# **Grundlagen der Technischen Informatik I**

**Prof. Dr. Martin Middendorf Parallelverarbeitung und Komplexe Systeme middendorf@informatik.uni-leipzig.de**

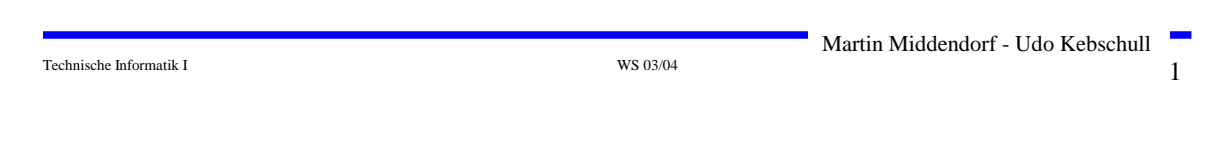

### **Ziele der Vorlesungen TI 1 und TI 2**

- **Physikalische und elektrotechnische Grundlagen mit Bezug zur Rechnertechnik**
	- Ö **Digitale Schaltungstechnik**
	- Ö **Der Transistor als Schalter**

#### **Digitale Schaltungen**

- Ö **Darstellung**
- Ö **Entwurf**
- Ö **Minimierung**
- Ö **Realisierung**

#### **Aufbau und Funktionsweise von Rechnersystemen**

- Ö **Bausteine**
- Ö **Komponenten**
- Ö **Funktionsweise**
- Ö **Peripherie**

#### **Elektrotechnische Grundlagen**

- Ö **Einfache physikalische Zusammenhänge, die verwendet werden um Schaltvorgänge in Rechnersystemen durchzuführen**
- **Halbleitertechnologie**
	- Ö **Funktionsweise von Dioden und Transistoren**
	- Ö **Einsatz von Transistoren als Schalter**

#### **Digitale Schaltungen**

- Ö **Entwurf, Darstellung und Optimierung von Schaltnetzen und Schaltwerken**
- Ö **Einfache Bausteine aus denen Rechnersysteme aufgebaut sind**

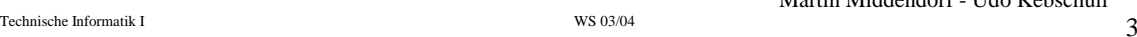

### **Inhalt der Vorlesungen TI1 und TI2**

- **Einführung in die Rechnerarchitektur**
	- Ö **Funktion und Aufbau komplexer Bausteine**
	- Ö **Komponenten aus denen Rechnersysteme aufgebaut sind**

#### **Aufbau eines PCs**

- Ö **Komponenten**
- Ö **Busse**
- Ö **Peripherie**

#### **1 Geschichtliche Übersicht**

#### **2 Physikalische Grundlagen**

- Ö **Elektrische Ladung**
- Ö **Gleichstrom, Ohmsches Gesetz, Kirchhoffsche Gesetze**

#### **3 Halbleitertechnologie**

- Ö **Dioden**
- Ö **Bipolare und FET- Technologie**
- Ö **Der Transistor als Schalter**
- Ö **NMOS- PMOS und CMOS-Schaltkreise**
- Ö **CMOS-Grundschaltungen**

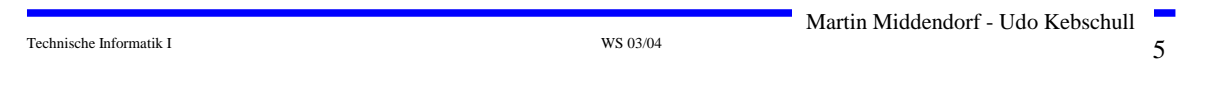

# **Übersicht**

#### **4 Herstellung elektronischer Schaltungen**

- Ö **Herstellung von Wafern**
- Ö **Entstehung eines n-MOS-Transistors**
- Ö **Entstehung von CMOS-Schaltungen**

#### **5 Schaltnetze**

- Ö **Boolesche Algebra**
- Ö **Normalformen**
- Ö **Darstellung Boolescher Funktionen**

#### **6 Minimierung von Schaltnetzen**

- Ö **KV-Diagramme**
- Ö **Minimierung nach Quine MC-Cluskey**
- Ö **Bündelminimierung**

#### **Literatur zu dieser Vorlesung**

**Die Vorlesung basiert auf dem Lehrbuch:**

- Ö **W. Schiffmann, R. Schmitz:"Technische Informatik 1 Grundlagen der digitalen Elektronik" Springer-Lehrbuch, Springer (2001).**
- **Weitere Empfehlungen:**
	- Ö **M. Reisch: "Elektronische Bauelemente", Springer (1996)**
	- Ö **Hütte: "Die Grundlagen der Ingenieurwissenschaften" 30. Auflage, Springer (1996)**
	- Ö **U. Titze, C. Schenk: "Halbleiter Schaltungstechnik" 11. Auflage, Springer (1999)**

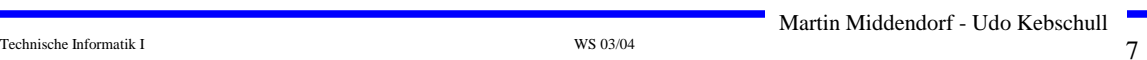

# **1 Historischer Überblick**

- **Griechenland 6. Jh. v.Chr.**
	- Ö **Mit Seidentuch geriebener Bernstein zieht Staubteilchen, Wollfäden u.a. Körper an. Name: Elektron = Bernstein Magneteisenstein zieht Eisen an**
- **Gilbert, William 1540-1603** Ö **führt den Begriff** *Elektrizität* **ein**
- **Coulomb, Charles 1736-1806** Ö **Coulombsches Gesetz**
- **Galvani, Luigi 1737-1798**
	- Ö **Galvanische Elemente: Stromquellen deren Energie durch chemische Vorgänge frei wird**

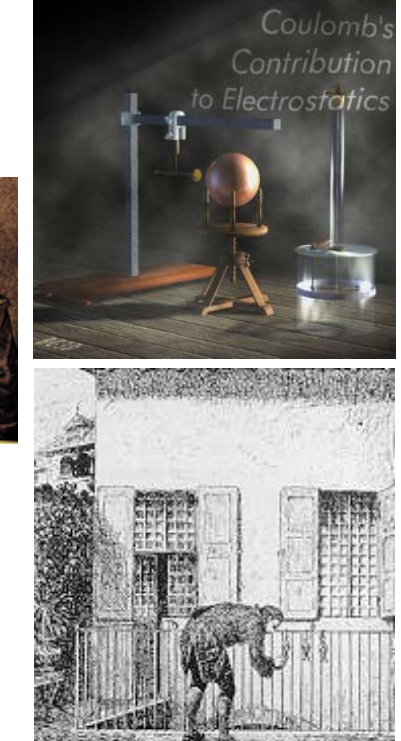

Technische Informatik I WS 03/04 8

# **Historischer Überblick**

Technische Informatik I  $_{\text{WS 03/04}}$  WS 03/04 Martin Middendorf - Udo Kebschull **Volta, Alessandro 1745-1827** Ö **führt die Arbeit Galvanis fort. Konstruiert die Voltaische Säule, die erste brauchbare Elektrizitätsquelle. Von ihm stammt der Begriff des stationären elektrischen Stromes Oerstedt, Hans Christian 1777-1851** Ö **entdeckt 1820 die Ablenkung der Magnetnadel durch elektrischen Strom (Elektromagnetismus) Ampere, Andre Marie 1775-1836** Ö **entdeckt die mechanische Wirkung stromdurchflossener Leiter aufeinander (Elektrodynamisches Gesetz). Nach ihm wurde die Einheit der Basisgröße Stromstärke benannt Faraday, Michael 1791-1867 Elektromagnetische Induktion Ohm, Georg Simon 1787-1854 Ohmsches Gesetz**

**Historischer Überblick**

- **Siemens, Werner 1816-1892** Ö **Elektrische Maschinen (dynamoelektrisches Prinzip)**
- **Kirchhoff, Gustav Robert 1824-1887**
	- Ö **entdeckt die Gesetze der Stromverzweigung.**
- **Maxwell, James Clerk 1831-1879**
	- Ö **Maxwellsche Gleichungen: Beschreiben alle Erscheinungen, bei denen Elektrizität und Magnetismus miteinander verknüpft sind (Elektrodynamik)**
- **Hertz, Heinrich 1857-1894**
	- Ö **entdeckt experimentell die elektromagnetischen Wellen**
- **Edison, Thomas Alva 1847-1931**
	- Ö **Erfinder verschiedener Elektrogeräte: Telegraph, Kohlemikrophon, Glühlampe, u.a. Baut 1882 das erste Elektrizitätswerk**

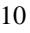

## **Historischer Überblick**

#### **1886 Lochkarte**

- Ö **Herman Hollerith (1860-1929) benutzt die Lochkartentechnik zur Datenverarbeitung. Es handelt sich dabei um ein elektromechanisches Verfahren.**
- **1941 Z 3**
	- Ö **Konrad Zuse baut die erste funktionsfähige Datenverarbeitungsanlage mit Programmsteuerung in Relaistechnik.**

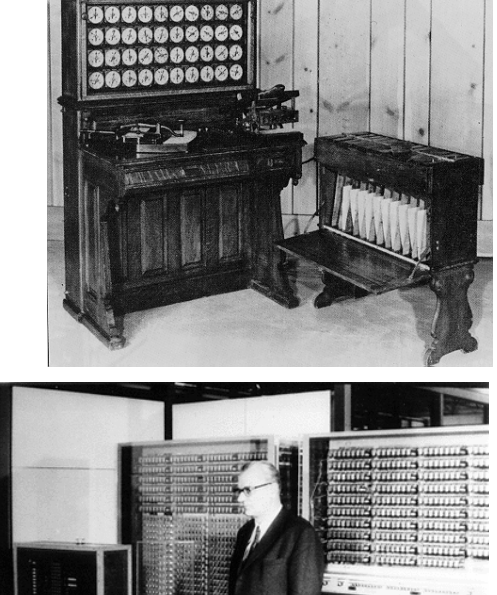

Martin Middendorf - Udo Kebschull

Technische Informatik I  $_{\text{WS 03/04}}$  WS 03/04

# **Historischer Überblick**

#### **1946 Eniac**

- Ö **Die erste Computergeneration basiert auf der Röhrentechnik Die Erfinder sind J. Presper Eckert und J. William Mauchly und die logische Konzeption stammt von J. von Neuman**
- **1955 Die zweite Computergeneration**
	- Ö **Shockley, Bardeen und Brattain entdecken 1948 die Transistorwirkung und legen damit den Grundstein für die Mikroelektronik**
- **1960 Integrierte Schaltkreise (IC)**
	- Ö **Die Funktionen von Transistoren, Widerständen und Dioden werden in Planartechnik auf ein Halbleiter-Plättchen aufgebracht**

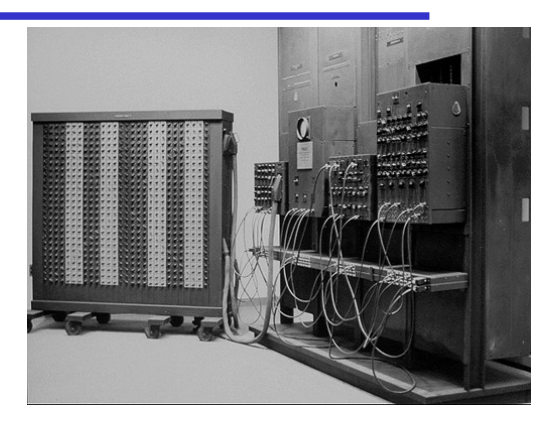

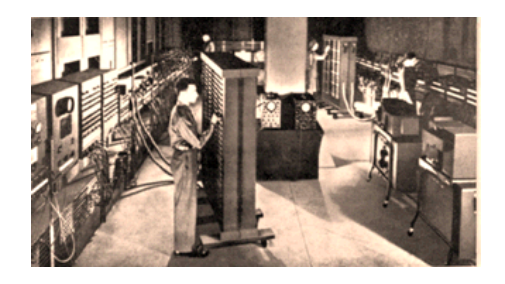

### **Eniac**

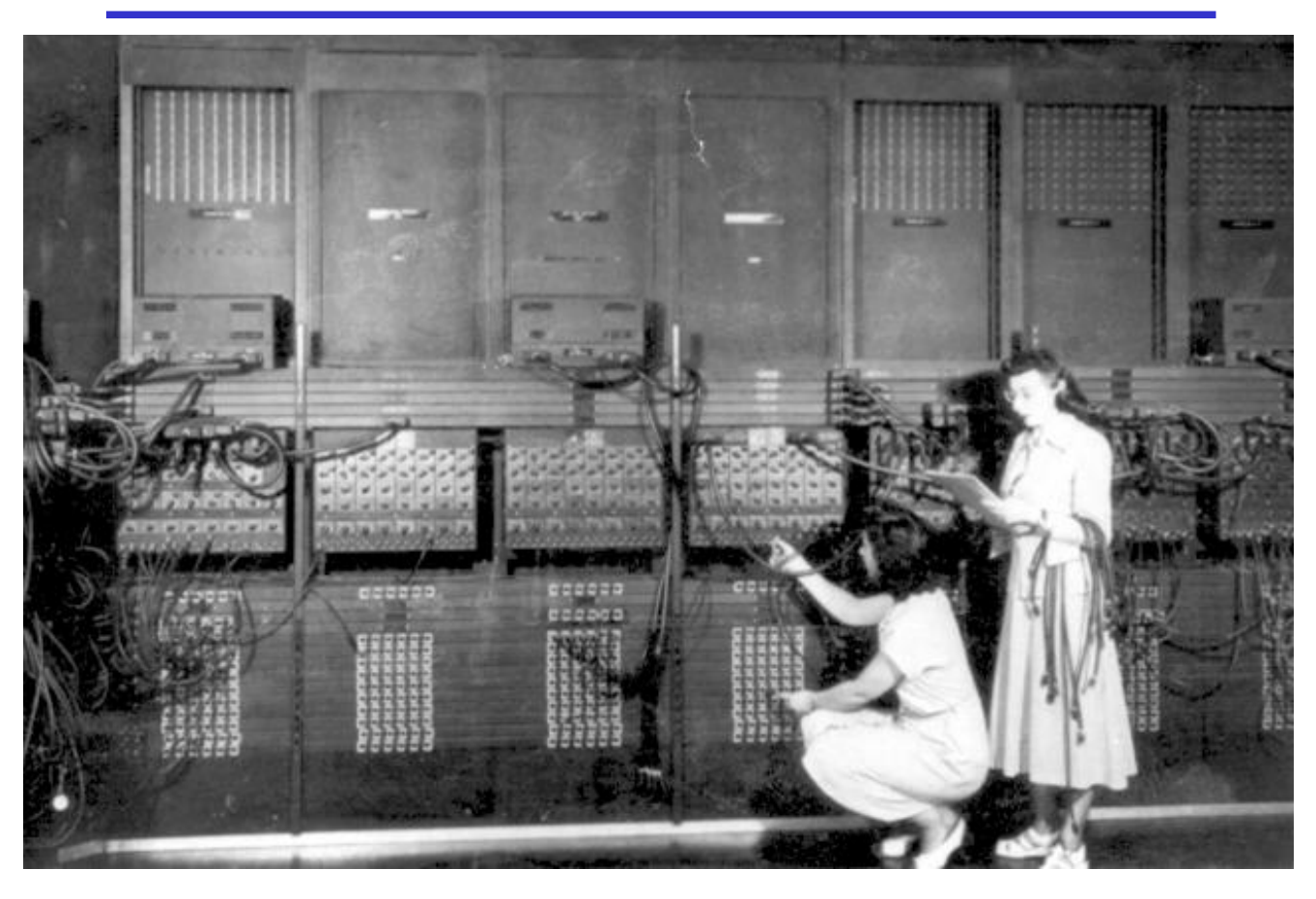

### **2 Physikalische Grundlagen**

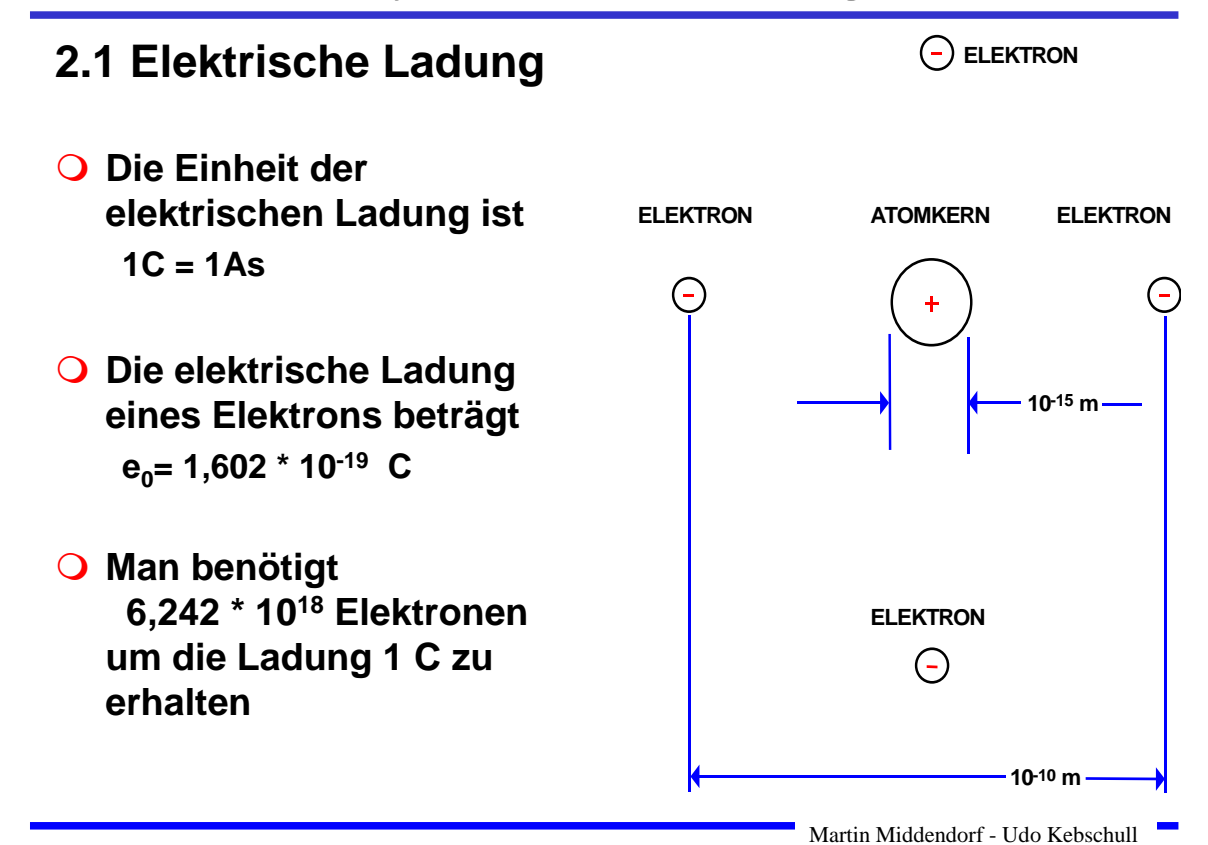

Technische Informatik I  $^{14}$ 

### **Elektrische Kraft**

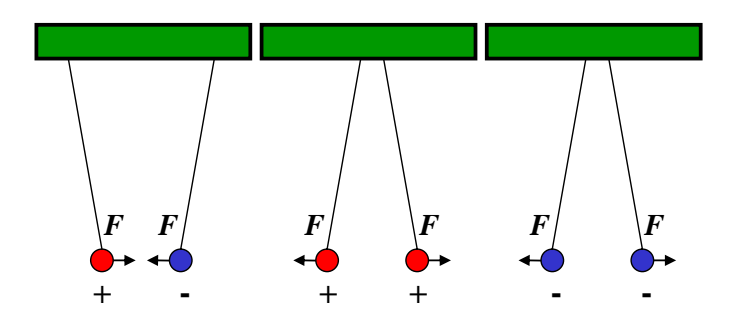

**Elektrische Ladungen üben Kräfte aufeinander aus**

Ö **ungleiche Ladungen ziehen sich an**

Ö **gleiche Ladungen stoßen sich ab**

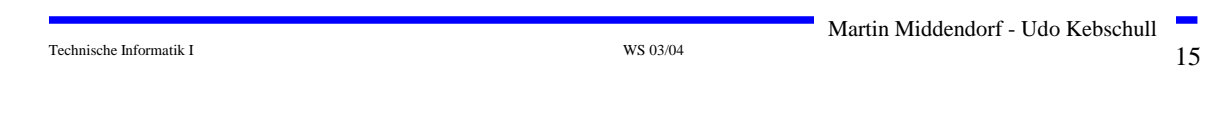

### **Messung der Kraft**

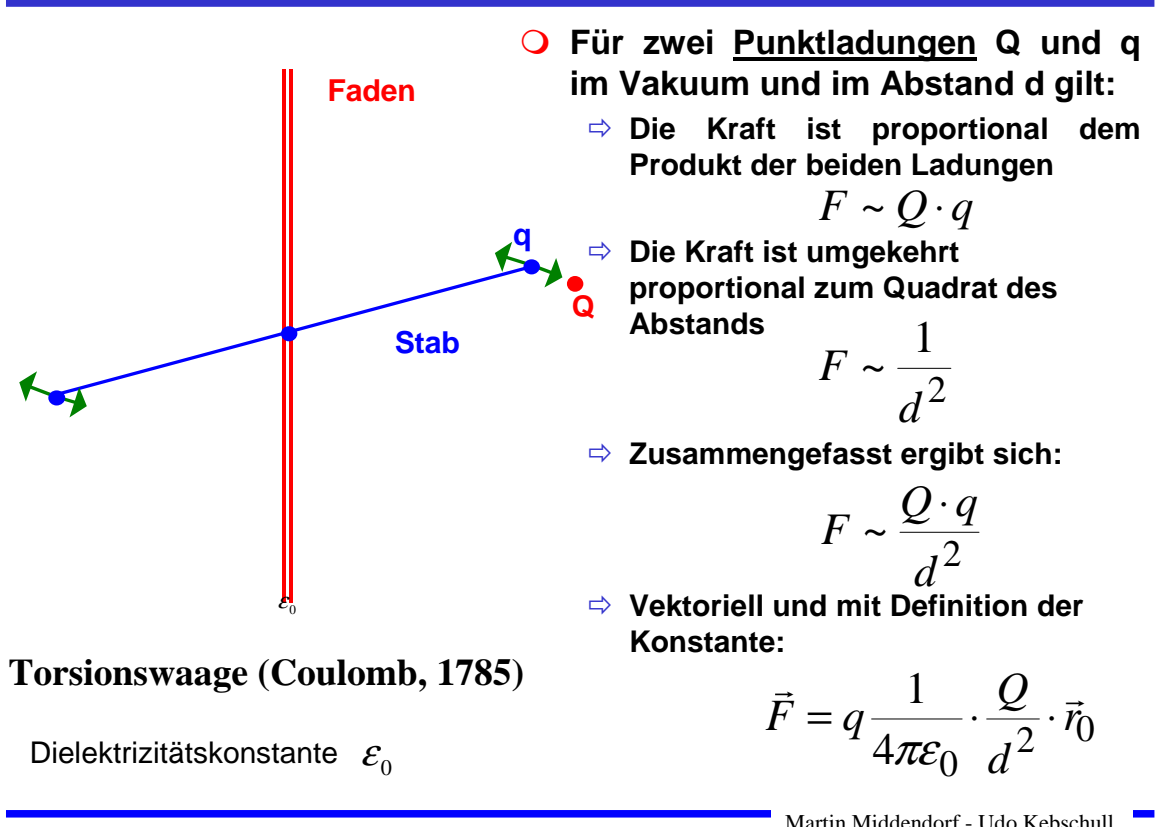

### **Die elektrische Spannung**

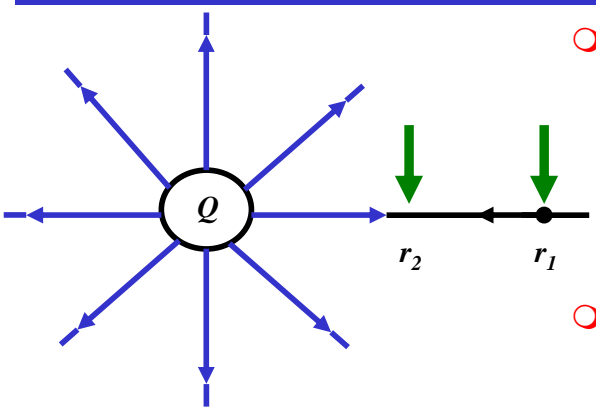

 **Wird eine Ladung in einem elektrischen Feld bewegt, so muss Arbeit verrichtet werden**

$$
W = \vec{F} \cdot \Delta \vec{r}
$$

 **Damit beträgt die Arbeit um eine**  Ladung q von r<sub>1</sub> nach r<sub>2</sub> zu **bewegen**

$$
W_{r_1 \to r_2} = \int\limits_{r_1}^{r_2} \vec{F} \cdot dr
$$

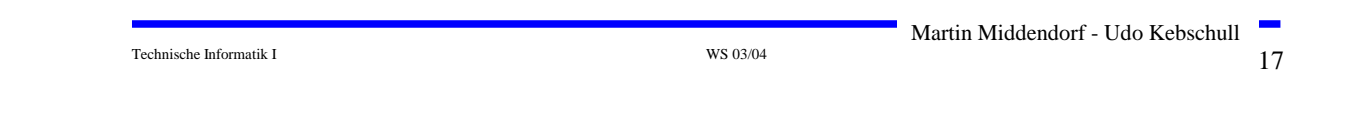

### **Die elektrische Spannung**

**O** Die Spannung zwischen r<sub>1</sub> und r<sub>2</sub> wird definiert als die **Arbeit, die verrichtet werden muss, um die Elementarladung q von r1 nach r2 zu bewegen, normiert um die Ladung q**

$$
U_{r_1 \to r_2} = \frac{W_{r_1 \to r_2}}{q}
$$
 Spannung =  $\frac{\text{Arbeit}}{\text{Ladung}}$ 

#### **Die Einheit der Spannung ist Volt V**

$$
1 V = 1 \frac{Nm}{C}
$$

- **Elektrischer Strom ist der Fluss von Elektronen**
- **Die Stromstärke I entspricht der bewegten Ladungsmenge pro Zeiteinheit**

$$
I=\frac{Q}{t}
$$

 **Fließen durch einen Leiter pro Sekunde** *<sup>n</sup>* **Coulomb [C], so messen wir einen Strom von** *<sup>n</sup>* **Ampere [A]** 

$$
1 A = 1 \frac{C}{s} = \frac{1}{1,602} \cdot 10^{19} \frac{\text{Elektronen}}{s}
$$

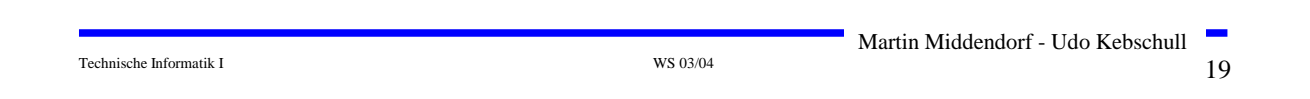

## **Elektrischer Stromkreis**

- **Ein elektrischer Stromkreis ist eine Anordnung aus**
	- Ö **Stromerzeuger** *G* **(Generator)**
	- Ö **Verbraucher** *R*
	- Ö **Verbindungsleitungen**
- **In** *G* **wird Energie aufgewendet**  Ö **(W< 0 )**
- **O** In R wird Energie verbraucht  $\Rightarrow$  (W> 0)
- **Der elektrische Strom fließt (per Definition) von Plus (+ ) nach Minus (-)**
- **Die Elektronen fließen von Minus (-) nach Plus (+ )**
- **Spannung im Stromerzeuger** *G* **bewirkt im Verbraucher R einen Stromfluss von von Plus nach Minus (Pfeilrichtung)**

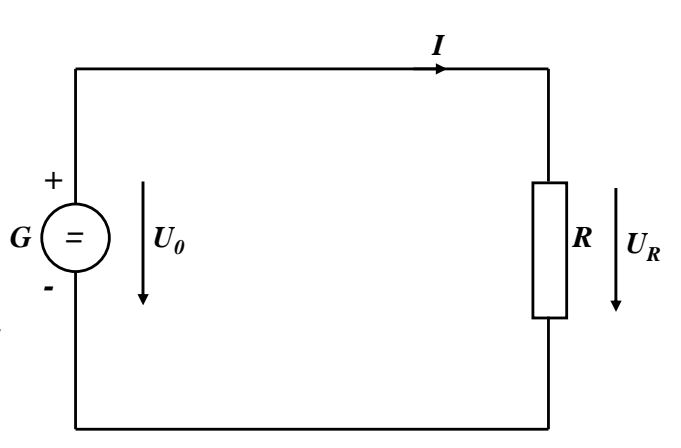

#### **Leitwert und Widerstand**

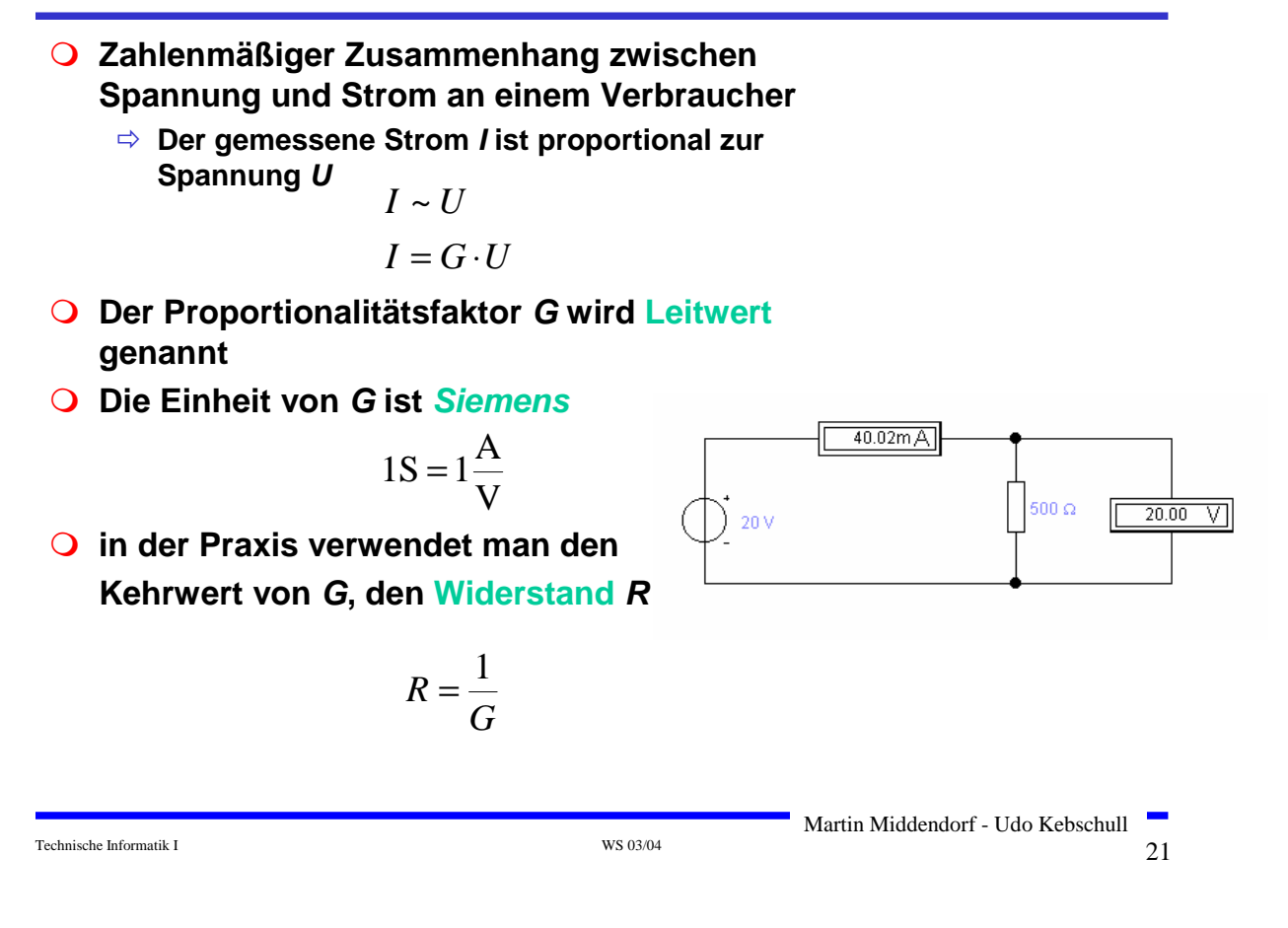

### **2.3 Ohmsches Gesetz**

 **Es gibt einen festen Zusammenhang zwischen dem Strom** *I* **und der Spannung** *U*

Ö **Ohmsches Gesetz**

$$
I = \frac{1}{R} \cdot U
$$

$$
U = R \cdot I
$$

$$
R = \frac{U}{I}
$$

**Die Einheit für den Widerstand ist Ohm** Ω

$$
1\Omega = 1\frac{V}{A}
$$

### **Kennlinien**

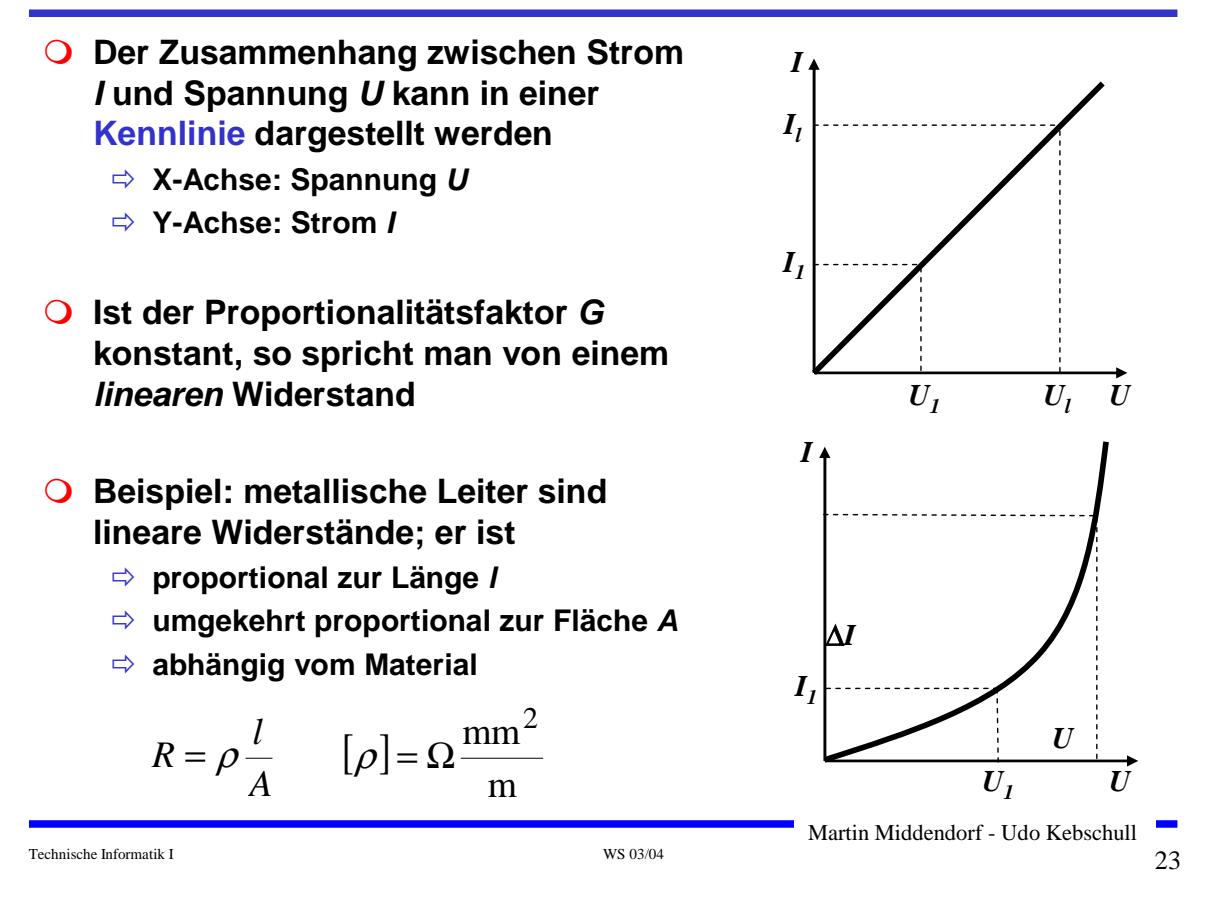

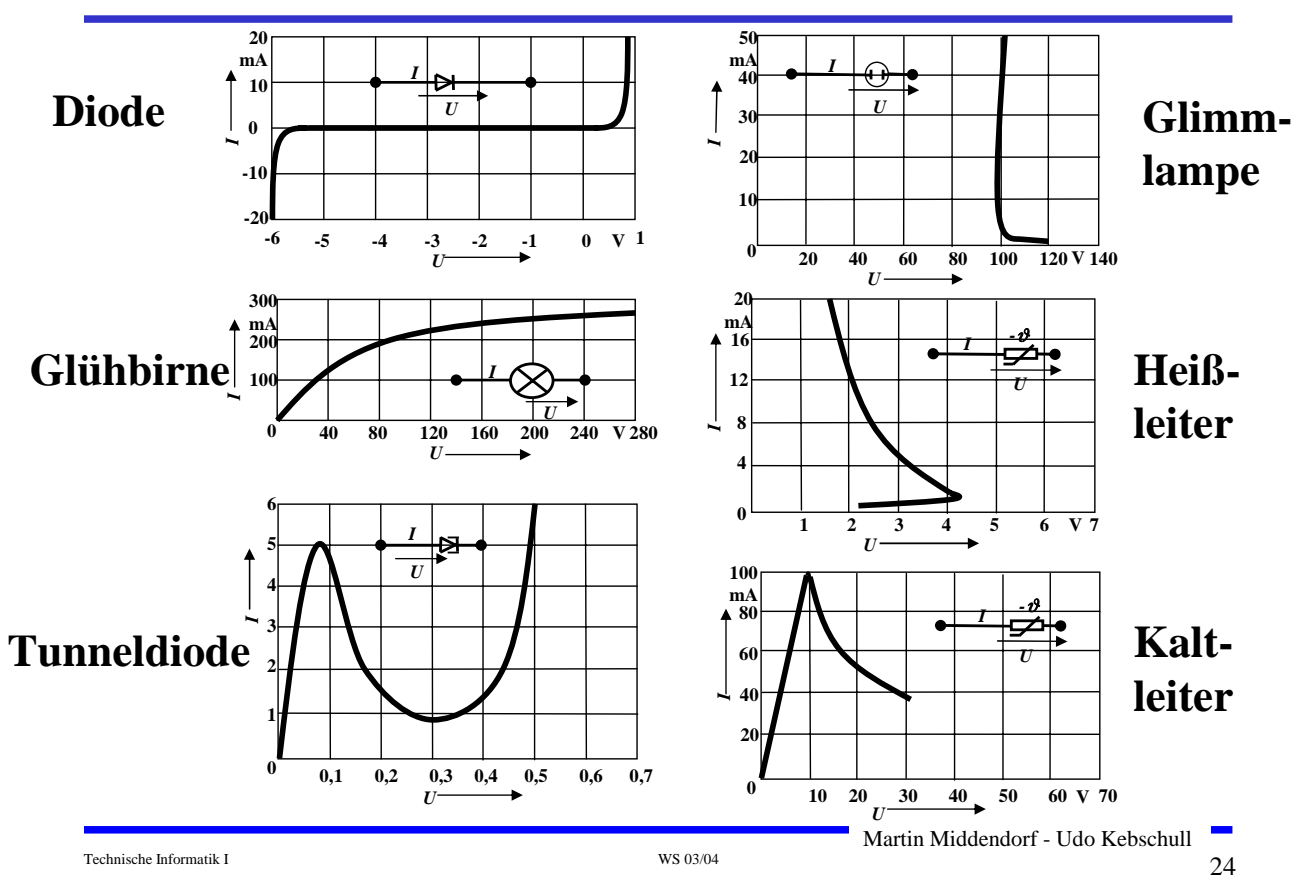

### **Kennlinien verschiedener Bauelemente**

#### **Die elektrische Leistung** *P* **entspricht der (elektrischen) Arbeit pro Zeiteinheit**

$$
P = \frac{W}{t} = U \cdot I = I^2 R = \frac{U^2}{R}
$$

**Die Einheit der elektrischen Leistung ist Watt (W)**

 $1W = 1VA$ 

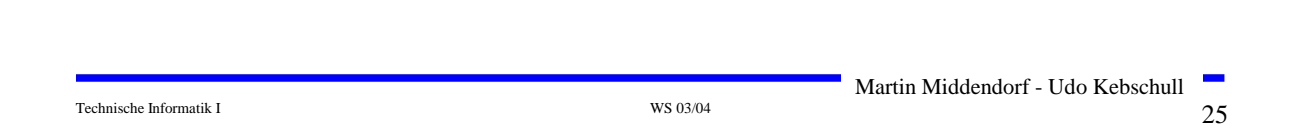

### **2.4 Die kirchhoffschen Sätze**

- **Typischerweise sind an einen Stromerzeuger** *G* **mehrere Verbraucher** *R* **angeschlossen**
- **Eine Anordnung aus Spannungsquellen und Verbrauchern heißt Netz**
- **Es besteht aus**
	- Ö **Knoten: Verzweigungspunkte**
	- Ö **Masche: Pfad, bei dem kein Knoten mehrfach durchlaufen wird**

#### **Richtung der Pfeile (Vorzeichen)**

- Ö **Spannung ist von Plus nach Minus gerichtet**
- Ö **Strom fließt von Plus nach Minus**

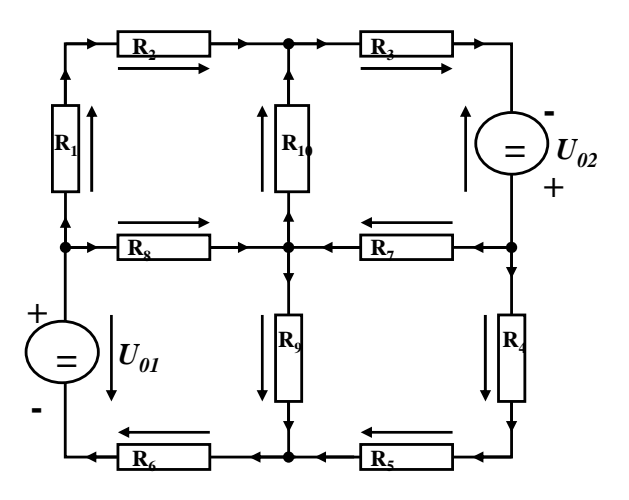

Technische Informatik I  $^{12}$  WS 03/04  $^{26}$   $\frac{1}{26}$   $\frac{26}{26}$ 

#### **Knotenregel (1. Kirchhoffscher Satz)**

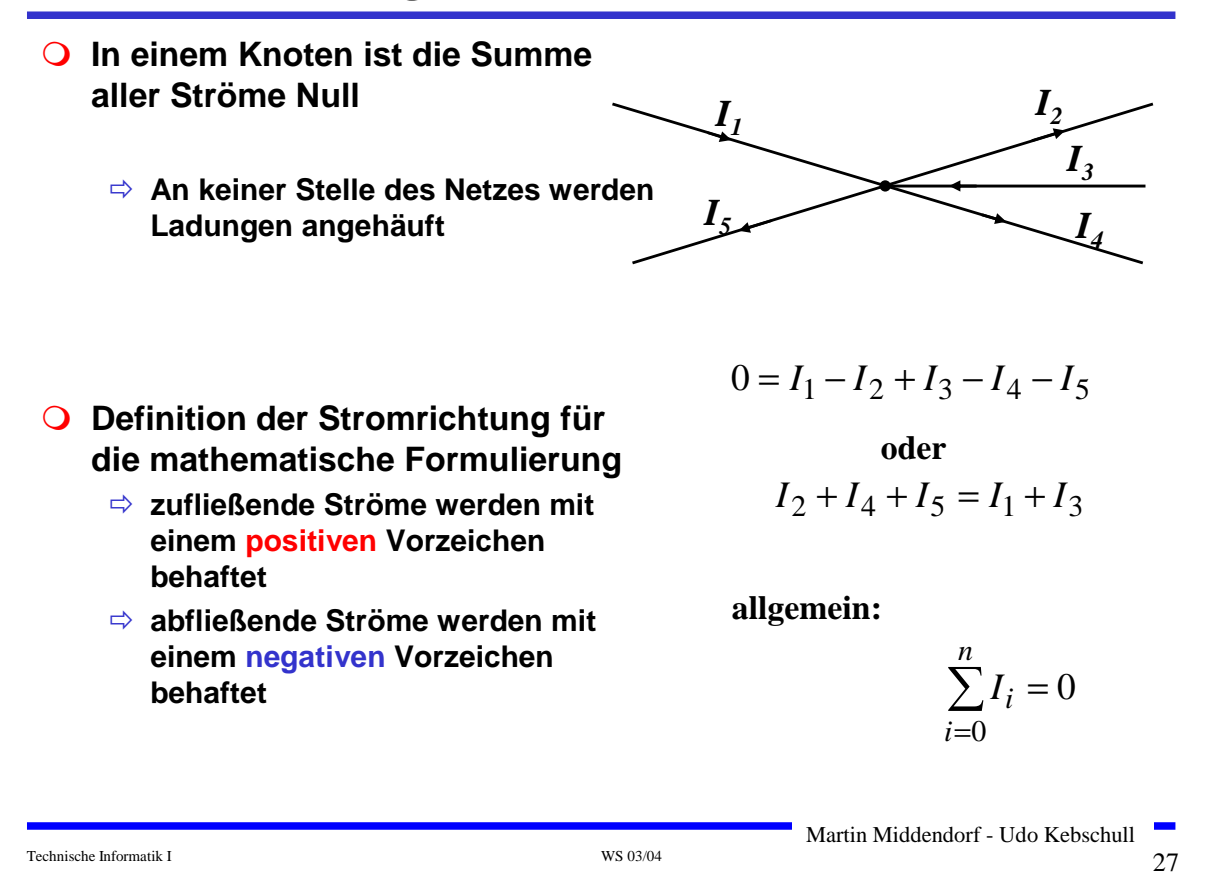

**Maschenregel (2. Kirchhoffscher Satz)**

 **Bei einem geschlossenen Umlauf einer Masche ist die Summe aller Spannungen Null**

- Ö **die Spannungsquellen erzeugen die Spannungen U<sub>01</sub> und U<sub>02</sub>**
- Ö **durch die Widerstände fließt ein Strom**
- Ö **nach dem Ohmschen Gesetz gilt für die Spannung**

$$
U = R \cdot I
$$

 $\Rightarrow$  die Knotenpunkte K<sub>1</sub>, K<sub>2</sub>, K<sub>3</sub> und K<sub>4</sub> **können deshalb unterschiedliches Potenzial besitzen**

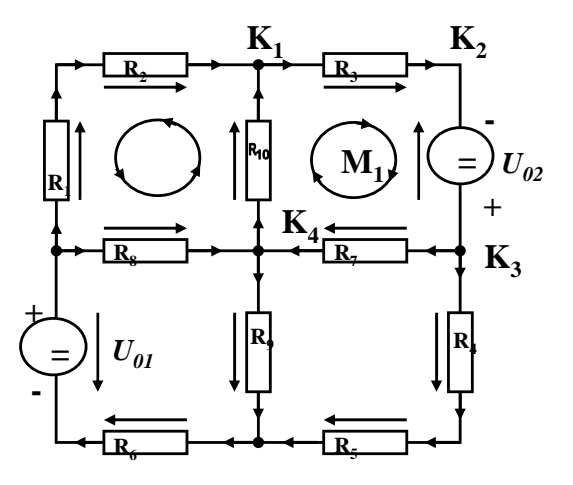

**Werden die Knotenspannungen addiert, so folgt:**

 $U_{K_{12}} + U_{K_{23}} + U_{K_{34}} + U_{K_{14}} = 0$ 

#### **Vorzeichen der Spannung**

- Ö **die Spannungsrichtung der Quellen ist vorgegeben (von + nach -)**
- Ö **Umlaufrichtung der Masche wird festgelegt**
- Ö **Spannungspfeile gegen die Umlaufrichtung werden negativ gezählt**
- Ö **Spannungspfeile mit der Umlaufrichtung werden positiv gezählt**

$$
U_{K_{12}} - U_{02} + U_{K_{34}} + U_{K_{14}} = 0
$$
  

$$
U_{K_{12}} + U_{K_{34}} + U_{K_{14}} = U_{02}
$$

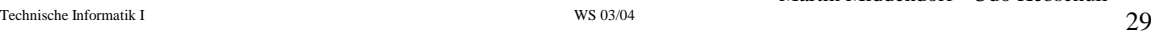

Martin Middendorf - Udo Kebschull

### **Anwendung 1: Knotenregel**

**Sie haben einen neuen PC gekauft.**

**Mittels eines Strommessgeräts (Ampere-Meter) stellen Sie fest, dass die 5 Volt Stromversorgung Ihres PC im eingeschalteten Zustand 4,0 A liefert. Versorgt werden damit die Hauptplatine, das Festplattenlaufwerk und das Floppy Laufwerk.**

**Sie messen, dass der Strom in die Hauptplatine 2,2 A beträgt und der Strom in die Festplatte 1,0 A.**

Technische Informatik I  $_{\rm W8~03/04}$   $_{\rm 30}$ Martin Middendorf - Udo Kebschull **An das Floppylaufwerk kommen sie nicht heran. Wieviel Strom zu 5 Volt bekommt das Laufwerk ? platte 1,0A +12V Strom- 4,0A ver- +5V sorgung <b>b floppy -5V 2,2A Hauptplatine**

**Anwendung 2: Knoten- und Maschenregel**

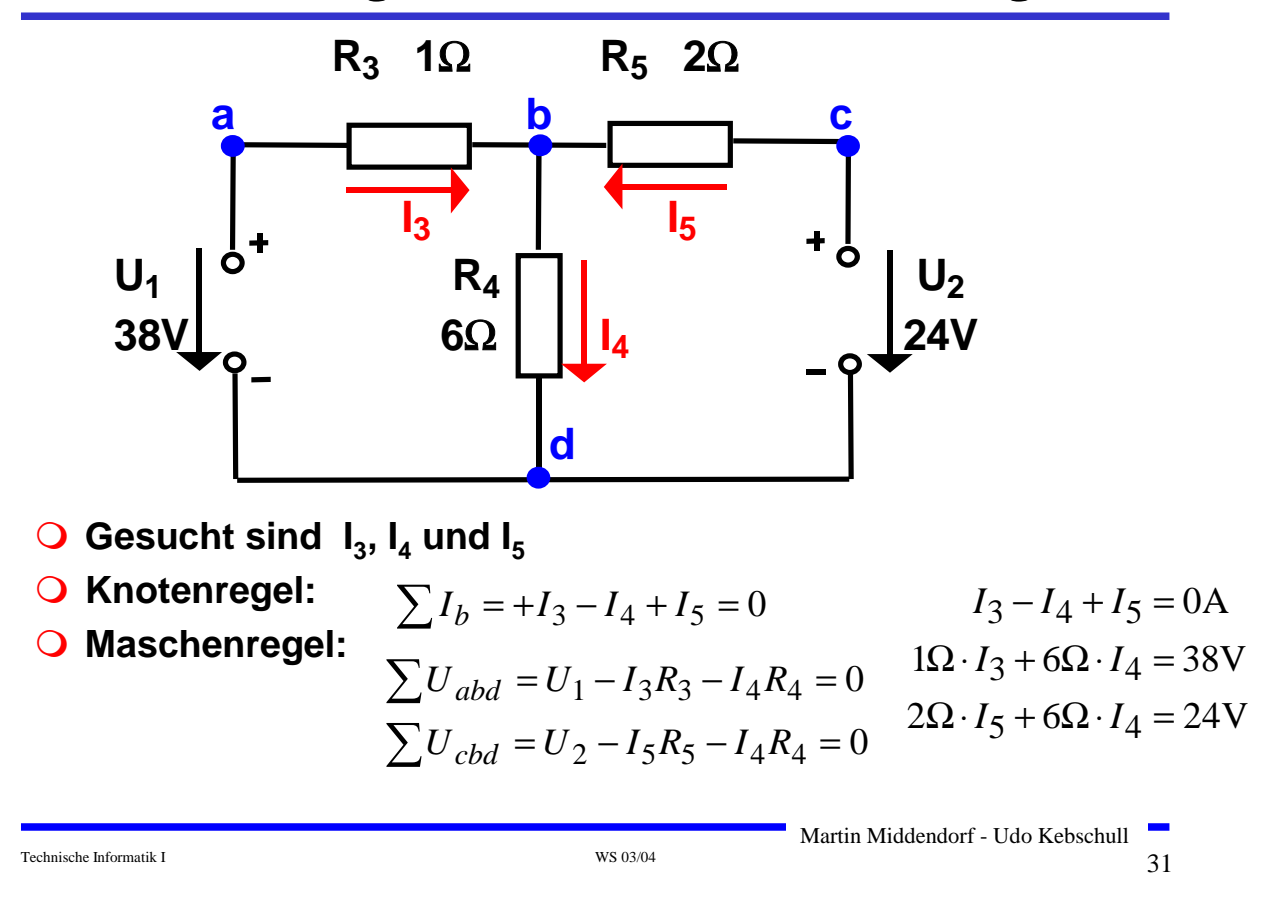

#### **Substitutionsmethode**

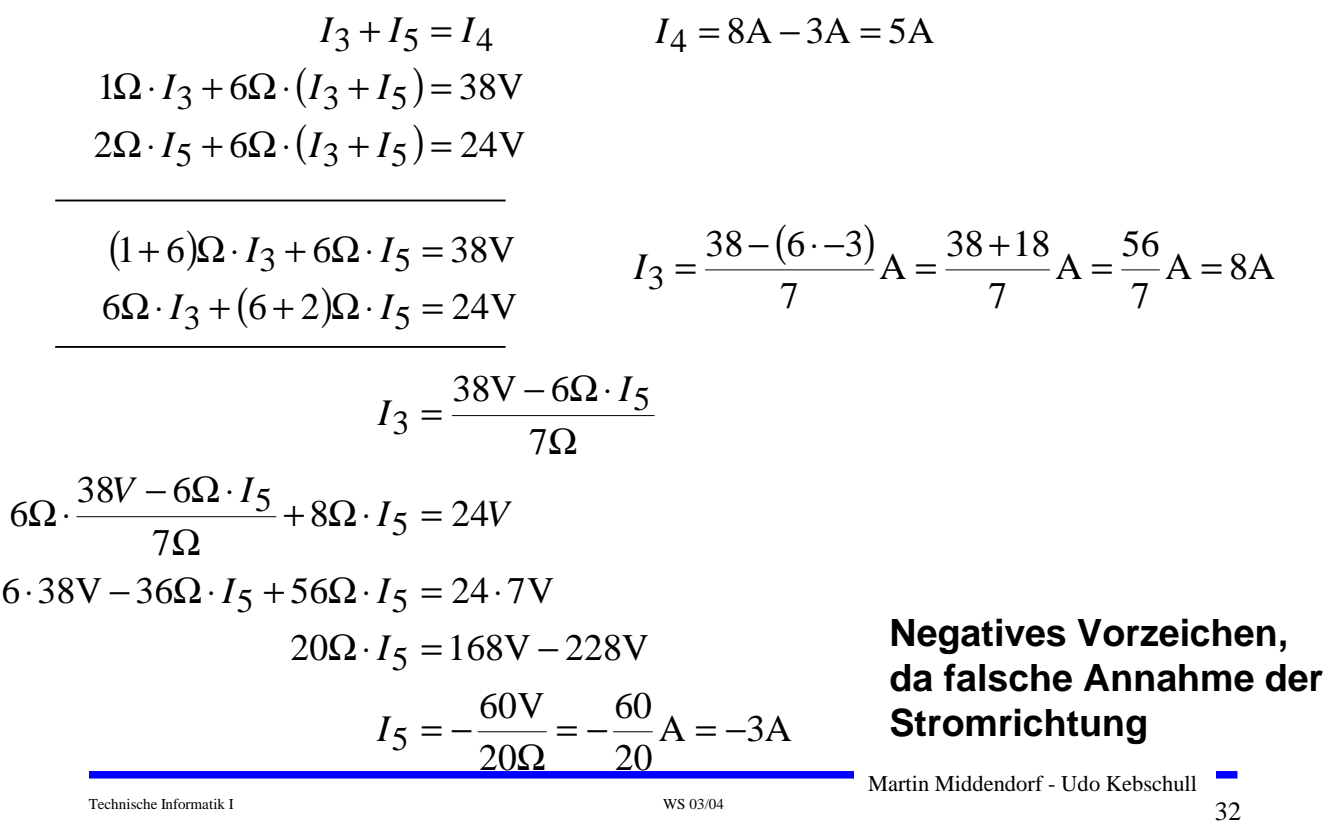

# **Lösung über Determinanten**

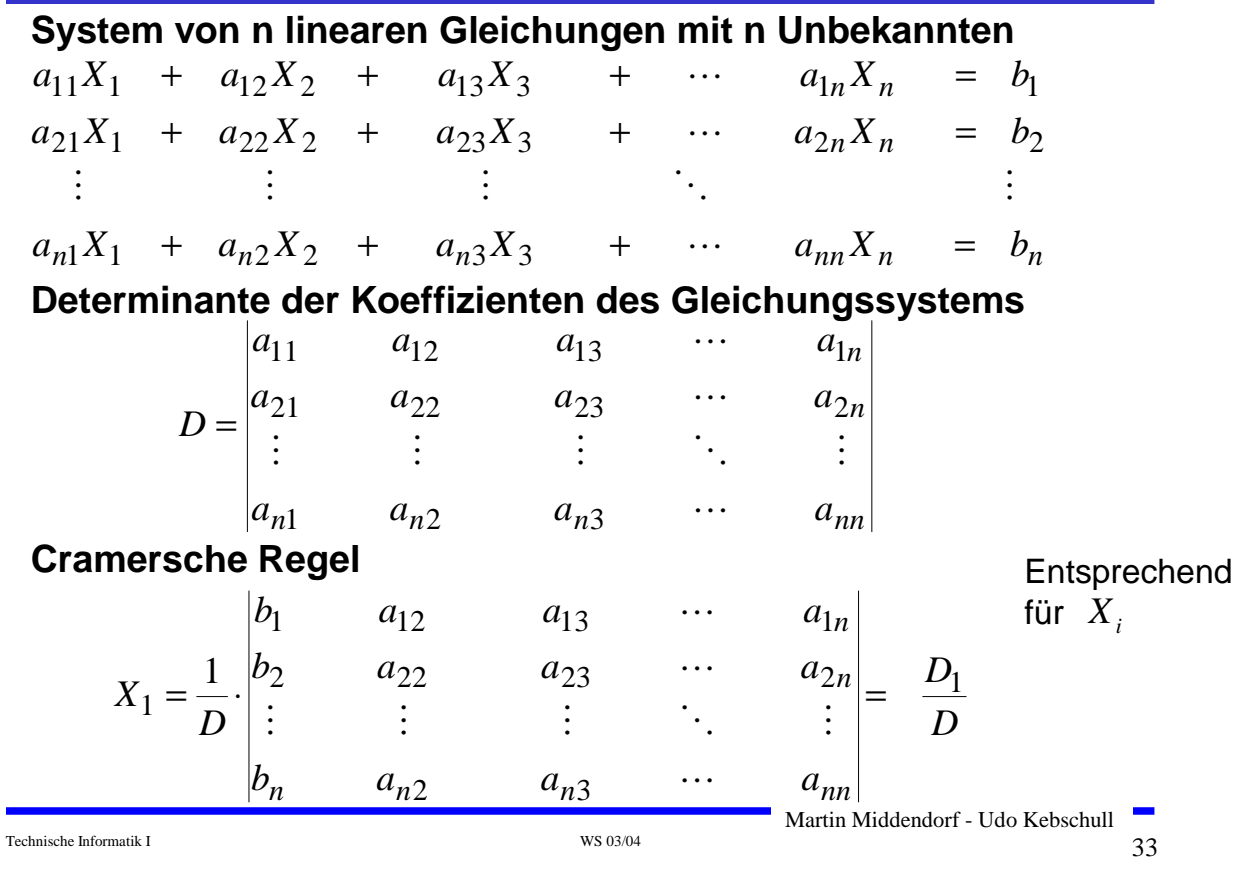

# **Berechnung von Determinanten**

#### **Determinante 2. Ordnung**

$$
D = \begin{vmatrix} a_{11} & a_{12} \\ a_{21} & a_{22} \end{vmatrix} = a_{11}a_{22} - a_{12}a_{21}
$$

#### **Determinante 3. Ordnung**

 $\mathcal{L}$ 

$$
D = \begin{vmatrix} a_{11} & a_{12} & a_{13} \\ a_{21} & a_{22} & a_{23} \\ a_{31} & a_{32} & a_{33} \end{vmatrix}
$$
  
=  $a_{11}a_{22}a_{33} + a_{12}a_{23}a_{31} + a_{21}a_{32}a_{13}$   
-  $a_{13}a_{22}a_{31} - a_{12}a_{21}a_{33} - a_{23}a_{32}a_{11}$ 

# **Berechnung von Determinanten**

#### **Determinante 4. Ordnung**

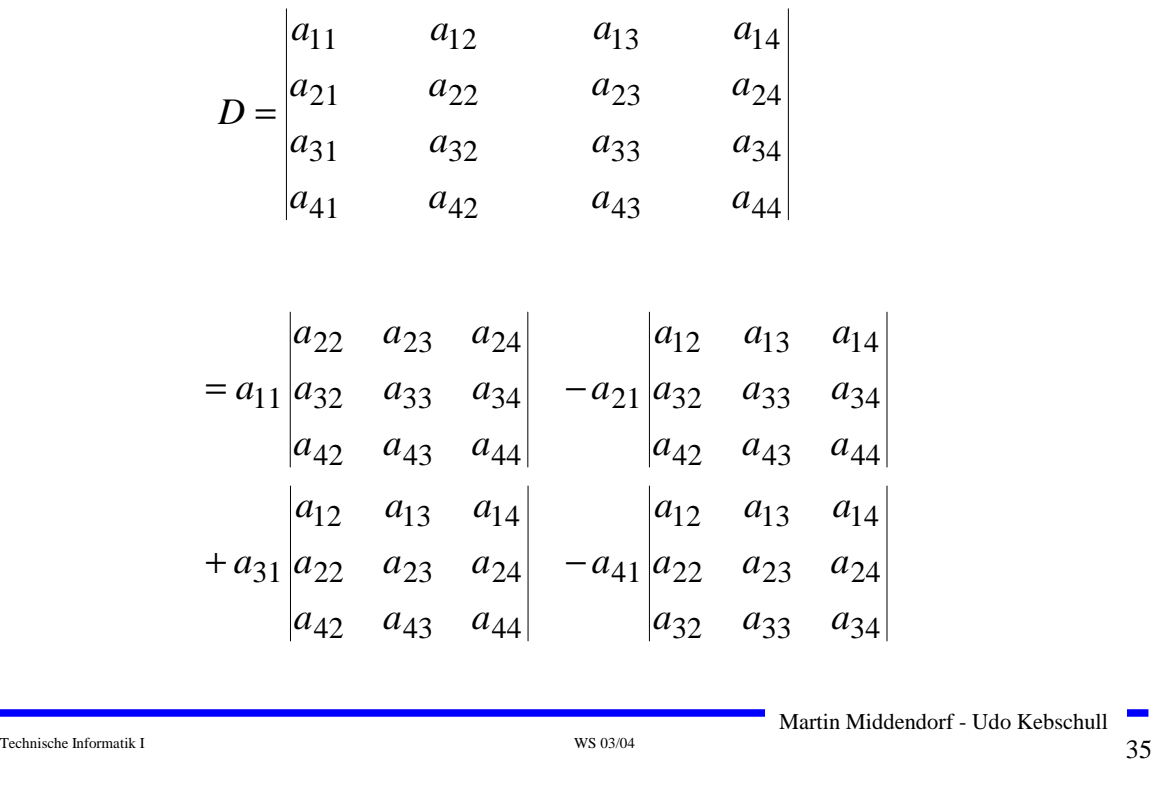

#### **Für das Beispiel**

#### **Gleichungssystem**

 $6\Omega \cdot I_4 + 2\Omega \cdot I_5 = 24V$  $1\Omega \cdot I_3 + 6\Omega \cdot I_4 = 38V$  $I_3 - I_4 + I_5 = 0A$ 

#### **Determinante D**

$$
D = \begin{vmatrix} 1 & -1 & 1 \\ 1\Omega & 6\Omega & 0\Omega \\ 0\Omega & 6\Omega & 2\Omega \end{vmatrix}
$$
  
= 1.6 $\Omega$  · 2 $\Omega$  + (-1) · 0 $\Omega$  · 0 $\Omega$  + 1 $\Omega$  · 6 $\Omega$  · 1  
-1.6 $\Omega$  · 0 $\Omega$  - (-1) · 1 $\Omega$  · 2 $\Omega$  - 0 $\Omega$  · 6 $\Omega$  · 1  
= 12 $\Omega$ <sup>2</sup> + 6 $\Omega$ <sup>2</sup> + 2 $\Omega$ <sup>2</sup> = 20 $\Omega$ <sup>2</sup>

 $\frac{1}{100}$  Technische Informatik I WS 03/04

 $\overline{\text{O}}$  Für  $\text{I}_5$ 

$$
D_5 = \begin{vmatrix} 1 & -1 & 0A \\ 1\Omega & 6\Omega & 38V \end{vmatrix}
$$
  
= 1.6 $\Omega$  · 24V + (-1) · 38V · 0 $\Omega$  + 1 $\Omega$  · 6 $\Omega$  · 0A  
- 0A · 6 $\Omega$  · 0 $\Omega$  - (-1) · 1 $\Omega$  · 24V - 38V · 6 $\Omega$  · 1  
= 6 · 24 $\Omega$ V + 24 $\Omega$ V - 38 · 6 $\Omega$ V  
= 144 $\Omega$ V + 24 $\Omega$ V - 228 $\Omega$ V = -60 $\Omega$ V

Technische Informatik I WS 03/04 37 Martin Middendorf - Udo Kebschull 3A V3 20 60 V 2 5 <sup>5</sup> <sup>=</sup> <sup>−</sup> <sup>Ω</sup> <sup>=</sup> <sup>−</sup> Ω Ω = <sup>=</sup> *D <sup>D</sup> <sup>I</sup>*

# **Sonderfall 1: Parallelschaltung von Widerständen**

O Für die Teilströme I<sub>1</sub>, I<sub>2</sub>,...,I<sub>n</sub> gilt:  
\n
$$
I_{1} = \frac{U}{R_{1}}, I_{2} = \frac{U}{R_{2}},..., I_{n} = \frac{U}{R_{n}}
$$
\nO Nach der Knotenregel ist der  
\nGesamtstrom:  
\n
$$
I = I_{1} + I_{2} + ... + I_{n}
$$
\n
$$
= \frac{U}{R_{1}} + \frac{U}{R_{2}} + ... + \frac{U}{R_{n}}
$$
\n
$$
= U \cdot \left(\frac{1}{R_{1}} + \frac{1}{R_{2}} + ... + \frac{1}{R_{n}}\right)
$$
\nO Der Ersatzwiderstand der gesamten Schaltung berechnet sich durch:

$$
\frac{1}{R_{gesamt}} = \frac{1}{R_1} + \frac{1}{R_2} + \dots + \frac{1}{R_n}
$$

Technische Informatik I States and Technische Informatik I WS 03/04 38 States and Technische Informatik I States and Technische Informatik I States and Technische Informatik I States and Technische Informatik I States and

Martin Middendorf - Udo Kebschull **CONTRACT** 

#### **Sonderfall 2: Reihenschaltung von Widerständen**

**O Für die Spannungen U<sub>1</sub>, U<sub>2</sub>, ...,Un an den Widerständen gilt:**

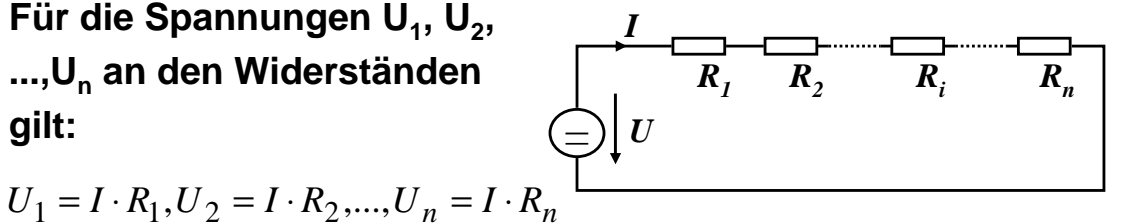

 **Nach Maschenregel ist die Gesamtspannung:**

$$
U = U_1 + U_2 + ... + U_n
$$
  
=  $I \cdot R_1 + I \cdot R_2 + ... + I \cdot R_n$   
=  $I \cdot (R_1 + R_2 + ... + R_n)$ 

 **Der Ersatzwiderstand der gesamten Schaltung berechnet sich durch:**

$$
R_{gesamt} = R_1 + R_2 + \dots + R_n
$$

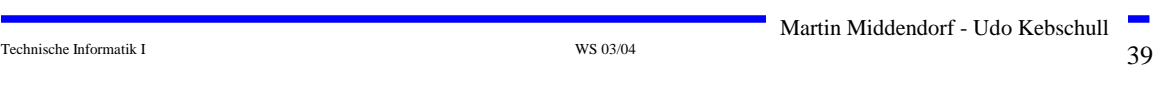

#### **Sonderfall 3: Spannungsteiler**

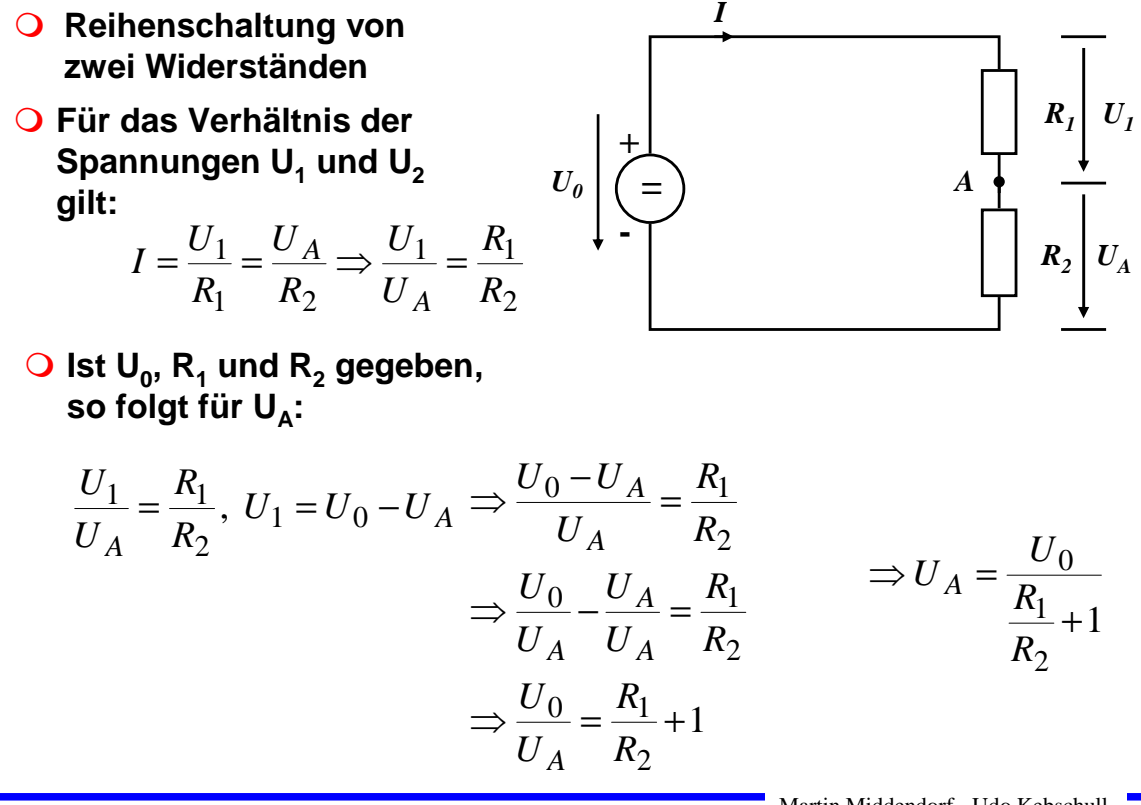

#### **Sonderfall 4: Potentiometerschaltung**

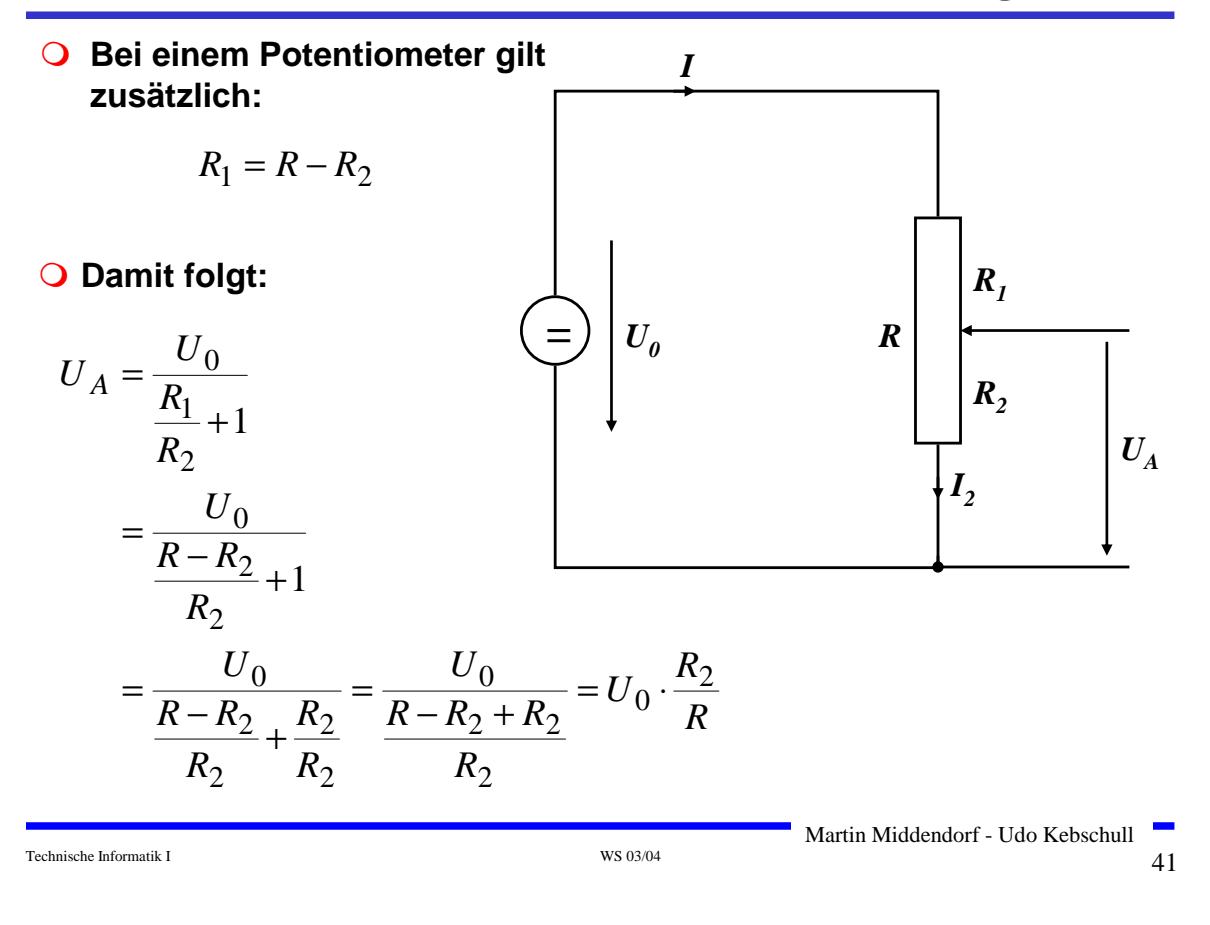

#### **Graphische Bestimmung des Arbeitspunkts**

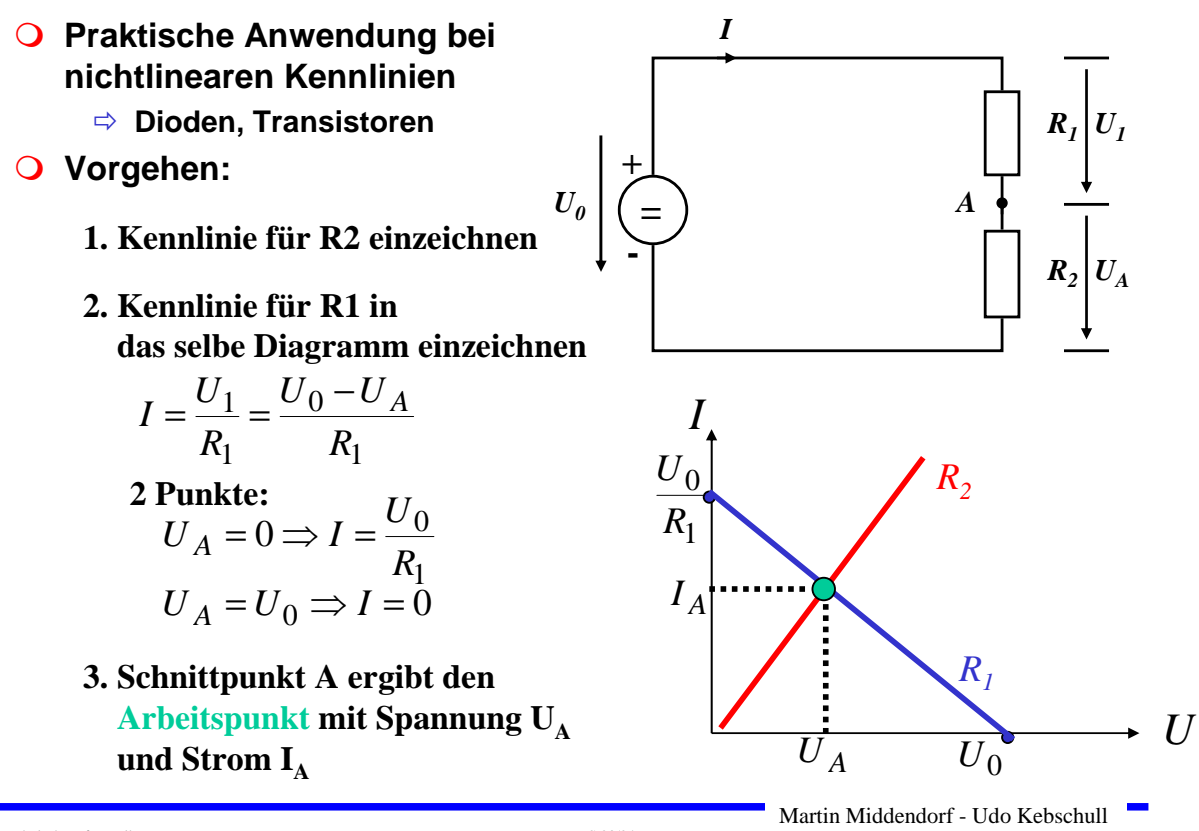

Technische Informatik I  $^{42}$ 

#### **Quellen- und Klemmenspannung**

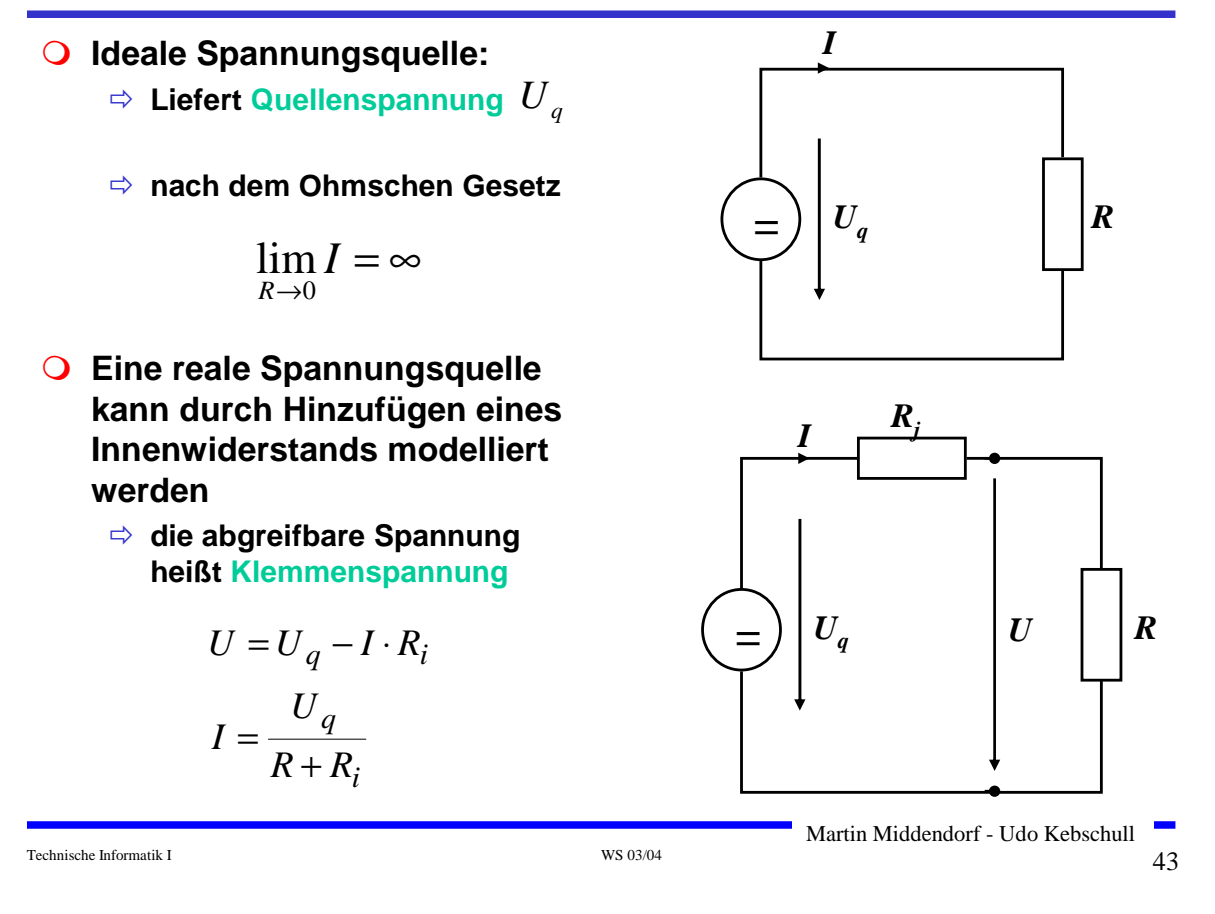

### **3 Halbleiter**

- **Halbleiter sind Elemente, deren Leitfähigkeit zwischen der von Isolatoren und Leitern liegt**
	- Ö **besitzen einen kristallinen Aufbau ohne Metallbindung**
	- Ö **die Leitfähigkeit kann durch Fremdatome beeinflusst werden**
- **Die Leitfähigkeit von Halbleitern schwankt mit der Temperatur**
	- Ö **beim absoluten Nullpunkt ist sie Null**
	- Ö **bei höheren Temperaturen liegt sie zwischen Metallen und Nichtleitern**

### **Beispiele**

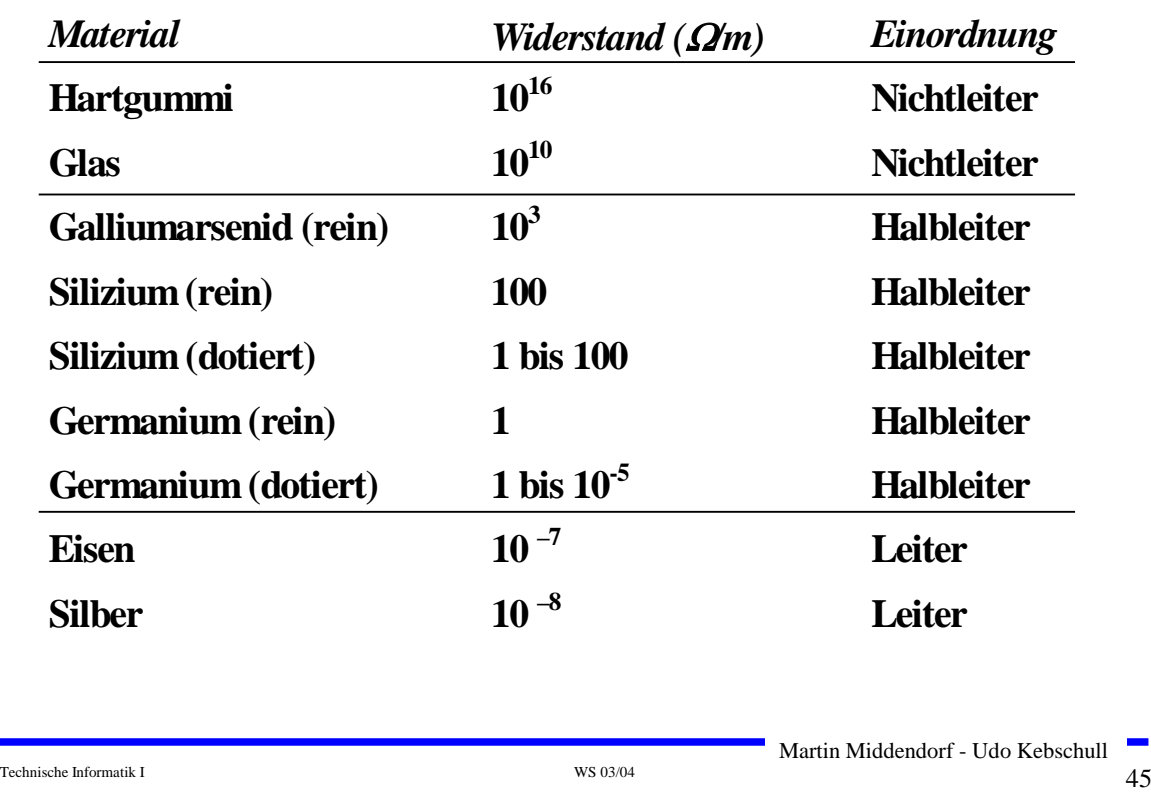

## **Kristallstruktur in Germanium und Silizium**

#### **Kristallstruktur**

- Ö **regelmäßig angeordnetes Atomgefüge**
- **Amorphe Struktur**
	- Ö **kein regelmäßiges Atomgefüge**
- **Mischkristalle**
	- Ö **Fremdatome sind in die Kristallstruktur eingebaut**
- **O** Polykristalle
	- Ö **Mehrere Kristalle bilden ein Gefüge**
- **Einkristall**
	- Ö **der Körper besteht aus einem einzigen Kristall**
- **In Siliziumkristallen sind die Atome in einer Tetraederstruktur aufgebaut**

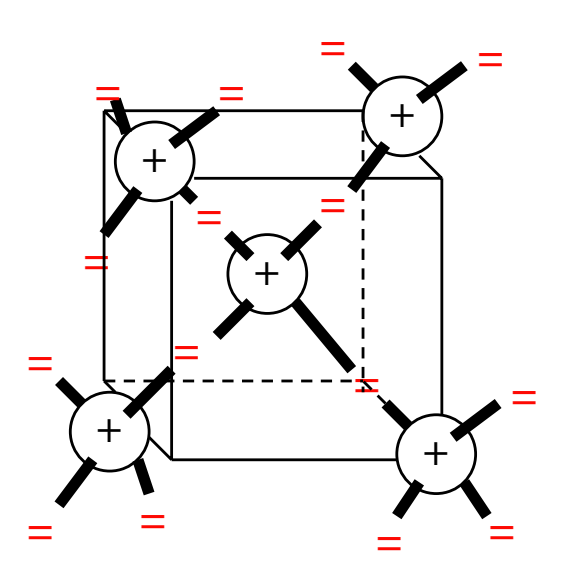

### **Bändermodell**

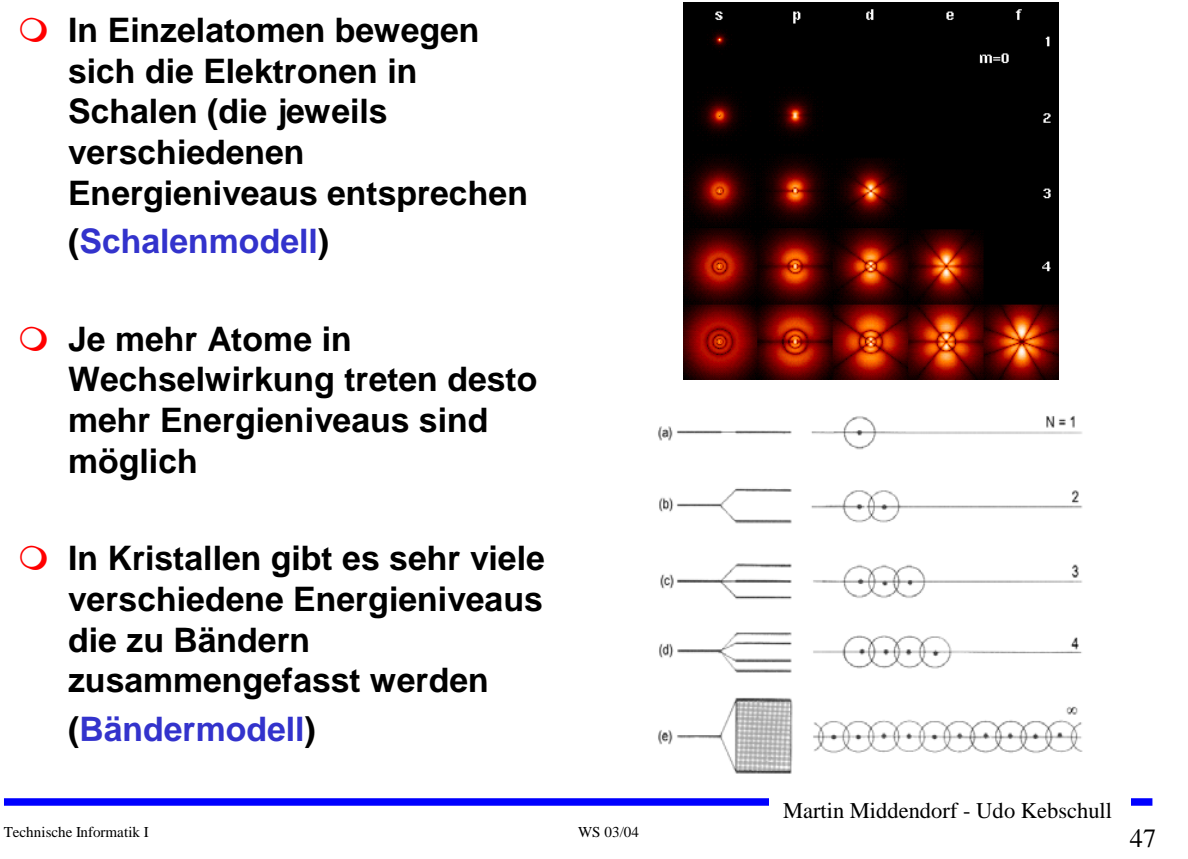

### **Bändermodell**

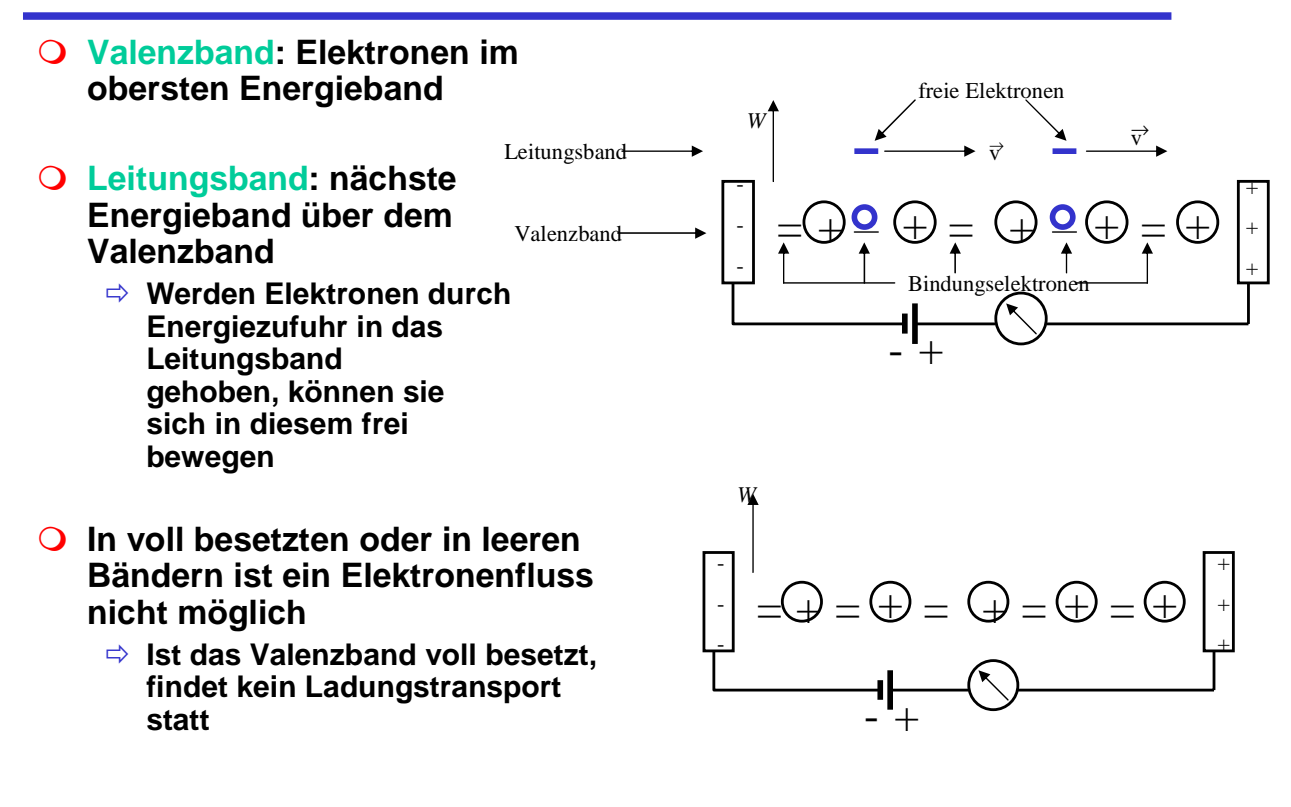

 $\frac{1}{8}$  Technische Informatik I  $\frac{48}{8}$ 

### **Bändermodell**

 **Die Differenz zwischen den Energieniveaus von Valenzband und Leitungsband ist für die elektrische Leitfähigkeit wesentlich**

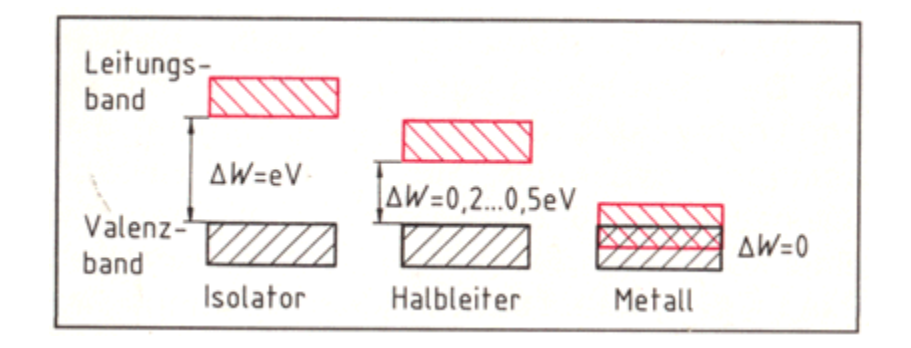

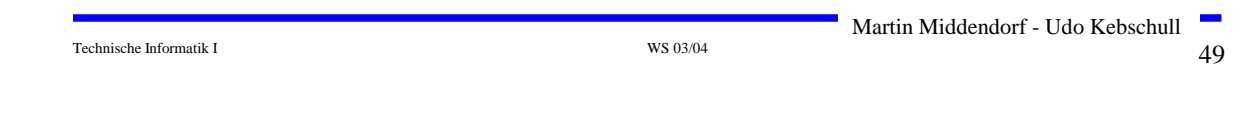

### **Dotierte Halbleiter**

- **Gezielter Einbau von Fremdatomen in Silizium- oder Germaniumkristalle durch** *Dotierung*
	- Ö **zusätzliche Valenzelektronen durch Arsen (As), Antimon (Sb) oder Phosphor (P)**
	- Ö **fehlende Valenzelektronen durch Aluminium (AL), Bor (B) oder Indium (In)**

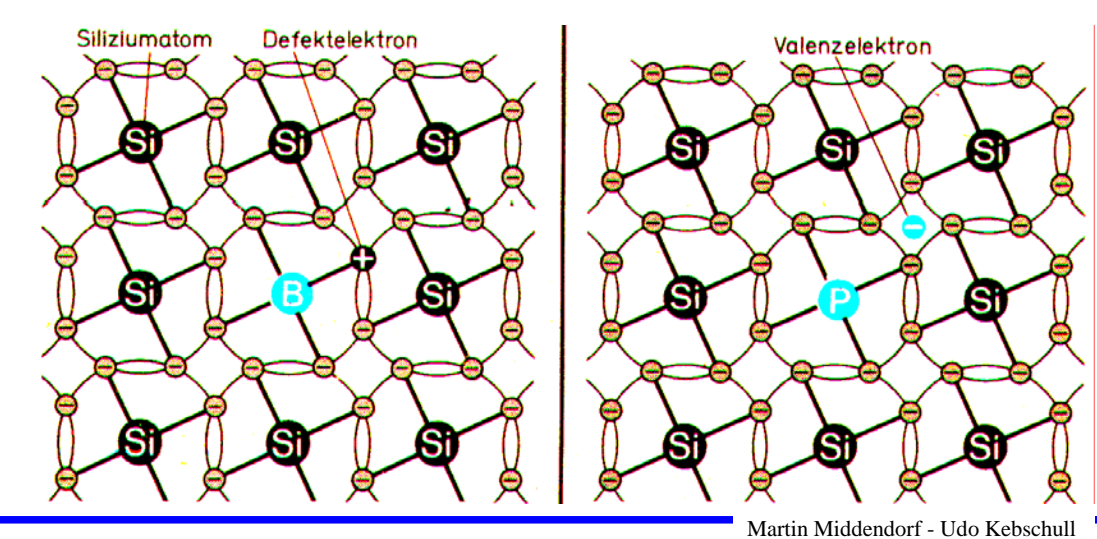

Technische Informatik I  $_{\rm W8~03/04}$  WS 03/04  $_{\rm 50}$ 

### **Leitfähigkeit durch Störstellen**

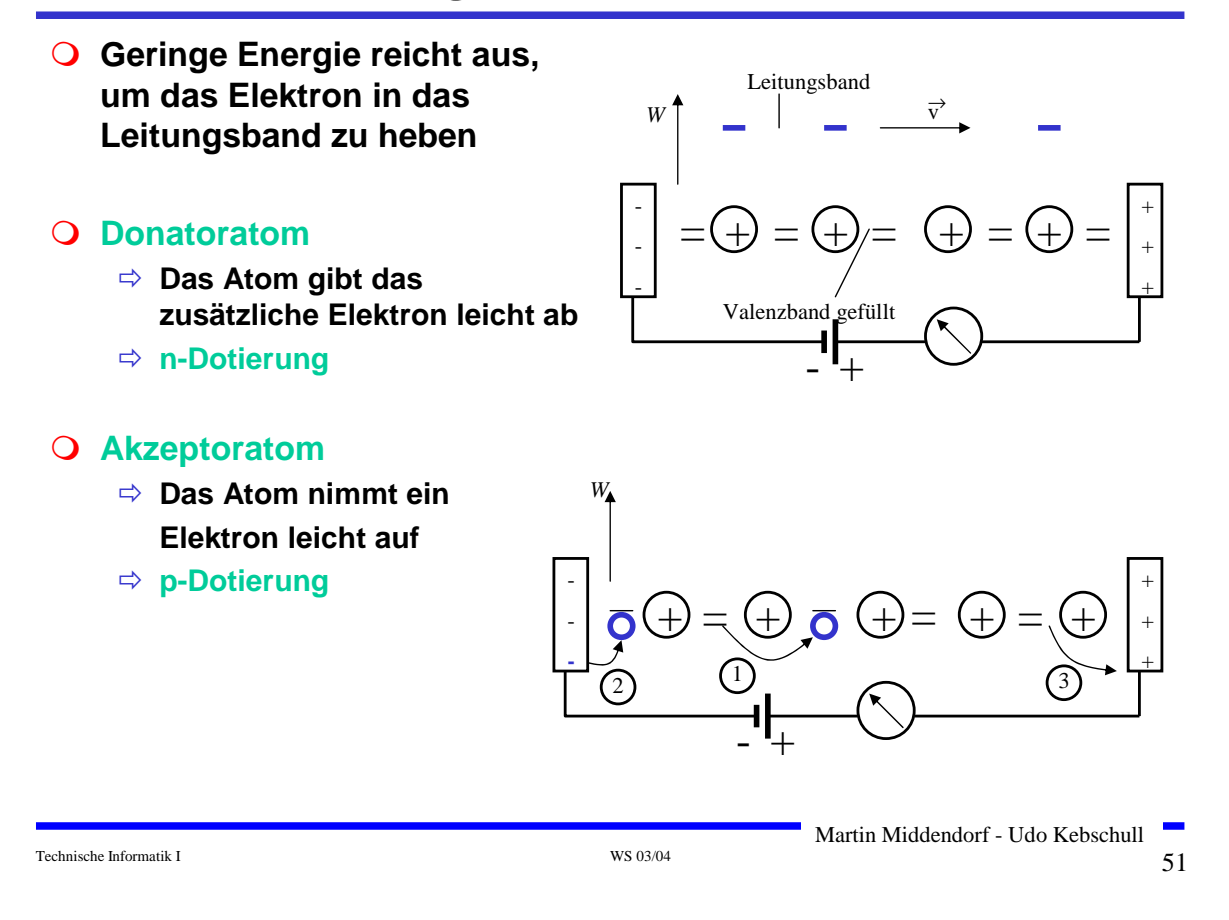

# **3.1 Der** *pn***-Übergang**

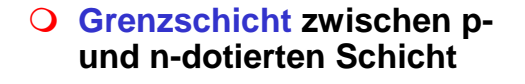

- **Ausgleich der Ladungsträger durch Diffusion über die Grenzschicht**
	- Ö **Es entsteht ein elektrisches Feld**
- **wenn Diffusionswirkung und Feldwirkung gleich sind**
	- Ö **Gleichgewicht**
	- Ö **Ladungsträgerfreie Zone**
	- Ö **Diffusionsspannung** *DU*

#### **Bei Zimmertemperatur**

- $\Rightarrow$  Germanium  $U_D = 0,37$  V
- $\Rightarrow$  Silizium  $U_D$  = 0,75 V

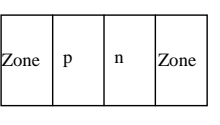

**a) Grenzschicht mit n - dotierter und p - dotierter Zone**

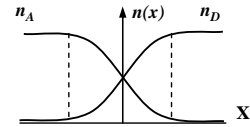

**c) Konzentrationsdichte nach der Diffusion**

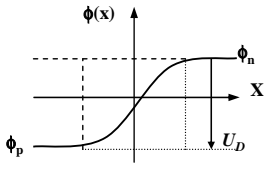

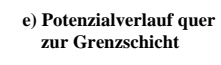

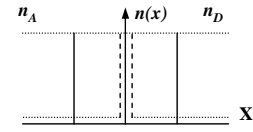

**b**) Konzentration der Donatoren  $n_D$  $und$  Akzeptoren  $n_A$  ohne Ausgleich

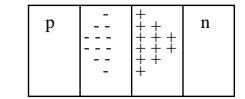

**d) Raumladung**

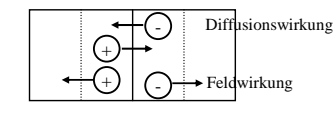

**f) Kraftwirkung**

# **Der** *pn***-Übergang**

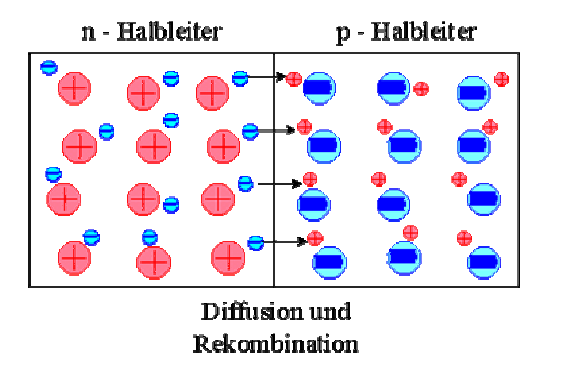

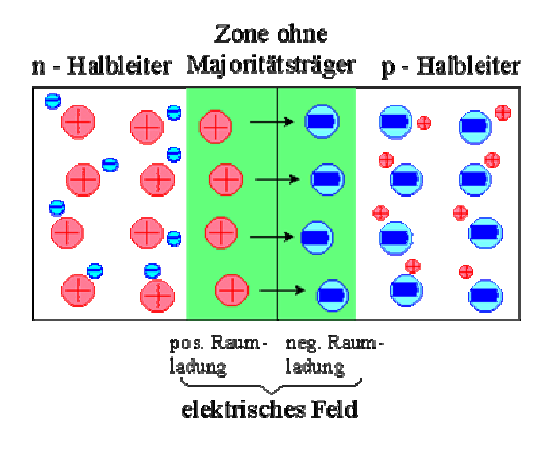

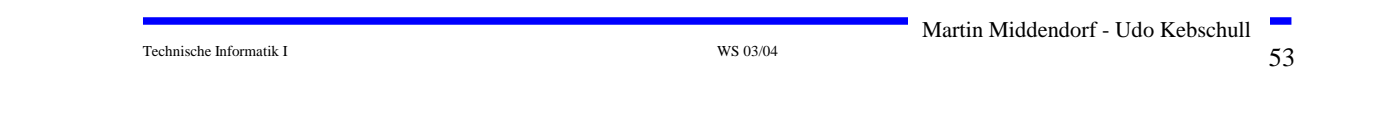

### **Halbleiterdioden**

#### **Halbleiterdiode**

 $\Rightarrow$  **nutzt die Leitfähigkeitseigenschaften eines pn-Übergangs**

#### *pn***-Übergang mit äußerer Spannung:**

#### **Sperrichtung**

- Ö **Ladungsträgerfreie Zone wird größer**
- Ö **Es fließt kein Strom**
- Ö **Durchbruch, wenn die Feldstärke (Spannung) zu groß wird (***Lawinen-Effekt***)**

#### **Durchlassrichtung**

- Ö **Ladungsträgerfreie Zone wird kleiner**
- Ö **Wenn** *U* **<sup>&</sup>gt;***UD* **wird, fließt ein Strom**

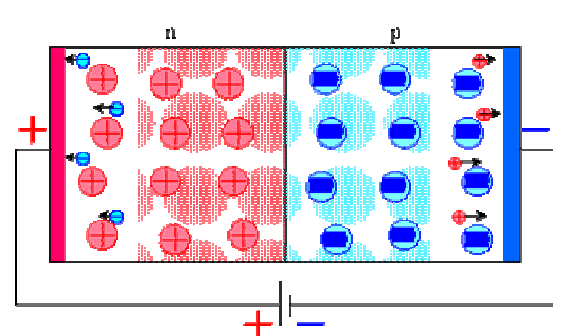

Halbleiterdiode in Sperrichtung geschaltet

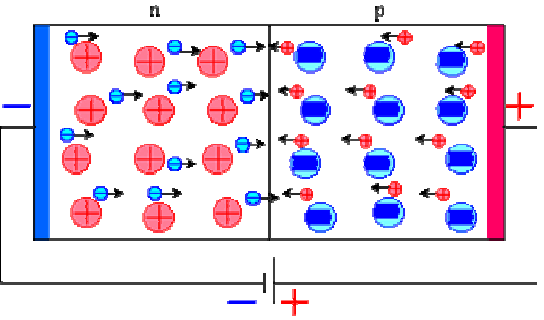

Halbleiterdiode in Durchlassrichtung geschaltet

# **Kennlinie des** *pn***-Übergangs**

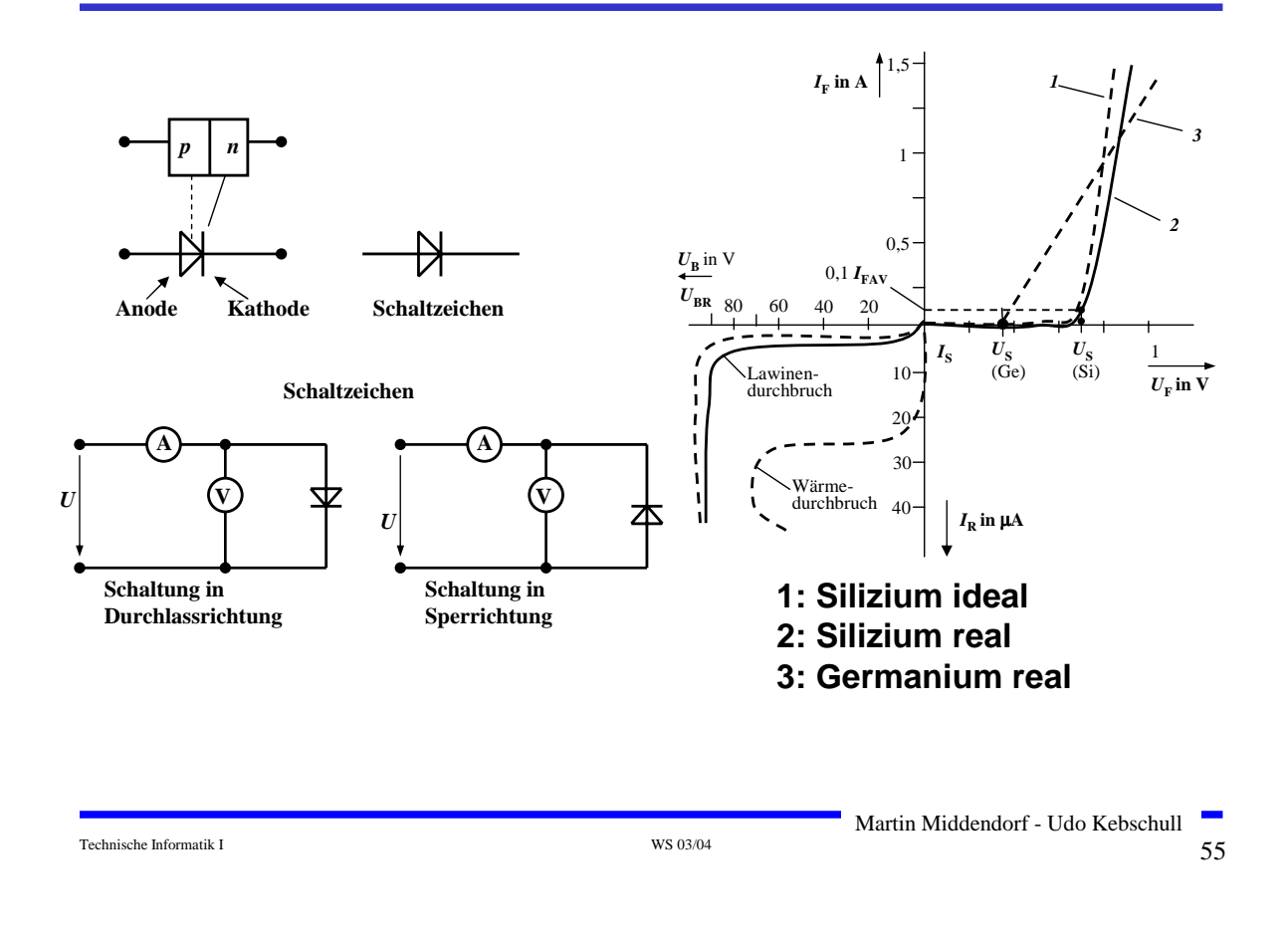

### **Halbleiterdioden mit besonderen Eigenschaften**

#### **Schottky-Dioden**

- Ö **Beruht auf dem von Schottky untersuchten Metall-Halbleiter Übergang**
- Ö **Diffusion wie bei pn-Übergang**
- Ö **besonders schnelle Dioden**

#### **Z-Dioden**

- Ö **Ausnutzung des Lawinen-Effekts (Diode wird dabei nicht zerstört))**
- Ö **Strom darf einen Höchstwert** *IZmax* **nicht überschreiten (Vorwiderstand kann dies verhindern)**
- Ö **Anwendung: Spannungsbegrenzung bei Wechselspannungen**

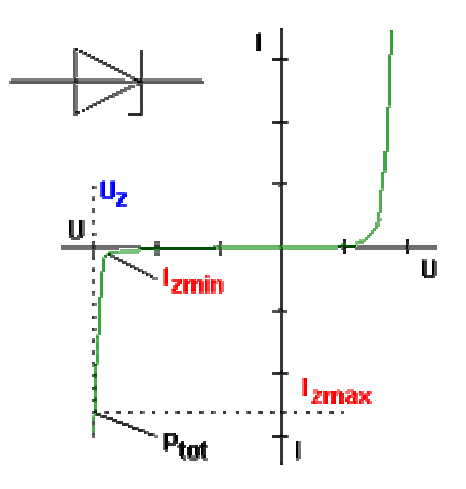

Martin Middendorf - Udo Kebschull

 $\frac{1}{100}$  Technische Informatik I WS 03/04

## **Halbleiterdioden mit besonderen Eigenschaften**

#### **Fotodioden**

Ö **Licht kann durch eine Öffnung an den pn-Übergang gelangen**

- Ö **ein einfallendes Lichtquant erzeugt ein Elektron-Loch-Paar**
- Ö **Fotodioden werden in Sperrichtung betrieben**
	- **ist kein Licht vorhanden, fließt kein Strom**
	- **bei Lichteinfall fließt durch den Photoeffekt ein Strom**
- Ö **Lichtschranken**
- Ö **Datenübertragung mit Lichtwellenleitern**

Technische Informatik I  $^{15}$  WS 03/04  $^{15}$  MS 03/04  $^{16}$  MS 03/04  $^{17}$  MS 03/04  $^{17}$  MS 03/04  $^{17}$  MS 03/04  $^{17}$  MS 03/04  $^{17}$  MS 03/04  $^{17}$  MS 03/04  $^{17}$  MS 03/04  $^{17}$  MS 03/04  $^{17}$  MS 03/04  $^{17}$ 

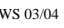

 $52 \frac{(A)^3}{7}$ 

**x100Z** 

**X1007** ×1009

×1006

\*1000L

**M100ZL** 

×1007

nz.

**GI** 

ûι

# **Halbleiterdioden mit besonderen Eigenschaften**

#### **Lumineszenzdioden (Light Emitting Diode, LED)**

- Ö **pn-Übergang mit hoher Dotierung**
- Ö **Betrieb in Durchlassrichtung (Vorwiderstand)**
- Ö **Durchlassstrom injiziert Ladungsträger in den p- und n-Bereich**
- Ö **Durch die hohe Zahl der Überschusselektronen (n-Bereich) bzw. Löcher (p-Bereich) werden Ladungsträger aus dem Leitungsband in das Valenzband gezogen (Rekombination)**
- Ö **Durch den Energieerhaltungssatz muss Energie abgegeben werden → es entsteht ein Lichtquant**

#### Ö **Anwendungen:**

- **Anzeigen**
- **Datenübertragung durch Lichtwellenleiter**
- **Optokoppler (zur Verbindung elektrisch getrennter Bauteile)**

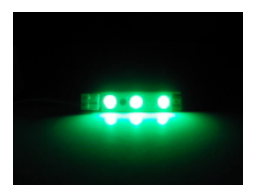

 $\frac{1}{4}$ 

άz.

 $0<sub>2</sub>$ 

99  $\{\forall n\}$ 

0R

٥ŗ

Martin Middendorf - Udo Kebschull

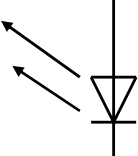

#### **3.2 Bipolare Transistoren**

#### **Ausnutzen der Eigenschaft zweier pn-Übergänge**

- Ö **NPN-Transistor**
- Ö **PNP-Transistor**

#### **Von jeder Zone wird ein Anschluss herausgeführt**

- Ö **Emitter (E)**
- Ö **Basis (B)**
- Ö **Collector (C)**

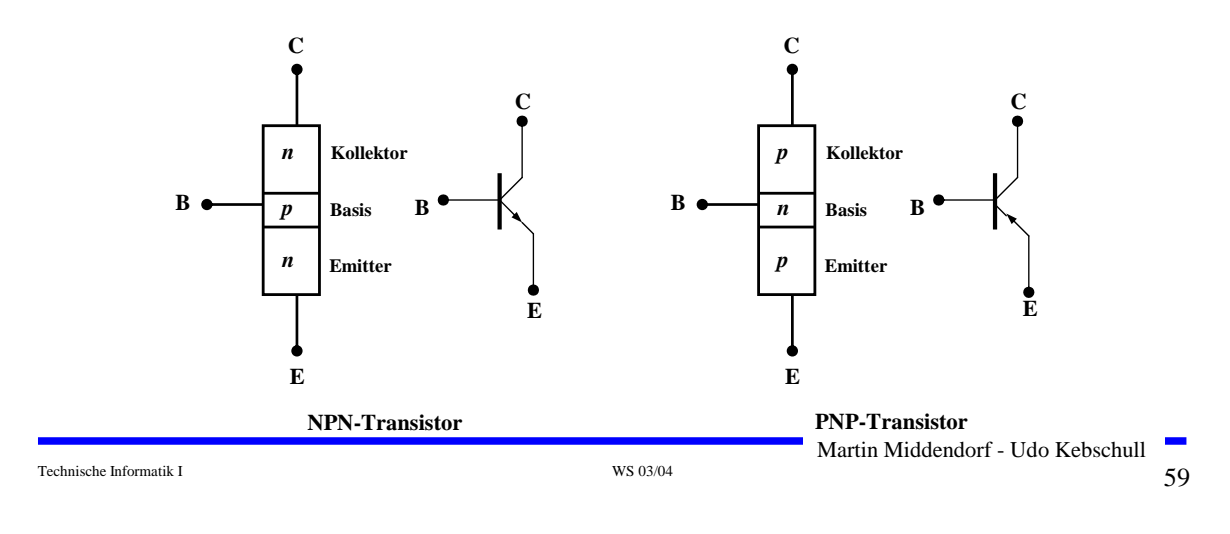

### **Der Transistoreffekt**

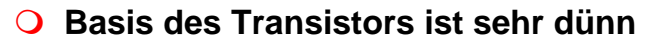

- Ö **Die Emitter-Basis-Diode wird in Durchlassrichtung gepolt**
- Ö **Die meisten der Elektronen fließen jedoch nicht über die Basis ab, sondern werden vom Kollektor aufgenommen (starkes elektrisches Feld)**
- Ö **Es fließt nur ein kleiner Basisstrom**

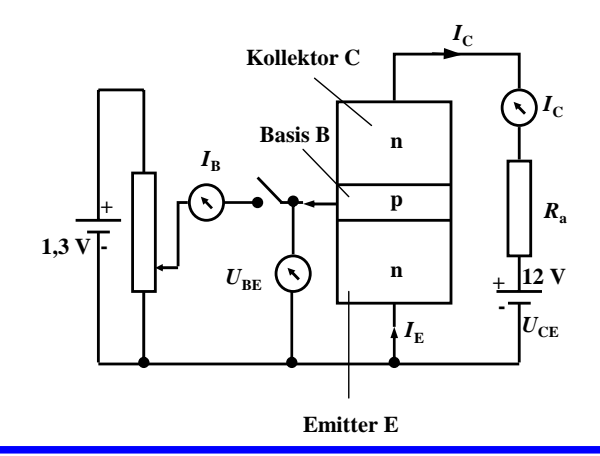

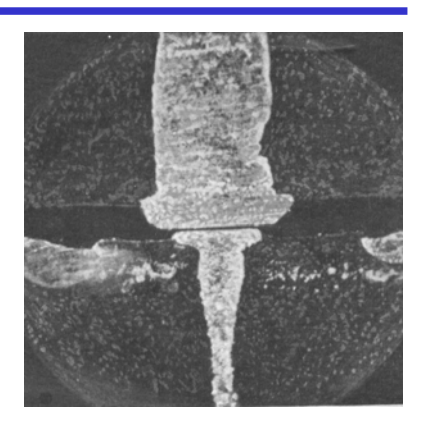

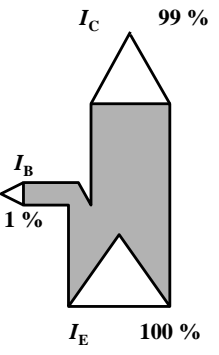

**Der Transistoreffekt**

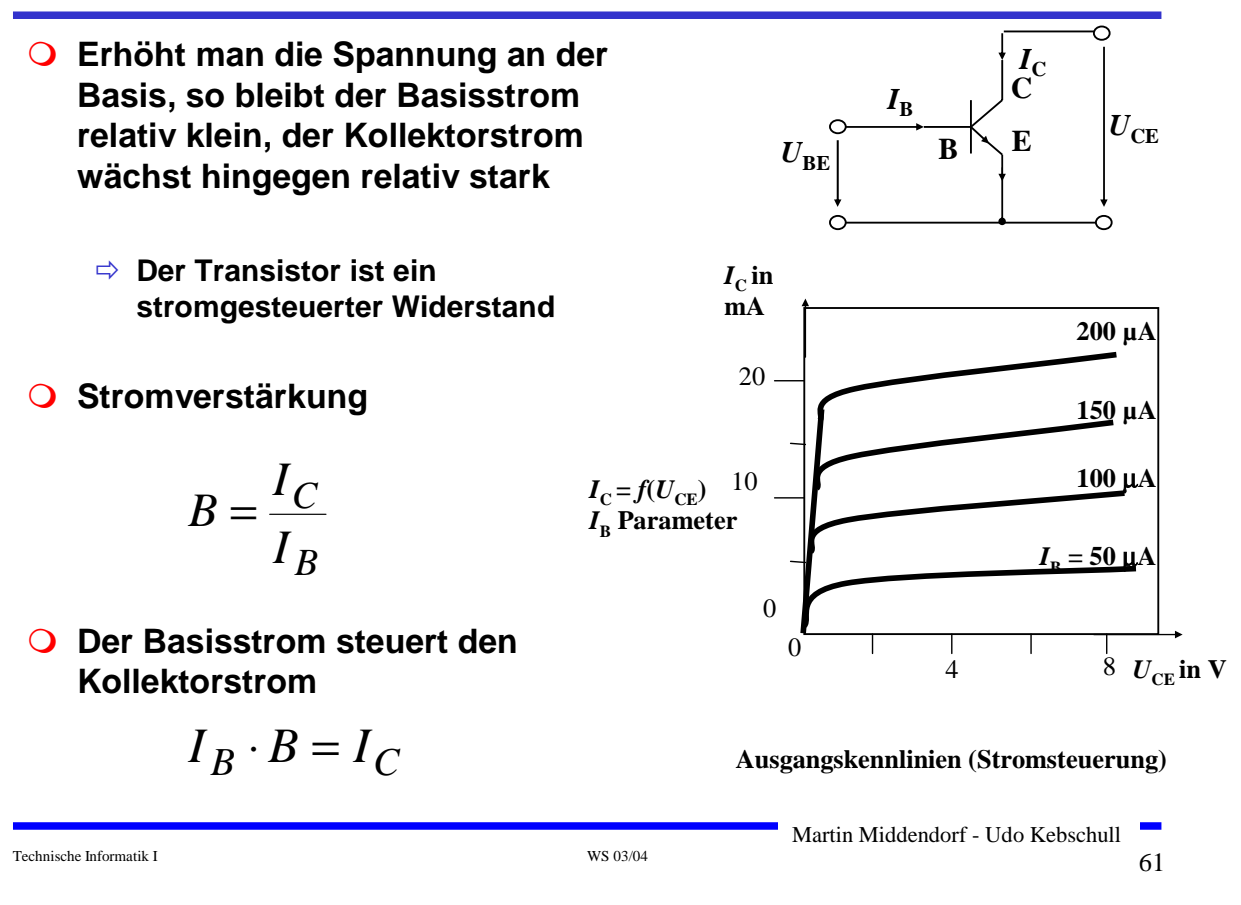

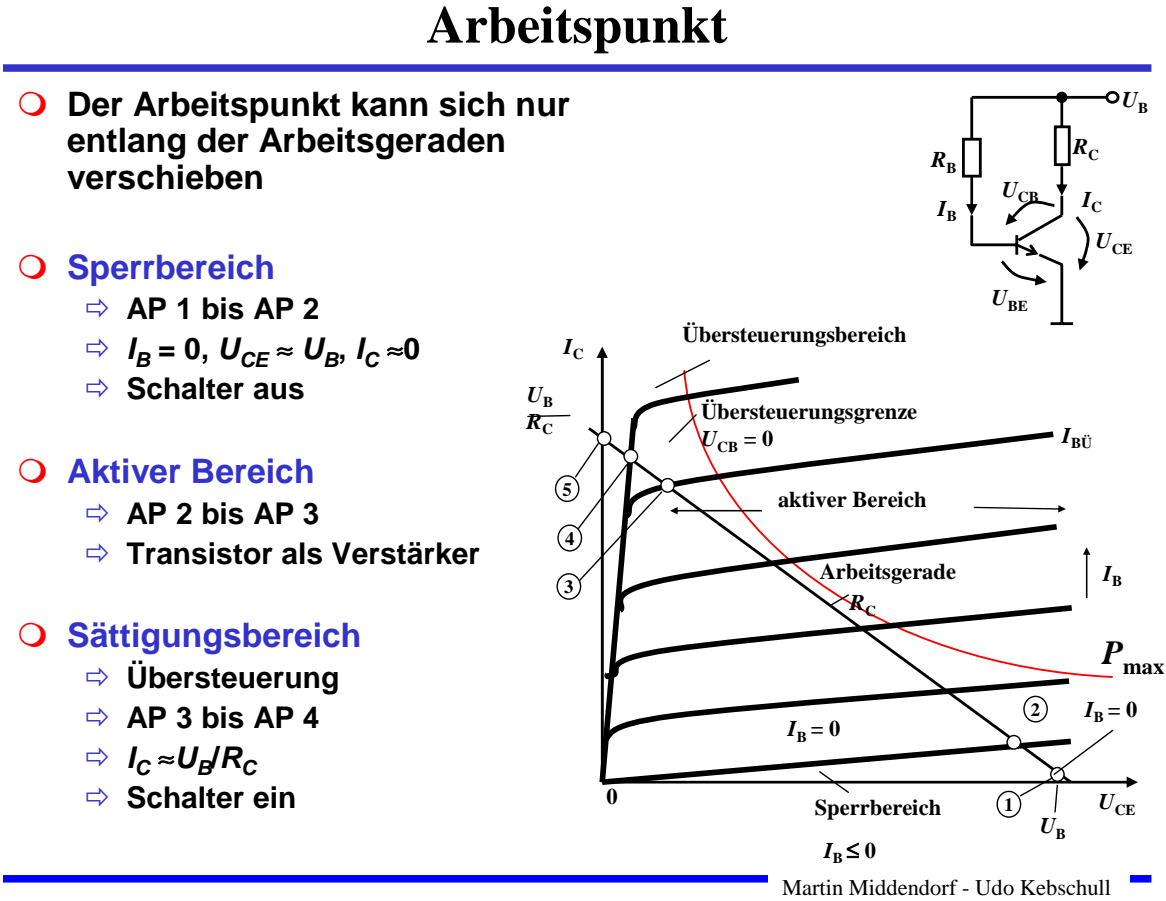

#### **3.3 Unipolare Transistoren**

#### **Im Gegensatz zu bipolaren Transistoren wird bei unipolaren Transistoren der Strom durch eine Spannung gesteuert**

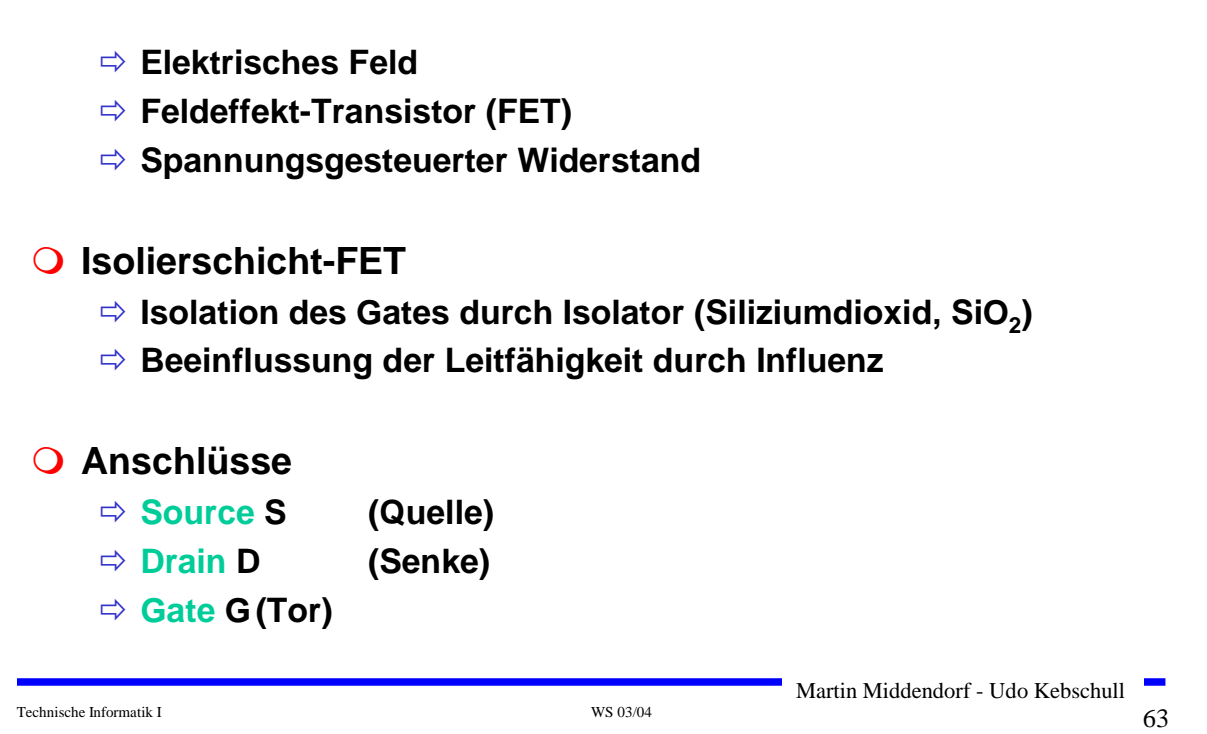

# **Isolierschicht-FET (MOS-FET)**

#### **Gate-Elektrode ist durch dünne Oxidschicht getrennt vom Substrat** Ö **MOS: Metal Oxide Semiconductor**

- **n-MOS**
	- Ö **das gesteuerte Halbleiter-Substrat ist p-dotiert**
	- Ö **die Anschlüsse sind stark n-dotiert**
	- Ö **n-Kanal-MOS-FET**

#### **p-MOS**

- Ö **das gesteuerte Halbleiter-Substrat ist n-dotiert**
- Ö **die Anschlüsse sind stark p-dotiert**
- Ö **p-Kanal-MOS-FET**
- **Da die n-Zonen (p-Zonen) weit auseinanderliegen, kommt es nicht zum Transistoreffekt**

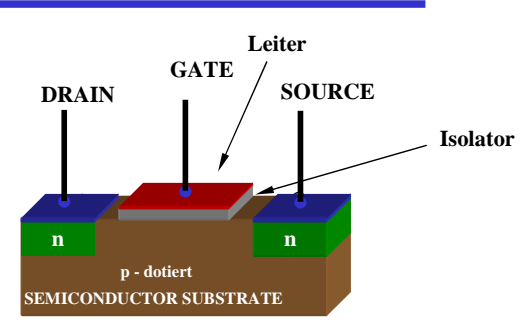

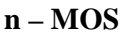

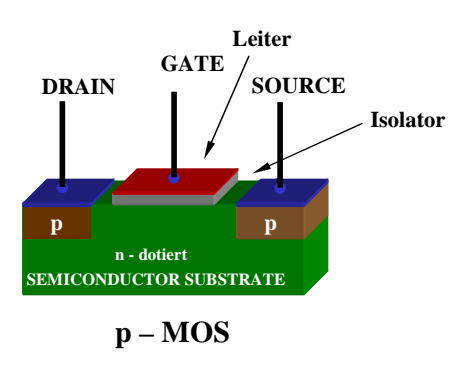

### **Der NMOS-Transistor**

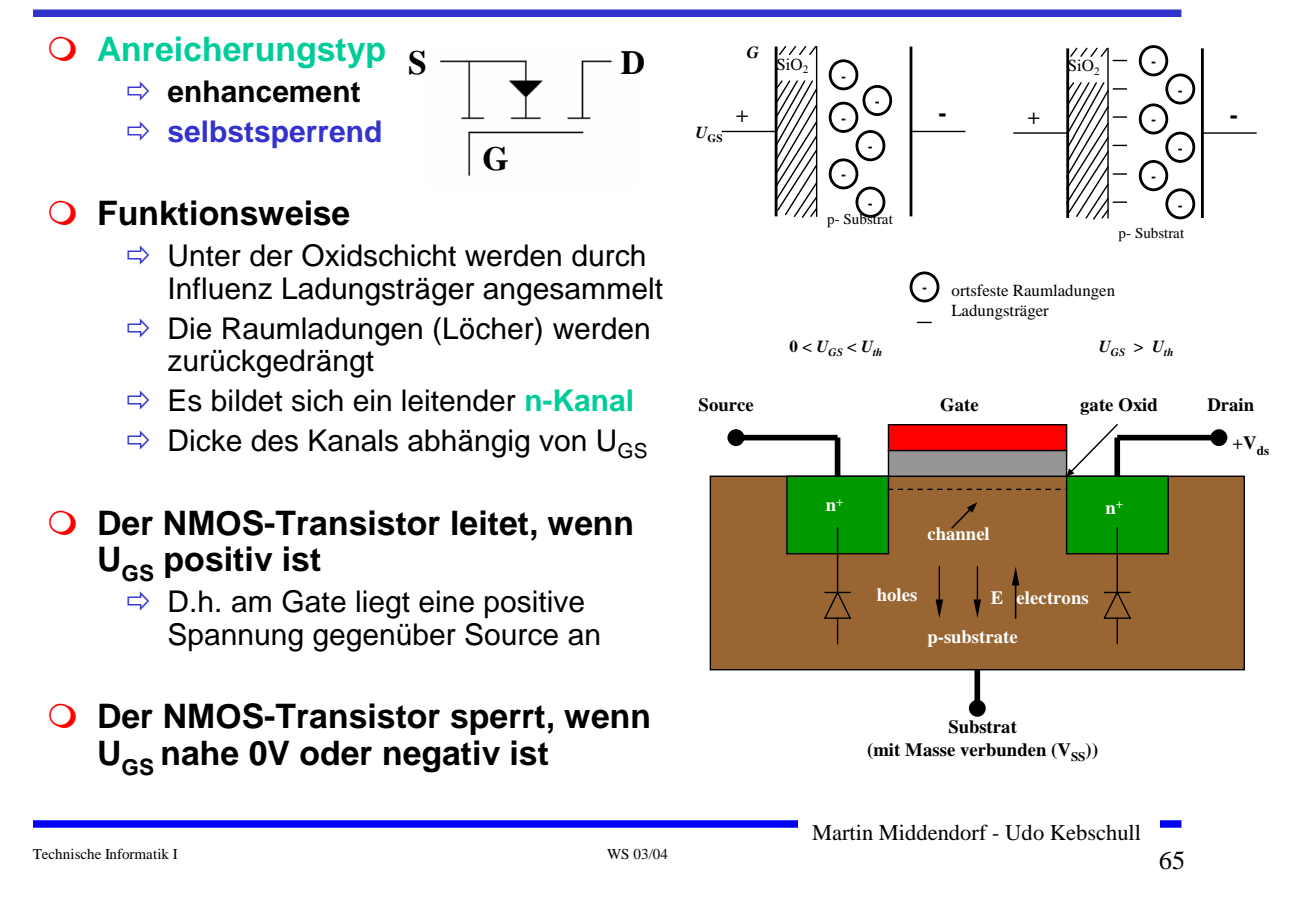

### **Der PMOS-Transistor**

#### **Dotierungen sind umgekehrt (im Vergleich zum NMOS-Transistor)**

#### **Funktionsweise**

- $\Rightarrow$  Wie bei n-MOS Transistor
- $\Rightarrow$  Statt Ladungsträger werden Löcher unter der Oxidschicht durch Influenz angesammelt
- Ö Es bildet sich ein leitender **p-Kanal**

#### **O** Der PMOS-Transistor leitet, wenn **UGS negativ ist**

- $\Rightarrow$  D.h. am Gate liegt eine negative Spannung gegenüber Source an
- **O** Der PMOS-Transistor sperrt, wenn U<sub>GS</sub> nahe 0V oder positiv ist

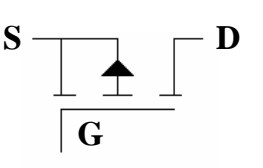

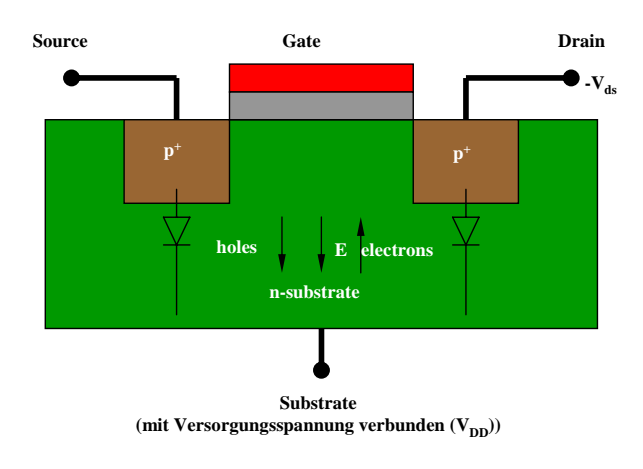

#### **MOS-Transistor selbstleitend**

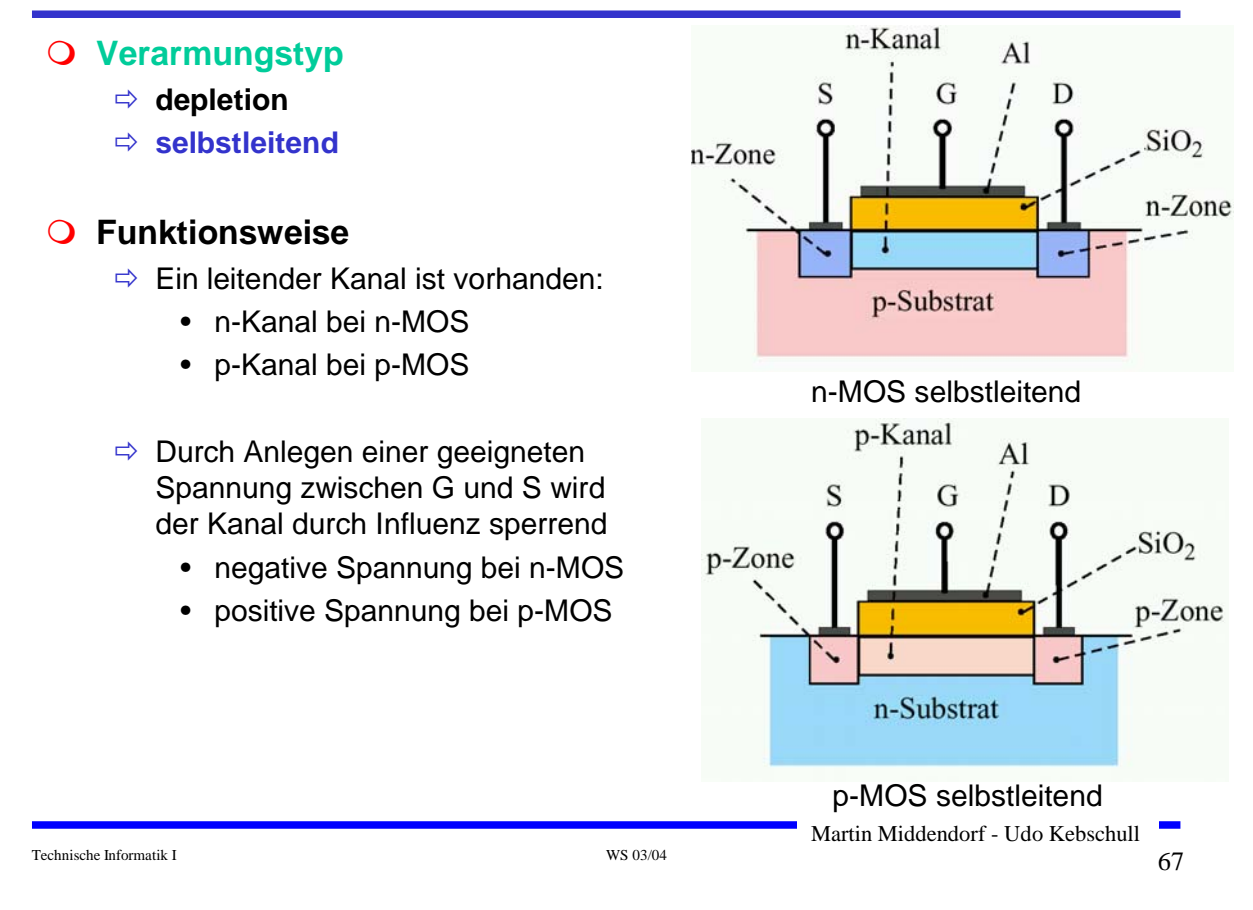

### **4 Der Transistor als Schalter**

- **Elektronische Verknüpfungselemente werden aus Halbleiterbauelementen aufgebaut**
	- Ö **Binäre Schaltvariablen werden nach den Gesetzen der Schaltalgebra miteinander verknüpft**
	- Ö **Werte entsprechen der Zweiwertigkeit von Schalterzuständen**

#### **Im Folgenden gilt:**

- Ö **"Ein" entspricht "1", 5 V, POWER oder VDD**
- Ö **"Aus" entspricht "0", 0 V, GROUND oder VSS**
- **Verknüpfungselemente werden zu komplexeren Schaltnetzen und Schaltwerken zusammengefügt**
	- Ö **Die beteiligten Schaltelemente müssen die gleichen Signalpegel besitzen**

### **Schaltzeichen nach DIN**

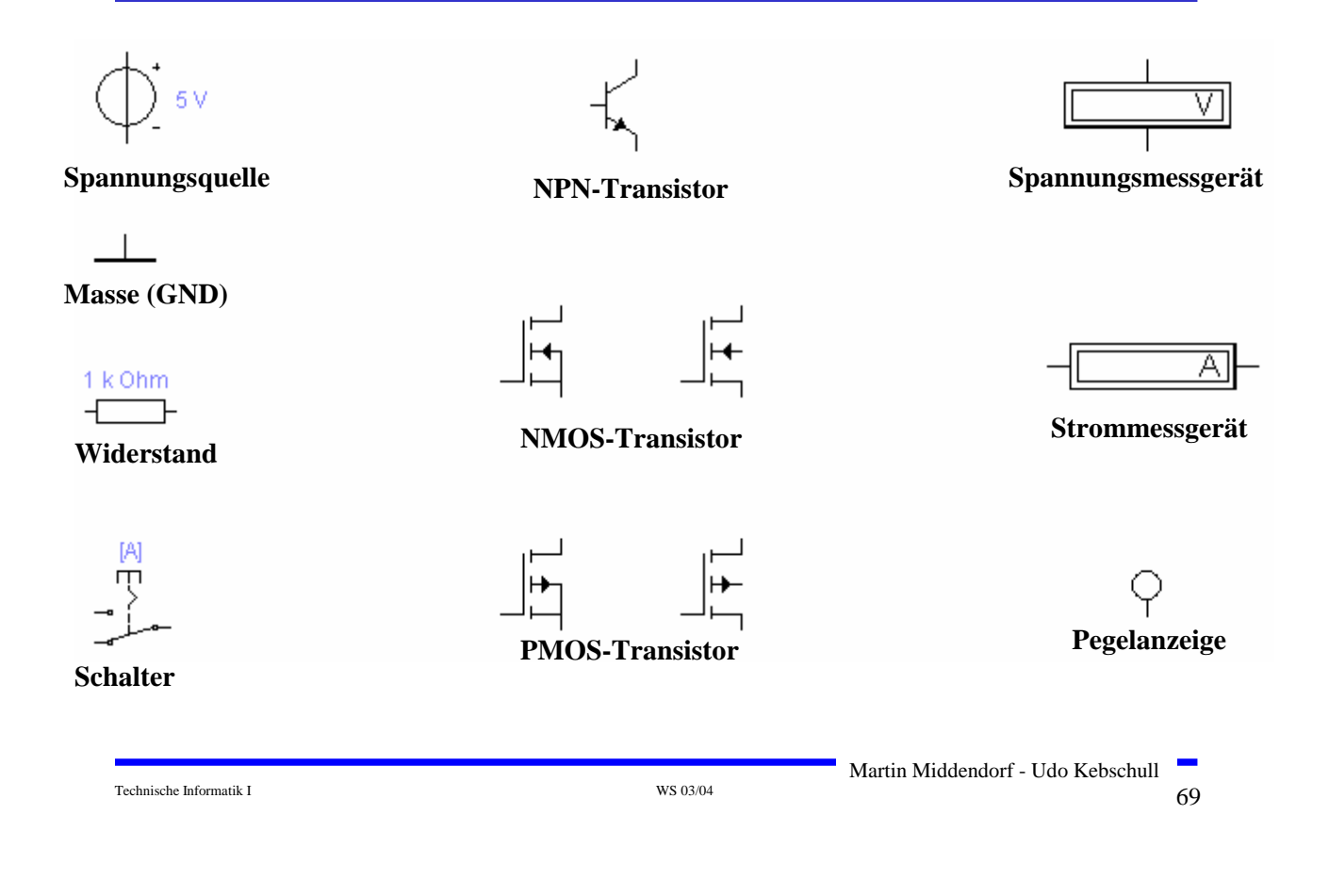

### **Idealer Schalter**

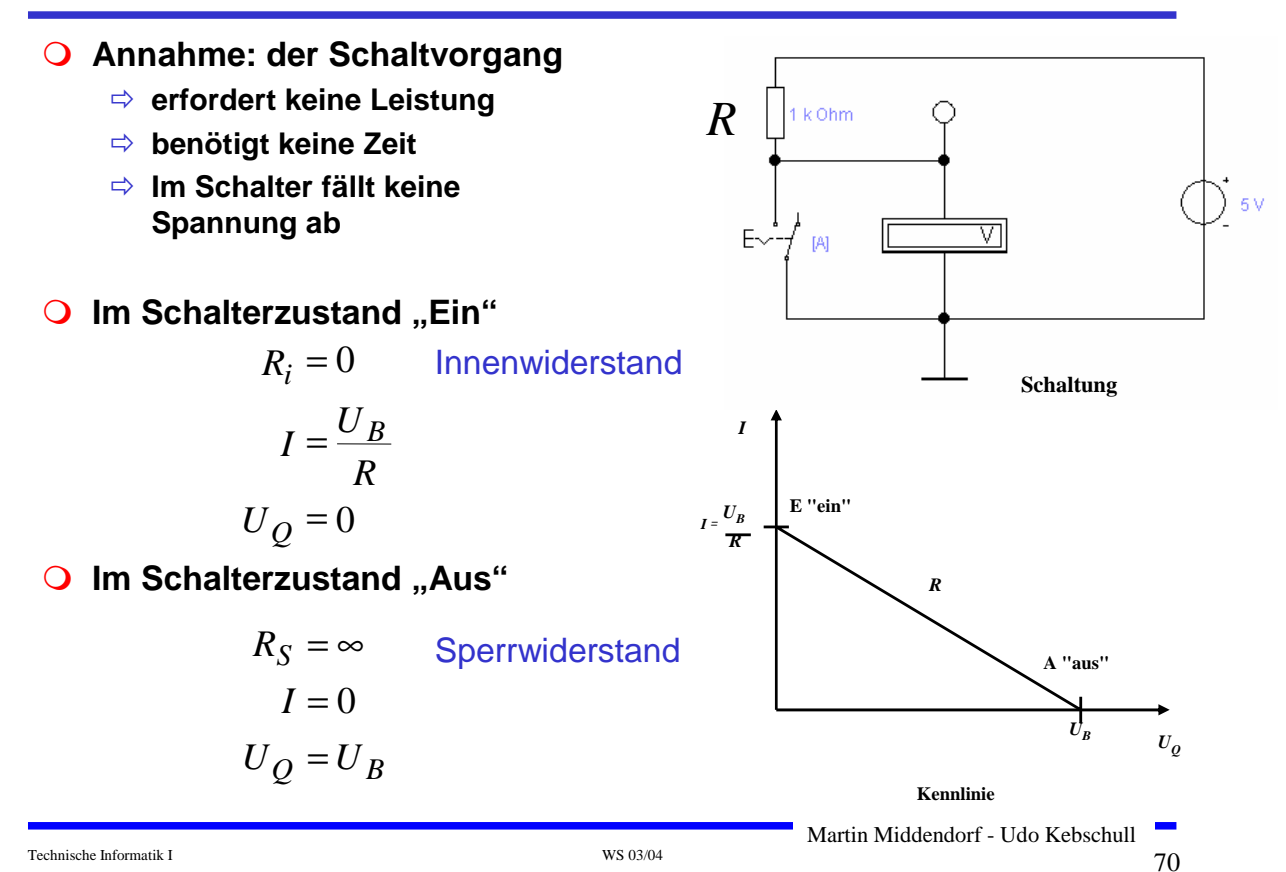

### **Realer Schalter**

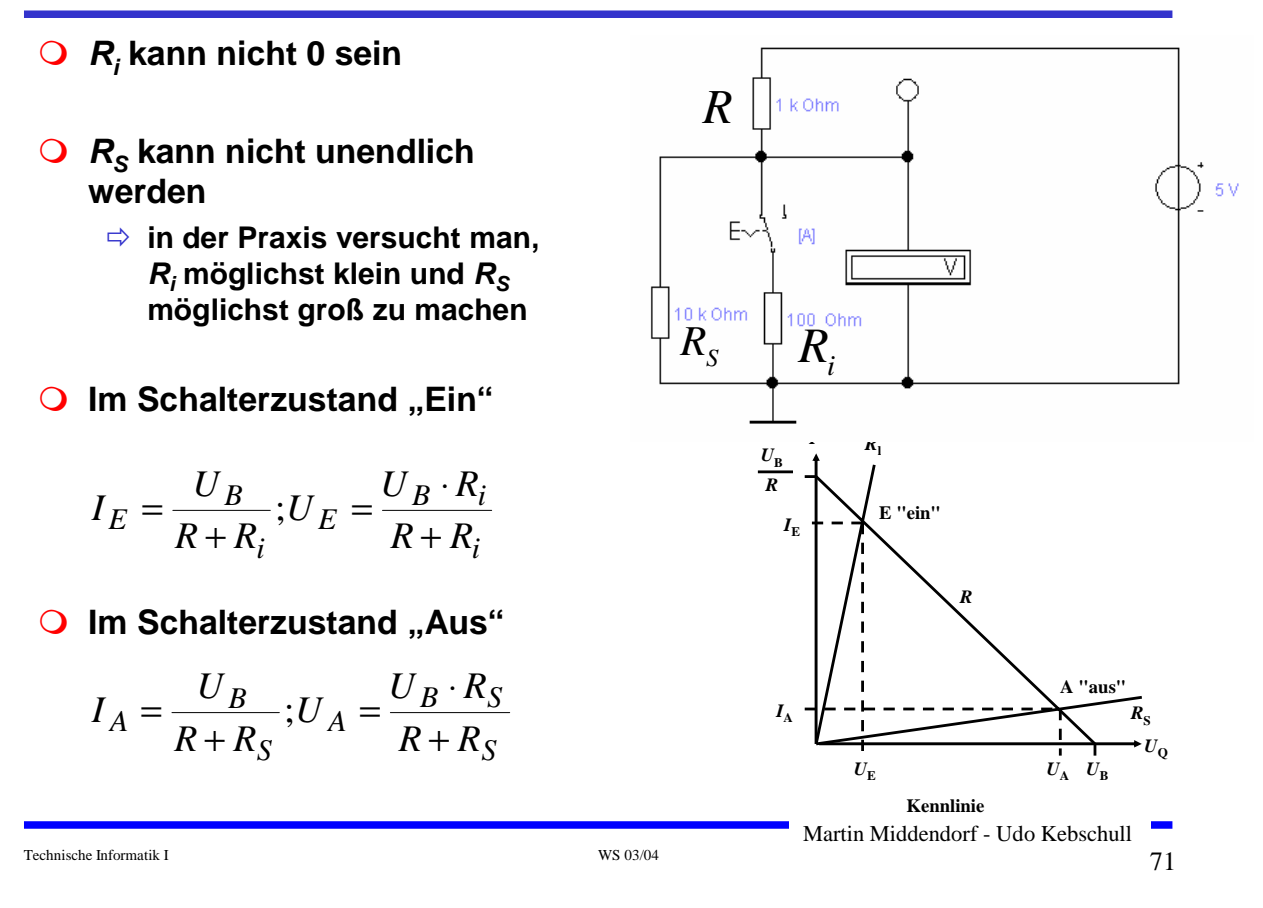

### **Bipolarer Transistor als Schalter**

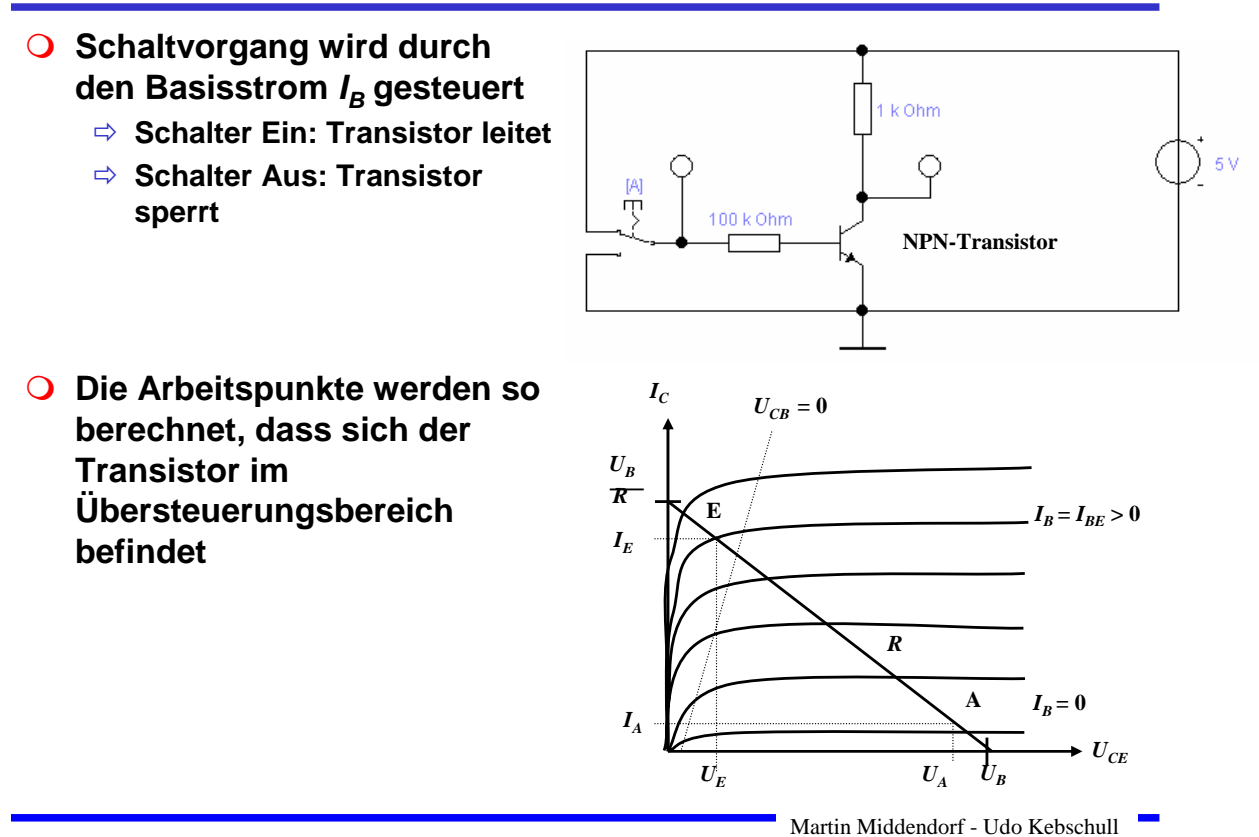

Technische Informatik I  $\sqrt{72}$
### **Der NMOS-Transistor als Schalter**

- **O** NMOS Transistoren leiten wenn U<sub>GS</sub> positiv ist
	- Ö **UGS muss eine Tresholdspannung übersteigen Uth**
	- Ö **Verwendung wie bei Bipolar-Transistoren**
- **O** Der Substrat-Anschluss (Bulk) muss "negativer" **sein als das Gate**
	- Ö **Häufig zusätzliche negative Spannung (-5V)**

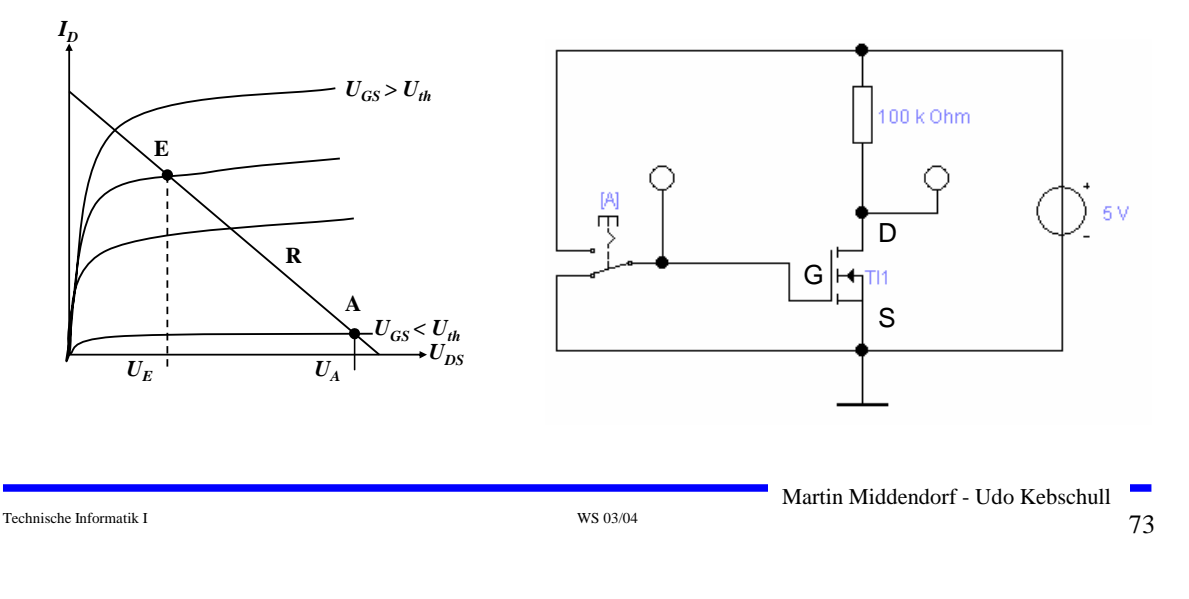

# **Der PMOS-Transistor als Schalter**

- **PMOS Transistoren leiten wenn U<sub>GS</sub> negativ ist** 
	- Ö **Der Gate-Anschluss liegt auf 0 V (Masse)**
	- Ö **Die Spannung UGD ist hoch (ca. 1,7 V)**
	- Ö **Der p-MOS-Transistor leitet schlecht, da der Spannungsunterschied zwischen Gate und Source (UGS) gering ist**

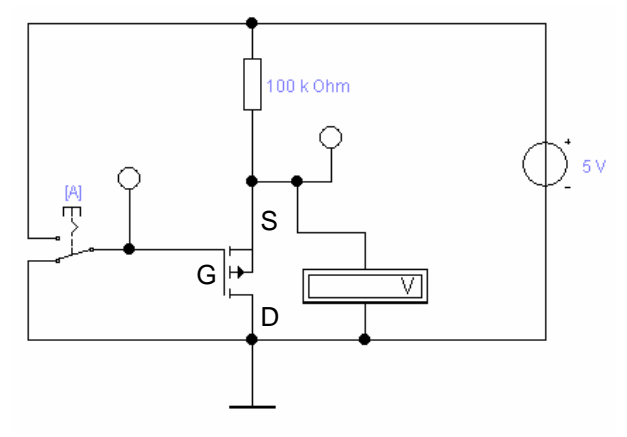

#### **Besserer Einsatz des PMOS-Transistors**

Ö **Der Transistor leitet gut, da der Spannungsunterschied**  zwischen Gate und Source (U<sub>GS</sub>) mit 5V hoch ist

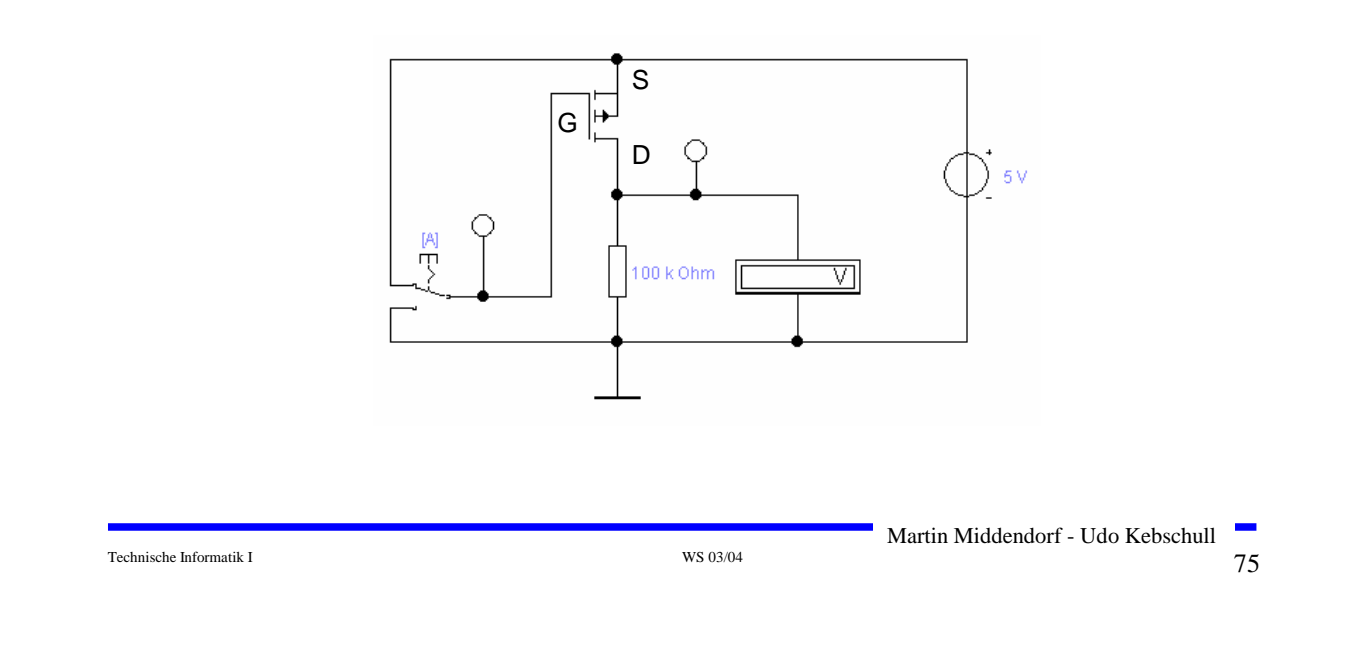

# **Übersicht: MOS-Transistoren als Schalter**

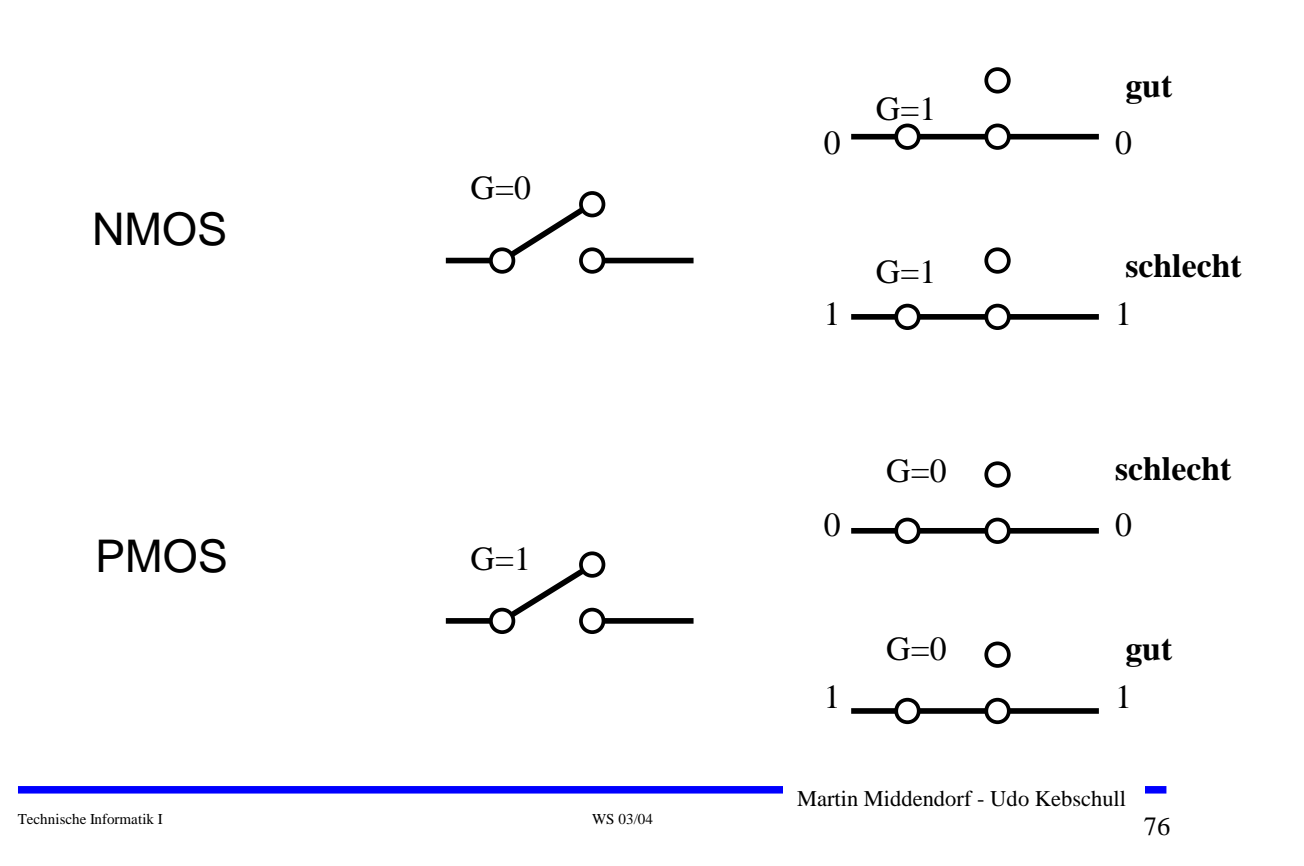

### **Integrierte Widerstände**

#### **In integrierten Schaltkreisen benötigen konventionelle Widerstände sehr viel Platz**

- $\Rightarrow$  Der Gate-Widerstand kann entfallen, da das Gate isoliert ist und daher kein Strom fließt
- $\Rightarrow$  Der Drain-Widerstand kann durch (speziellen) schlecht leitenden NMOS- bzw. PMOS-Transistor ersetzt werden
- $\Rightarrow$  Transistoren lassen sich kleiner bauen als integrierte Widerstände
- **Nachteile:** 
	- $\Rightarrow$  Versorgungsspannung und 0-Pegel werden am Ausgang nicht mehr erreicht
	- $\Rightarrow$  Schaltungen können so nicht miteinander verbunden werden

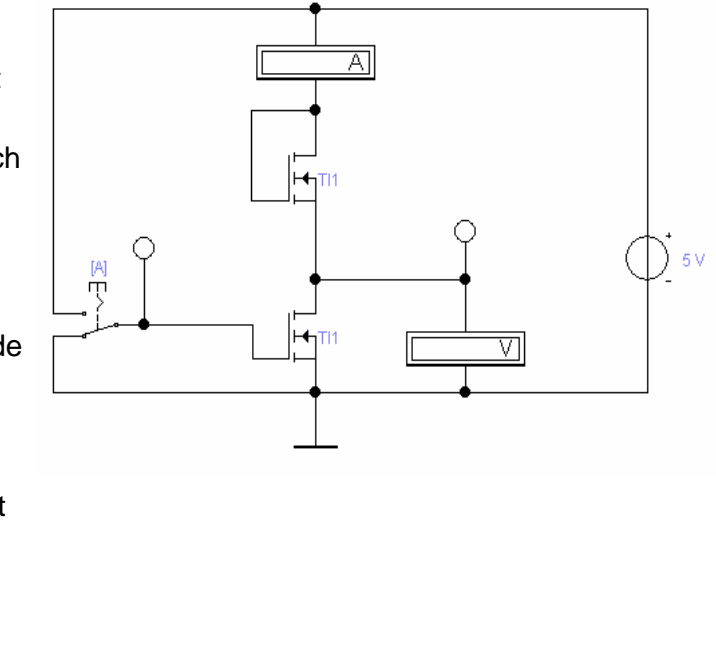

Martin Middendorf - Udo Kebschull

Technische Informatik I WS 03/04 WS 03/04  $\sqrt{77}$ 

# **Kenngrößen: Signalpegel**

- **Signale werden nie genau durch GND oder den Wert der Versorgungsspannung dargestellt**
	- Ö **Transistor ist kein idealer Schalter**
	- Ö **Übersprechen zwischen benachbarten Leitungen**
	- Ö **Der Eingang eines nachfolgenden Transistors hat Auswirkungen auf den vorgehenden**
- **Spannungen, welche die Signale stören, nennt man Störspannungen**
- **Um zu Verhindern, dass Störspannungen zu falschen Signalen führen, definiert man Pegel**
	- $\Rightarrow$  **High: die Spannung ist mindestens so hoch wie der "high Pegel"**
	- Ö **Low: die Spannung ist höchstens so hoch wie der "low Pegel"**
- **Die Pegel werden willkürlich logischen Werten zugeordnet**
	- Ö **High ist logisch "1"**
	- Ö **Low ist logisch "0"**
	- Ö **bei negativer Logik sind diese Pegel umgekehrt**

# **Kenngrößen: Signalübergangszeit**

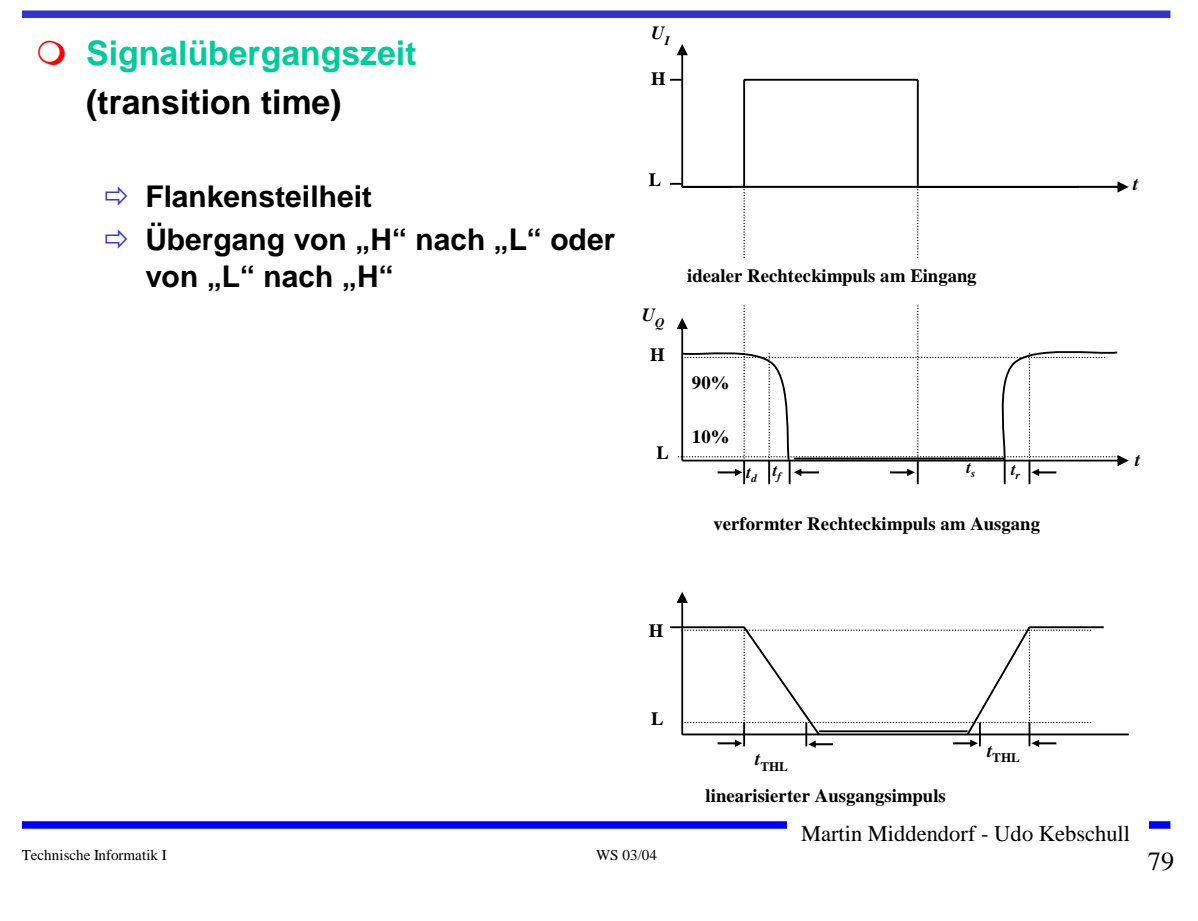

### **Kenngrößen: Signallaufzeit**

#### **Signallaufzeit (Propagation delay)**

<sup>Ö</sup>**Zeit die ein Signalimpuls vom Eingang der Schaltung bis zum Ausgang benötigt**

#### **Mittlere Signallaufzeit eines Schaltelementes**:

<sup>Ö</sup>bezogen auf die 50% Marke der Amplitude zwischen H- und L-Pegel

#### **Beispiel Inverter:**

$$
t_P = \frac{t_{PHL} + t_{PLH}}{2}
$$

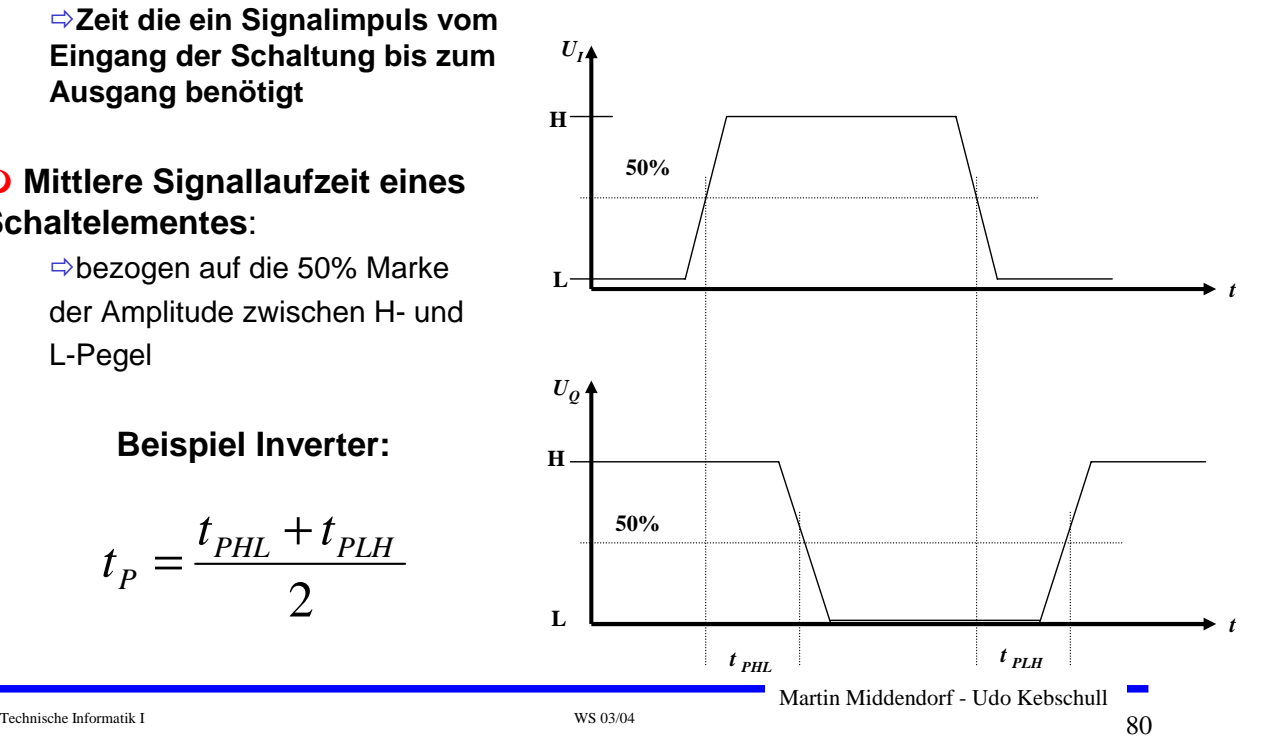

- **Komplexe Schaltungen werden aus einfachen logischen Gattern aufgebaut**
- **Man benötigt logische Grundfunktionen** Ö **UND, ODER, NICHT**
- **Logische Gatter werden später als atomare Bausteine in der Digitaltechnik verwendet**
	- Ö **In diesem und im nächsten Kapitel steht der innere Aufbau der Gatter im Vordergrund**
- **Eingangssignalpegel der Gatter müssen zu den Ausgangssignalpegeln kompatibel sein**
	- Ö **Leitungen verbinden die Ausgänge eines Gatters mit nachfolgenden Gattern**

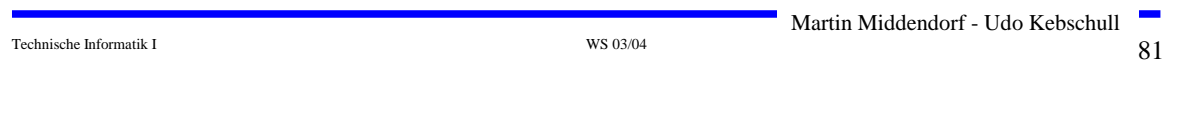

# **NICHT-Gatter (Inverter)**

**Der Wert des Eingangs wird negiert**

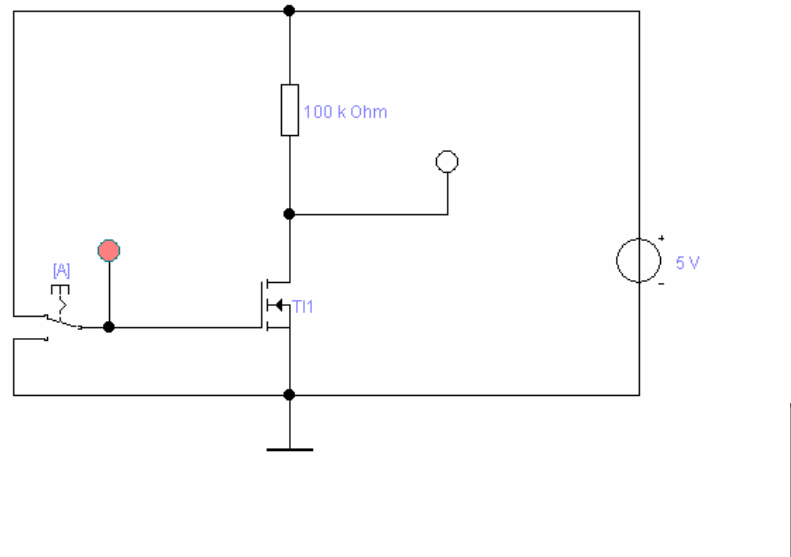

#### **Wertetabelle**

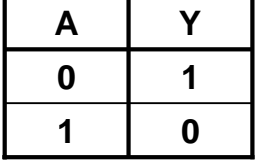

# **NAND-Gatter**

### **Reihenschaltung zweier Schalter/Transistoren**

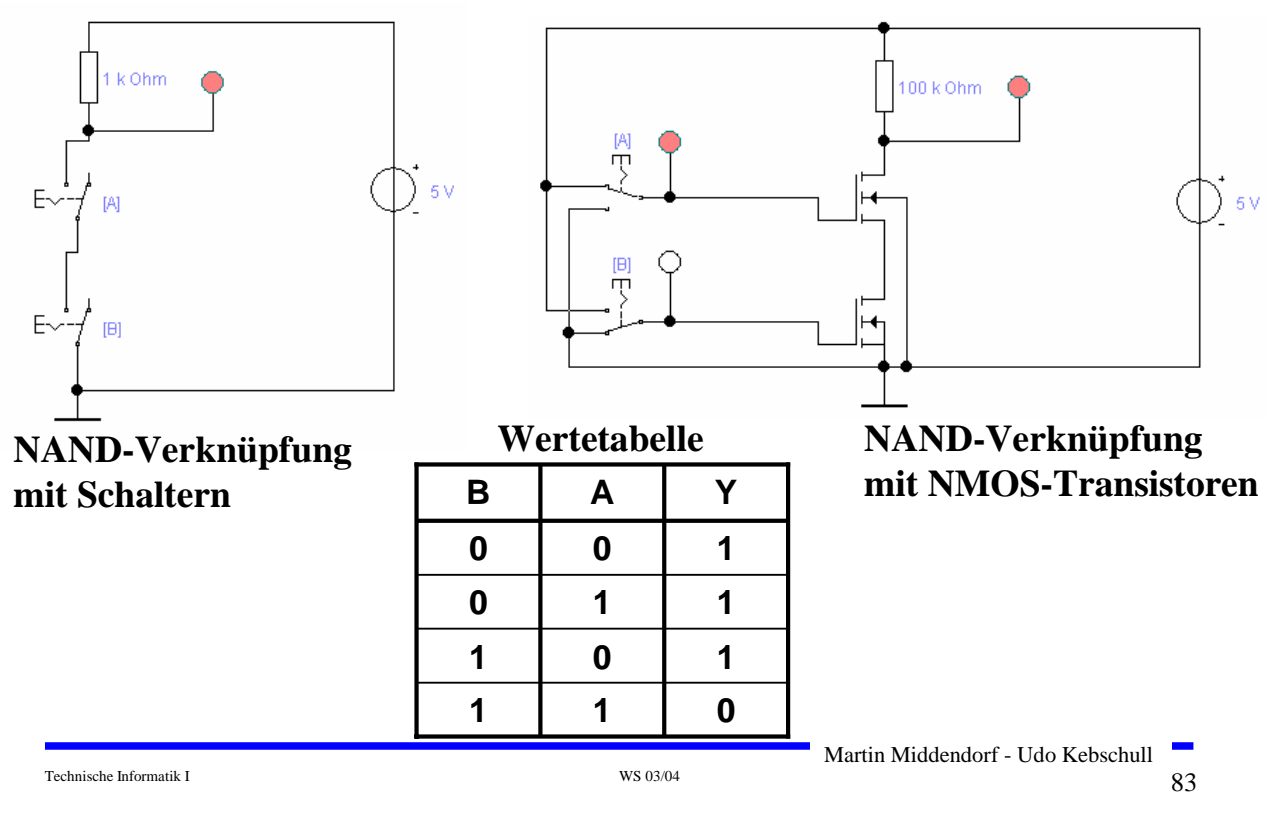

### **NOR-Gatter**

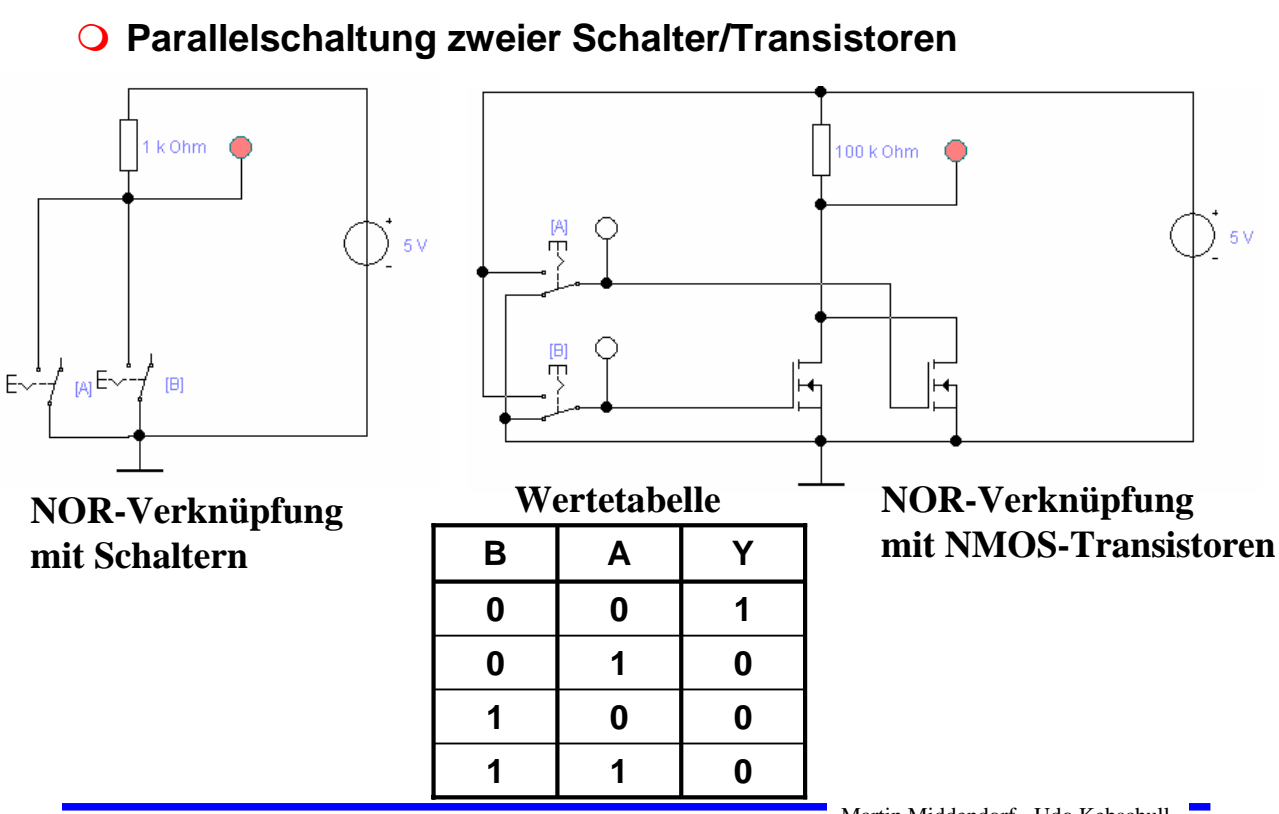

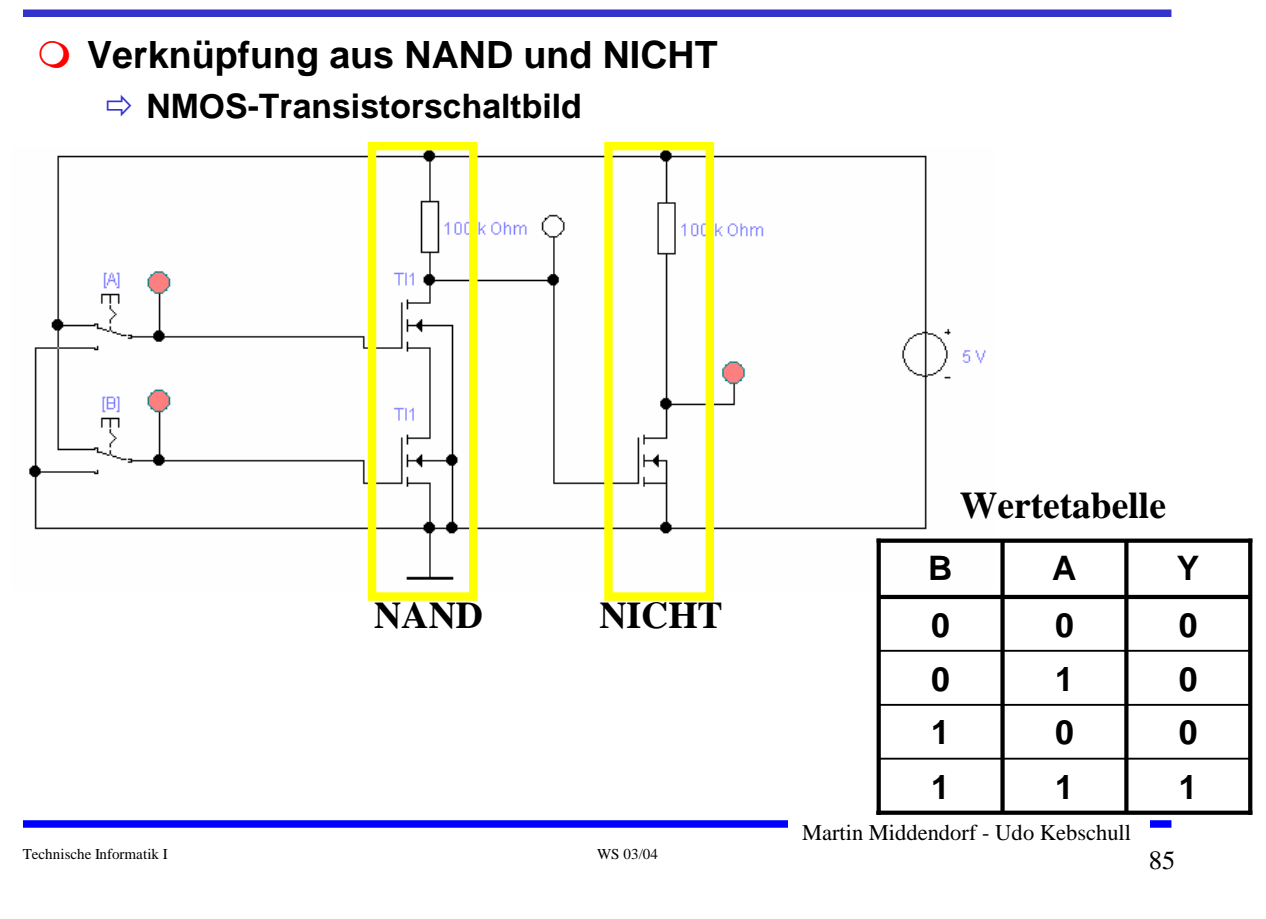

# **ODER-Gatter**

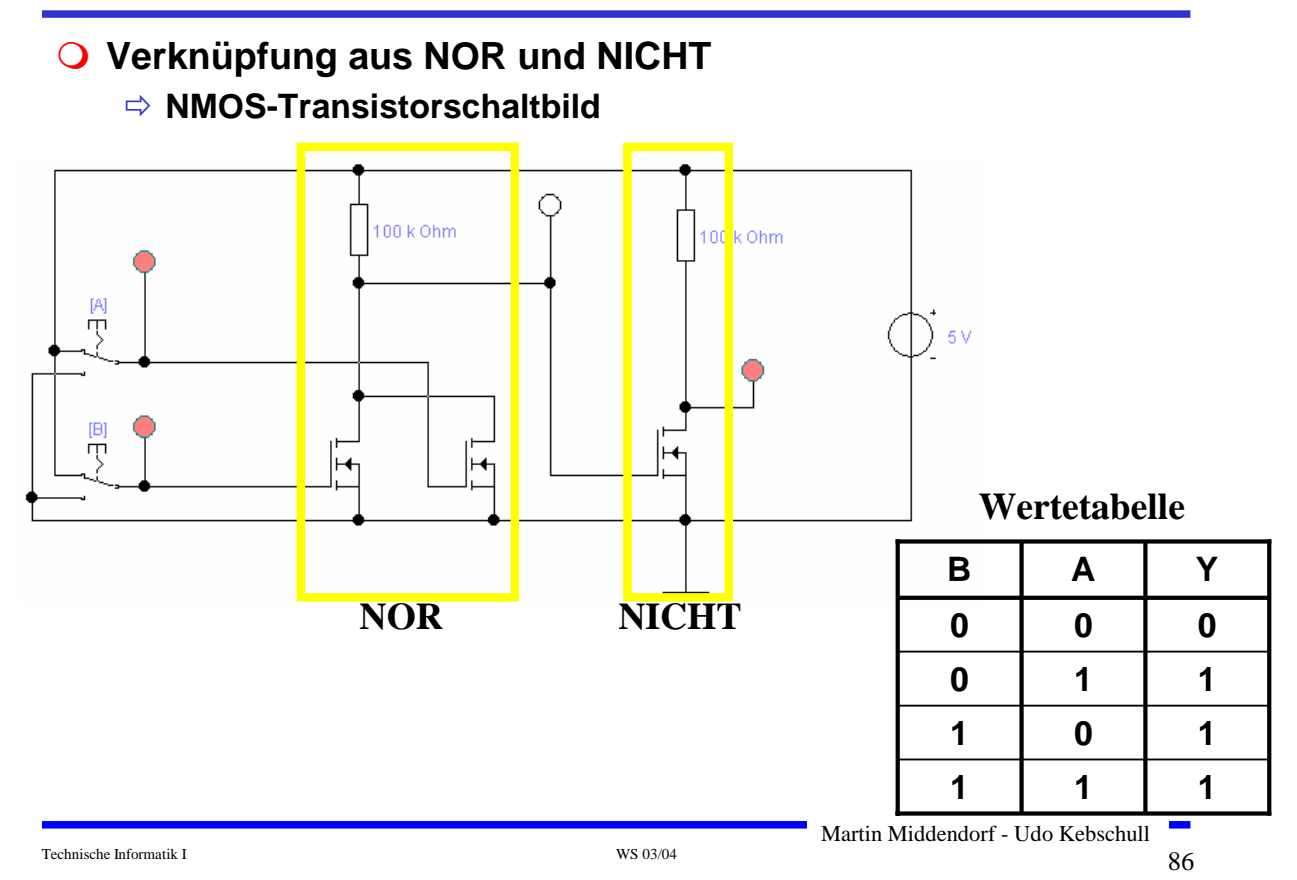

#### **CMOS-Technik (Complementary MOS): verwendet komplementäre Paare aus nMOS- und pMOS-Transistor**

- Ö **Widerstand wird durch geschalteten PMOS-Transistor ersetzt**
- Ö **PMOS-Transistoren schalten komplementär zu NMOS-Transistoren**
	- **Der p-MOS-Transistor leitet, wenn "0"anliegt und sperrt bei "1"**
	- **Der n-MOS-Transistor sperrt, wenn "0" anliegt und leitet bei "1"**
	- **n-MOS-Transistoren leiten "0" gut**
	- **n-MOS-Transistoren werden mit der Masse (GND) verbunden**
	- **p-MOS-Transistoren leiten "1" gut**
	- **p-MOS-Transistoren werden mit der Spannungsversorgung verbunden**
- Ö **Auf jedem Pfad zwischen VDD und GND ist mindestens ein Transistor gesperrt**

#### **Für die meisten heutzutage hergestellten logischen Schaltelemente wird CMOS-Technik verwendet**

#### **Vorteile**

- Ö **Keine Widerstände nötig**
- Ö **Es fließt nur ein geringer Strom**

#### **Nachteil**

Ö **Schwierigere Herstellung, da n-MOS- und p-MOS-Transistoren auf dem selben Substrat integriert werden müssen**

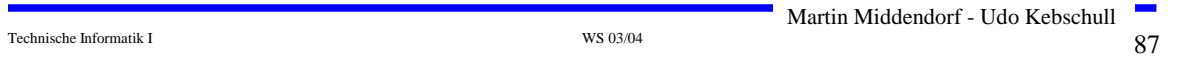

### **CMOS NICHT-Gatter**

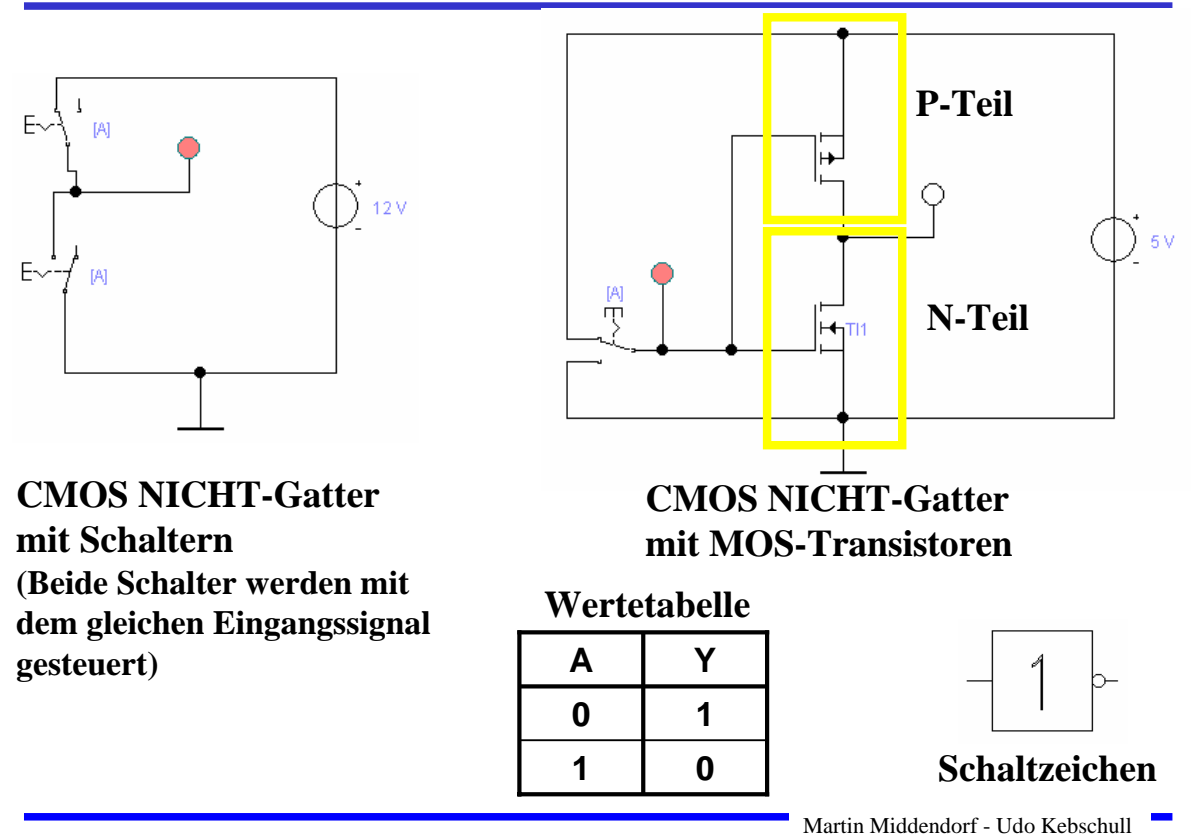

### **CMOS NAND-Gatter**

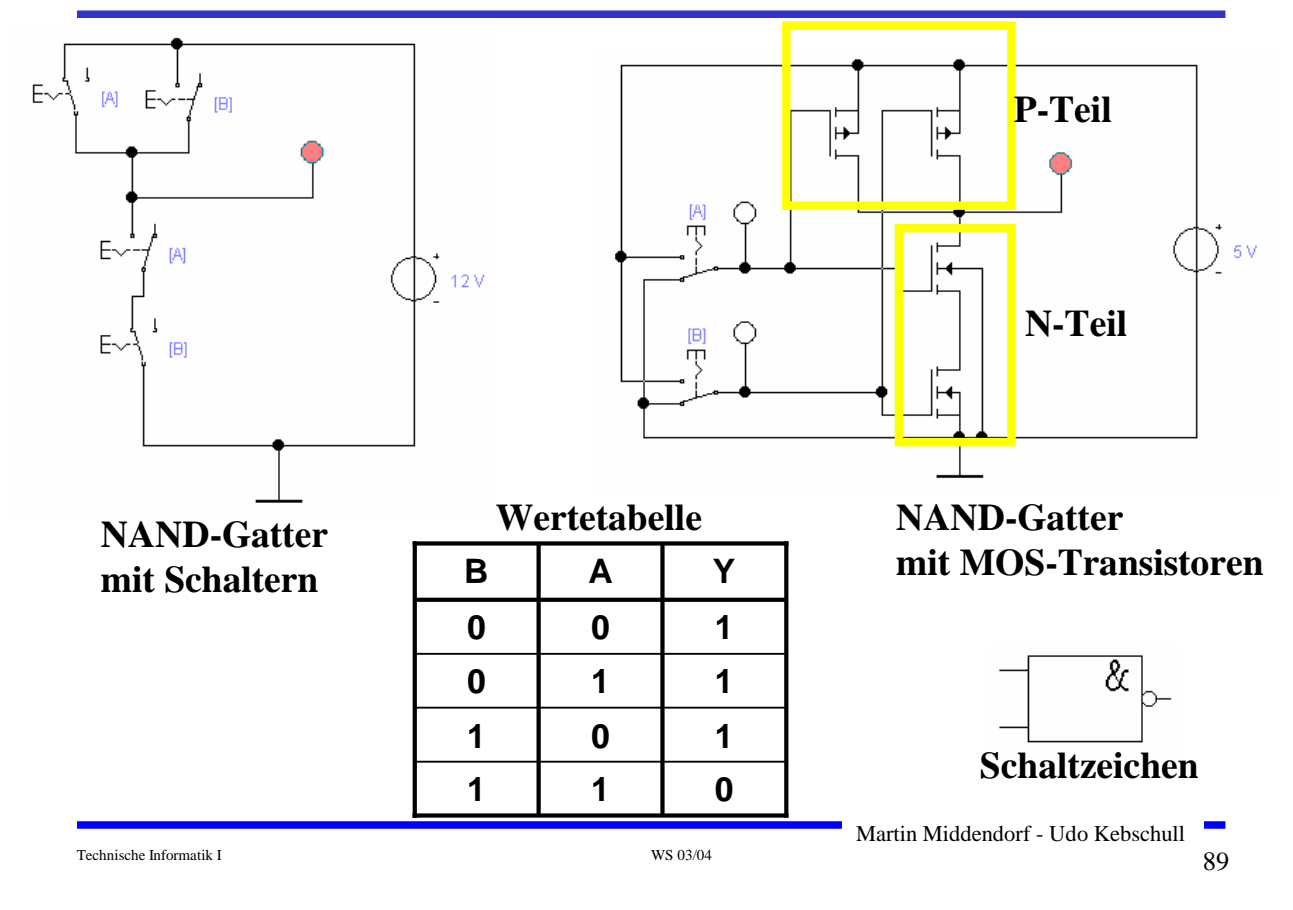

# **CMOS NOR-Gatter**

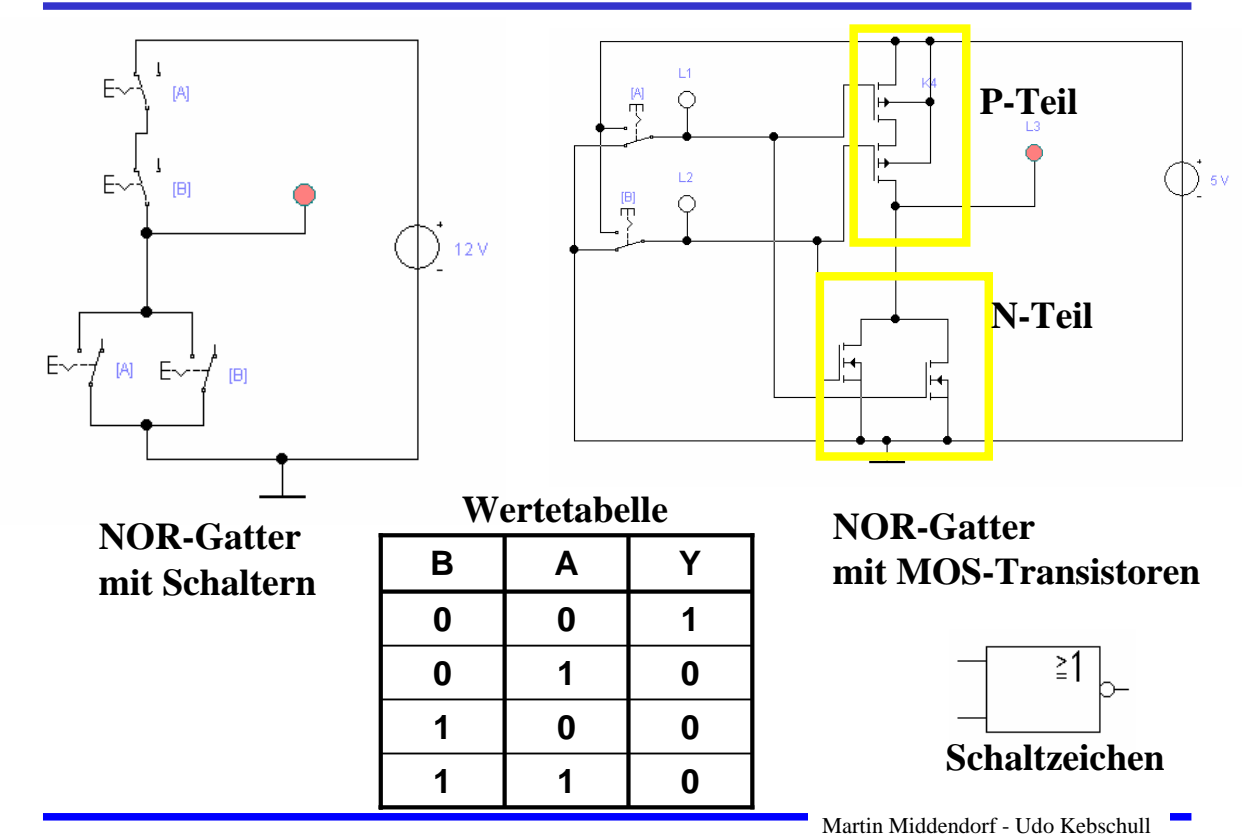

 $\frac{1}{100}$ Technische Informatik I WS 03/04 900  $\frac{1}{100}$ 

# **CMOS UND-Gatter**

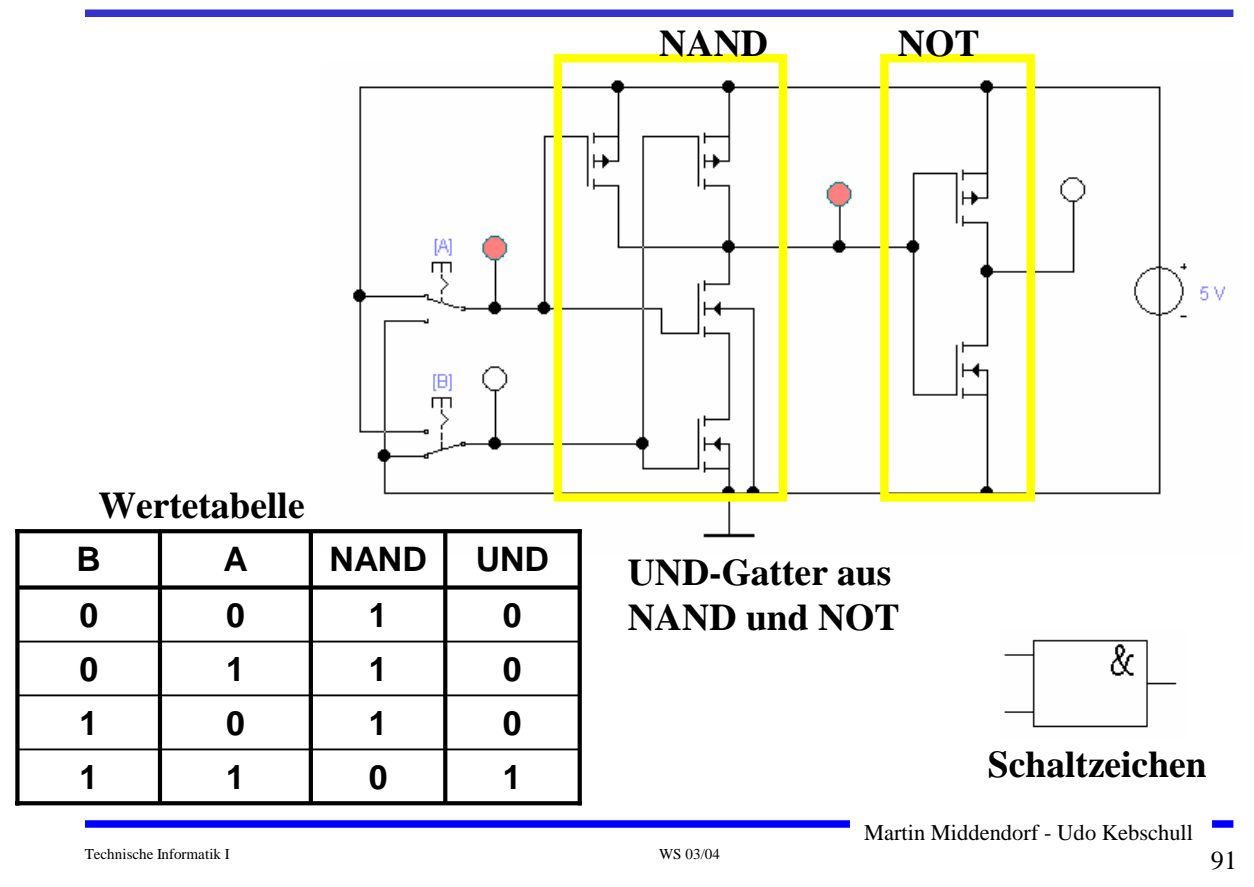

### **CMOS ODER-Gatter**

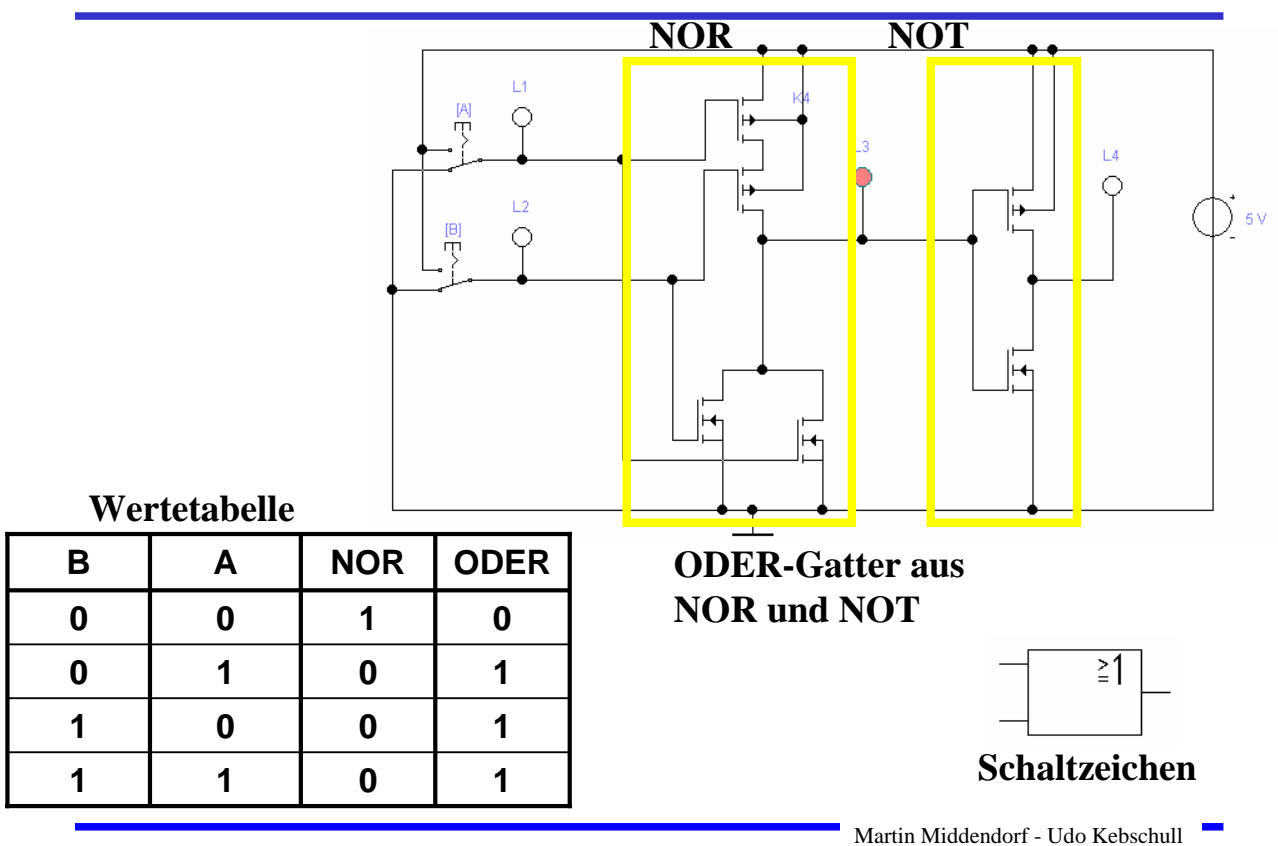

Technische Informatik I  $_{\rm W8~03/04}$   $_{\rm W8~03/04}$ 

### **Parallelschaltung eines PMOS- und eines NMOS-Transistors**

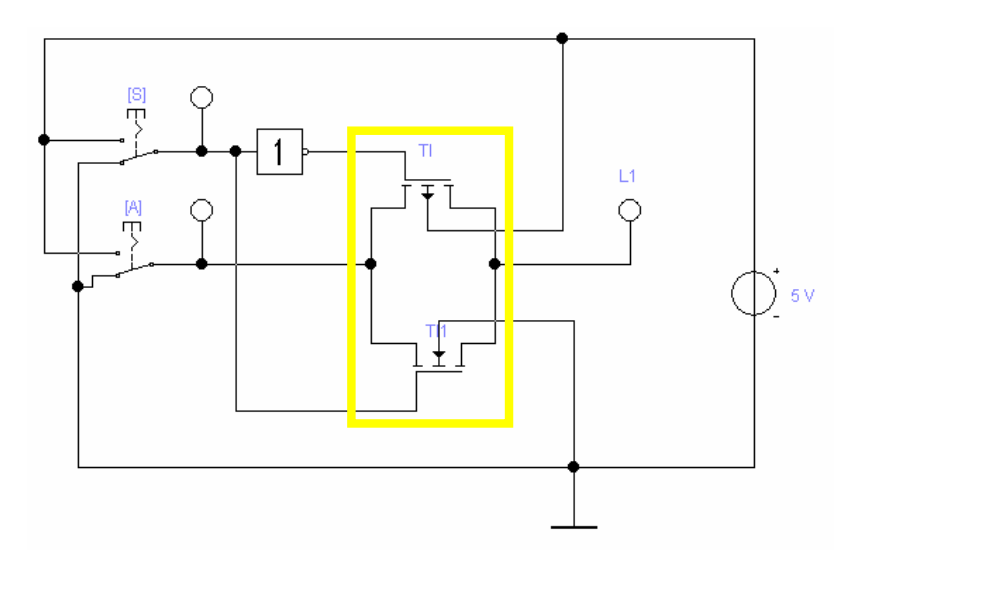

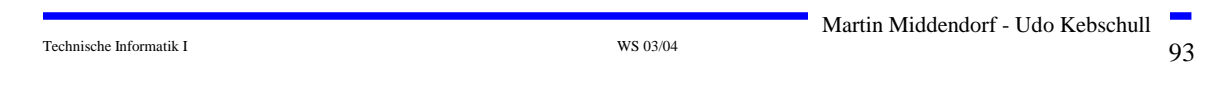

# **Multiplexer**

### **Wählt den Signalfluss durch ein Steuersignal**

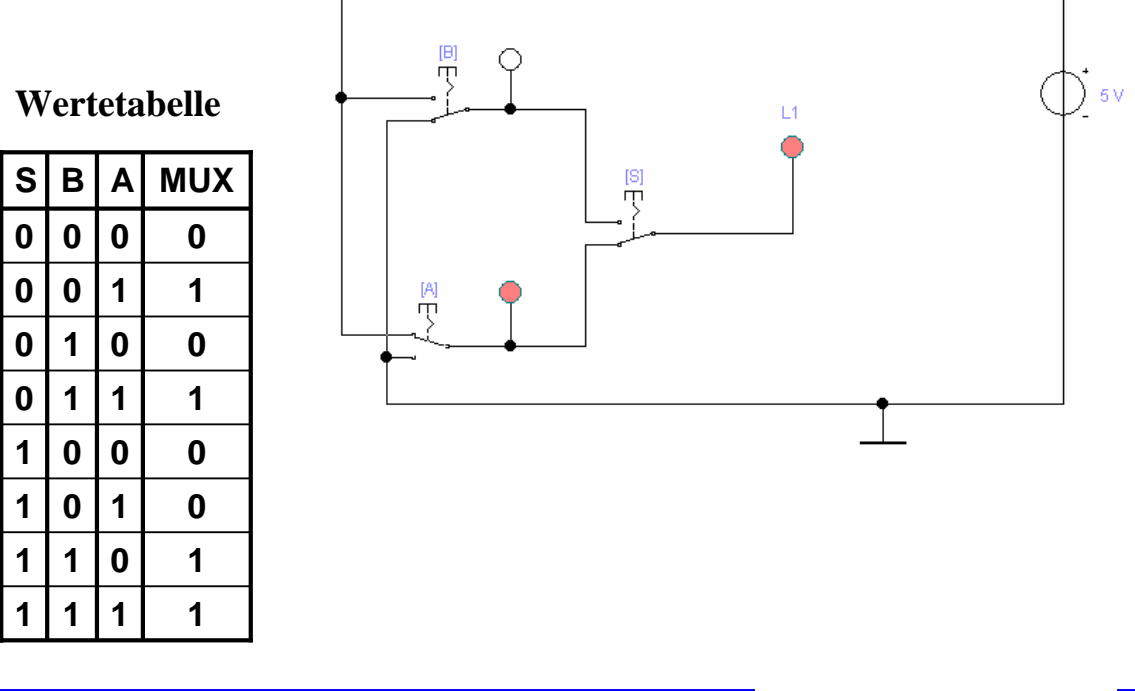

### **Multiplexer**

#### **Multiplexer können aus Komplementärschaltern aufgebaut werden**

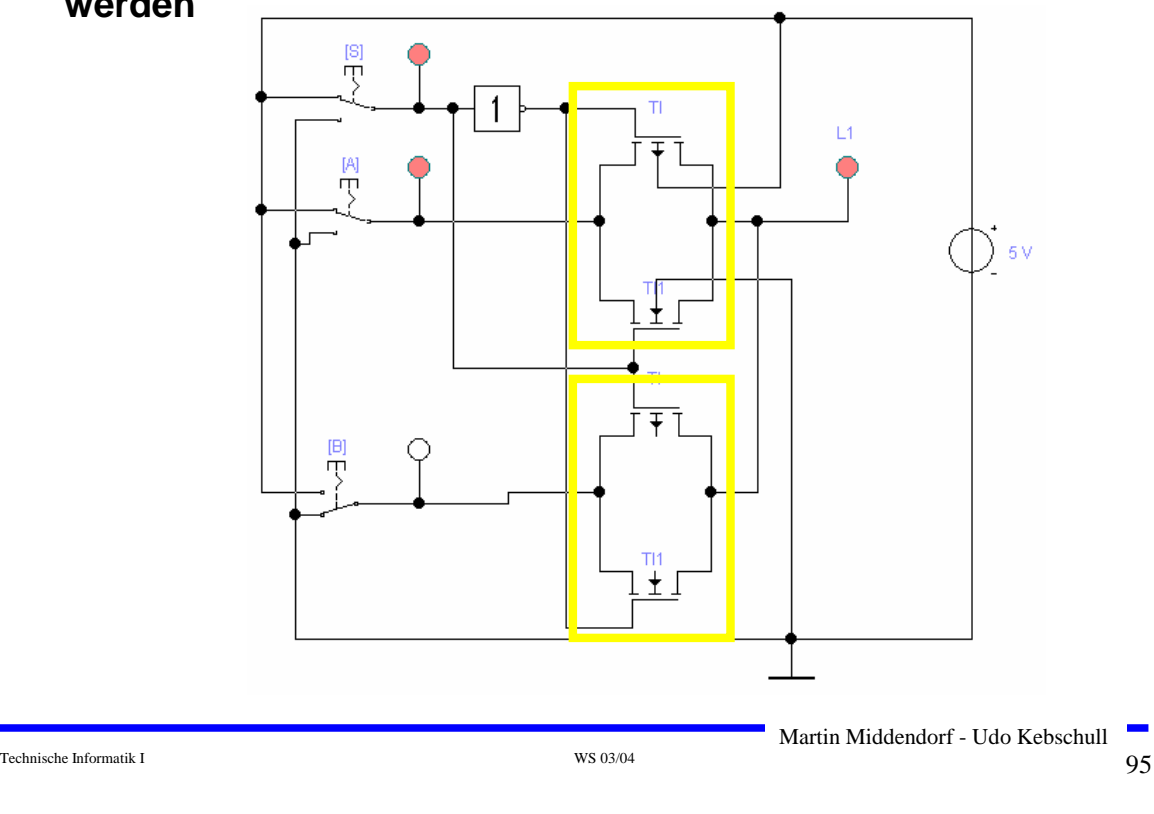

# **Speicher**

 **Speicherelement kann aus den bisher behandelten CMOS-Strukturen aufgebaut werden**

- Ö **Man benötigt zwei Inverter und einen Multiplexer.**
- Ö **Die Ausgabe folgt der Eingabe, wenn L=1**
- Ö **Die Ausgabe speichert den letzten Wert, wenn L=0**
- **Schaltbild:**

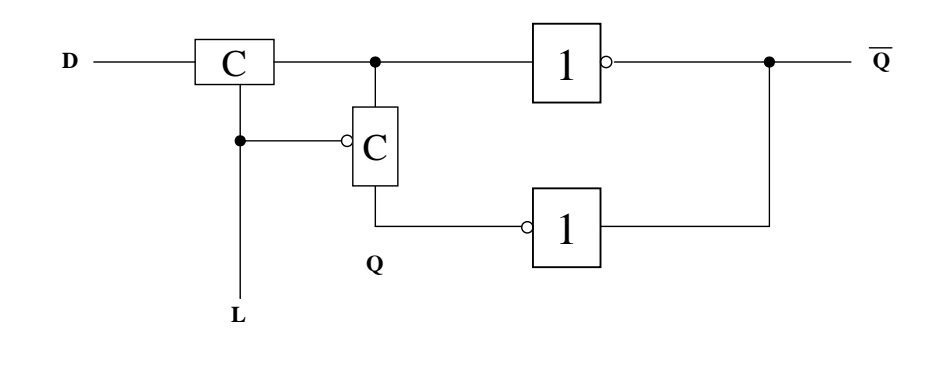

Technische Informatik I  $^{96}$ 

Martin Middendorf - Udo Kebschull

# **Schaltverhalten des Speichers**

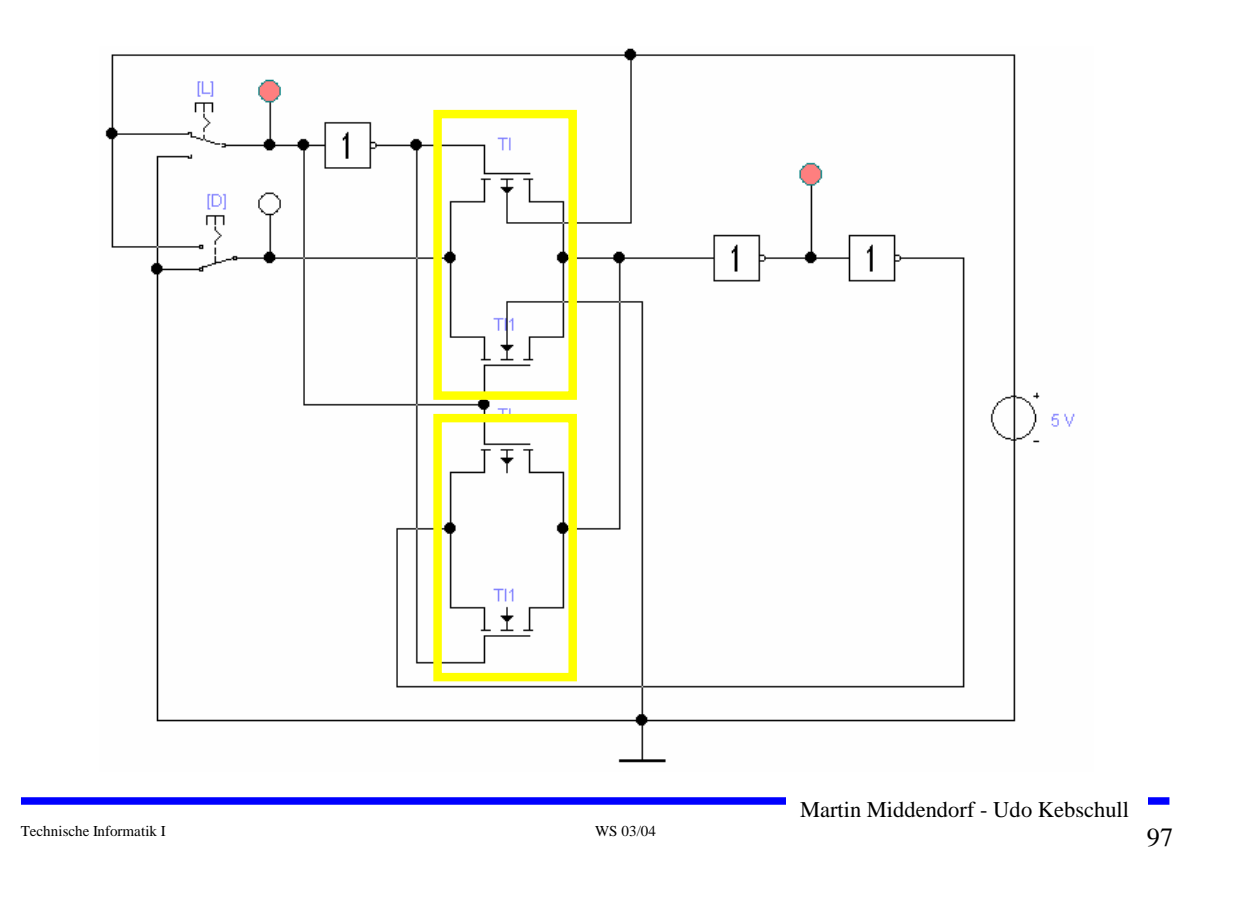

# **Größe der CMOS-Gatter**

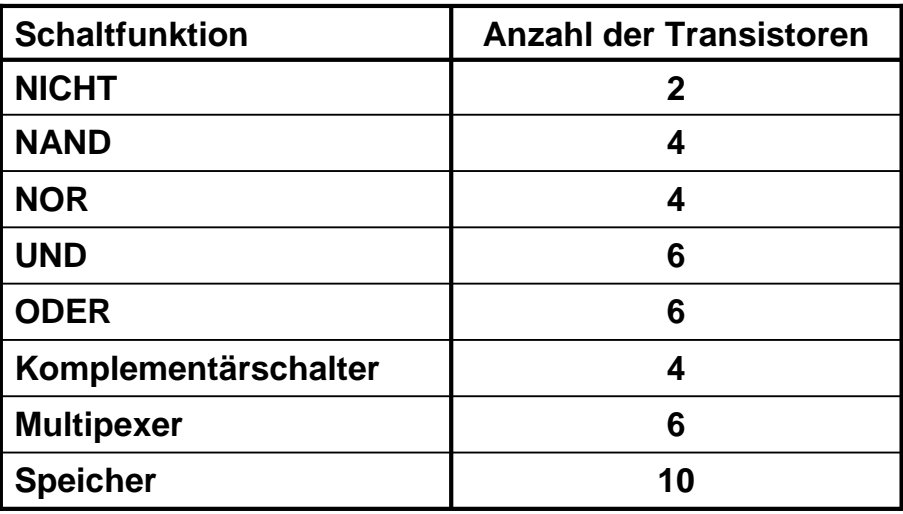

Technische Informatik I WS 03/04 98

Martin Middendorf - Udo Kebschull

#### **Zwei Möglichkeiten**

- Ö **Aufbau durch einfache Gatter**
- Ö **Realisierung als CMOS-Schaltfunktion**

#### **Grundregeln des CMOS-Entwurfs**

- Ö **Zu keinem Zeitpunkt darf ein Pfad von der Spannungsversorgung zur Masse geschaltet sein**
	- **Alle parallelen NMOS-Transistoren müssen im P-Teil in Reihe geschaltet werden**
	- **Alle in Reihe geschalteten NMOS-Transistoren müssen im P-Teil parallel geschaltet werden**
- Ö **PMOS-Transistoren schalten die Spannungsversorgung**
- Ö **NMOS-Transistoren schalten die Masse**

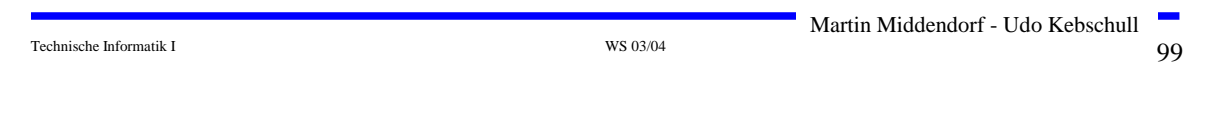

# **Beispiel**

#### **Gegeben: Die Wertetabelle**

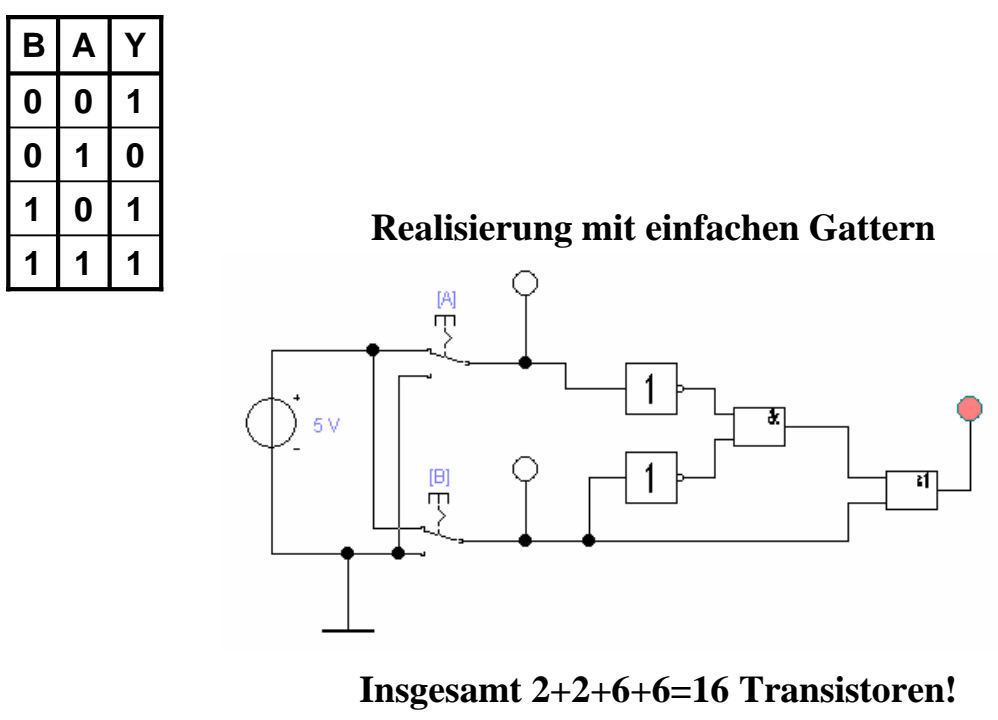

### **Realisierung als CMOS-Komplexgatter**

- Ö **Entwicklung des N-Teils aus den Nullstellen der Wertetabelle**
	- **Schaltung hat den Wert "0" für A auf "1" und B auf "0"**
	- **Negation des Signals B zu ¬B**
	- **Reihenschaltung von A und ¬B**
- Ö **Entwicklung des P-Teils durch Reihen/Parallel-Wandlung aus dem N-Teil**

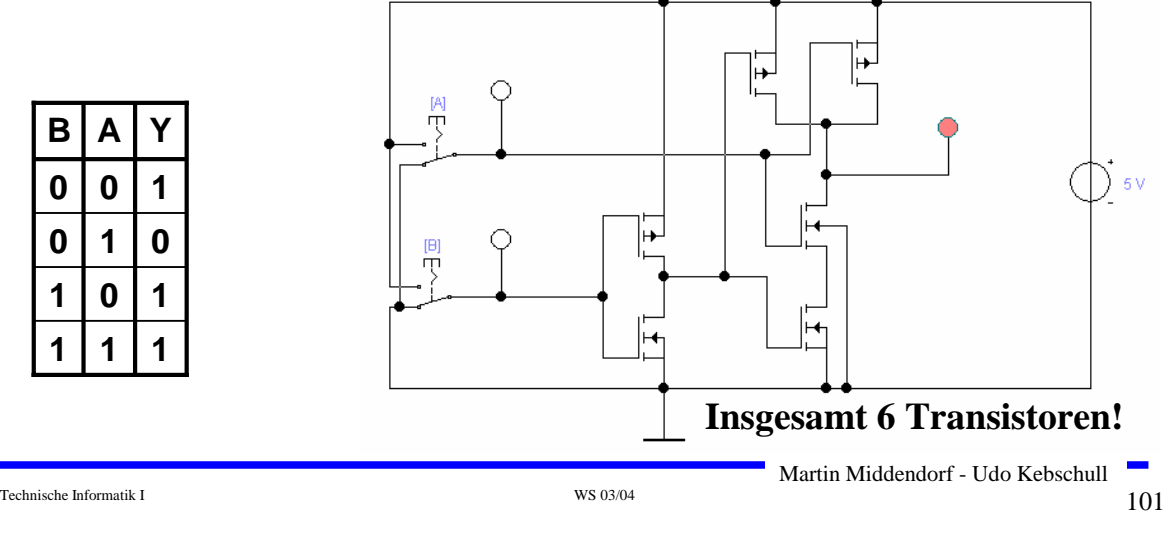

### **7 Physikalische Darstellung von MOS-Schaltkreisen**

 **Hochintegrierte Schaltkreise machen seit mehr als 30 Jahren eine rasante Entwicklung in Bezug auf verkleinerte Strukturgröße und höhere Integrationsdichte (Anzahl Transistoren pro Fläche) durch** 

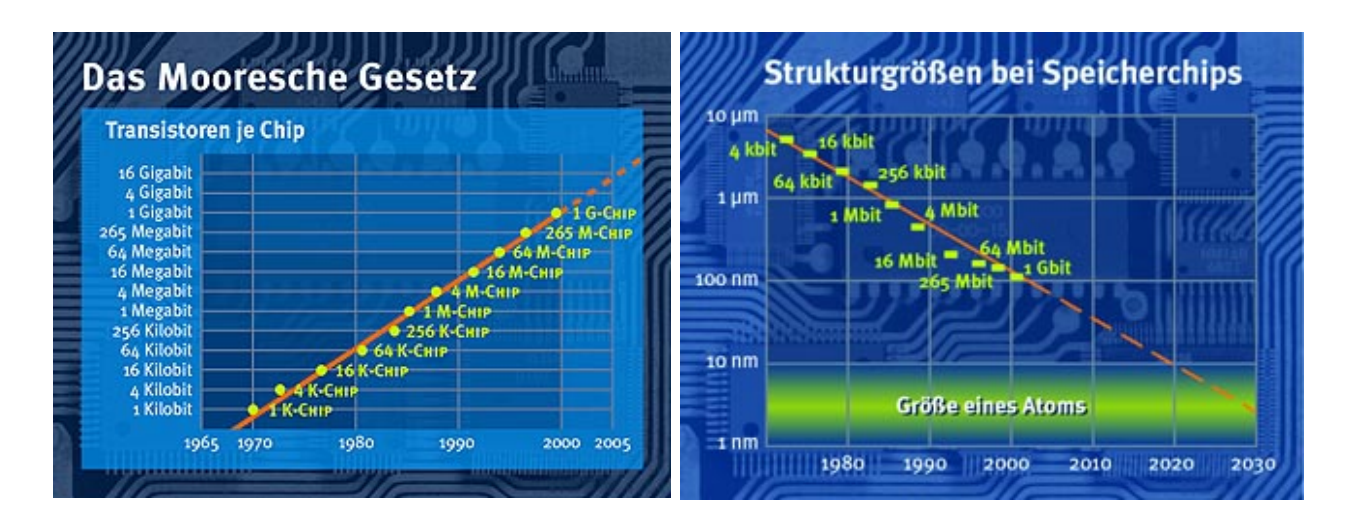

### **7 Physikalische Darstellung von MOS-Schaltkreisen**

**Integrationsgrade (Anzahl von Transistoren pro Chip):**

- **SSI (Small Scale Integration) <= 100 Transistoren**
	- MSI (Medium SI) **MSI (Medium SI) ~ 100 - 1000 Transistoren**
	- LSI (Large SI)
	- VLSI (Very Large SI) **VLSI (Very Large SI) ~ >= 105/106 Transistoren**

#### **Beispiele:**

i) Erster kommerziell verfügbarer Mikroprozessor Intel 4004 besaß 2257 Transistoren (1971)

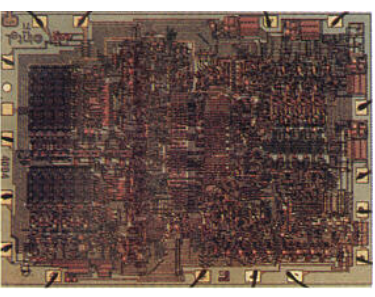

Martin Middendorf - Udo Kebschull

ii) Intel Itanium besitzt 25,4 Millionen Transistoren (ohne Cachespeicher) (2001)

Technische Informatik I and the state of the state of the state  $W$ S 03/04  $103$ 

### **7 Physikalische Darstellung von MOS-Schaltkreisen**

### **Entwurfsmethoden:**

- Ö **Full-custom:** Graphischer Layout-Editor wird verwendet um durch farbige Rechtecke die unterschiedlichen Schichten auf einem Chip festzulegen
- Ö **Semi-custom:** Der Entwurf eines Schaltkreises basiert auf Standardzellen (für elementare Gatter). Das Layout für den Chip wird daraus automatisch erzeugt.
- Ö **Silicon-Compiler:** Das funktionelle Verhalten eines Schaltkreises oder Makrobausteins wird beschrieben. Daraus werden (halb)automatisch die Schaltkreise und das Layout erzeugt.

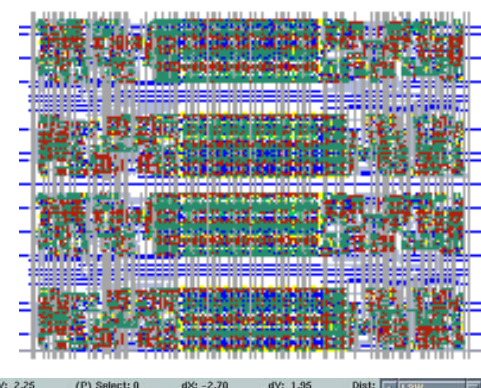

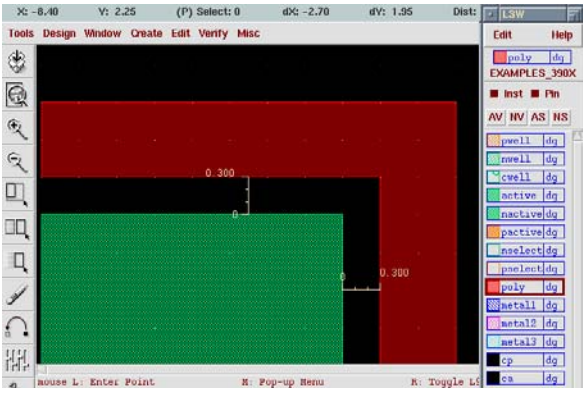

**LSI (Large SI) ~ 1000 - 104/105 Transistoren**

#### **Entwurfsregeln: Vorschriften über**

- $\Rightarrow$  minimale Leiterbahnbreiten
- $\Rightarrow$  minimale Abstände zwischen Leiterbahnen
- Ö minimale Größen von Transistoren, Kontakten, I/O-Pads
- Ö Einhaltung der Entwurfsregeln führt mit hoher Wahrscheinlichkeit zur korrekten elektrischen Funktionsfähigkeit des Schalkreises
- $\Rightarrow$  Durch die Entwurfsregeln (vor allem die minimale Leiterbahnbreite) wird die maximale Integrationsdichte (Anzahl Transistoren pro Fläche) begrenzt
- $\bigcirc$   $\lambda$  Parameter der die maximale Abweichung angibt
	- $\Rightarrow$  1975:  $\lambda = 6.10^{-6}$  m
	- $\Rightarrow$  1997  $\lambda = 0.65 0.35 \mu m$
	- $\Rightarrow$  aktuell  $\lambda = 0.13 \mu m$

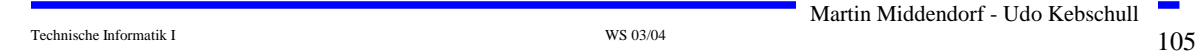

### **7 Physikalische Darstellung von MOS-Schaltkreisen**

- **Die physikalische Darstellung von MOS-Schaltkreisen wird verwendet, um damit den physikalischen Aufbau einer integrierten Schaltung zu beschreiben.** 
	- Ö **Daraus lassen sich dann (im Prinzip) automatisch Belichtungsmasken für die Chipherstellung erstellen.**
- **Einzelnen Transistoren entstehen durch Übereinanderlegen von Schichten**
	- Ö **p-Diffusion (positiv dotiert)**
	- Ö **n-Diffusion (negativ dotiert)**
	- Ö **Polysilizium (Gate)**
	- Ö **Metall1 und Metall2**
	- Ö **Kontakte**

Martin Middendorf - Udo Kebschull

# **Beispiel Inverter**

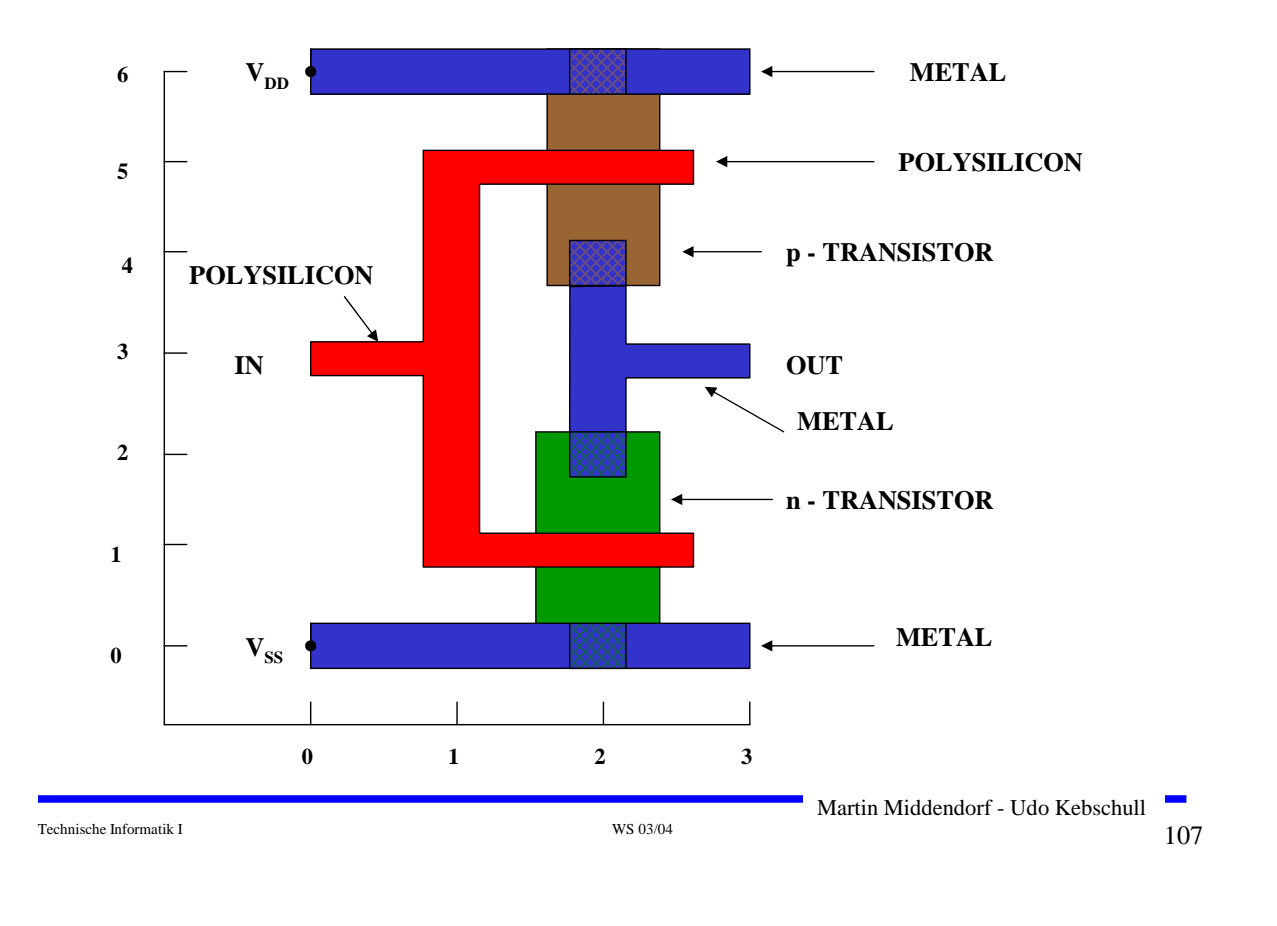

# **Beispiel Komplementärschalter**

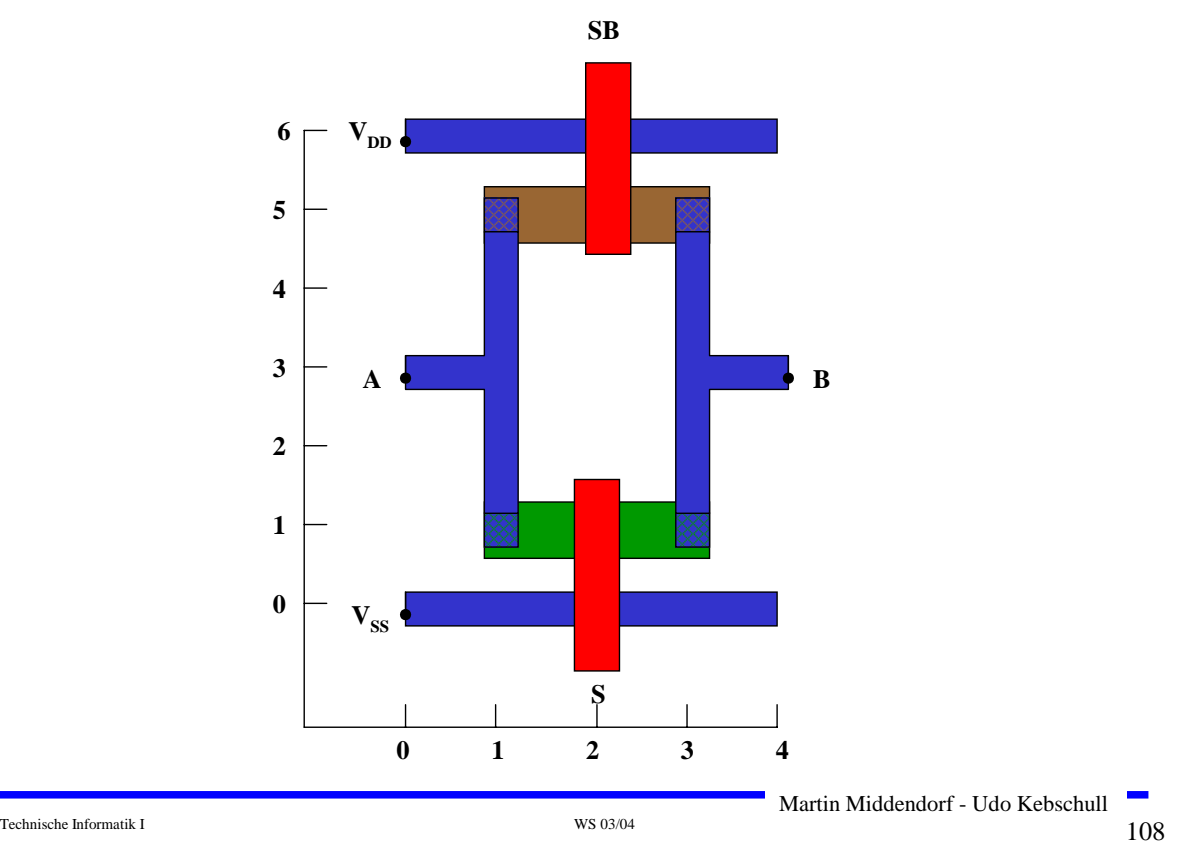

### **Sprachliche Beschreibung des Layouts eines Komplementärschalters**

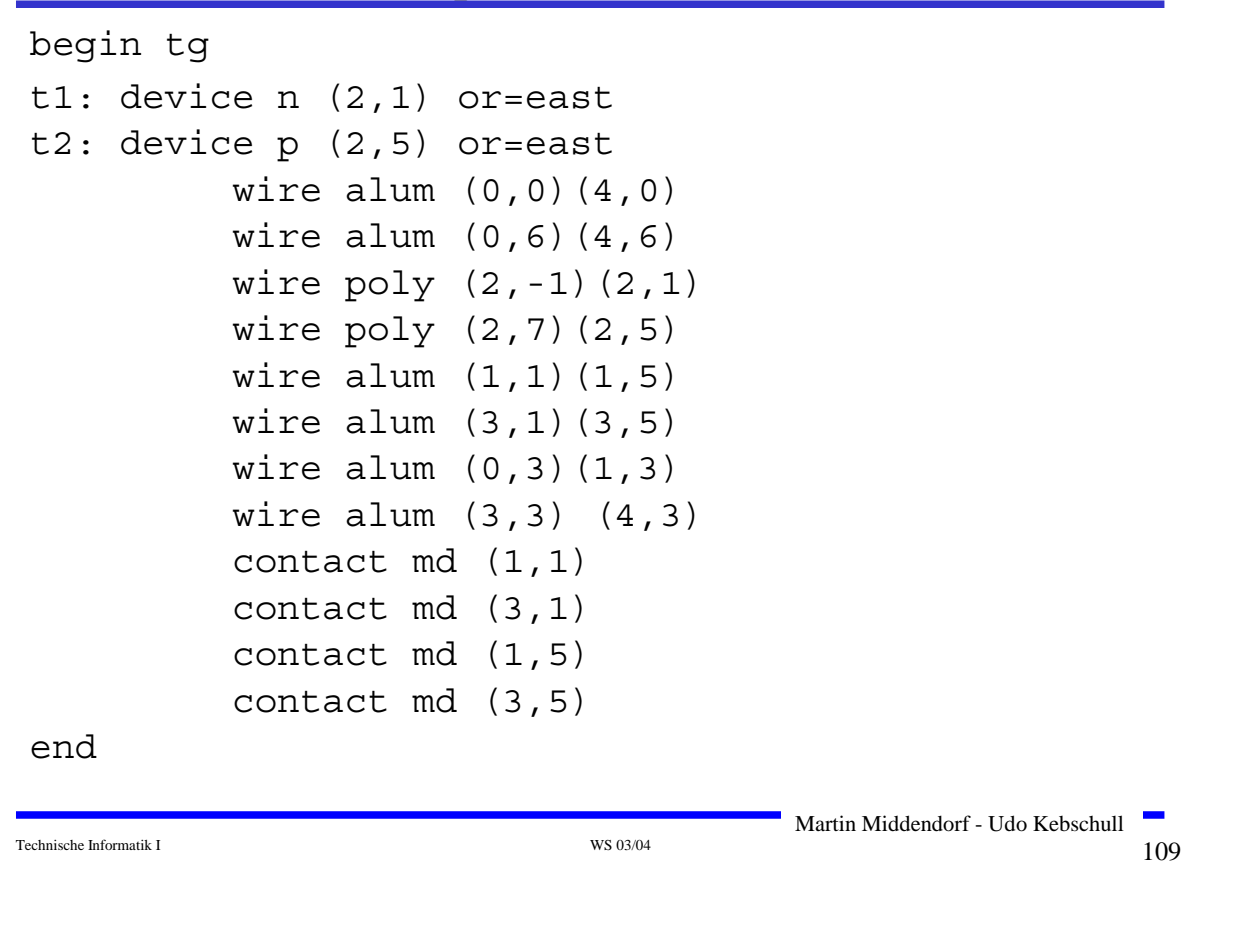

# **Beispiel Flipflop**

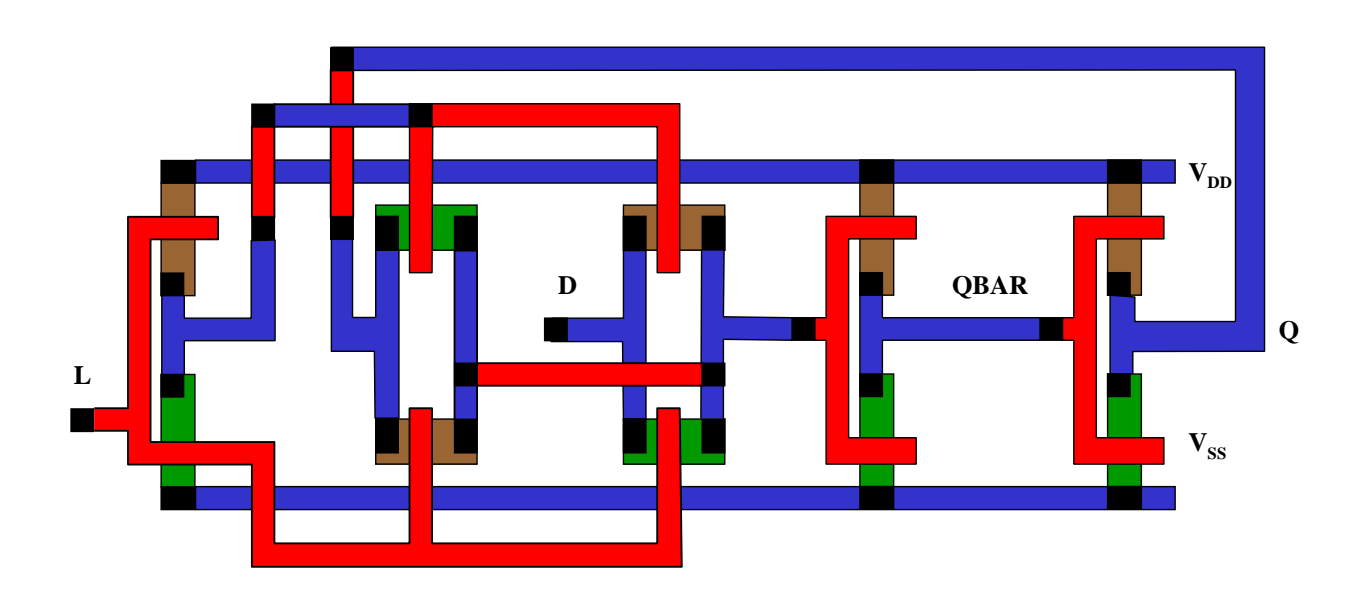

Technische Informatik I  $_{\rm WS\,03/04}$  WS 03/04  $_{\rm 110}$ 

Martin Middendorf - Udo Kebschull

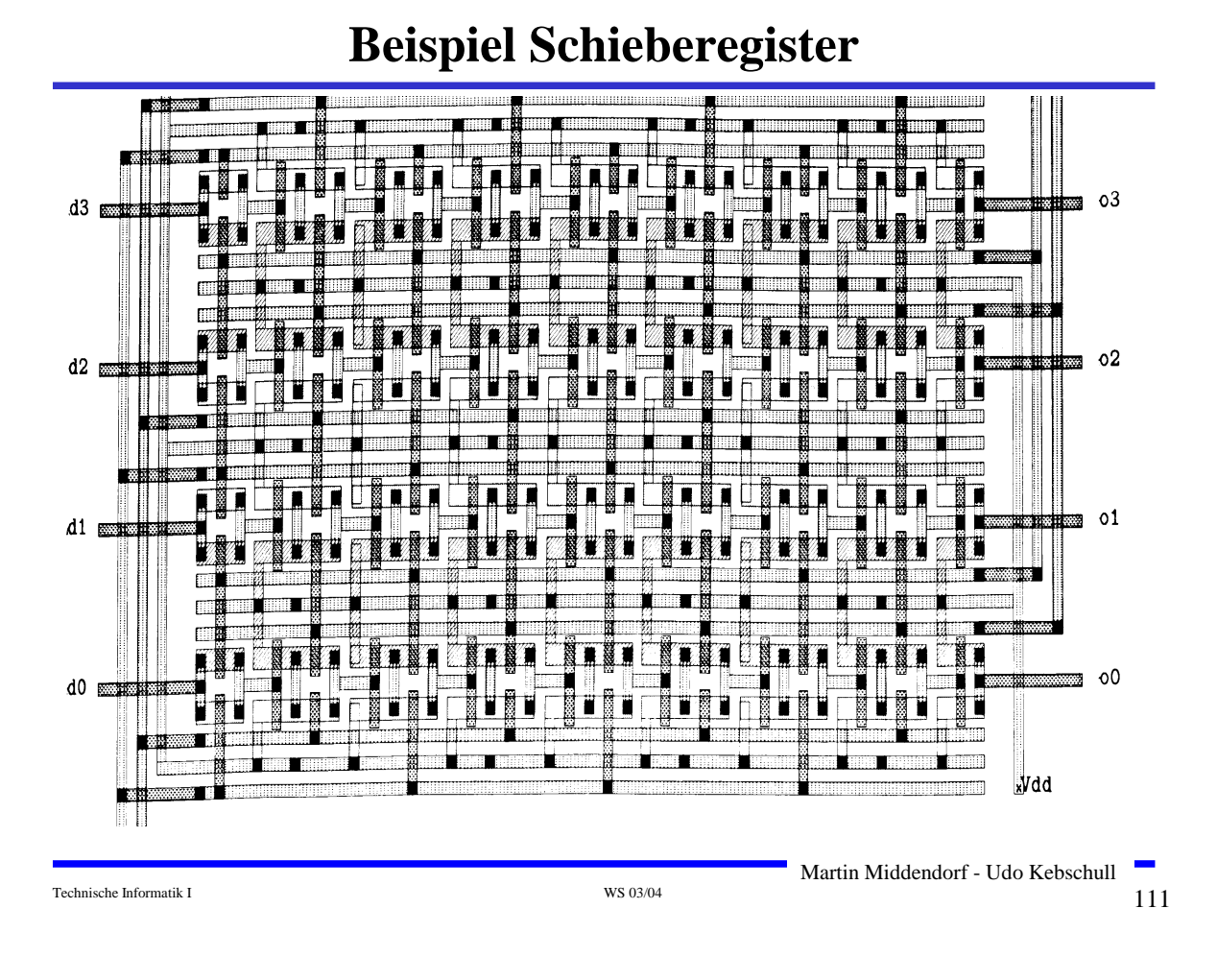

# **8 Der CMOS-Fertigungsprozeß**

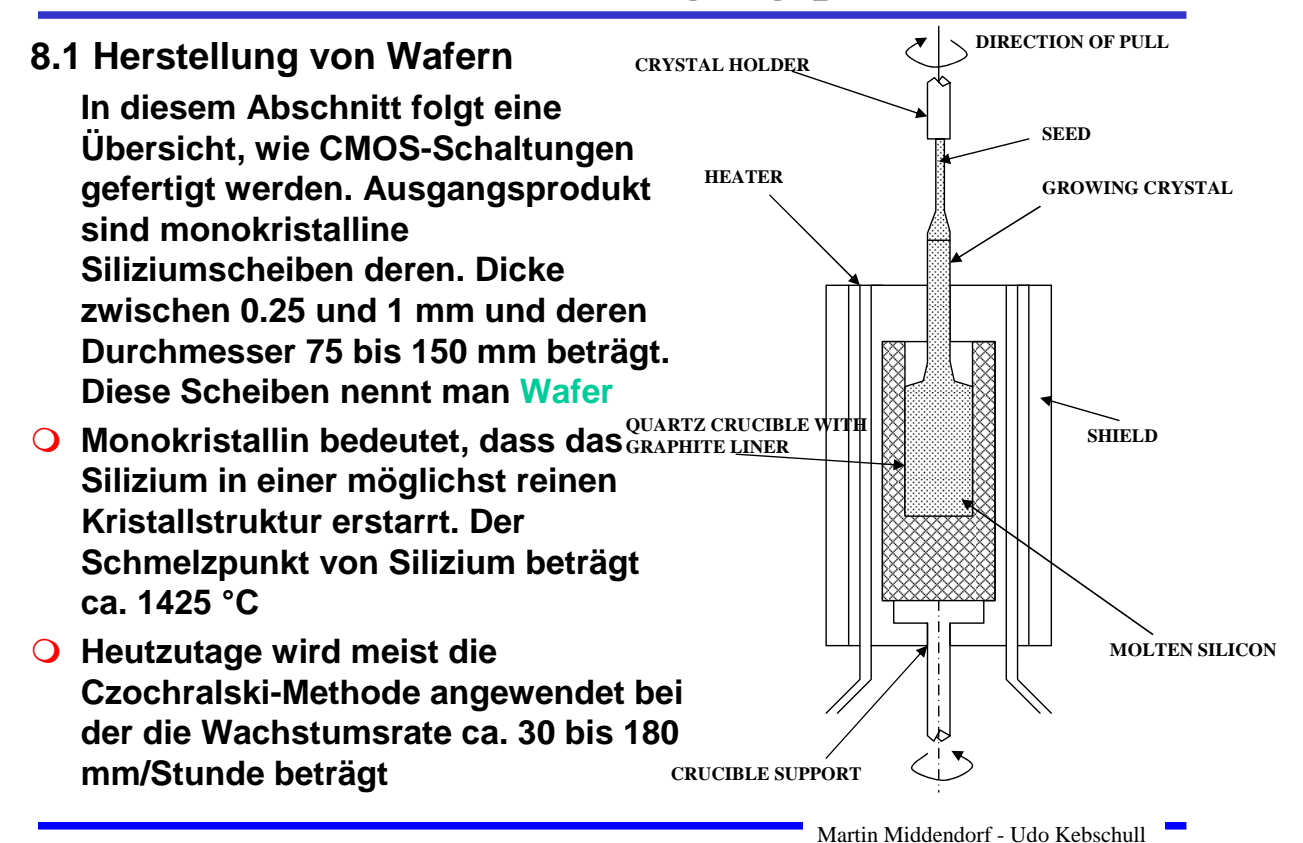

Technische Informatik I  $^{112}$  WS 03/04  $^{112}$ 

### **8 Der CMOS-Fertigungsprozeß**

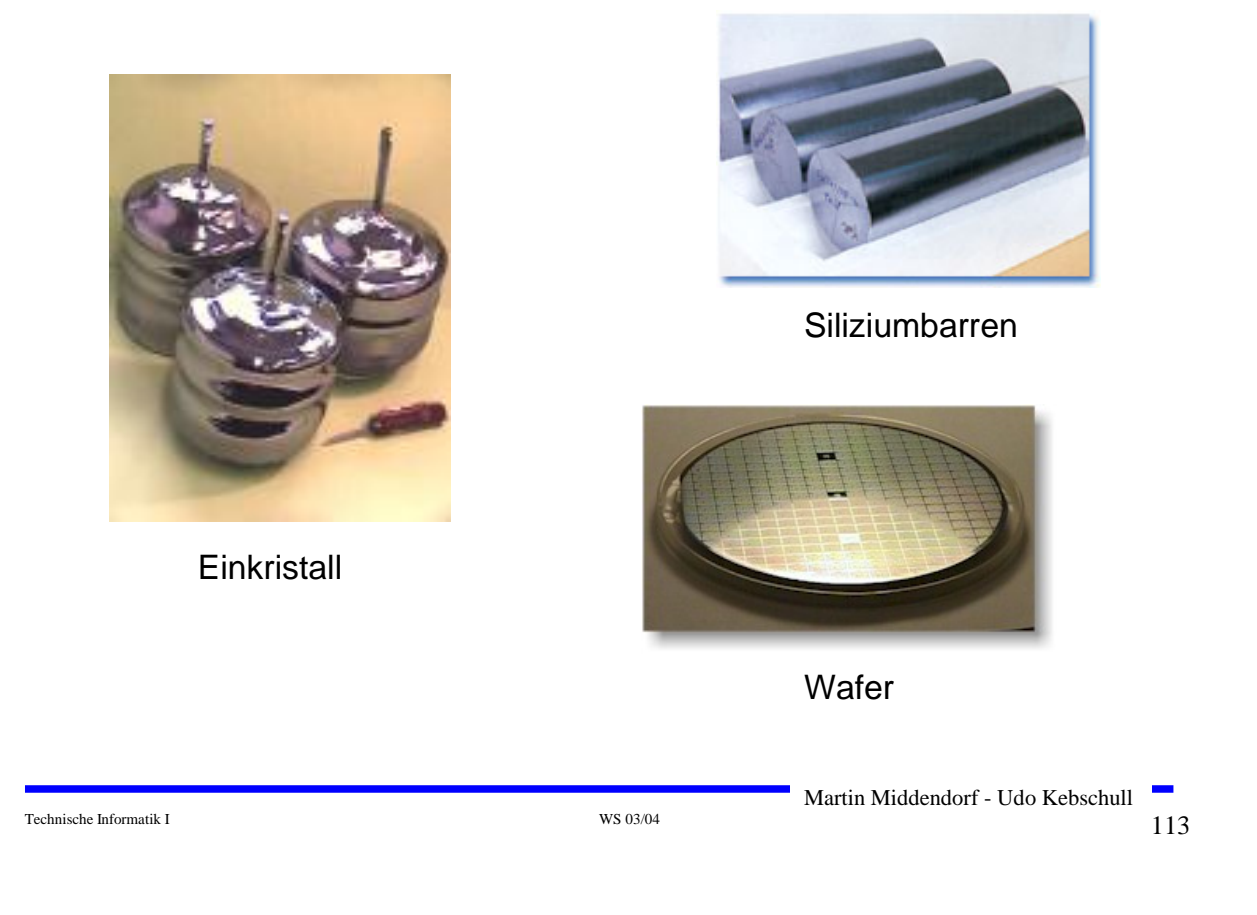

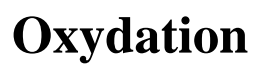

- **O** Siliziumoxyd (SiO<sub>2</sub>) ist ein guter Isolator. Es wird erzeugt, **indem der Wafer einer oxydierenden Umgebung ausgesetzt wird**
	- Ö **Wasserdampf bei 900°C bis 1000°C (schnelle Oxydierung)**
	- Ö **Sauerstoff bei 1200°C (langsame Oxydierung)**
- **SiO2 besitzt etwa das doppelte Volumen von Silizium und es wächst sowohl vertikal als auch horizontal**

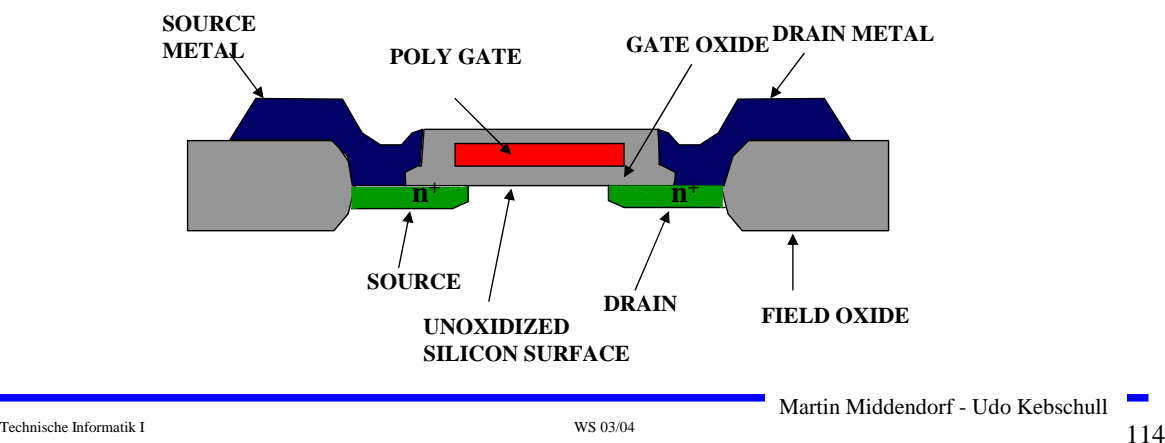

### **Selektive Diffusion**

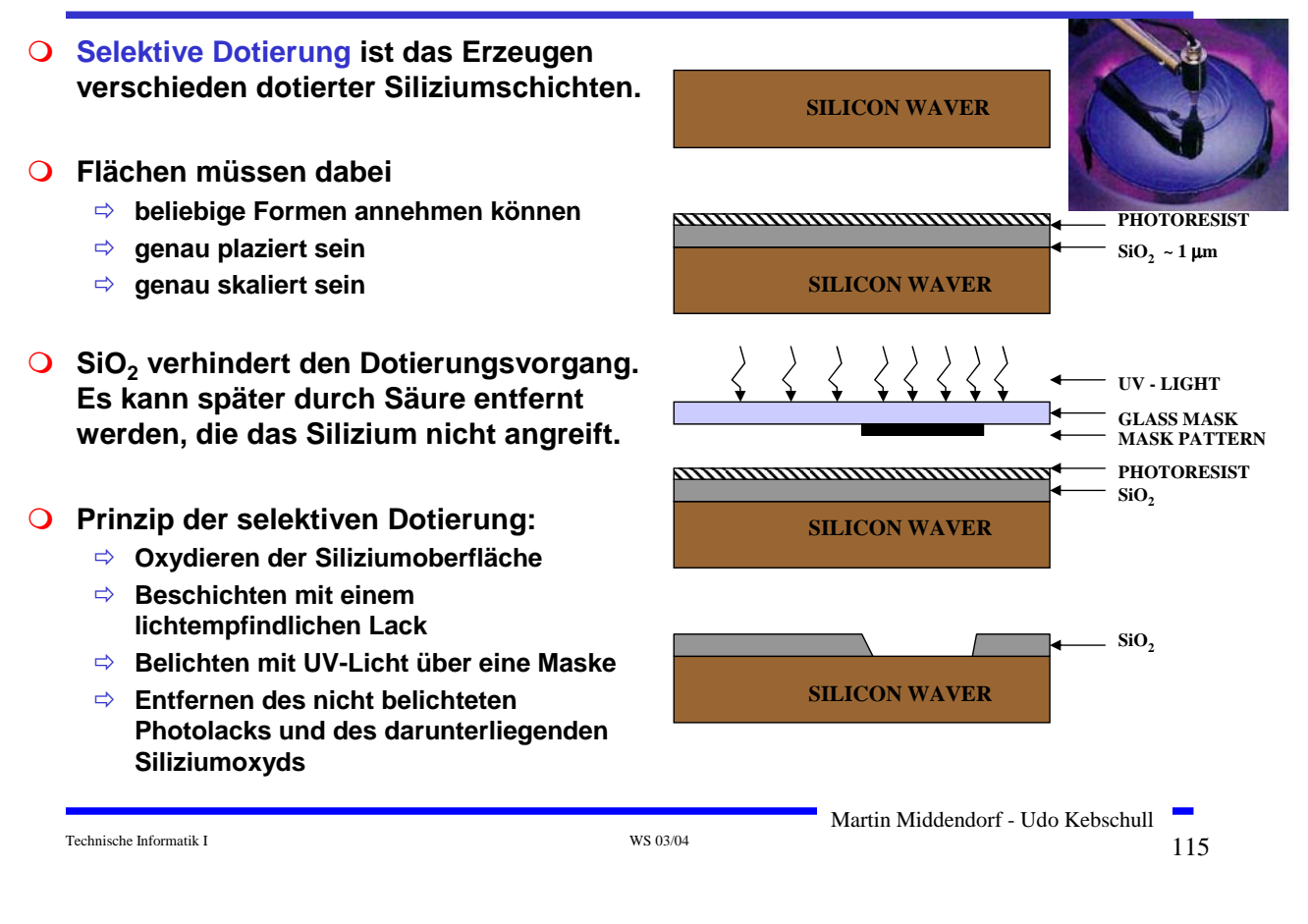

# **8.2 Entstehung eines NMOS Transistors**

- **Q Zunächst wird der Wafer mit einer dicken SiO<sub>2</sub>-Schicht überdeckt**
- **An den Stellen, an denen Transistoren entstehen sollen, werden diese freigelegt (a)**
- **Die gesamte Fläche wird mit einer dünnen, sehr einheitlichen SiO2- Schicht überdeckt (b)**
- **Der Wafer wird mit einem Photolack überzogen und an den Stellen, an denen Gates entstehen sollen, freigelegt. Polykristallines Silizium wird aufgedampft ( c )**

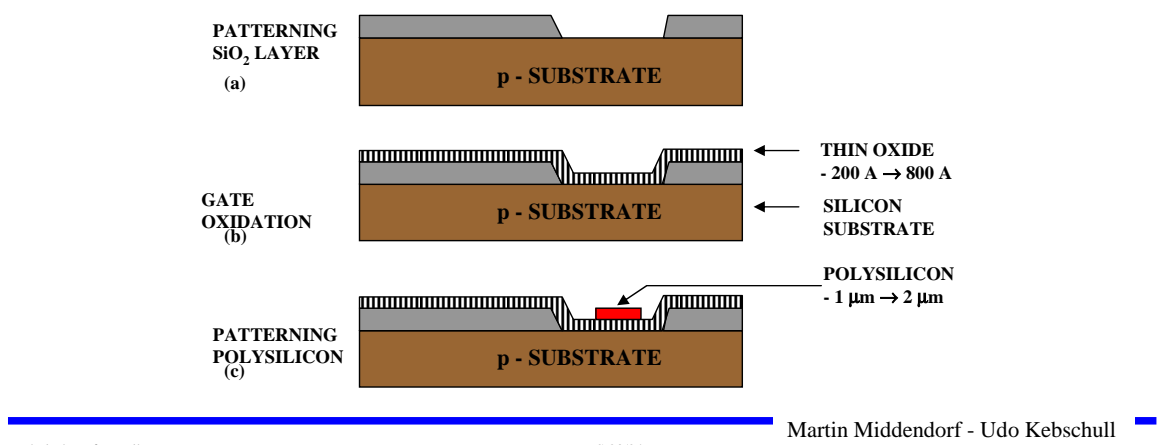

- **Mit den gleichen Arbeitsschritten werden die Flächen für die negative Dotierung freigelegt.Die freigelegten Flächen werden negativ dotiert (d).Der Wafer wird erneut mit einer SiO<sub>2</sub>-Schicht überdeckt**
- **Die Kontaktstellen werden durch Ätzung freigelegt.**
- **Die Metallbahnen zur Verbindung werden aufgedampft.**

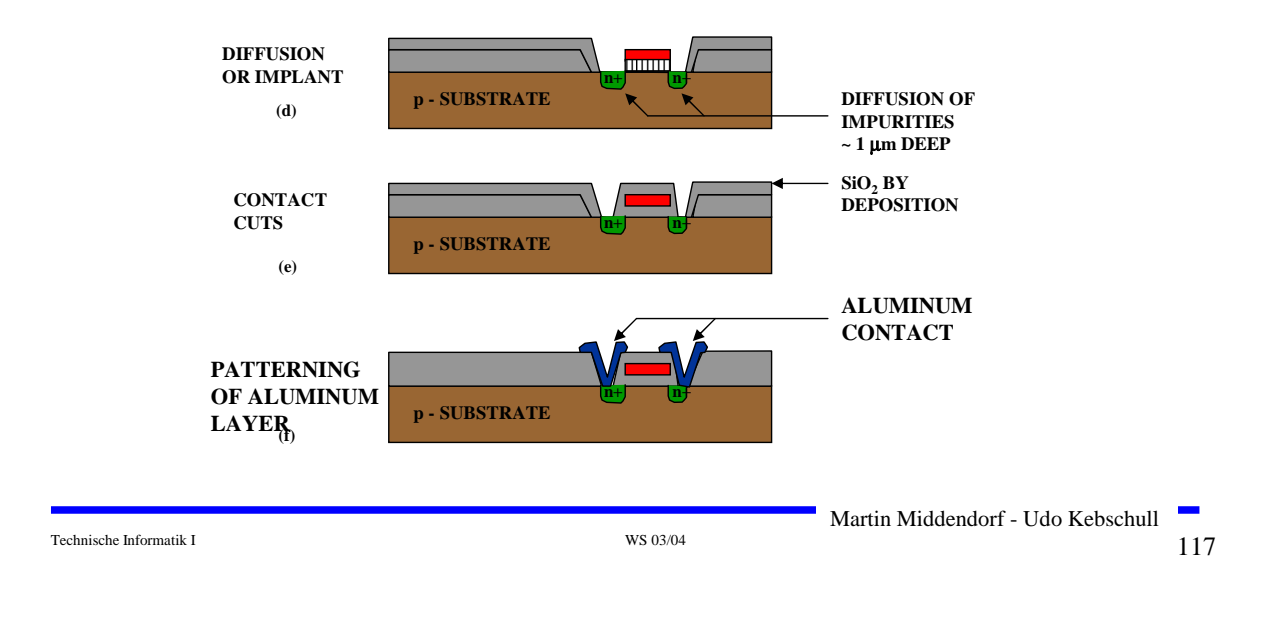

### **8.3 Entstehung eines CMOS-Inverters**

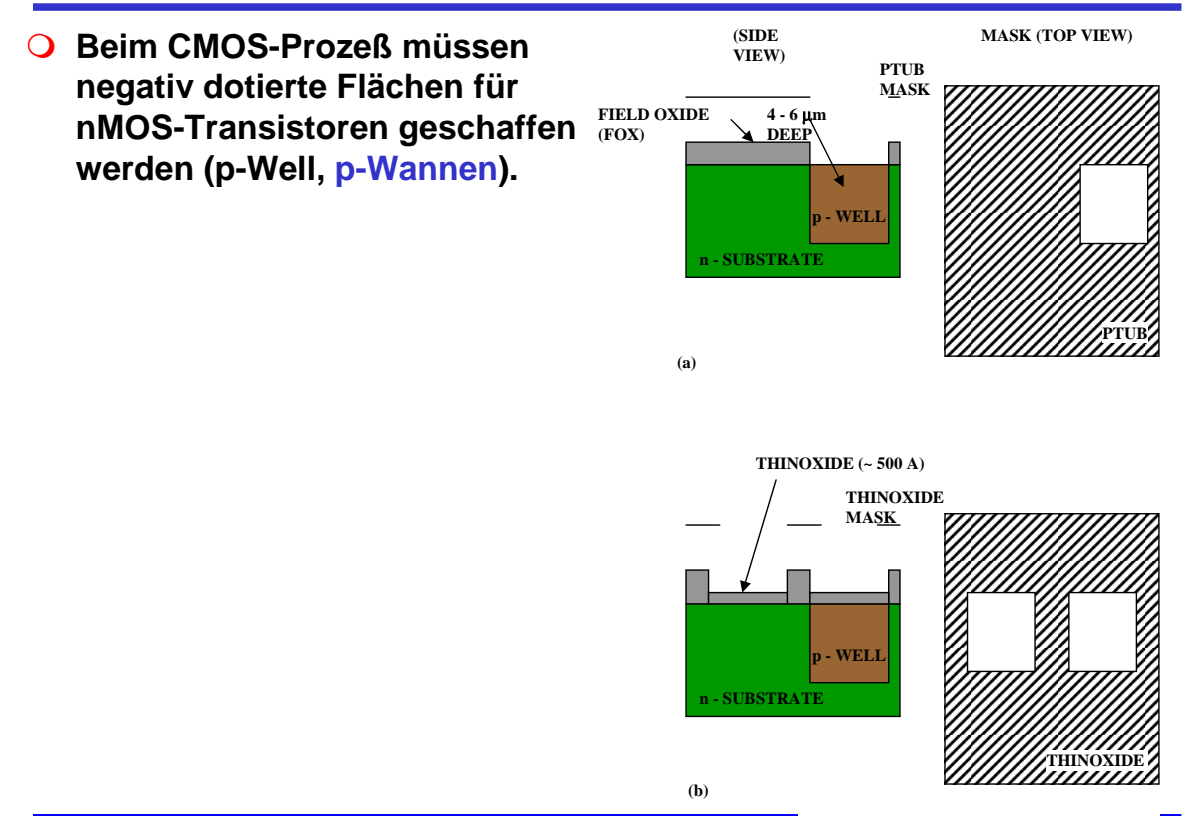

# **Entstehung eines CMOS-Inverters**

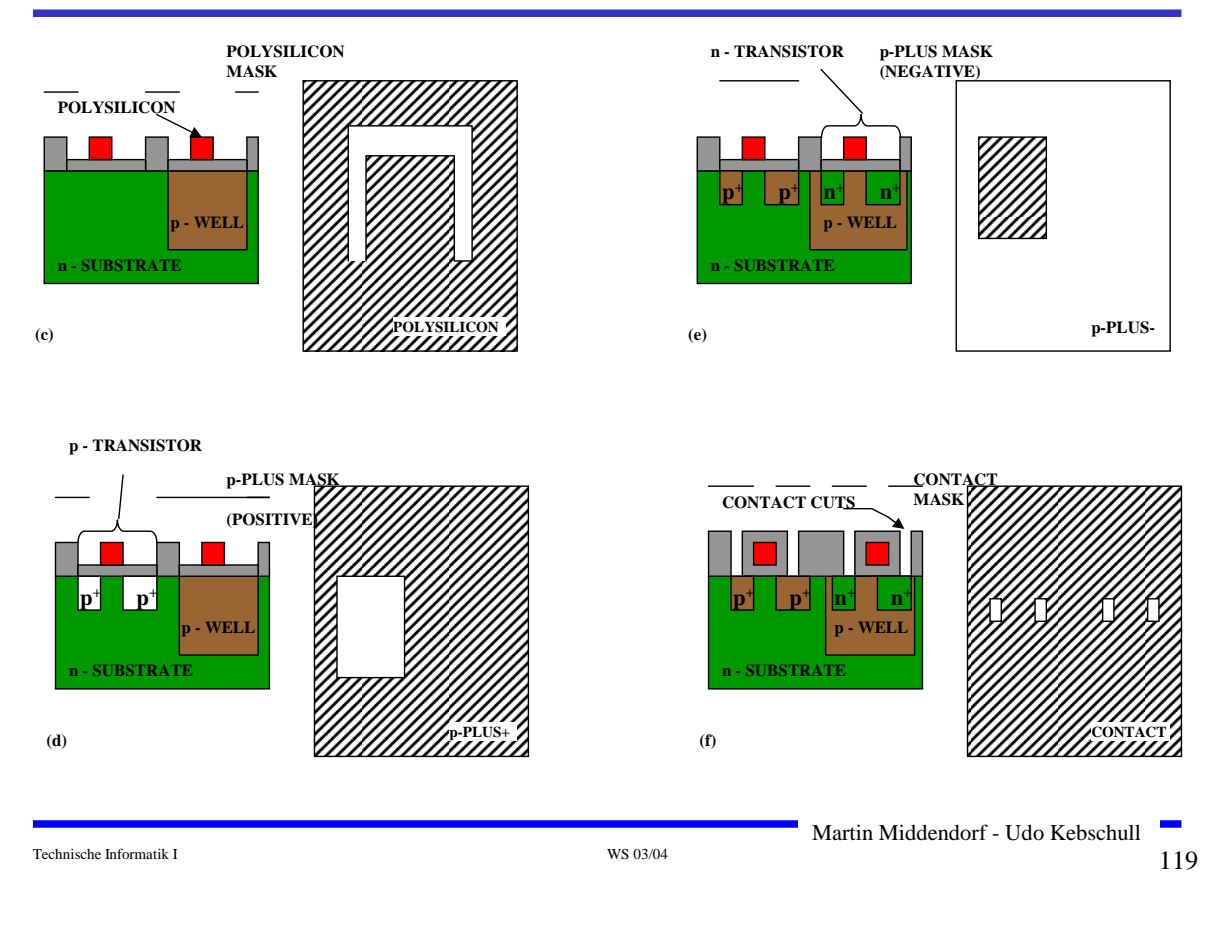

# **Entstehung eines CMOS-Inverters**

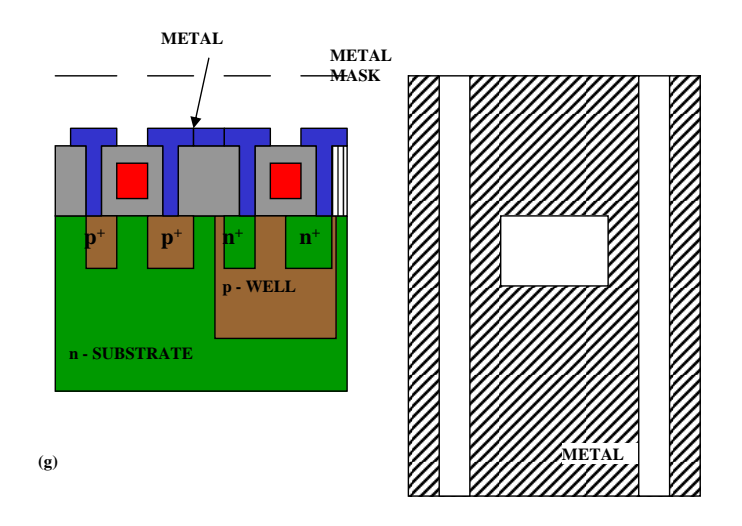

### **Zusammenhang zwischen Schaltplan und Realisierung**

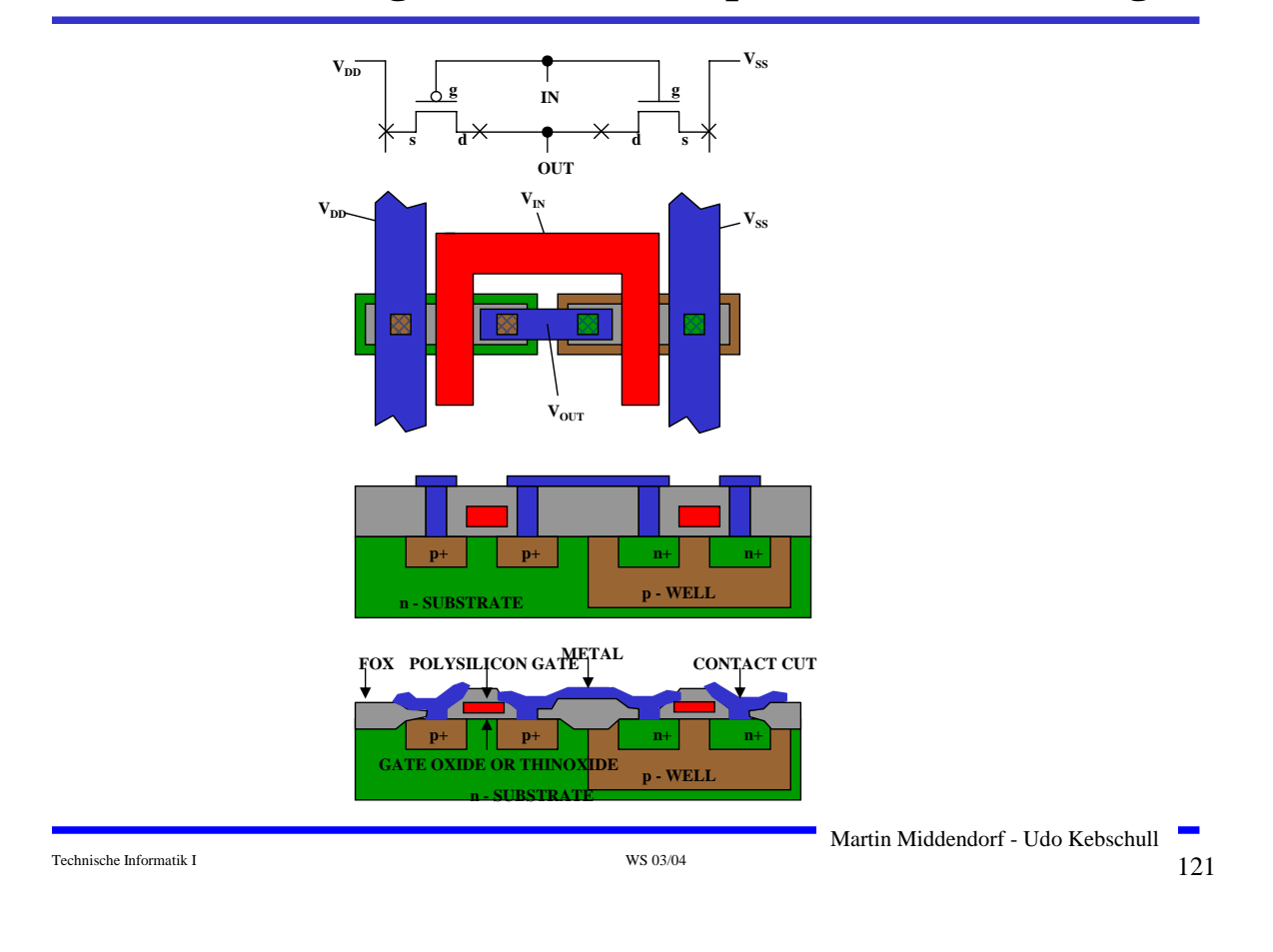

### **Moderne CMOS-Techniken: ein 3D-CMOS-Inverter**

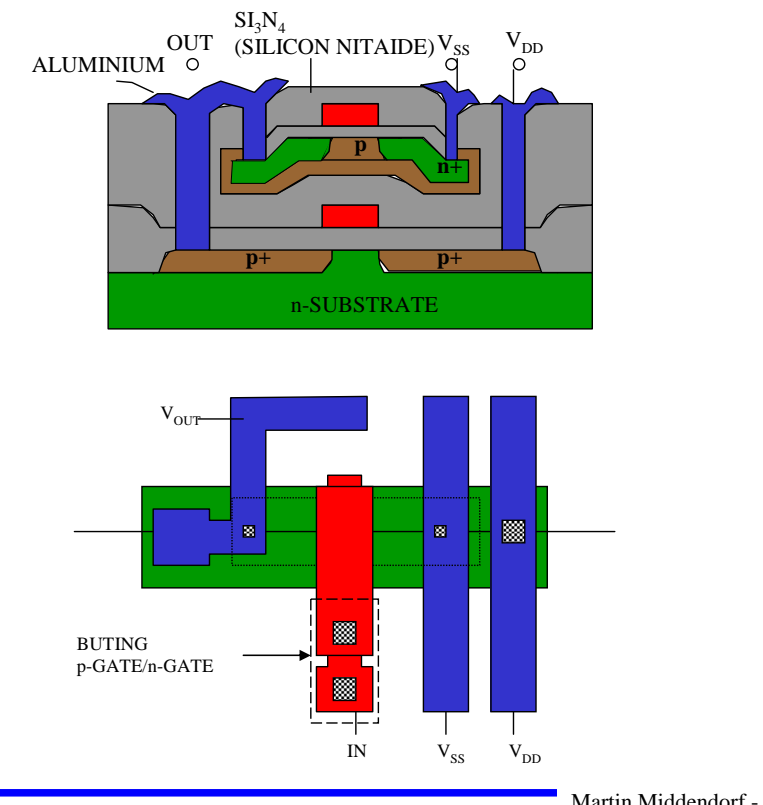

Martin Middendorf - Udo Kebschull

- **Entwurf und Realisierung digitaler Schaltnetze**
	- Ö **Formale Grundlagen**
	- Ö **Realisierung**
	- Ö **Entwurf**
	- Ö **Laufzeiteffekte**

Martin Middendorf - Udo Kebschull

Technische Informatik I and the state of the state of the state of the SO  $\frac{3004}{123}$ 

# **9.1 Formale Grundlagen**

**George Boole (1815-1864)** <sup>Ö</sup>**Algebra der Logik (Boolesche Algebra)**

**Definition: Eine Boolesche Algebra ist eine Menge**  *V*= $\{a, b, c, \ldots\}$ , auf der zwei zweistellige Operationen + und · so **definiert sind, dass durch ihre Anwendung auf Elemente aus V wieder Elemente aus V entstehen (Abgeschlossenheit). Es müssen die Huntingtonschen Axiome (HA1-HA4) gelten.**

*+* heißt Boolesche Addition

*.* heißt Boolesche Multiplikation

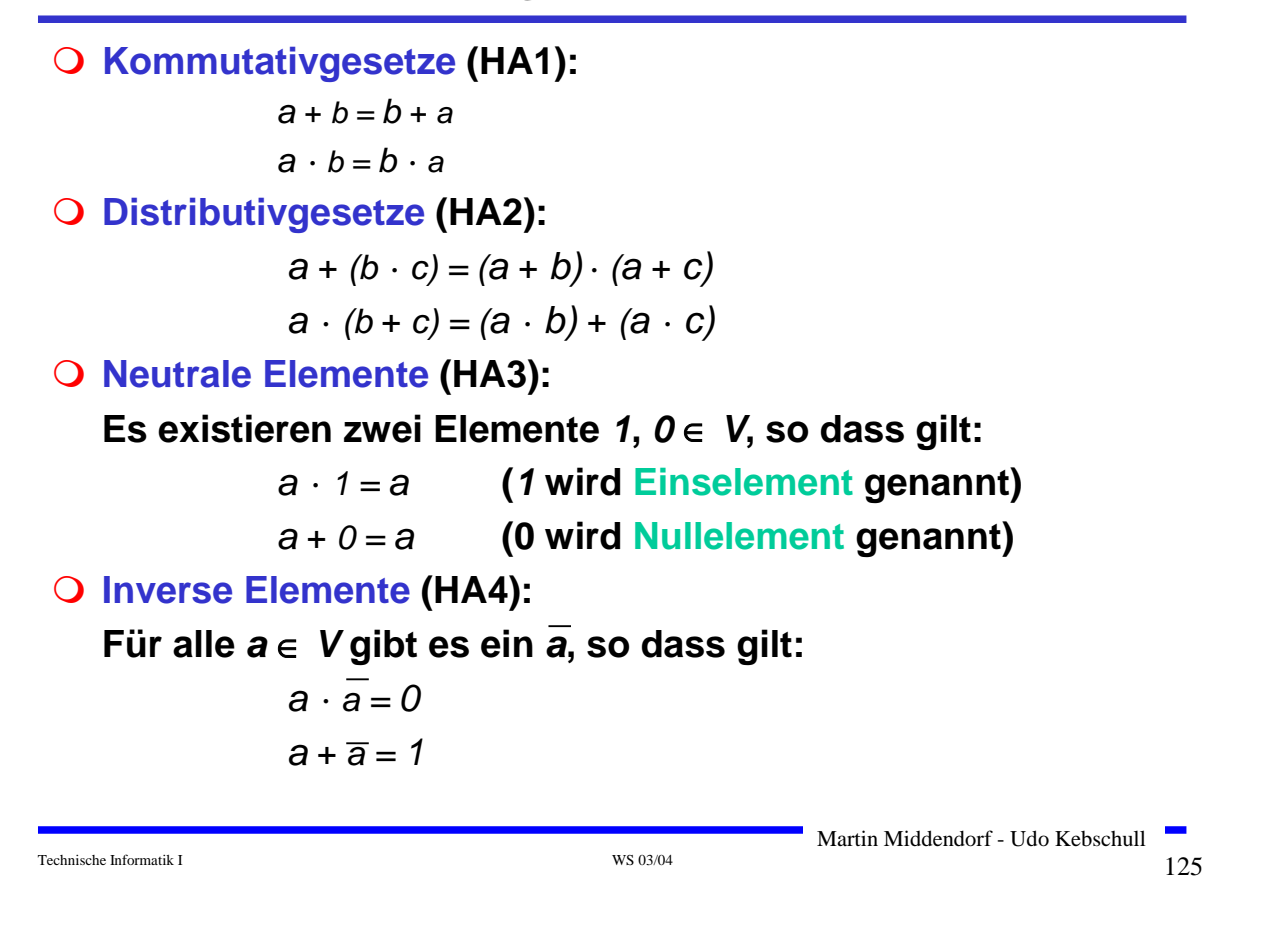

### **Dualitätsprinzip**

#### **Satz**: (**Dualitätsprinzip**):

Zu jeder aus (HA1) - (HA4) herleitbaren Formel existiert eine "**duale**" Formel, die ebenfalls gilt. Sie entsteht durch Vertauschung von "<sup>.</sup>" mit "+" und von 1 mit 0.

#### **Beweis**:

Die einzelnen Aussagen der Axiome (HA1) - (HA4) sind dual zueinander. Daher gibt es zu jeder Herleitung einer Formel F auch die duale Herleitung, deren Ergebnis die zu F duale Formel ist.

**Schreibweise**: Im folgenden sei a gleich a'

### **Satz:**

 $\forall a \in M: a \cdot 0 = 0$  $\forall$  a  $\in$  M: a + 1 = 1

#### **Beweis:**

Es genügt zu zeigen:  $a+1 = 1$ . Nach dem Dualitätsprinzip ist dann auch a <sup>⋅</sup> 0 = 0 bewiesen.

> $1 = a' + a$ = (1 <sup>⋅</sup> <sup>a</sup>') + a  $=$   $(1 + a) \cdot (a' + a)$  $=$   $(1 + a) \cdot 1$  $= (a + 1)$

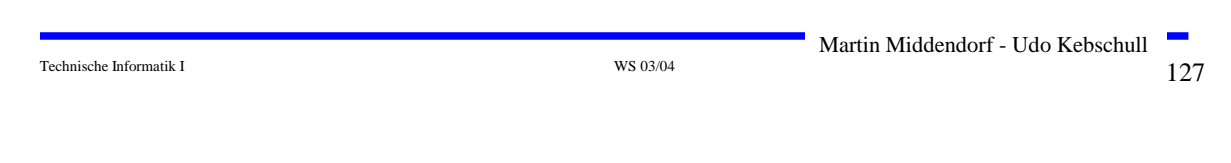

### **Weitere Sätze**

#### **Bemerkung:**

Die Gesetze von Axiom (HA3) und dem vorherigen Satz bezeichnet man auch als **0-1-Gesetze**.

 $(N \cdot)$ :  $\forall a \in M$ :  $a \cdot 1 = a$ ,  $a \cdot 0 = 0$ (N+): ∀ <sup>a</sup><sup>∈</sup> M: a + 1 = 1, a + 0 = a

### **Weitere Gesetze**

• **Idempotenzgesetze:**

- $(I \cdot): \forall a \in M: a \cdot a = a$
- ( $I +$ ):  $\forall a \in M$ :  $a + a = a$

• **Assoziativgesetze:**

- $(A \cdot): \forall a,b,c \in M: a \cdot (b \cdot c) = (a \cdot b) \cdot c$
- (A+):  $\forall$  a,b,c ∈ M: a + (b + c) = (a + b) + c

### **Weitere Sätze**

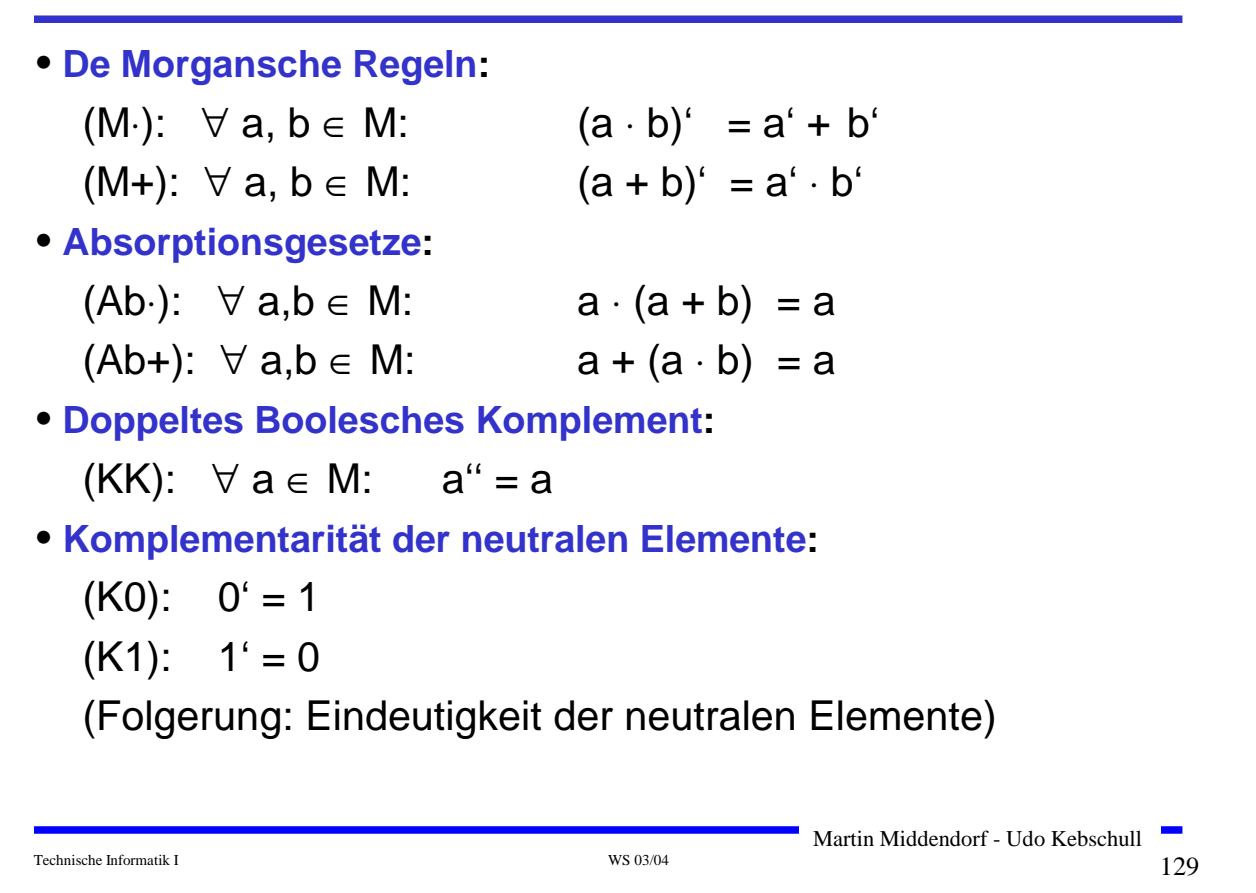

### **Weitere Sätze**

Wir vereinbaren folgende **Vorrangregeln** (zur Abkürzung der Schreibweise)

- () vor ' vor <sup>⋅</sup> vor +
- Bei Hintereinanderausführung gleicher Verknüpfungen wird von links nach rechts abgearbeitet
- <sup>⋅</sup> kann weggelassen werden, wenn keine Verwechselung mit anderen Variablen möglich sind, d.h. ab =  $a \cdot b$

```
Beispiel:
```
 $a + (b \cdot c) = a + b \cdot c = a + bc$  $(a \cdot b') + (c \cdot d)' = ab' + (cd)'$  $(a + b) \cdot (a + c) = (a + b)(a + c)$ 

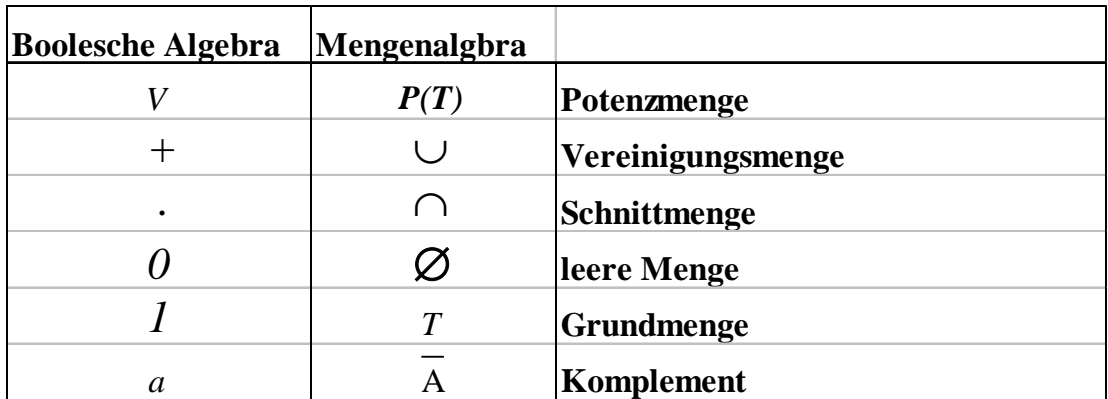

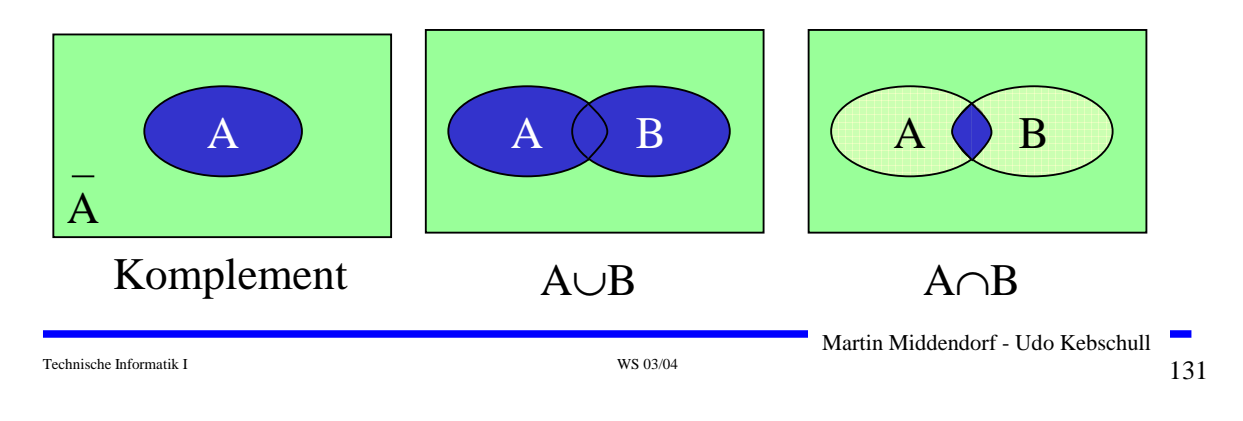

### **Beispiel: Mengenalgebra**

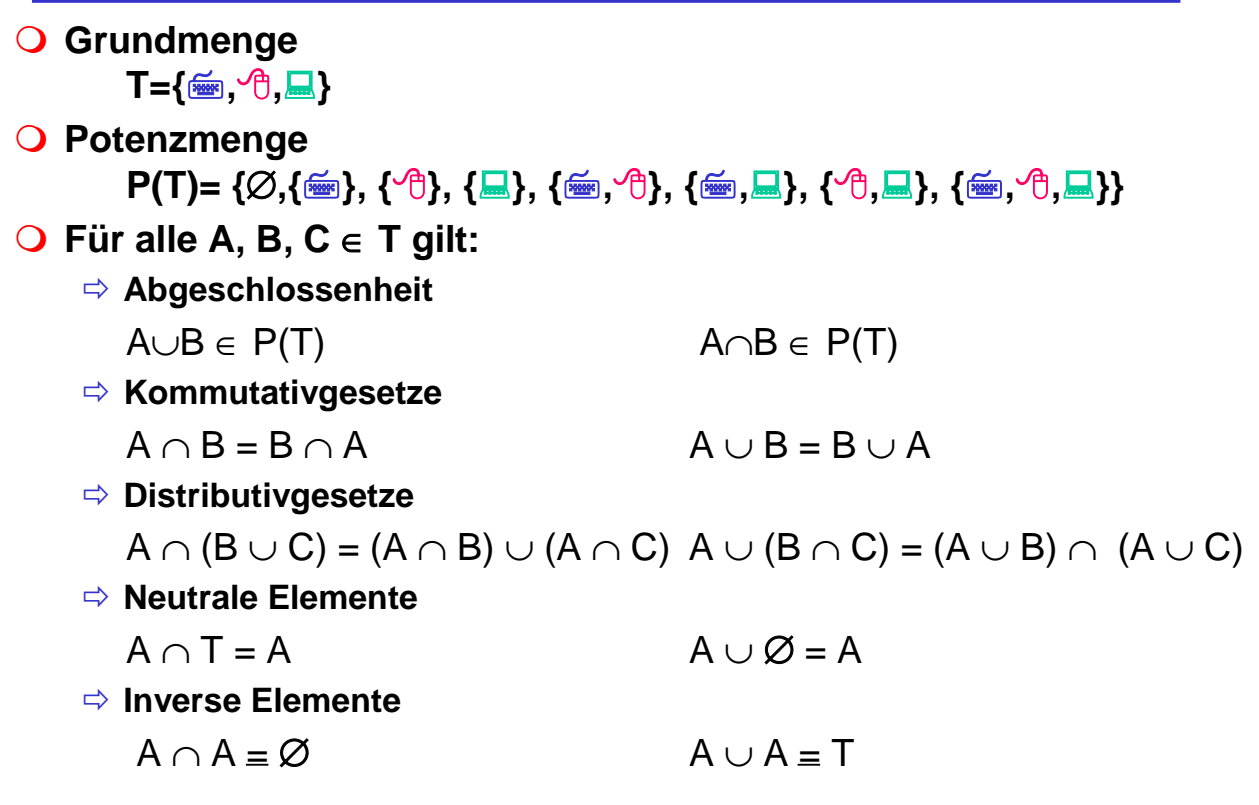

#### **Boolesche Algebra bei der die folgende Zuordnungstabelle gilt:**

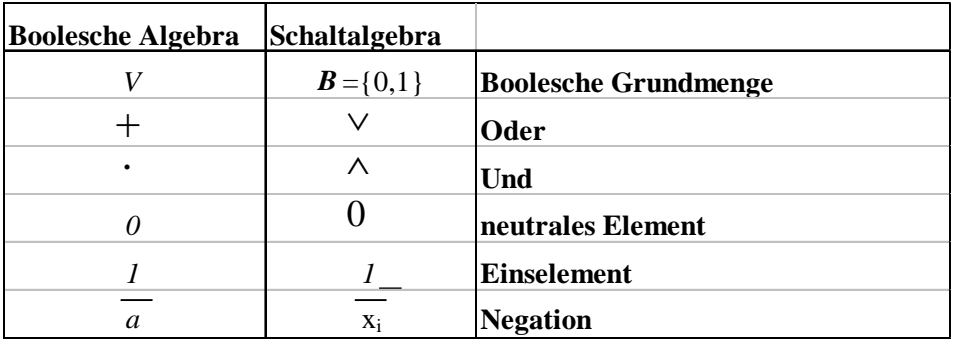

#### **Andere Schreibweisen**

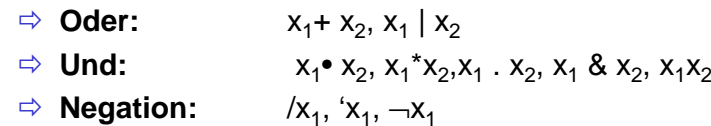

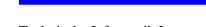

#### Technische Informatik I and the state of the state of the state  $W$ S 03/04 133 Martin Middendorf - Udo Kebschull

### **Funktionstabellen**

 **Aus den Huntingtonschen Axiomen lassen sich die Funktionstabellen der in der Algebra definierten Verknüpfungen ableiten**

#### **Oder Und Nicht**

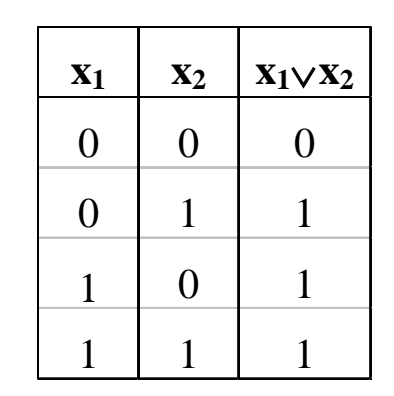

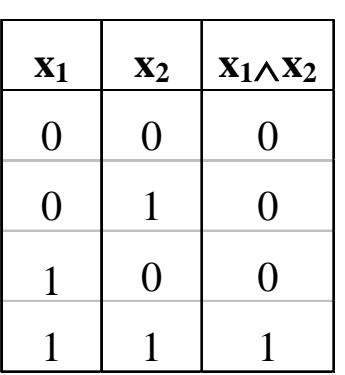

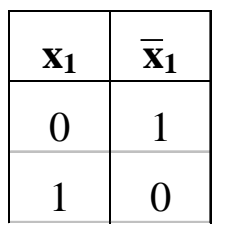

**Definition:** (**Boolescher Term**, **Boolescher Ausdruck**)

- Sei V =  $\{a_1, a_2, ..., a_n\}$  eine Menge Boolescher Variablen,
	- S =  $\{0,1, \wedge, \vee, ', ', ', \wedge)$  eine Menge von Symbolen und V  $\cap$  S =  $\varnothing$ .
- (1) Jede Konstante 0 und 1 und jede Variable  $a_i$  ist ein Boolescher Term.
- (2) Sind A und B Boolesche Terme, so auch A', (A <sup>∧</sup> B), und (A <sup>∨</sup> B).
- (3) Nur Zeichenreihen, die sich mit (1) und (2) in endlich viele Schritten konstruieren lassen, sowie deren "Abkürzungen" sind Boolesche Terme

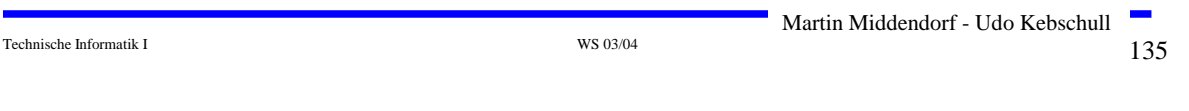

# **Boolescher Ausdruck**

 **Zeichenfolge, die aus binären Variablen, den Operatoren** <sup>∧</sup>**,** <sup>∨</sup> **und Klammern besteht und den folgenden syntaktischen** 

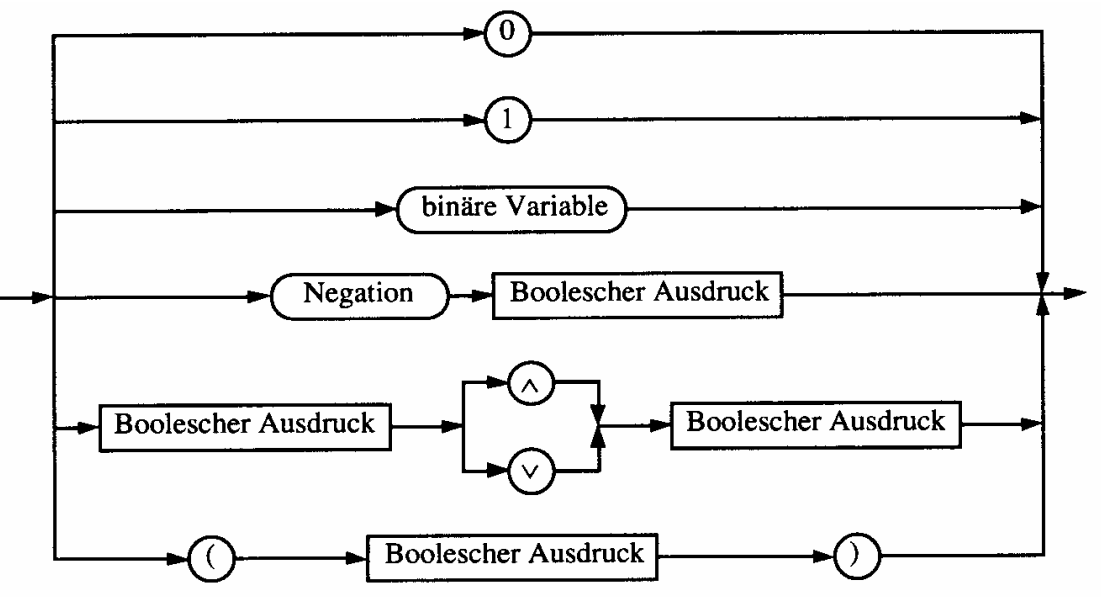

Beachte: Es gibt bei einer Definition durch diese Darstellung einen kleinen Unterschied zur vorherigen Definition

#### **Boolesche Ausdrücke sind nur eine syntaktische Konstruktion**

- Ö **Bedeutung erhält ein Boolescher Ausdruck erst, wenn den Konstanten 0 und 1 die Wahrheitswerte "falsch" oder "wahr" zugeordnet wird**
- **Interpretation**
	- Ö **Belegung der der binären Variablen eines Booleschen Ausdrucks mit Wahrheitswerten**
	- Ö **Liefert eine Aussage, die entweder "wahr" oder "falsch" sein kann**

#### **Tautologie**

- Ö **Boolescher Ausdruck, bei dem alle Belegungen der binären Variablen den Wahrheitswert "wahr" liefern**
- $\Rightarrow$  (**x**<sub>1</sub> ∨ **x**<sub>2</sub>) ∨ (**x**<sub>1</sub> ∧ **x**<sub>2</sub>)
- Ö **Anwendung: Verifikation von Schaltungen**

Technische Informatik I and the state of the state of the state of the SO  $\frac{37}{4}$  WS 03/04

### **Boolesche Funktion**

**Def. 9.2: Es sei ein n-Tupel von binären Variablen (x<sub>1</sub>, x<sub>2</sub>,...,x<sub>n</sub>) gegeben. Eine n-stellige Boolesche Funktion ordnet jeder Belegung der Variablen**  $x_1, x_2, ..., x_n$  **mit den Wahrheitswerten "wahr" oder "falsch" genau einen Wahrheitswert zu.**

 $f: \{0,1\}^n \to \{0,1\}$  oder  $f: B^n \to B$ 

**Satz 9.1: Es gibt genau 2n verschiedene Belegungen der Variablen einer n-stelligen Booleschen Funktion. Die Anzahl verschiedener n-stelliger Boolescher Funktionen beträgt**  $2^{(2^n)}$ 

**Bew: Über Funktionstabelle**

Technische Informatik I and the set of the set of the set of the set of the set of the set of the set of the set of the set of the set of the set of the set of the set of the set of the set of the set of the set of the se

Martin Middendorf - Udo Kebschull

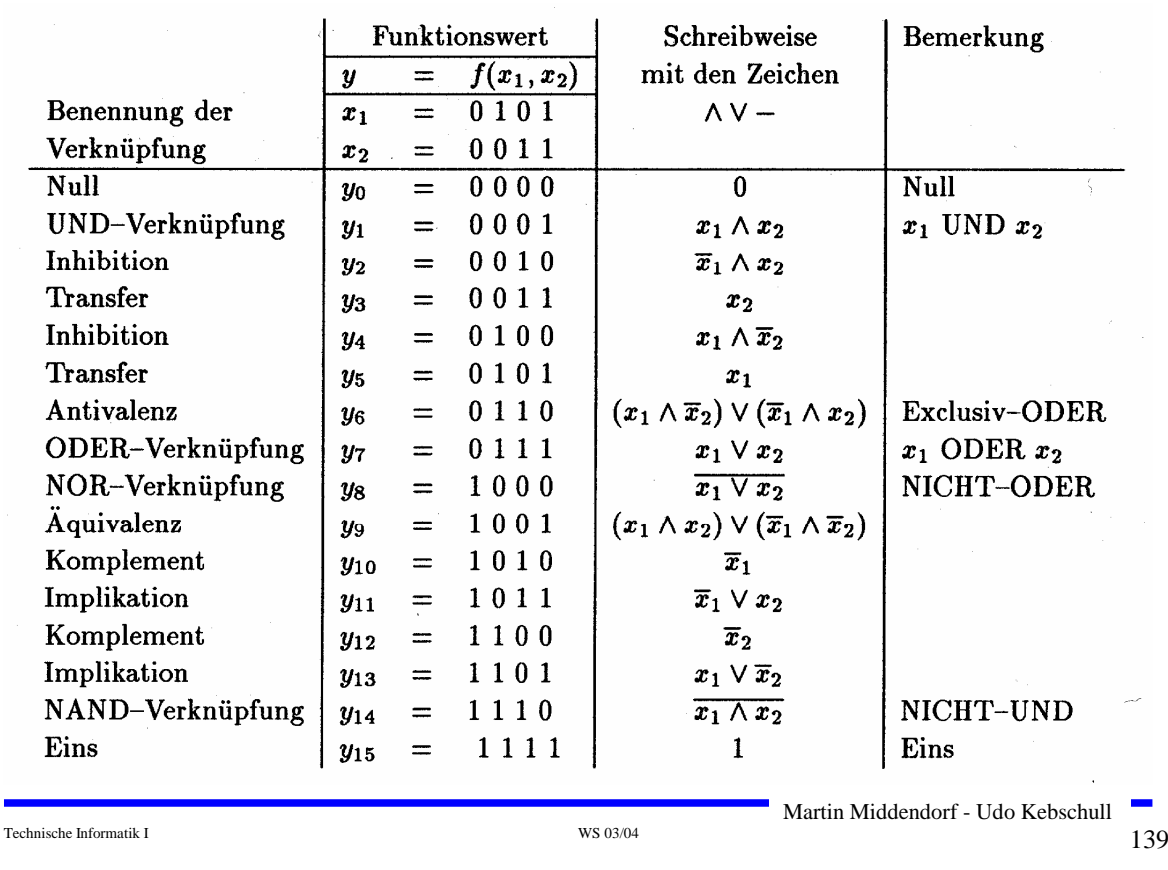

# **Übersicht der 2-stelligen Booleschen Funktionen**

**Darstellung einiger zweistelliger Funktionen**

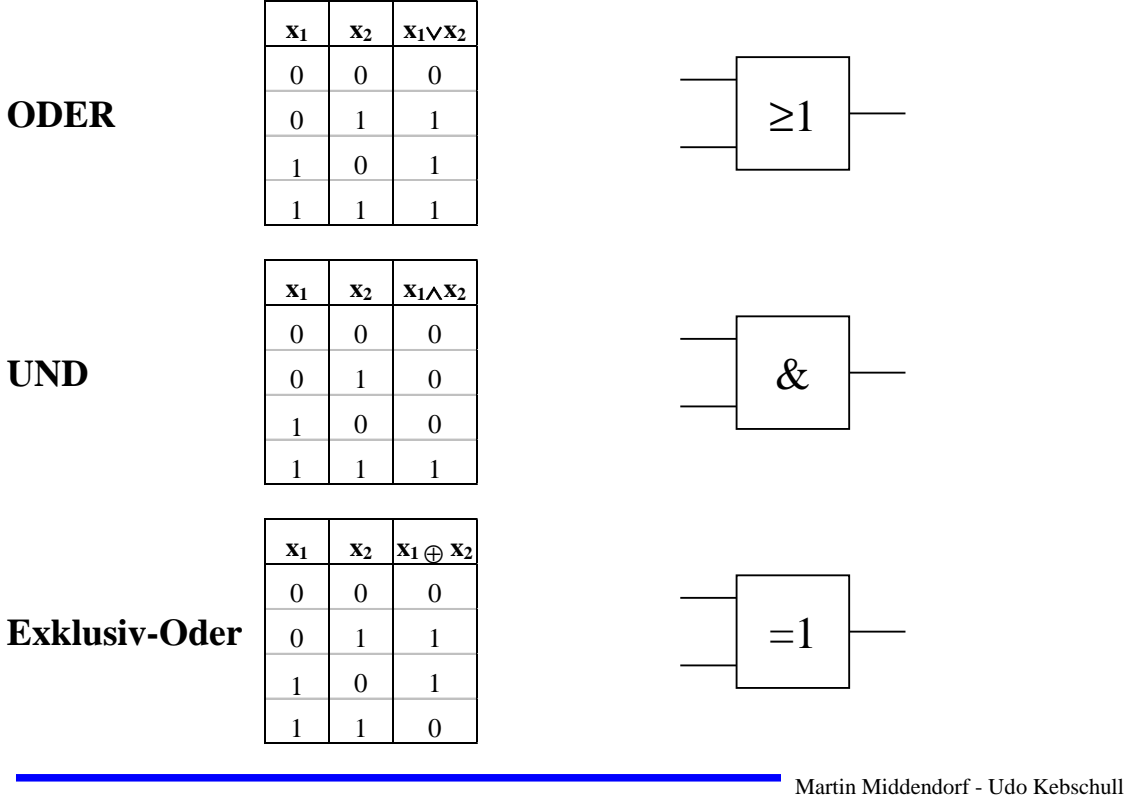

Technische Informatik I  $_{\rm WS\,03/04}$  WS 03/04  $_{\rm 140}$ 

# **Darstellung einiger zweistelliger Funktionen**

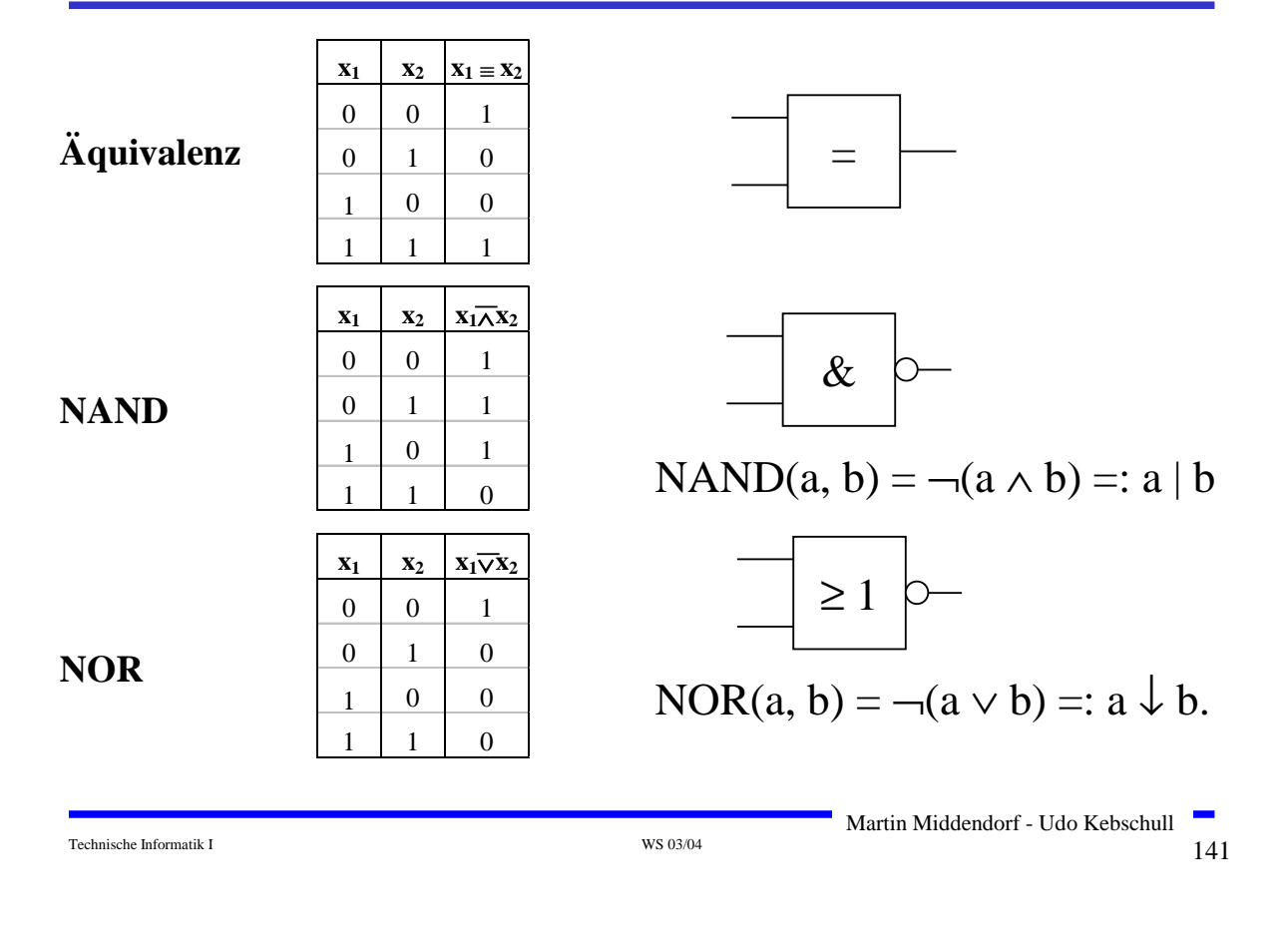

# **Operatorensysteme**

**Def. 9.3: Eine Menge von Operatoren (Operatorensystem) heißt vollständig für eine Menge** *F* **von Funktionen, wenn sich jede Funktion in** *F* **durch die Operatoren darstellen lässt**

Klar ist bereits, dass {<sup>∧</sup>, ∨, <sup>¬</sup>} ein vollständiges Operatorensystem für zweistellige Boolesche Funktionen ist.

**Satz:** {<sup>∧</sup>, <sup>¬</sup>} und {<sup>∨</sup>, <sup>¬</sup>} sind vollständige Operatorensysteme für zweistellige Boolesche Funktionen.

#### **Beweis**:

Rückführung von  $\{\wedge, \vee, \neg\}$  auf  $\{\wedge, \neg\}$ :

 $, \vee$ ":  $a \vee b = \neg(\neg(a \vee b)) = \neg((\neg a \wedge \neg b))$ 

Entsprechend zeigt man, dass {<sup>∨</sup>, <sup>¬</sup>} ein vollständiges Operatorensystem ist.

**Satz:** { ↓ } und { | } sind vollständige Operatorensysteme für zweistellige Boolesche Funktionen.

### **Beweis**:

(i) Rückführung von {
$$
\vee
$$
,  $\neg$ } auf { $\downarrow$ }:  
\n
$$
a = a \vee a \implies \neg a = \neg(a \vee a) = a \downarrow a = NOR(a, a)
$$
\n
$$
a \vee b = (a \vee b) \wedge (a \vee b) = \neg(\neg((a \vee b) \wedge (a \vee b)))
$$
\n
$$
= \neg((\neg(a \vee b)) \vee (\neg(a \vee b))) = \neg((a \downarrow b) \vee (a \downarrow b))
$$
\n
$$
= (a \downarrow b) \downarrow (a \downarrow b)
$$
\n
$$
= NOR(NOR(a, b), NOR(a, b))
$$
\n
$$
= \text{NOR}(NOR(a, b), NOR(a, b))
$$
\n
$$
= \text{Matrix} \xrightarrow{\text{Nartin Midendorf - Udo Kebschull}}
$$

# **Operatorensysteme**

(ii) Rückführung von {
$$
\vee
$$
,  $\neg$ } auf { } :  
\n",  $\neg$ ":  $a = a \land a \Rightarrow \neg a = \neg(a \land a) = a | a = NAND(a, a)$   
\n",  $\vee$ ":  $a \lor b = (a \land a) \lor (b \land b) = \neg(\neg((a \land a) \lor (b \land b)))$   
\n $= \neg((\neg(a \lor a)) \land (\neg(b \lor b))) = \neg((a | a) \land (b | b))$   
\n $= (a | b) | (a | b)$ 

$$
= NAND(NAND(a, a), NAND(b, b))
$$
#### **Beispiele für vollständige Mengen von Operatoren für zweistellige Boolesche Funktionen:**

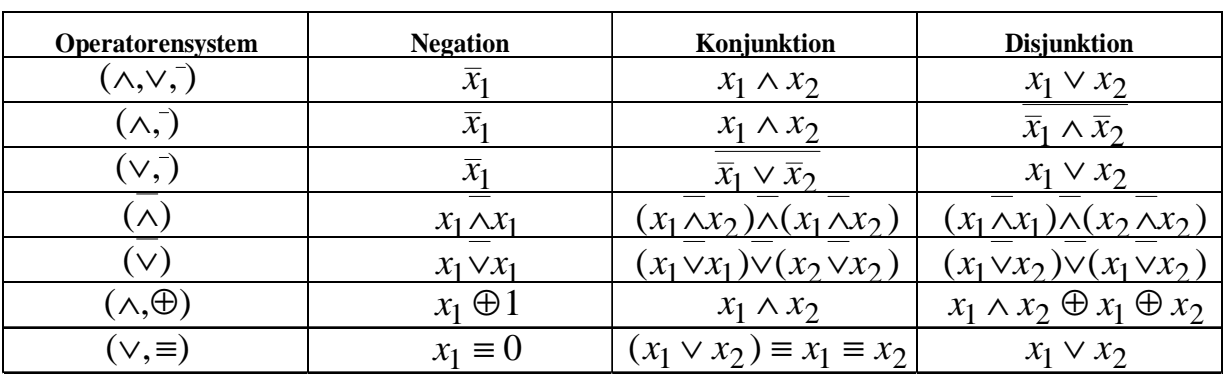

Dabei ist ≡ die Äquivalenzfunktion

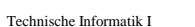

Technische Informatik I and the set of the set of the set of the set of the set of the set of the set of the set of the set of the set of the set of the set of the set of the set of the set of the set of the set of the se Martin Middendorf - Udo Kebschull

### **Auswertung**

 **Zum Wahrheitswert einer Aussage gelangt man durch rekursives Auswerten der Booleschen Funktionen in einem Ausdruck**

**Beispiel: Ist die folgende Funktion eine Tautologie?** 

$$
f(x_1, x_2) = (x_1 \wedge x_2) \vee (\overline{x}_1 \wedge \overline{x}_2) \equiv (x_1 \vee \overline{x}_2) \wedge (\overline{x}_1 \vee x_2)
$$

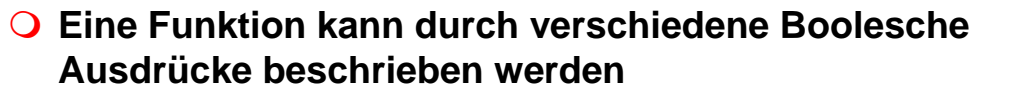

- Ö **Auch bei Beschränkung auf ein vollständiges Operatorensystem ergeben sich noch mehrere Darstellungsmöglichkeiten**
- **Normalformen bilden eine Standarddarstellung in einem vollständigen Operatorensystem**
	- Ö **Disjunktive Normalform**
	- Ö **Konjunktive Normalform**
- **Es gibt weitere Normalformen, die in dieser Vorlesung nicht behandelt werden** 
	- Ö **Reed-Muller-Form**
	- Ö **Äquivalenzpolynom**

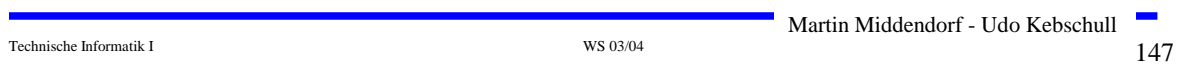

# **Literal und Produktterm**

**Def. 9.4:** Ein Literal  $L_i$  ist entweder eine Variable  $x_i$  oder ihre  $\mathbf{Negation}\ \overline{x}_{i\cdot}\ \ L_{i} \in \{x_{i},\overline{x}_{i}\}\$ 

**Def. 9.5: Ein Produktterm** *K*(*x1,...,xm*) **ist die Konjunktion von Literalen oder den Konstanten 0 oder 1:**

$$
\bigwedge_{i=1}^{m} L_i = L_1 \wedge \ldots \wedge L_m
$$

- **Jeder Produktterm**  $K(x_1,...,x_m)$  kann so dargestellt werden, dass **eine Variable x in höchstens einem Literal vorkommt.** 
	- $\Rightarrow$  Falls  $L_j$ =x und  $L_k$ =x ist, gilt  $\ L_j \wedge L_k = x$
	- $\Rightarrow$  Falls  $L_{\overline{f}}$ = $\overline{x}$  und  $L_{k}$ = $\overline{x}$  ist, gilt  $\ L_{\overline{f}} \wedge L_{k} = \overline{x}$
	- $\Rightarrow$  Falls *L<sub>j</sub>*=*x* und *L<sub>k</sub>*= $\overline{\mathbf{x}}$  ist, gilt  $\ L_j \wedge L_k = 0$

**Def. 9.6: Ein Produktterm**  $K(x_1,...,x_m)$  heißt **Implikant** einer **Booleschen Funktion**  $f(x_1,...,x_n)$ , wenn aus  $K(x_1,...,x_n)=1$  für eine **Belegung** *x*<sub>*l*</sub>,...,*x*<sub>*m*</sub>∈ *B<sup>n</sup>* **folgt, dass**  $f(x_1, ..., x_n) = 1$ .

**Def. 9.7:** Ein Implikant  $K(x_1,...,x_n)$  heißt Minterm  $(m)$ , wenn ein **Literal jeder Variablen**  $x_i$  **der Funktion**  $f(x_1,...,x_n)$  **genau einmal in** *K* **vorkommt.**

 **Implikanten beschreiben ein oder mehrere 1-Stellen der Funktion** Ö **Implikanten können sich überdecken (d.h. gleiche 1-Stellen besitzen)**

**Ein Minterm ist genau bei einer Belegung der Variablen gleich 1**

- Ö **Ein Minterm "trägt zu genau einer 1-Stelle der Funktion bei"**
- Ö **Minterme einer Funktion überdecken sich nicht**

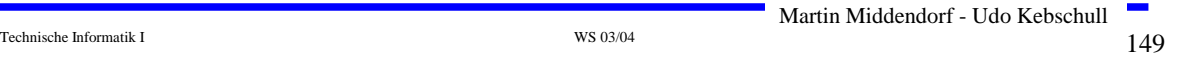

# **Mintermtabelle**

**Satz 9.2: Zu einer Booleschen Funktion**  $f(x_1,...,x_n)$  mit *n* Literalen **gibt es maximal** 2*<sup>n</sup>* **verschiedene Minterme** *mi* **.**

**Bew: Durch Aufzählung aller Kombinationen und Induktion über** *<sup>n</sup>***.**

**Man definiert eine Reihenfolge aller Minterme über den Index** *i*

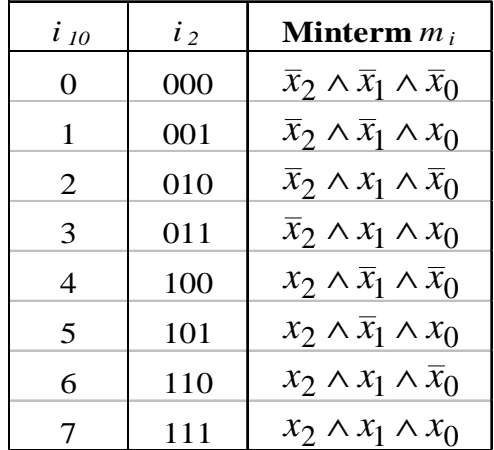

### **Disjunktive Normalform**

*i <sup>m</sup>* <sup>∧</sup> *L* <sup>=</sup> *L* <sup>∧</sup> <sup>∧</sup> *L* **gegeben. Ein Boolescher Ausdruck heißt disjunktive** *m* **Def. 9.8: Es sei eine Boolesche Funktion** *f(x1,...,xn):Bn*→*<sup>B</sup> i* = ... <sup>1</sup> 1 **Normalform (DNF) der Funktion** *f***, wenn er aus einer disjunktiven Verknüpfung von Mintermen** *Ki* **besteht.**

$$
f(x_1,...,x_n) = K_0 \vee K_1 \vee ... \vee K_k \text{ mit } 0 \le k \le 2^n - 1
$$
  
=  $\bigvee_{0}^{2^n - 1} \alpha_i \wedge m_i \text{ mit } \alpha_i \in \{0,1\}$ 

<sup>α</sup>*<sup>i</sup>* **heißt Mintermkoeffizient**

- Ö <sup>α</sup>*<sup>i</sup> =* <sup>1</sup>**, wenn der Minterm** *mi* **zu** f **gehört,**
- $\Rightarrow \alpha = 0$ , sonst

**Beispiele**

 $f(x_2, x_1, x_0) = x_2 x_1 x_0 \vee x_2 \overline{x}_1 \vee x_1 (x_2 x_0 \vee \overline{x}_2 \overline{x}_0) \quad \text{ ist keine DNF}$  $f(x_2, x_1, x_0) = x_2 x_1 x_0 \vee x_2 \overline{x}_1 x_0 \vee \overline{x}_2 x_1 \overline{x}_0 \vee \overline{x}_2 \overline{x}_1 \overline{x}_0$  ist eine DNF

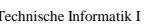

Technische Informatik I  $^{15}$  WS 03/04  $^{15}$  Ms 03/04  $^{15}$  151 Martin Middendorf - Udo Kebschull

# **Disjunktion und Maxterm**

**Def. 9.9: Es sei** *D*(*x1,...,xm*) **eine Disjunktion von Literalen, wobei die Konstanten 0 und 1 auftreten dürfen.**  $D(x_1,...,x_m)$  heißt **Implikat einer Booleschen Funktion**  $f(x_1,...,x_n)$ , wenn aus *D*(*x*<sub>1</sub>,...,*x*<sub>m</sub>)=0 **für eine Belegung** *x*<sub>1</sub>,...,*x*<sub>n</sub>∈ *B*<sup>n</sup> **folgt, dass**  $f(x_1,...,x_n)=0.$ 

**Def. 9.10: Ein Implikat**  $D(x_1,...,x_n)$  heißt **Maxterm** (*M*), wenn ein **Literal jeder Variablen** *x***<sub>i</sub> der Funktion**  $f(x_1,...,x_n)$  **genau einmal in** *D* **vorkommt.**

 **Implikate beschreiben ein oder mehrere Nullstellen der Funktion** Ö **mehrere Implikaten können sich überdecken**

**Ein Maxterm ist genau bei einer Belegung der Variablen gleich 0**

- Ö **Ein Maxterm "trägt zu genau einer Nullstelle der Funktion bei"**
- Ö **Die Maxterme einer Funktion können sich in den 1-Stellen überdecken**

**Satz 9.3: Zu einer Booleschen Funktion**  $f(x_1,...,x_n)$  mit *n* Literalen **gibt es maximal** 2*<sup>n</sup>* **verschiedene Maxterme** *Mi* **.**

**Bew: Durch Aufzählung aller Kombinationen und Induktion über** *<sup>n</sup>*

 **Man definiert eine Reihenfolge aller Maxterme über den Index** *i* **analog zu den Mintermen**

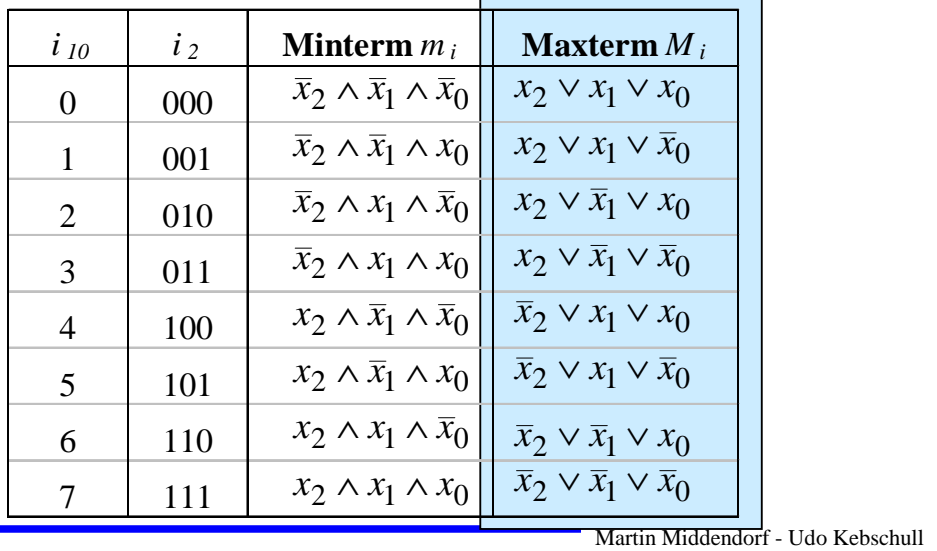

Technische Informatik I and the state of the state of the state of the SO  $\frac{3}{4}$  WS 03/04 153

**Konjunktive Normalform**

*i <sup>m</sup>* <sup>∧</sup> *L* <sup>=</sup> *L* <sup>∧</sup> <sup>∧</sup> *L* **gegeben. Ein Boolescher Ausdruck heißt Konjunktive** *m* **Def. 9.11: Es sei eine Boolesche Funktion** *f(x1,...,xn):Bn*→*<sup>B</sup> i* = ... <sup>1</sup> 1 **Normalform (KNF) der Funktion** *f***, wenn er aus einer konjunktiven Verknüpfung von Maxtermen** *Di* **besteht.**  $(\beta_i \vee M_i)$  mit  $\beta_i \in \{0,1\}$  $(x_1,...,x_n) = D_0 \wedge D_1 \wedge ... \wedge D_k$  mit  $0 \le k \le 2^n - 1$  $2^{n} - 1$ 0  $=$   $\bigwedge$   $(\beta_i \vee M_i)$  mit  $\beta_i$   $\in$  $\beta_i$   $\vee$   $M$ <sub>i</sub>)  $\text{mit } \beta_i$  $f(x_1, ..., x_n) = D_0 \wedge D_1 \wedge ... \wedge D_k$  mit  $0 \le k$ *n*

#### β*<sup>i</sup>* **heißt Maxtermkoeffizient**

Ö β*<sup>i</sup> =* 0**, wenn der Maxterm** *Mi* **zu** f **gehört,**

Ö β*<sup>i</sup> =* 1**, sonst**

#### **Beispiel**

 $f(x_2, x_1, x_0) = (x_2 \vee x_1 \vee x_0) \wedge (x_2 \vee \overline{x}_1 \vee x_0) \wedge (\overline{x}_2 \vee x_1 \vee \overline{x}_0)$  ist eine KNF

Technische Informatik I  $^{154}$  WS 03/04  $^{154}$  WS 03/04  $^{154}$ 

# **KNF-DNF Umwandlung**

 $\mathbf{Satz}$  9.4: Für jede Boolesche Funktion  $f(x_1,...,x_n)$  gilt  $\alpha_i = \beta_i$ .

#### **Bew: (Skizze) 2 Fälle**

$$
\Rightarrow \text{ Fall 1: } \alpha_i=1
$$
\n
$$
\Rightarrow m_i \text{ gehört zur DNF der Funktion } f
$$
\n
$$
\Rightarrow M_i \text{ gehört nicht zur KNF der Funktion } f
$$
\n
$$
\Rightarrow \beta_i=1
$$
\n
$$
\Rightarrow \text{Fall 2: } \alpha_i=0
$$
\n
$$
\Rightarrow m_i \text{ gehört nicht zur DNF der Funktion } f
$$
\n
$$
\Rightarrow M_i \text{ gehört zur KNF der Funktion } f
$$
\n
$$
\Rightarrow \beta_i=0
$$
\nMathische Information  
Martin Midendorf - Udo Kebschull  
VMS 03,04

# **Zusammenfassung der wichtigsten Begriffe**

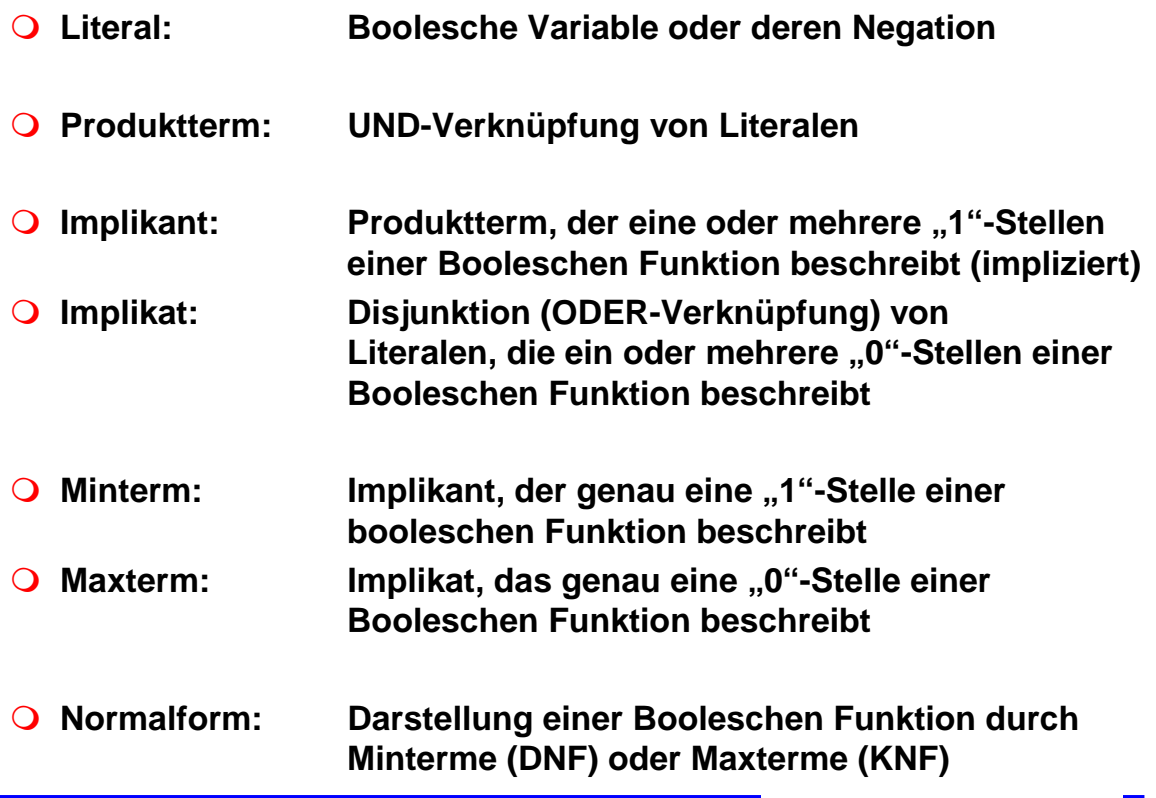

### **9.3 Der Shannonsche Entwicklungssatz**

- **DNF und KNF können durch einfache logische Umformungen in gewöhnliche disjunktive und konjunktive Formen gebracht werden**
	- Ö **DF und KF**
- **Zur Berechnung der Normalformen ist der Shannonsche Entwicklungssatz hilfreich**

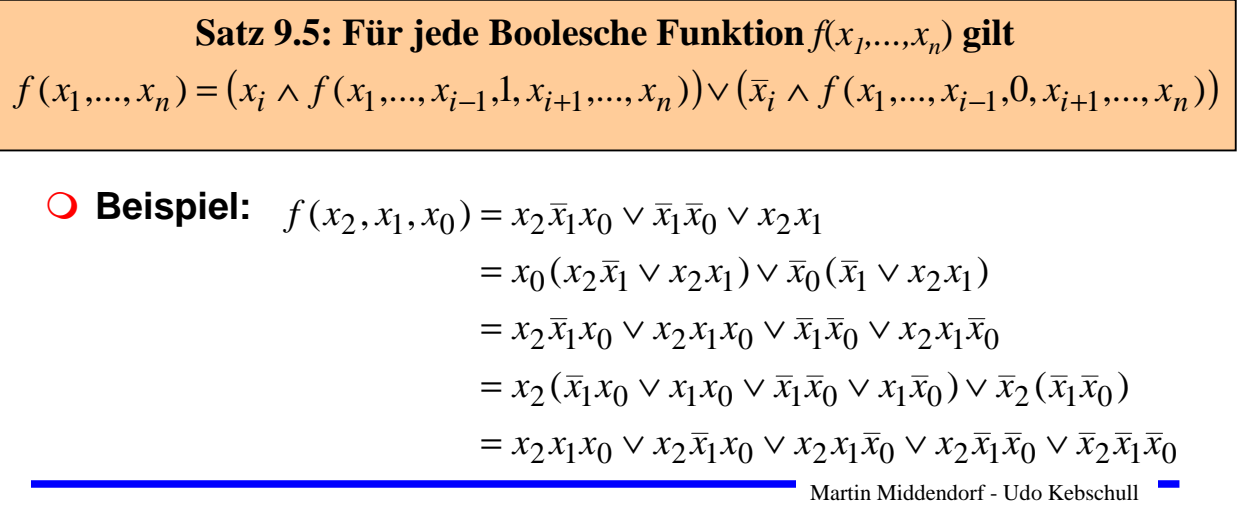

Technische Informatik I and the state of the state of the state of the SO  $\frac{3}{4}$  WS 03/04 157

### **Baumdarstellung**

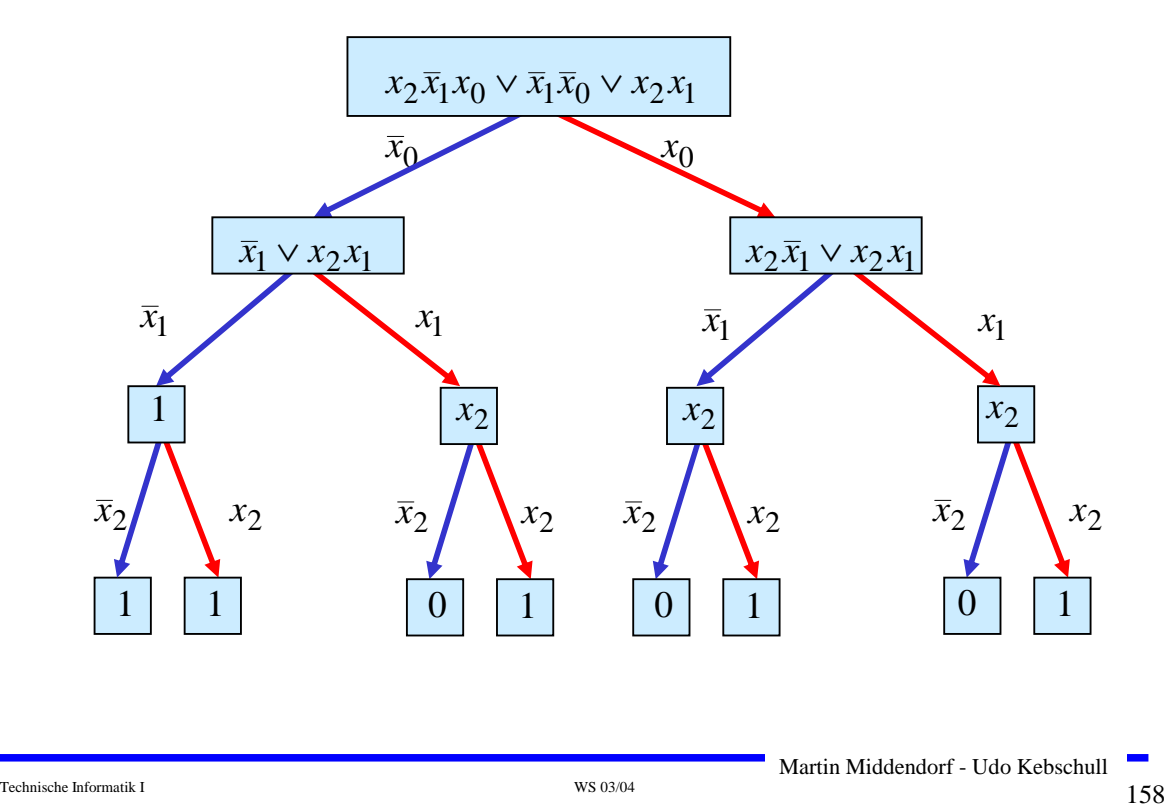

#### **Binary Decision Diagram (BDD): Andere Interpretation der Shannon-Entwicklung**

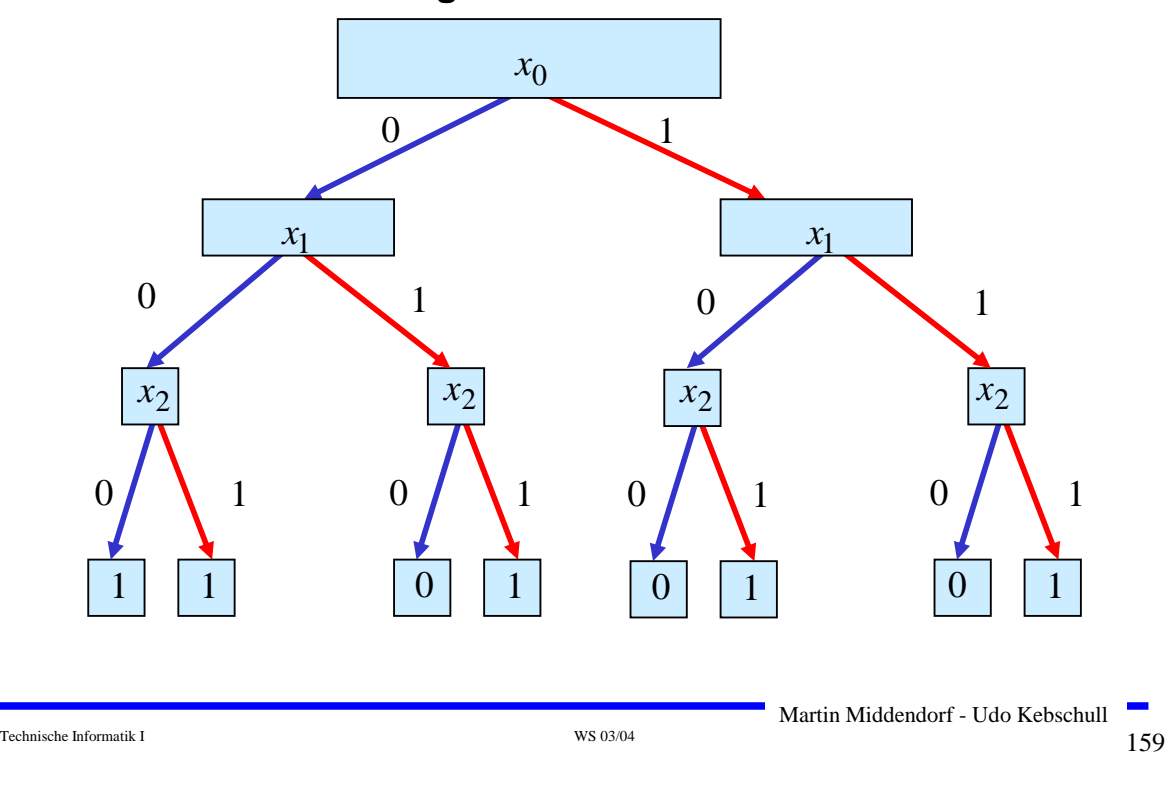

### **Reduzierte Baumdarstellungen**

- **Da die Variablen in allen Pfaden in der gleichen Reihenfolge auftauchen, spricht man auch von einem ordered BDD (OBDD)**
- **Ein BDD benötigt** 2*n***-1 innere Knoten bei** *<sup>n</sup>* **Variablen**
- **Regeln zur Vereinfachung:**
	- Ö **Knoten, deren Nachfolger gleich sind, können eliminiert werden (Regel 1)**
	- Ö **Teile des Baumes, die genau so noch einmal vorkommen, können gemeinsam genutzt werden (Regel 2)**
- **Es entsteht ein bezüglich einer gegebenen Ordnung der Variablen eindeutiges reduziertes OBDD**

Ö **reduced ordered BDD (ROBDD)**

#### **Ausgangsgraph**

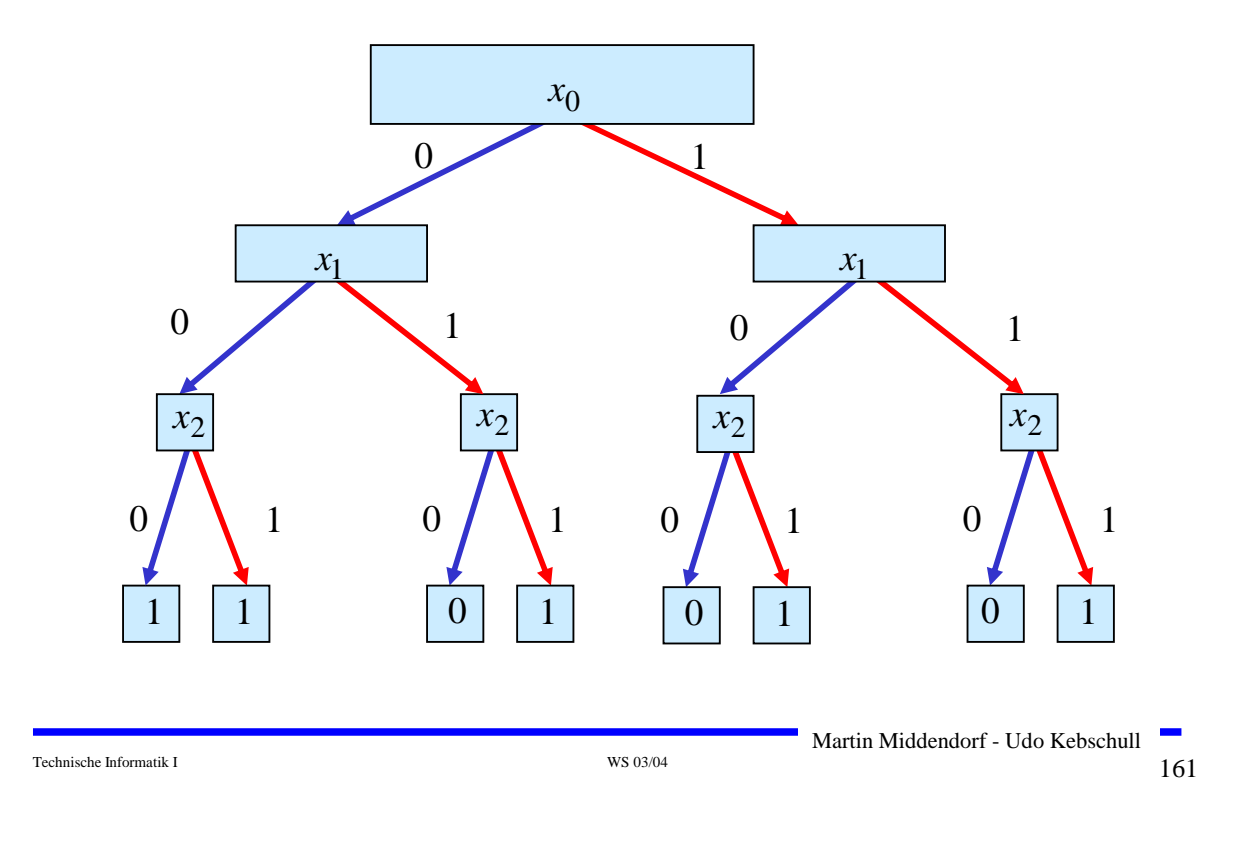

# **Reduced Ordered BDD (ROBDD)**

**Regel 1**

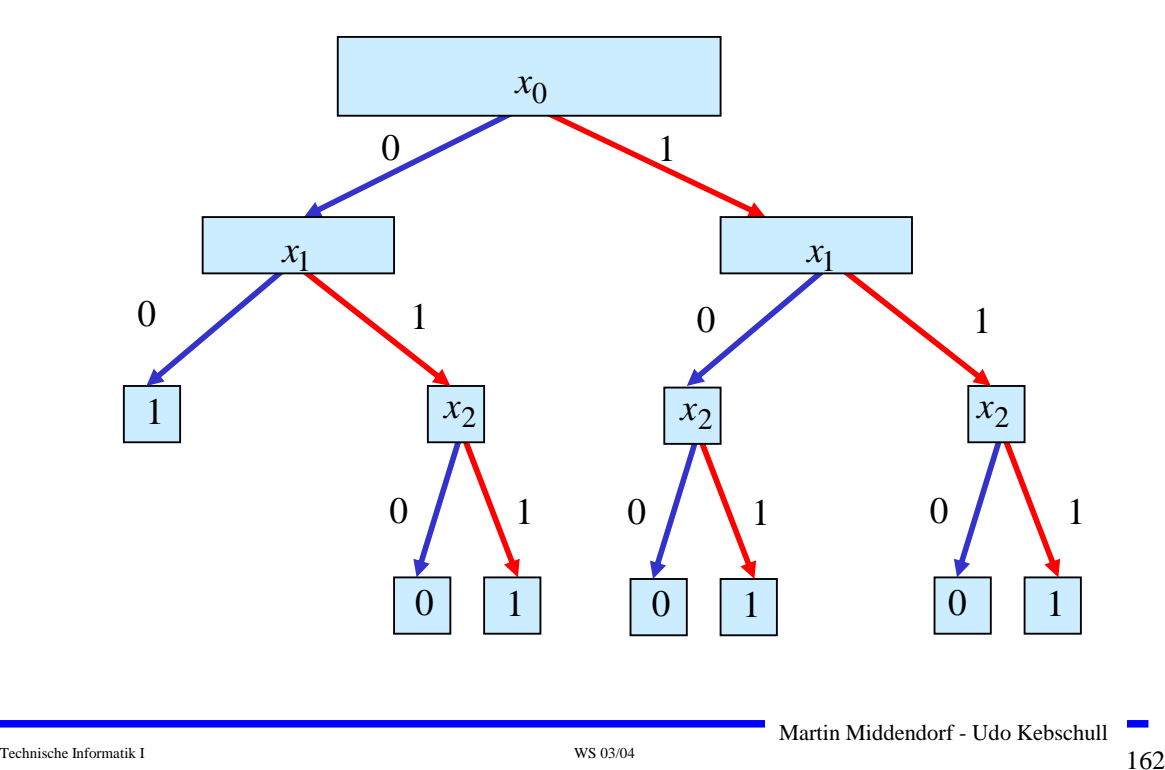

# **Reduced Ordered BDD (ROBDD)**

#### **Regel 1**

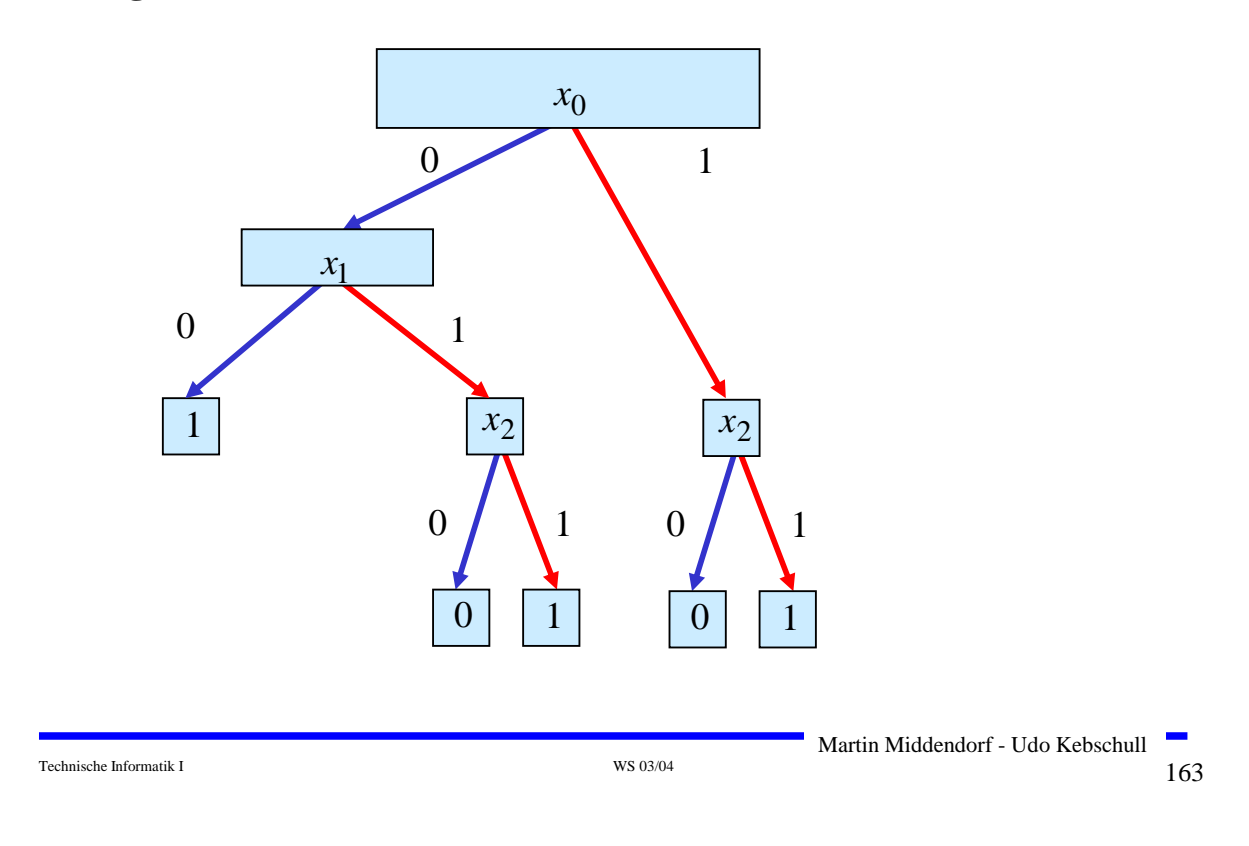

# **Reduced Ordered BDD (ROBDD)**

**Regel 2**

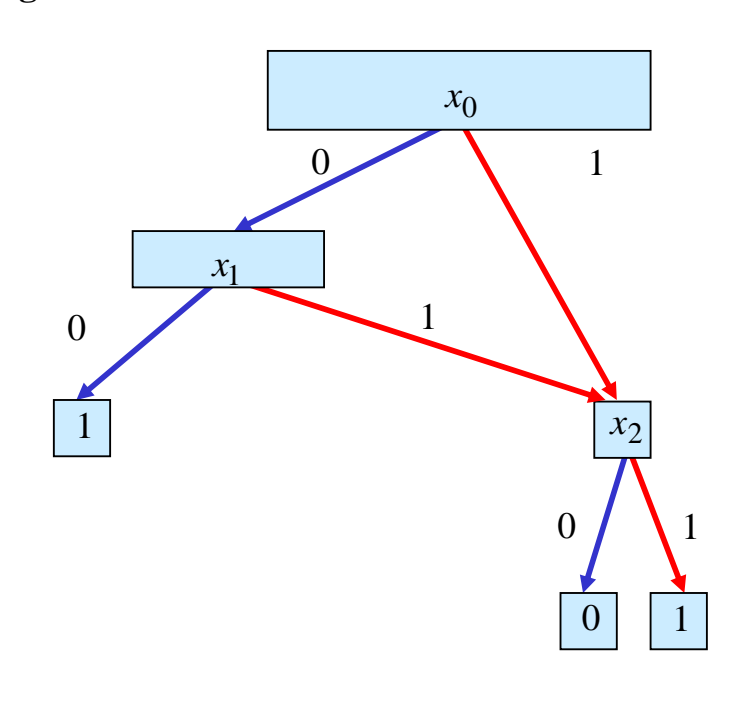

**Die Anzahl der Knoten eines ROBBDs hängt stark von der Reihenfolge der Variablen ab**

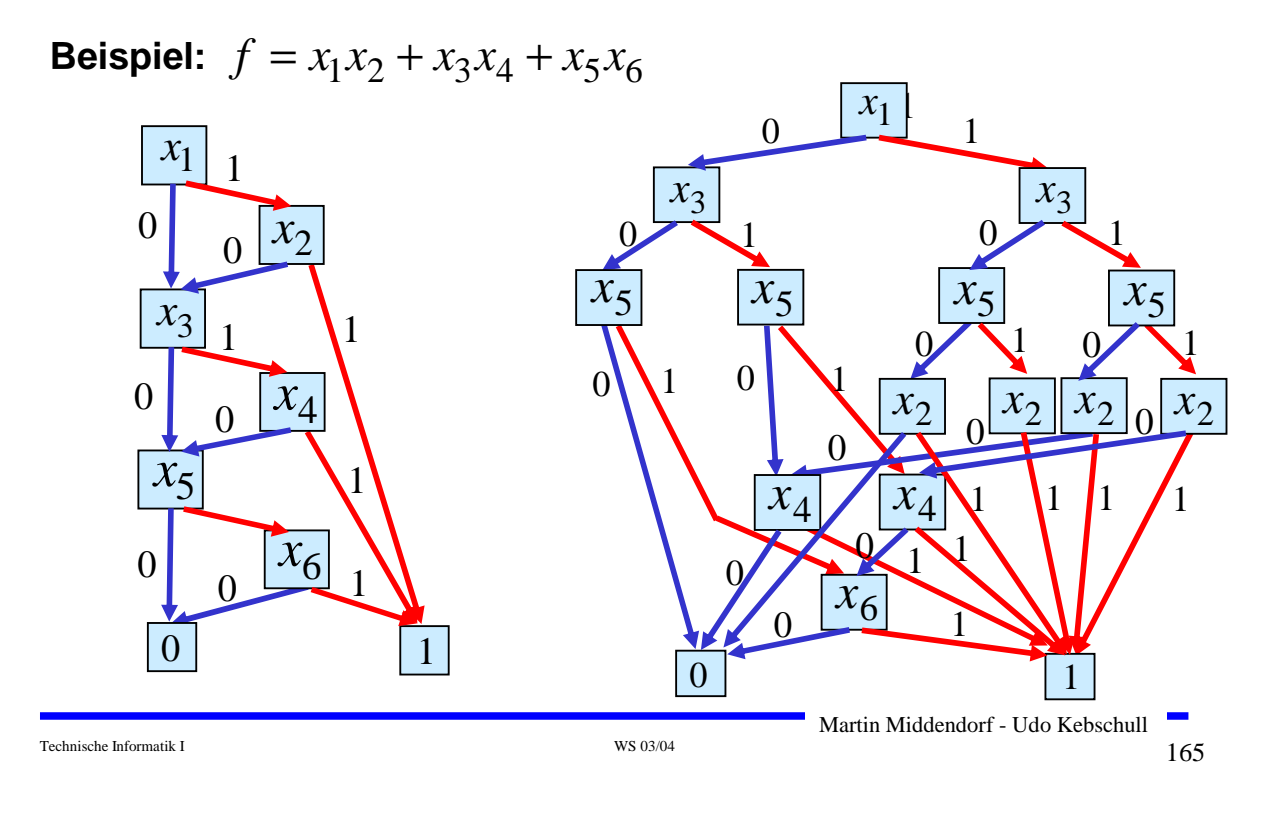

# **Reduced Ordered BDD (ROBDD)**

**Es gilt**: **Das Finden einer Reihenfolge, welche die Anzahl der Knoten des ROBDDs einer Booleschen Funktion minimiert ist schwierig (es ist NP-vollständig).**

**Es gilt: Es gibt sogenannte bösartige Boolesche Funktion für die keine Reihenfolge der Variablen zu einem ROBBD mit wenigen Knoten (d.h. polynomiell vielen Knoten) führt.**

**Beispiel: Für die im folgenden definierte Hidden Weighted Bit Funktion (HWB) gilt, dass jede Variablenordnung zu einem**   $\mathsf{ROBDD}$  mit mindestens  $\Omega(1,14^n)$  Knoten führt.

Für  $x$  =  $(x_1,...,x_n)$  sei  $wt(x)$  die Anzahl der Einsen in  $\,\overline{x}$ 

$$
HWB(x) := \begin{cases} 0 \\ x_{wt(x)} \end{cases}
$$

*für*  $wt(x) = 0$ *sonst* 

Technische Informatik I and the set of the set of the set of the set of the set of the set of the set of the set of the set of the set of the set of the set of the set of the set of the set of the set of the set of the se

Martin Middendorf - Udo Kebschull

**Es gilt: Es gibt so genannte gutartige Boolesche Funktion für die jede Reihenfolge der Variablen zu einem kleinen (d.h. polynomiell viele Knoten) ROBDDs führt.**

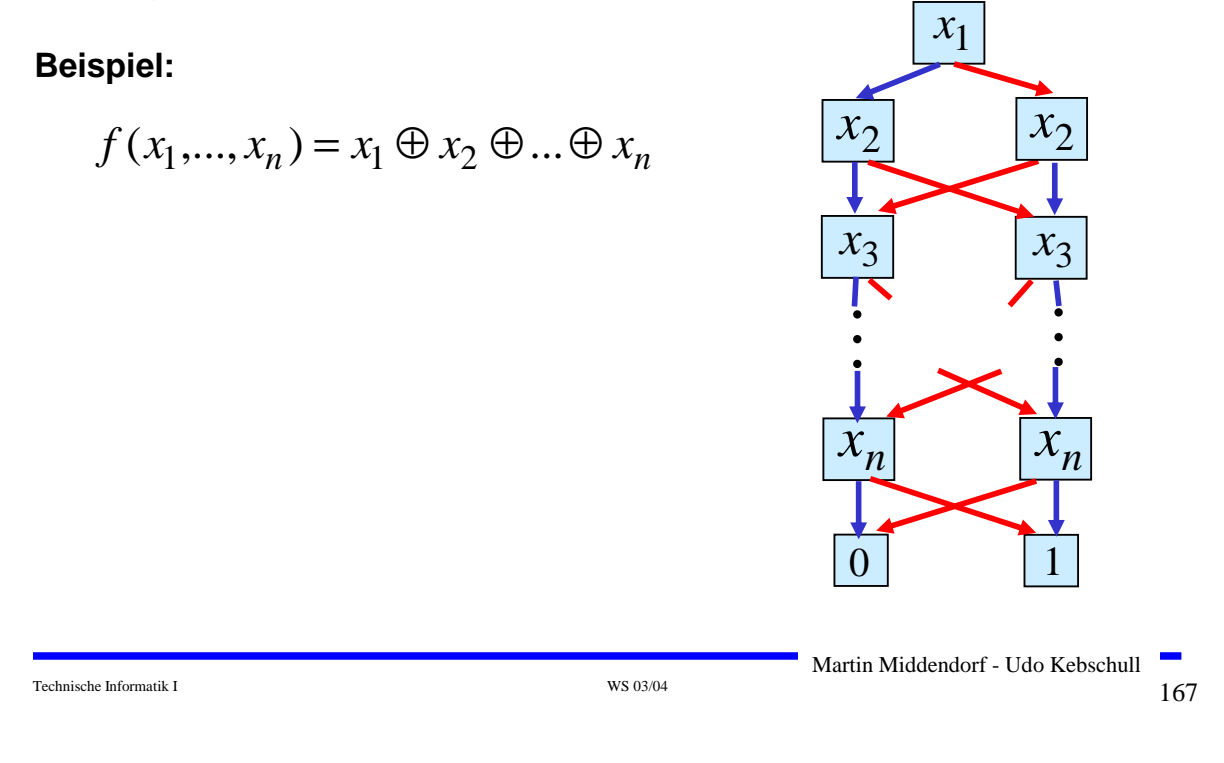

# **Reduced Ordered BDD (ROBDD)**

**Mögliche Anwendung von ROBDDs: Prüfen zweier Boolescher Funktionen f<sub>1</sub> und f<sub>2</sub> auf Gleichheit** 

**1. Konstruiere bezüglich einer gemeinsamen Variablenordnung die zugehörigen ROBDDs.**

**2. Prüfe, ob die beiden ROBDDs gleich sind. Genauer: Es muss geprüft werden, ob die ROBDDs isomorph im folgenden Sinn sind:**

**Zwei ROBDDs mit Knotenmengen V<sub>1</sub> und V<sub>2</sub> sind isomorph, wenn es** eine Abbildung  $\psi:\mathrm{V}_{1}\rightarrow\mathrm{V}_{2}$  gibt mit:

- **i)**  $\text{label}(\nu) = \text{label}(\psi(\nu))$  Dabei ist  $\text{label}(\nu)$  die Variable von  $\nu$
- **ii)**  $\psi(\text{low}(v)) = \text{low}(\psi(v)), \quad \psi(\text{high}(v)) = \text{high}(\psi(v))$

dabei sind  $\text{low(v)}$  und  $\text{high(v)}$  der 0- bzw. 1-Nachfolgerknoten (falls  $\bm{\nu}$  innerer Knoten ist)

#### O Beispiel:

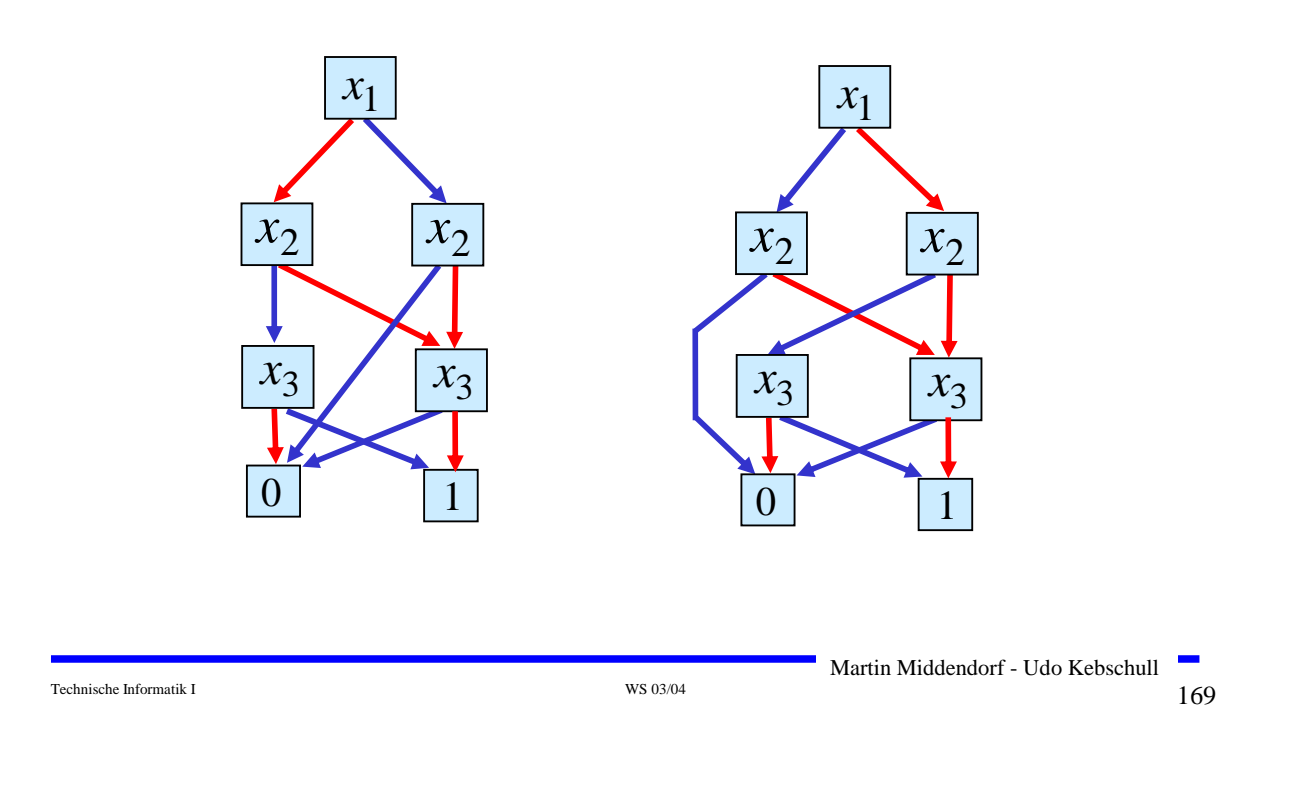

# **Operationen auf OBDDs**

 **Manche Operationen auf Booleschen Funktionen lassen sich auf OBDDs sehr effizient durchführen**

#### **Beispiel 1: Negation**

Das ROBDD der Funktion $f$  erhält man aus dem aus dem  $\,$  ROBB der  $\,$ Funktion  $f$ , indem man die beiden Knoten mit 0 und 1 vertaucht

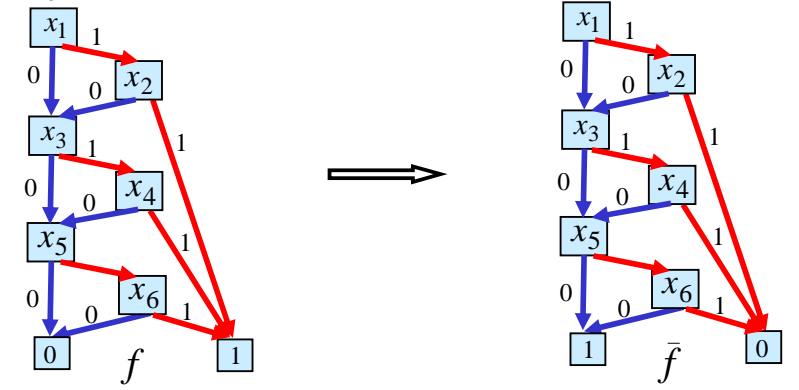

In disjunktiver Form ist die Negation von $f$  erheblich aufwendiger

 $f = x_1 x_2 + x_3 x_4 + x_5 x_6$   $\longrightarrow$   $\bar{f} = \bar{x}_1 x_2 + x_1 \bar{x}_2 + \bar{x}_1 \bar{x}_2 + \ldots + \bar{x}_5 \bar{x}_6$ 

### **Operationen auf OBDDs**

 $\bullet$  Beispiel 2: Verknüpfung zweier Boolescher Funktionen  $f$  und  $g$  mit **Booleschem Operator**  o (z.B. <sup>∧</sup>,∨,<sup>→</sup>,...)

 $f\circ g:B^n\to B$  ist definiert durch

$$
f \circ g(x_1,...,x_n) = f(x_1,...,x_n) \circ g(x_1,...,x_n)
$$

Konstruiere aus OBDD für  $J$  und  $g$  mit gemeinsamer **Variablenordnung ein OBDD für**   $f$  und  $g$ *f* <sup>o</sup> *g*

**Basis für rekursiven Algorithmus ist die Shannonzerlegung:**

$$
f \circ g = x_i (f \circ g)_{x_i} \vee \overline{x}_i (f \circ g)_{\overline{x}_i}
$$
  
=  $x_i (f_{x_i} \circ g_{x_i}) \vee \overline{x}_i (f_{\overline{x}_i} \circ g_{\overline{x}_i})$ 

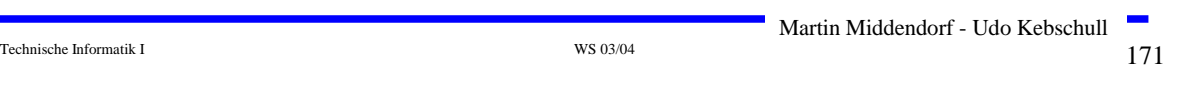

### **Operationen auf OBDDs**

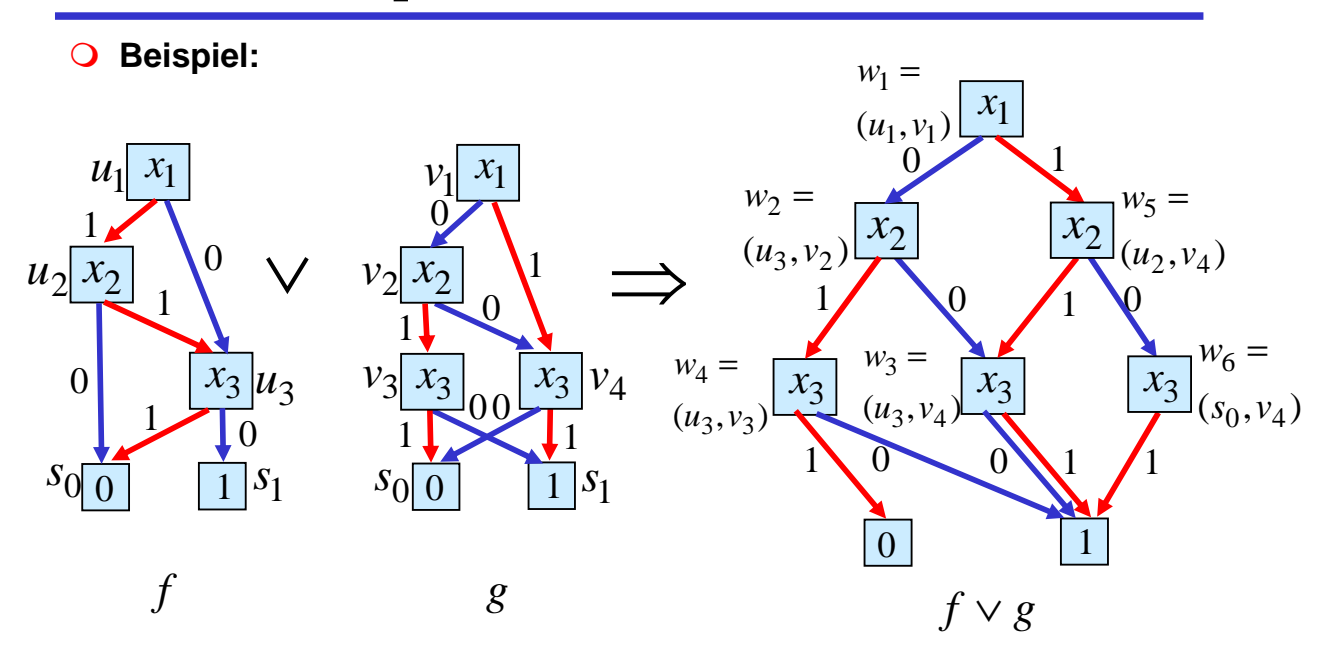

#### **Zur Verwaltung der Namen für die neuen Knoten**  $w_i$  **kann man eine Tabelle verwenden (s. folgende Folie)**

### **Operationen auf OBDDs**

 **Tabelle zur Verwaltung der Namen für die Knoten des OBDDs für die Funktion**  $f ∨ g$ 

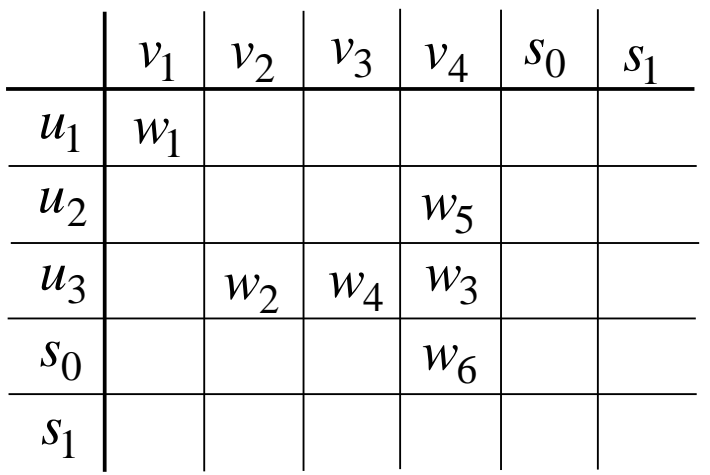

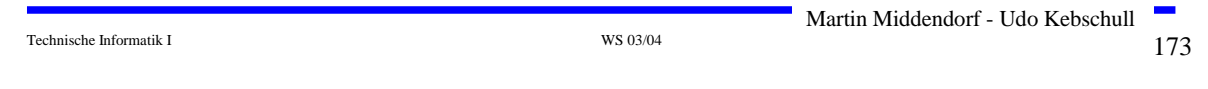

### **Operationen auf OBDDs**

 $\Omega$  **Eingabe: OBDDs B,B** für  $f$  ,  $g$  bzgl. Variablenordnung  $\pi$ , binäre **Operation** o **Ausgabe: OBDD für**  *f* <sup>o</sup> *g* **APPLY(B,B´,**○ ) **IF (B und B´ sind Blätter) THEN RETURN (B**  $\circ$  B´) **IF ((B,B´) in Tabelle) THEN RETURN(Tabelle(B,B´))** Sei  $x$  die erste Variable in  $\pi$ , von der B oder B´ abhängen Konstruiere OBDD B<sub>ret</sub> mit neuem Knoten  $\nu$  als Wurzel und Füge (B,B<sup>'</sup>,B<sub>ret</sub>) in Tabelle ein **RETURN(Bret)**  $high(v) = APPLY(B_{x=1}, B'_{x=1}, \circ)$  $low(v) = \text{APLLY}(B_{x=0}B'_{x=0},\circ)$  $label(v) = x$ 

#### **OBDDs lassen sich mit Hilfe von 2:1 Multiplexern realisieren**

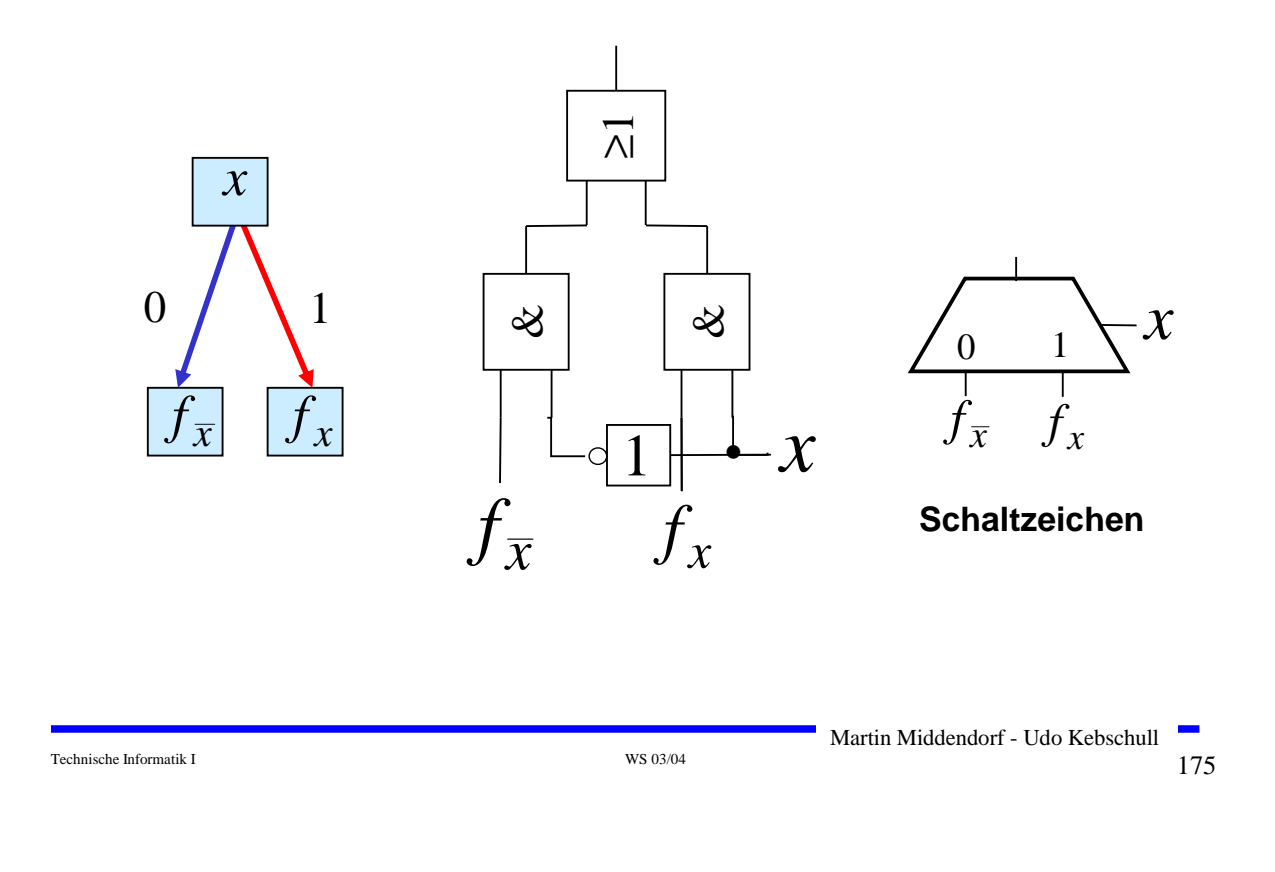

### **Realisierung von OBDDs**

 **Regel: Realisiere jeden Knoten durch einen 2:1 Multiplexer, außer den Knoten die Blattknoten oder Variablen entsprechen**

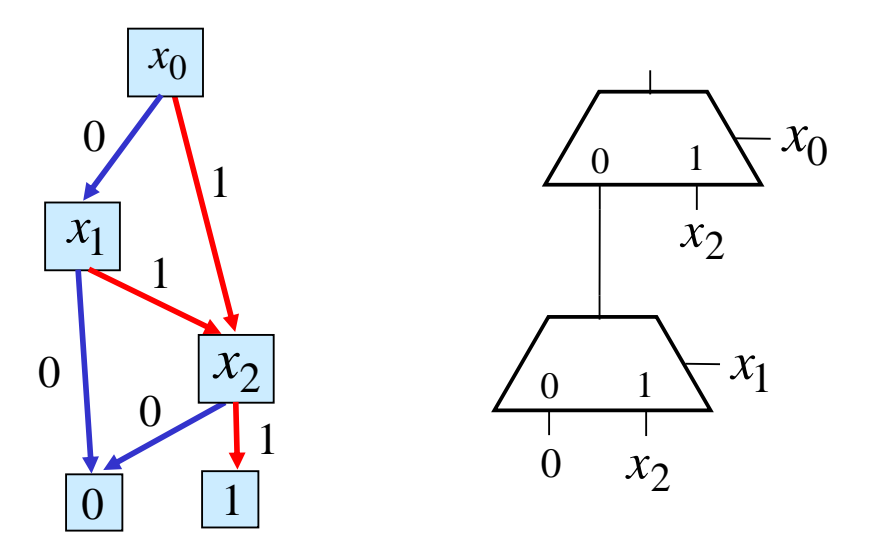

### **Der Kondensator**

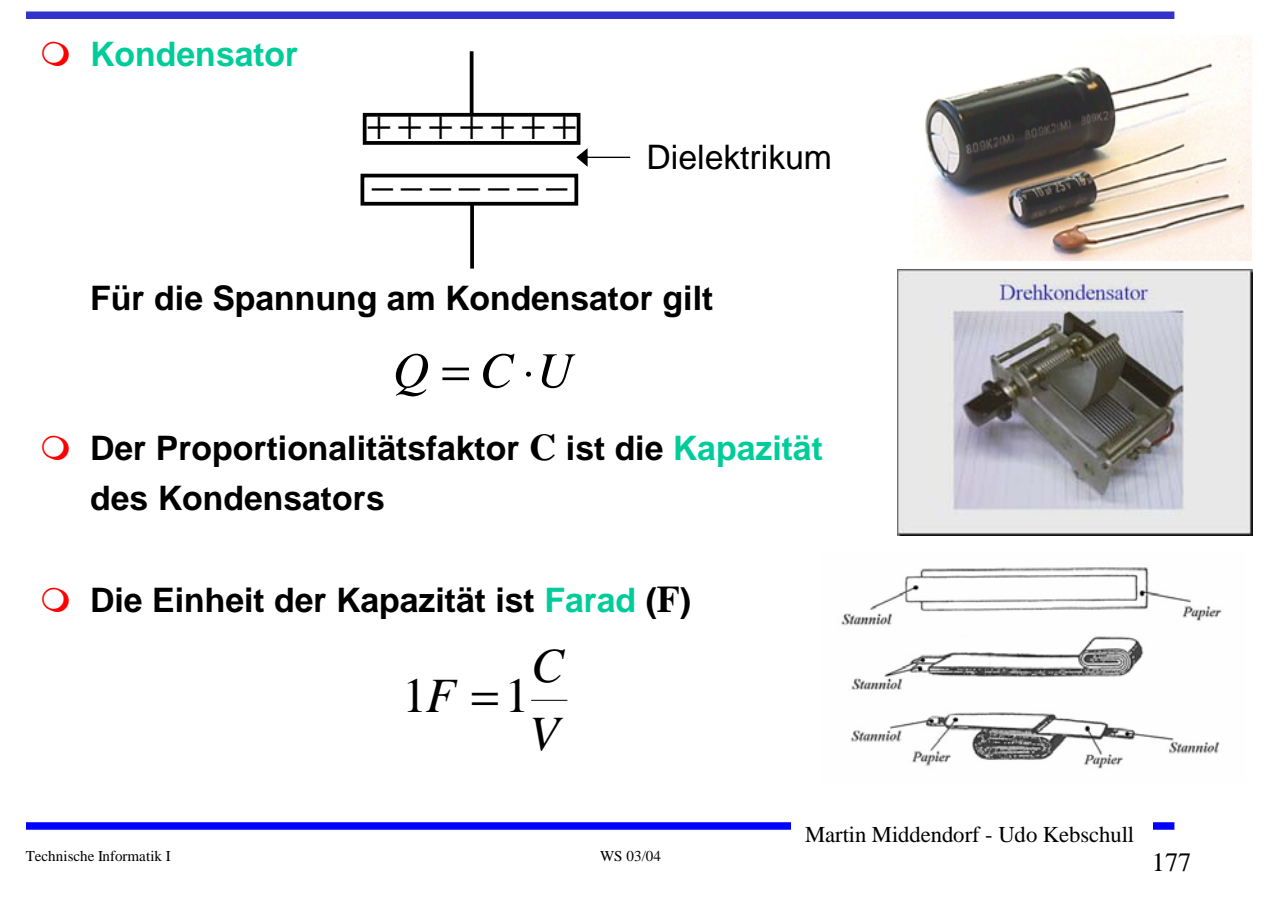

### **Der Kondensator**

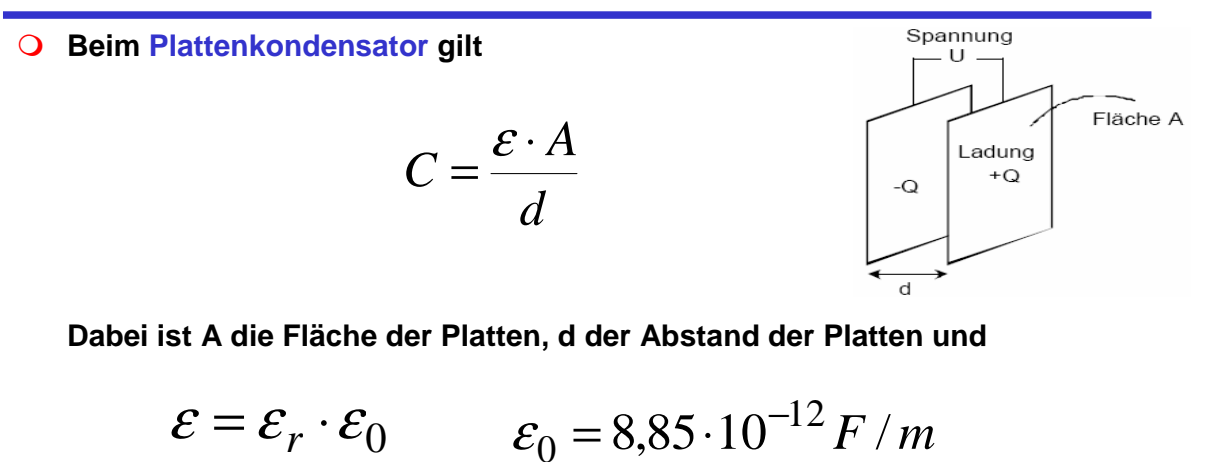

**wobei die absolute Dielektrizitätskonstante (bezieht sich auf das**  Vakuum) ist und  ${\mathcal E}_r$  die relative Dielektrizitätskonstante (ist **materialabhängig)**  $\mathcal{E}_0$  $\mathcal{E}_r$ 

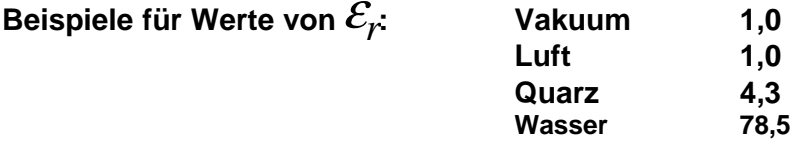

**Für den Strom am Kondensator gilt**

$$
I = \frac{dQ}{dt} = C \cdot \frac{dU}{dt}
$$

- Ö **Am Kondensator gibt es keine Spannungssprünge**
- Ö **Strom fließt am Kondensator nur bei Spannungsänderungen**
- Ö **Bei Gleichstrom wirkt ein Kondensator wie eine Unterbrechung**
- **Die in einem Kondensator gespeicherte Energie beträgt**

$$
W = \int_{t_0}^{t} P(t)dt = \int_{t_0}^{t} U(t) \cdot I(t)dt = \int_{t_0}^{t} U(t) \cdot C \frac{dU}{dt} dt
$$
  
=  $C \cdot \int_{0}^{U(t)} U dU = C \cdot \frac{U(t)}{2}$ 

**und ist somit proportional zur Kapazität und zum Quadrat der Spannung**

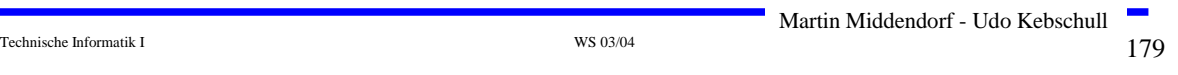

### **Der Kondensator**

**Parasitäre Effekte (die ein ideales Verhalten verändern)**

- Ö **Widerstand von Platten und Drähten (R1)**
- Ö **Nicht vollständige Isolation des Dielektrikums (R2)**

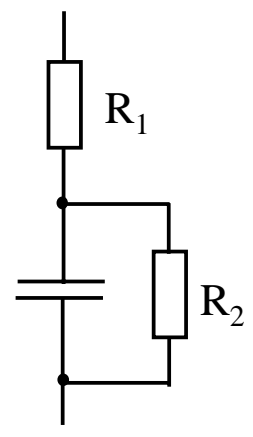

### **Der Kondensator**

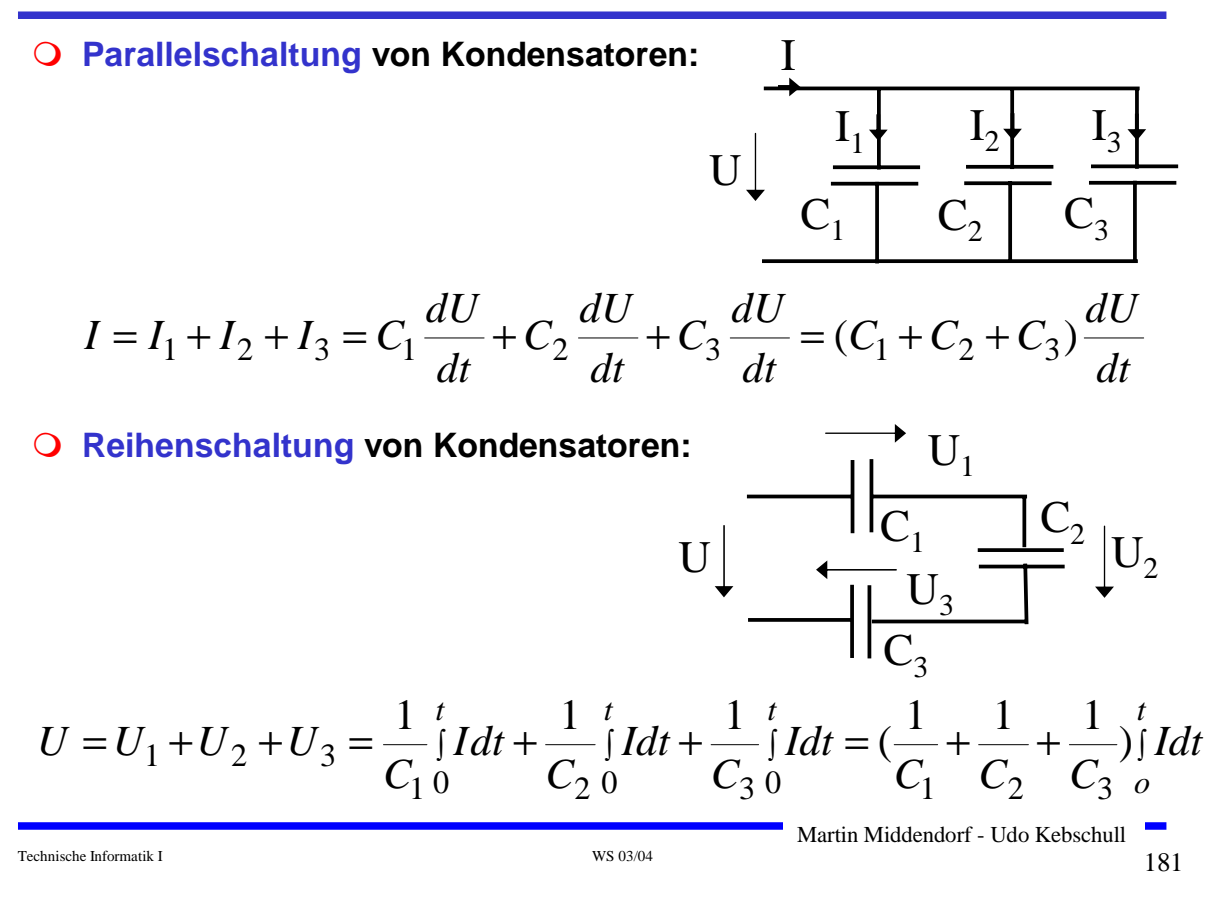

#### **RC-Schaltung**

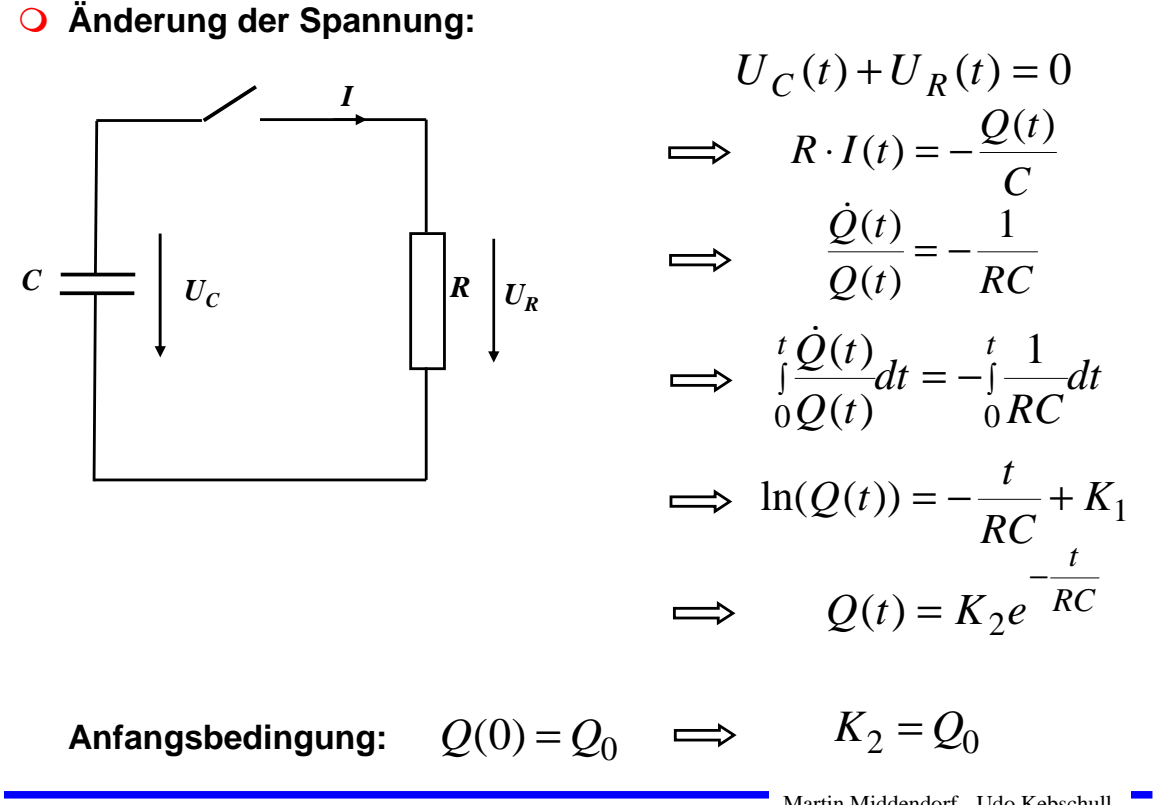

Martin Middendorf - Udo Kebschull

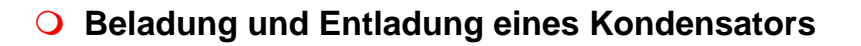

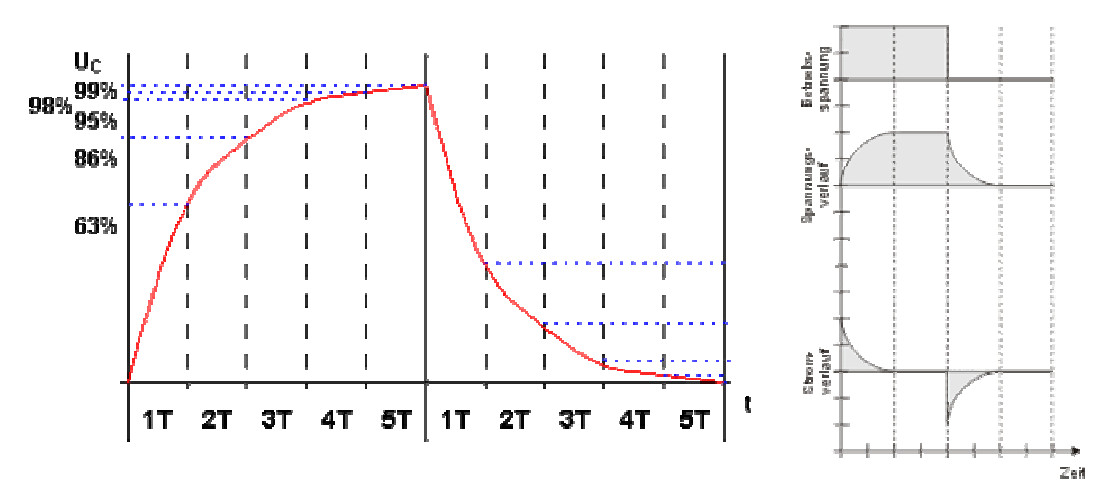

**Anteil der gesamten Entladung/Beladung bezogen auf die Zeiteinheiten** *T* <sup>=</sup> *R*⋅*C*

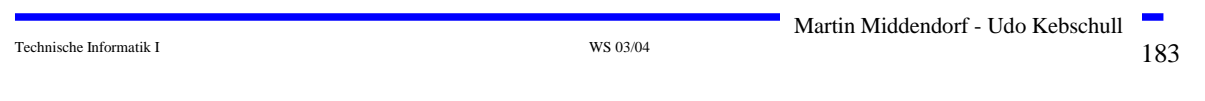

# **Induktivität**

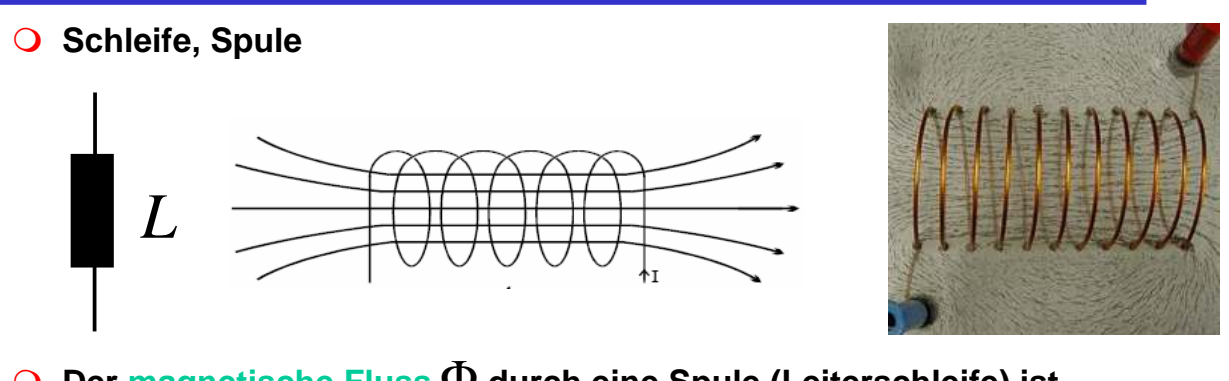

 $\overline{O}$  Der magnetische Fluss  $\overline{\Phi}$  durch eine Spule (Leiterschleife) ist **proportional zum Strom**

$$
\Phi = L \cdot I
$$

- **Der Proportionalitätsfaktor L ist die Induktivität der Leiterschleife (L ist proportional zum Quadrat der Windungszahl der Spule)**
- **Die Einheit der Induktivität ist Henry**

$$
1H = 1\frac{Vs}{A}
$$

**Für die Spannung an einer Spule gilt**

$$
U = \frac{d\Phi}{dt} = L \cdot \frac{dI}{dt}
$$

- Ö **Nach den Anlegen einer Spannung wirkt ihr die induzierte Spannung entgegen (der Widerstand der Spule ist zunächst groß)**
- Ö **Die Spannung an der Spule ist proportional zur Änderung des Stromes**
- Ö **An einer Spule gibt es keine sprunghaften Stromänderungen**
- Ö **Bei Gleichstrom wirkt eine Spule wie ein Kurzschluss**

**Die in einer Spule gespeicherte Energie beträgt**

$$
W = \int_{t_0}^{t} p(t)dt = \int_{t_0}^{t} I(t) \cdot L \frac{dI}{dt} dt = L \cdot \int_{0}^{I(t)} I dt = L \cdot \frac{I(t)}{2}
$$

**und ist somit proportional zur Induktivität und zum Quadrat der Stromstärke**

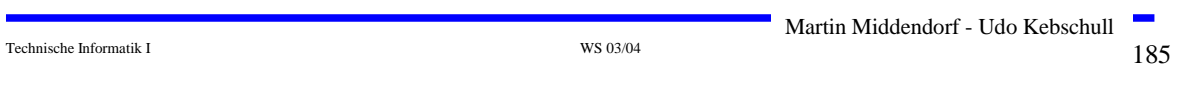

### **Induktion**

 **Ein magnetischer Fluß in einer Spule (Stromschleife) induziert in einer anderen Spule Spannung**

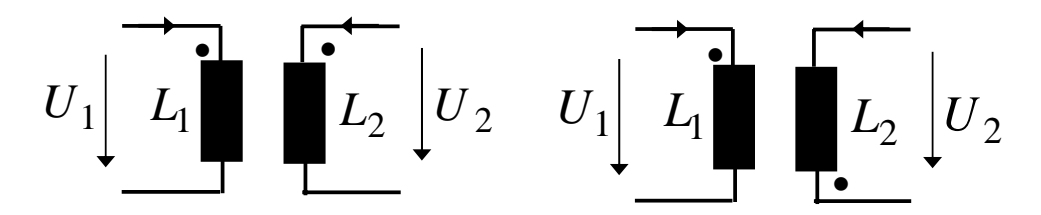

**Fließen Ströme durch beide Spulen können sich die Magnetfelder verstärken oder abschwächen (im Schaltbild erkennbar an den Punkten)**

**Die Gegeninduktivität M beschreibt den Grad der Kopplung**

$$
U_1 = L_1 \frac{dI_1}{dt} + M \cdot \frac{dI_2}{dt}
$$
\n
$$
U_1 = L_1 \frac{dI_1}{dt} - M \cdot \frac{dI_2}{dt}
$$
\n
$$
U_2 = M \frac{dI_1}{dt} + L_2 \cdot \frac{dI_2}{dt}
$$
\n
$$
U_2 = -M \frac{dI_1}{dt} + L_2 \cdot \frac{dI_2}{dt}
$$

Martin Middendorf - Udo Kebschull

**Wechselspannung** 

$$
U(t) = U_0 \cdot \sin \omega t
$$

Ö **Leistung des Wechselstroms zur Zeit** t

$$
P(t) = U(t) \cdot I(t) = \frac{U(t)^{2}}{R} = \frac{U_0^{2}}{R} \sin^{2} \omega t
$$

Ö **Mittlere Leistung** 

$$
\left\langle P\right\rangle =\frac{{U_0}^2}{2\cdot R}\qquad \text{(denn Mittelwert }\left\langle \sin^2\omega t\right\rangle =\frac{1}{2}\text{)}
$$

Ö **Effektivwert: entspricht der Spannung eines Gleichstroms, der an einem ohmschen Widerstand die gleiche Leistung wie der Wechselstrom im zeitlichen Mittel verrichtet.** 

$$
\frac{U_0^2}{2 \cdot R} = \frac{U_{\text{Eff}}^2}{R} \qquad \Longrightarrow \qquad U_{\text{Eff}} = \frac{U_0}{\sqrt{2}}
$$

Beispiel: Haushalt 230V (effektiv) hat Maximalwerte $^+$ 325V

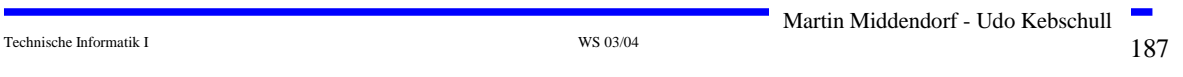

### **Wechselstrom**

**An einem Kondensator gilt:**

$$
I(t) = C \cdot \frac{dU(t)}{dt}
$$

$$
\implies I(t) = C \cdot \frac{dU_0 \sin \omega t}{dt} = C \omega \cdot U_0 \cos \omega t = C \omega \cdot U_0 \sin(\omega t + \frac{\pi}{2})
$$

**An einer Spule gilt:**

$$
U(t) = L \cdot \frac{dI(t)}{dt}
$$

$$
\implies I(t) = \frac{1}{L} \int_0^t U_0 \sin \omega t dt = -\frac{1}{L\omega} U_0 \cos \omega t = \frac{1}{L\omega} U_0 \sin(\omega t - \frac{\pi}{2})
$$

Martin Middendorf - Udo Kebschull

 $\frac{188}{188}$  Technische Informatik I and the settlement of the settlement of the settlement of the settlement of the settlement of the settlement of the settlement of the settlement of the settlement of the settlement of

### **Lastarten**

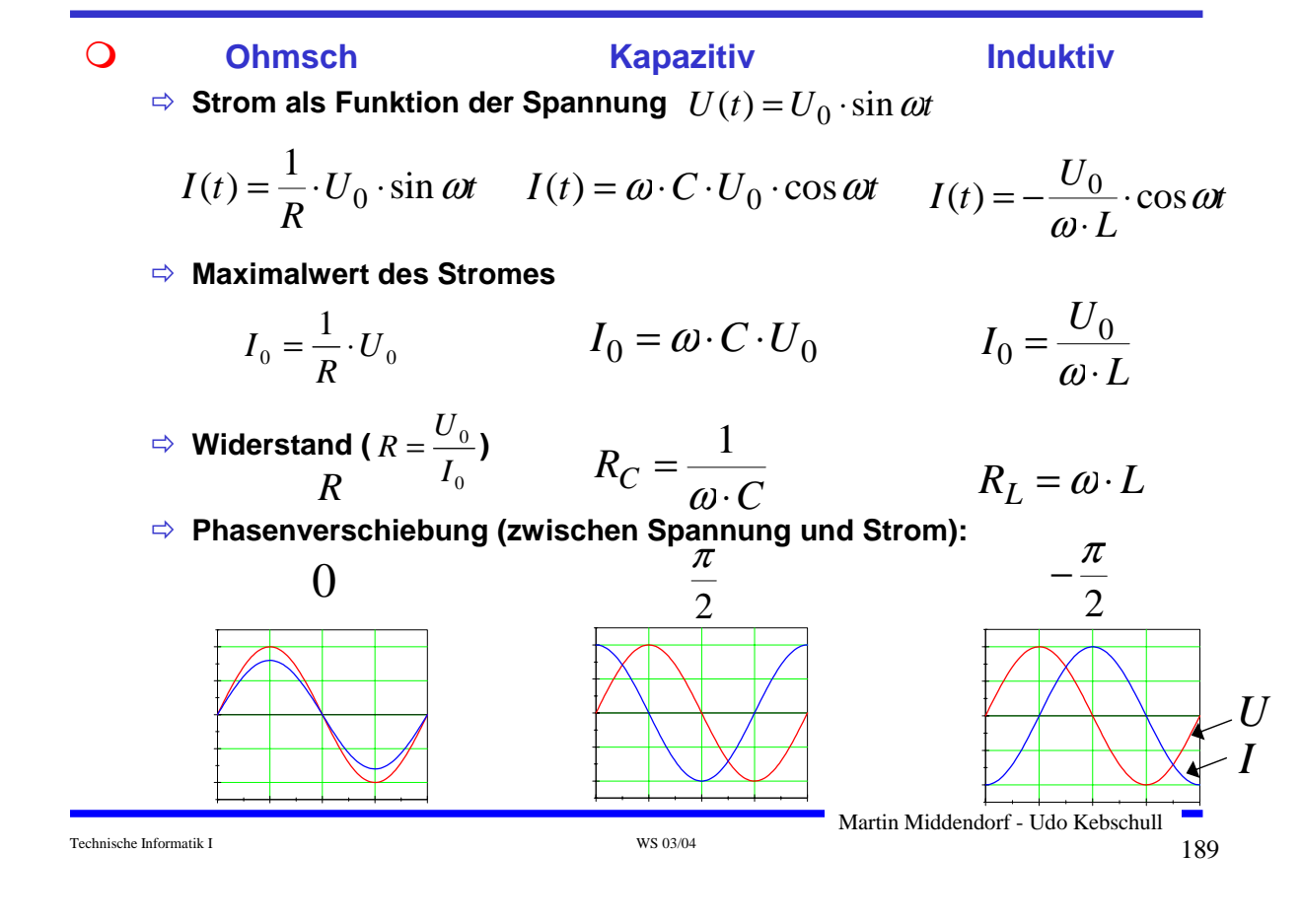

### **Lastarten**

#### **Energieverbrauch:**

Ö **Widerstände setzen elektrische Energie irreversibel in thermische Energie (Wärme) um** 

$$
W_R = \int_0^t U I dt = R \int_0^t I^2 dt = t \cdot R I^2
$$

Ö **Kondensatoren und Spulen speichern Energie in ihren Feldern**  $\rightarrow$  die Feldenergie kann wieder in elektrische Energie **zurückgewandelt werden** 

#### **Spannungsteiler mit Spulen:**

- Ö **durch Spule 1 (Primärspule) fließt ein Wechselstrom**
- Ö **durch die Änderung des magnetischen Flusses wird in beiden Spulen eine Spannung induziert**
- Ö **in der Primärspule ist die induzierte Spannung gleich der negativen Quellspannung**
- Ö **Vorteil: Spannungsteiler arbeitet verlustfrei (im Idealfall)**

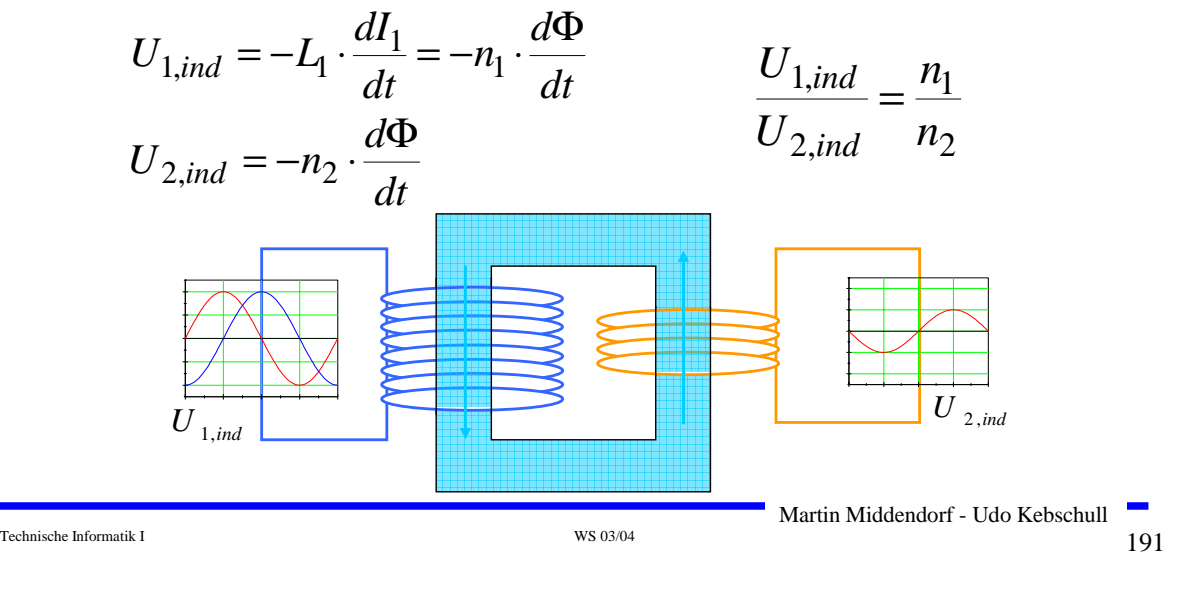

### **Schwingkreis**

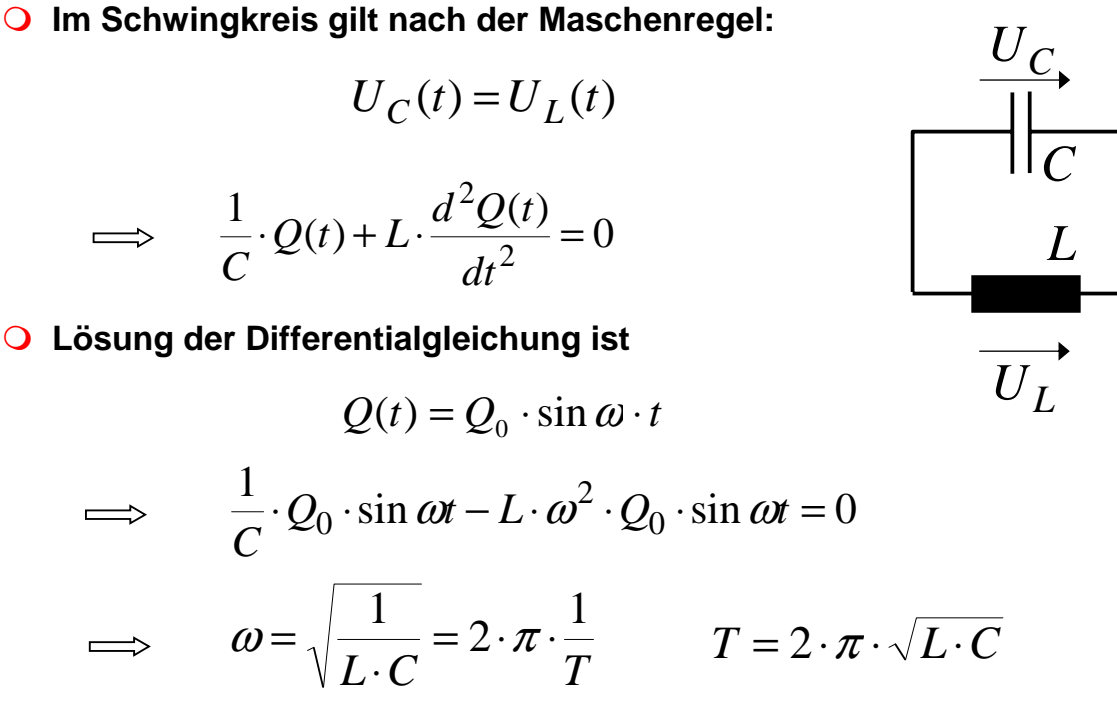

#### **wobei T die Zeitdauer einer Schwingung ist**

### **Schwingkreis**

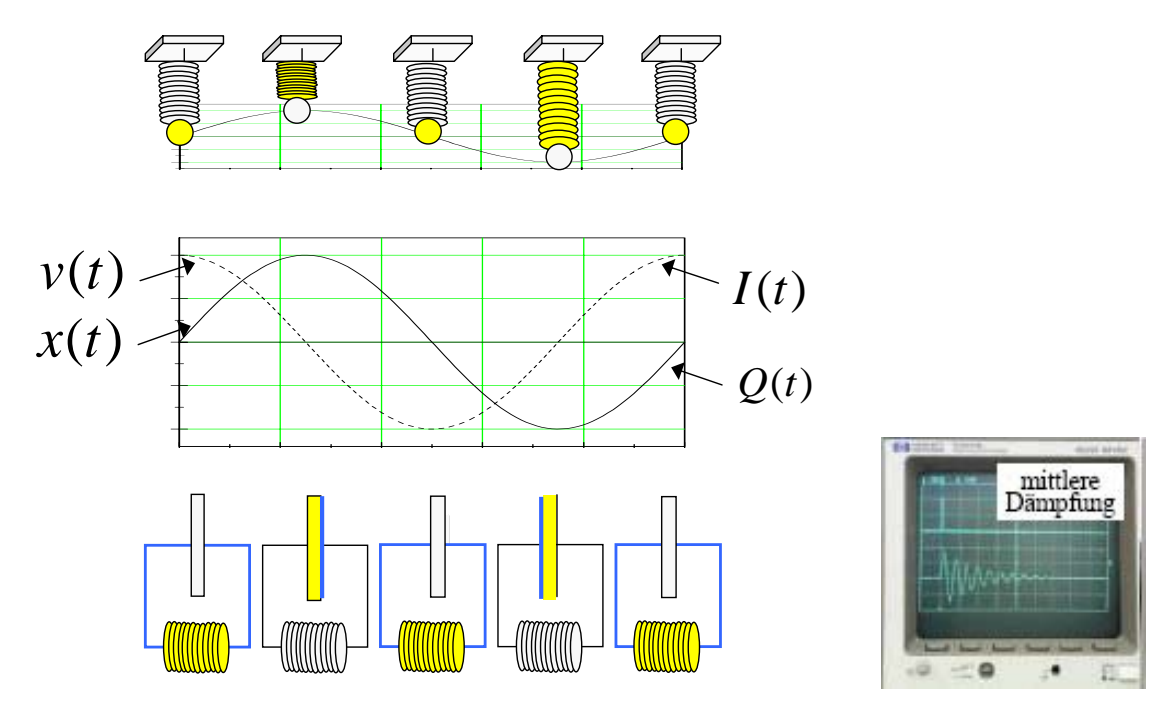

**Befindet sich ein Widerstand im Schwingkreis, wird die Schwingung gedämpft, d.h. die Amplitude verringert sich mit der Zeit.**

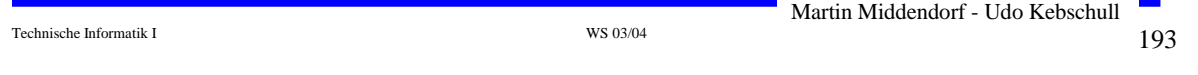

# **Komplexe Größen**

- **Komplexe Zahlen bestehen aus Realteil und Imaginärteil**
- **Ist <sup>c</sup> ein Element der komplexen Zahlen C, dann gilt**

 $c = x + jy$ 

**(kartesische Schreibweise)**

**<sup>x</sup> ist der Realteil von <sup>c</sup> und y ist der Imaginärteil**

**von c**

$$
Re(c) = x \qquad Im(c) = y
$$

$$
\underline{c} = \text{Re}(c) + j \,\text{Im}(c)
$$

 **Die imaginäre Achse wird in der Einheit j gemessen (in der Mathematik i statt j) wobei gilt** 

$$
j = \sqrt{-1}
$$
  $j^2 = -1$ 

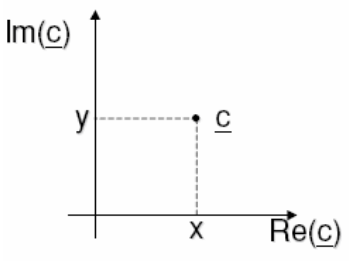

### **Komplexe Größen**

#### **Jede komplexe Zahl lässt sich darstellen durch**

**(Polarschreibweise)**

Betrag r =  $|c|$  Winkel  $\varphi$ 

Ö **Der Winkel wird auch als Phase bezeichnet**

**O** Wegen  $\sin \varphi = \frac{y}{r}$  und  $\cos \varphi = \frac{x}{r}$  schreibt man

$$
\underline{c} = r \cos \varphi + j r \sin \varphi \qquad \varphi = \arctan(\frac{y}{x})
$$

**Mit den Eulerschen Formeln**

$$
\cos \varphi = \frac{1}{2} (e^{j\varphi} + e^{-j\varphi}) \qquad \sin \varphi = \frac{1}{2j} (e^{j\varphi} - e^{-j\varphi})
$$

**erhält man in Exponentialschreibweise**

$$
\underline{c} = r \cos \varphi + j r \sin \varphi = r e^{j \varphi}
$$

Technische Informatik I and the set of the set of the set of the set of the set of the set of the set of the set of the set of the set of the set of the set of the set of the set of the set of the set of the set of the se

### **Komplexe Größen**

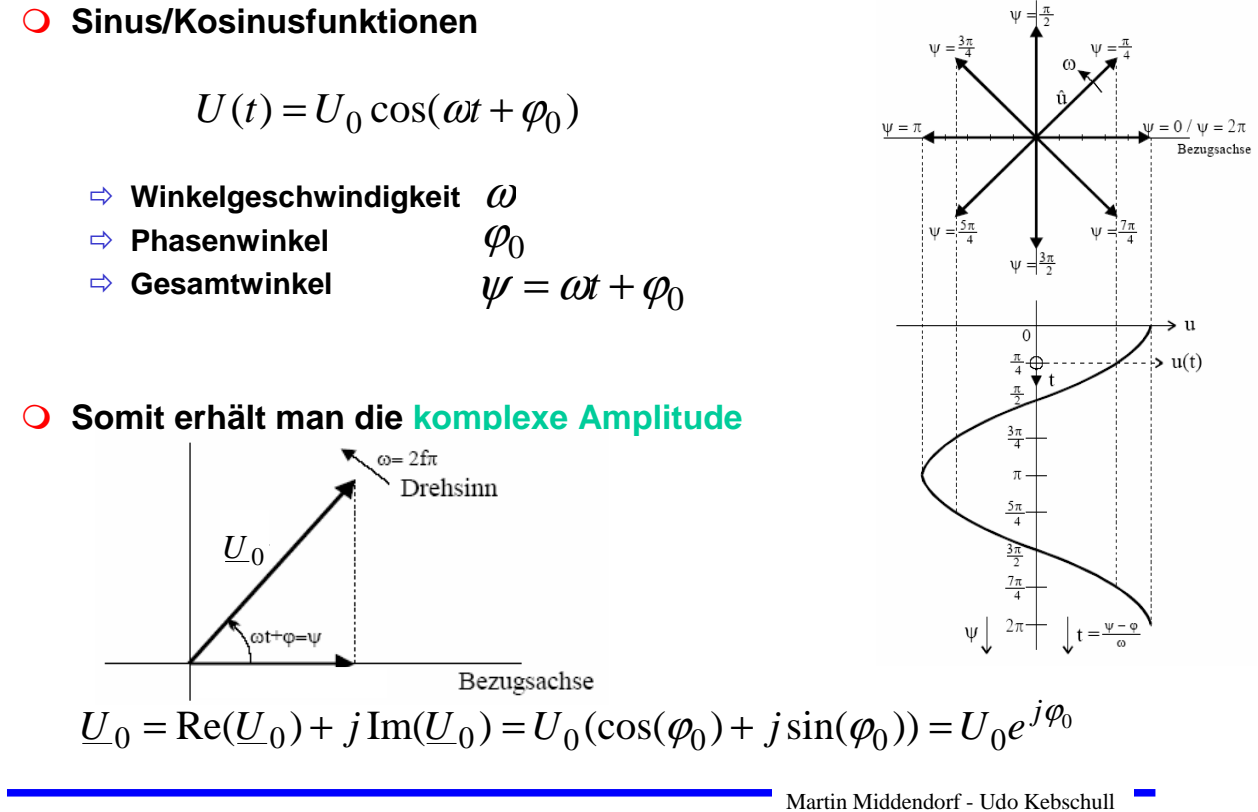

y C  $\overline{\text{Re}}(c)$ 

 $Im(c)$ 

Martin Middendorf - Udo Kebschull

#### **Zum Rechnen mit komplexen Signalen**

Ö **Für Addition/Subtraktion günstig**

 $U_{ges} = U_1 + U_2$ 

 $\underline{U}_{ges} = \text{Re}(\underline{U}_1) + \text{Re}(\underline{U}_2) + j \text{Im}(\underline{U}_1) + j \text{Im}(\underline{U}_2)$ 

Ö **Für Multiplikation/Division ist Exponentialschreibweise günstig** 

$$
\underline{U}_{ges} = \underline{U}_1 \cdot \underline{U}_2 = U_1 U_2 e^{j(\varphi_1 + \varphi_2)}
$$

$$
\underline{U}_{ges} = \frac{\underline{U}_1}{U_2} = \frac{U_1}{U_2} e^{j(\varphi_1 - \varphi_2)}
$$

2 2

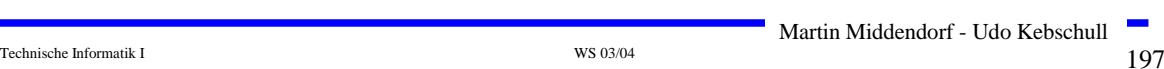

### **Komplexe Größen**

\n- ① Ohmscher Widerstand\n 
$$
Re(\underline{U}(t)) = R \cdot Re(\underline{I}(t))
$$
\n
$$
\implies \underline{U}(t) = R \cdot \underline{I}(t) \Leftrightarrow \underline{U}_{eff} = R \cdot \underline{I}_{eff}
$$
\n
\n- ① Induktivität\n 
$$
Re(\underline{U}_0 e^{j\omega t}) = L \cdot \frac{d}{dt} Re(\underline{I}_0 e^{j\omega t}) = L \cdot Re(\underline{I}_0 \cdot j \cdot \omega \cdot e^{j\omega t})
$$
\n
$$
\implies \underline{U}(t) = j \cdot \omega \cdot L \cdot \underline{I}(t) \Leftrightarrow \underline{U}_{eff} = j \cdot \omega \cdot L \cdot \underline{I}_{eff}
$$
\n
$$
\Rightarrow
$$
 Phasenverschiebung durch Multiplikation mit j\n 
$$
O \text{ Kapazität}
$$
\n
$$
Re(\underline{I}_0 e^{j\omega t}) = C \cdot \frac{d}{dt} Re(\underline{U}_0 e^{j\omega t}) = C \cdot Re(\underline{U}_0 \cdot j \cdot \omega \cdot e^{j\omega t})
$$
\n
\n

$$
\implies \underline{I}(t) = j \cdot \omega \cdot C \cdot \underline{U}(t) \Leftrightarrow \underline{I}_{\text{eff}} = j \cdot \omega \cdot C \cdot \underline{U}_{\text{eff}}
$$

Ö **Phasenverschiebung durch Division mit j**

**Die Größe**

$$
\underline{Z} := \frac{U}{I} = R + jX
$$

**bezeichnet man als komplexen Widerstand oder Impedanz und die rein reellen Größen** 

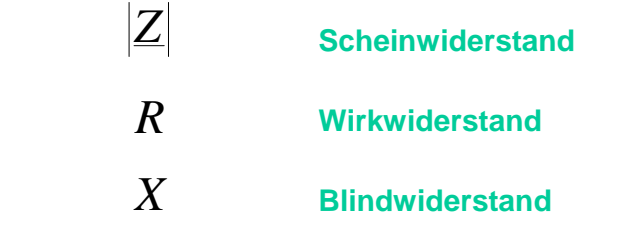

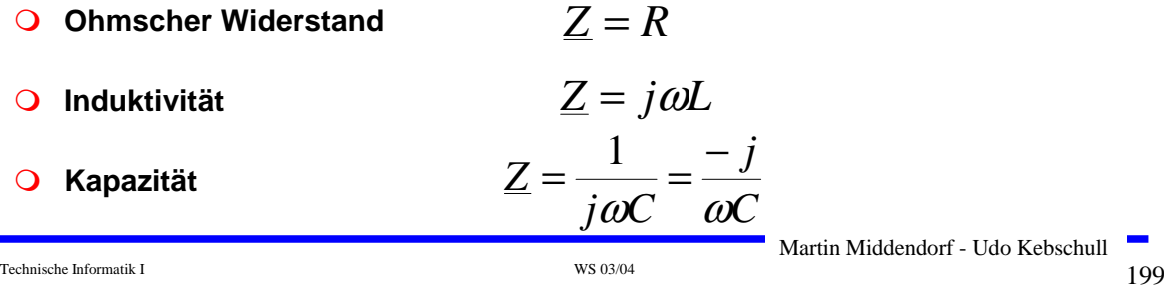

### **Komplexe Größen**

**Entsprechend unterscheidet man auch bei der Leistung nach**

**Scheinleistung Wirkleistung Blindleistung**

- **Bei Ohmschen Widerständen (Glühlampe, Herd) ist die gesamte Leistung gleich der Wirkleistung**
- **Bei Geräten mit Spulen und Kondensatoren (Motoren, Generatoren) tritt Blindleistung auf**
	- Ö **Da Leitungen auch die Blindleistung transportieren müssen sie entsprechende ausgelegt sein**
	- Ö **Blindleistung pendelt zwischen Stromerzeuger und Verbraucher**
	- Ö **Durch den Widerstand der Leitungen "verschwindet" ein Teil des Blindstroms in zusätzlicher Wärmeleistung.**

 **Beispiel: Windkraftanlagen arbeiten oft mit Motoren, die Magnetfeld benötigen, dass aus Strom erzeugt wird. Dadurch tritt Blindleistung auf.**

Ö **Energieversorgungsunternehmen verlangen, dass Blindleistung durch Kondensatoren direkt in den Anlagen kompensiert wird.**

#### **Filter**

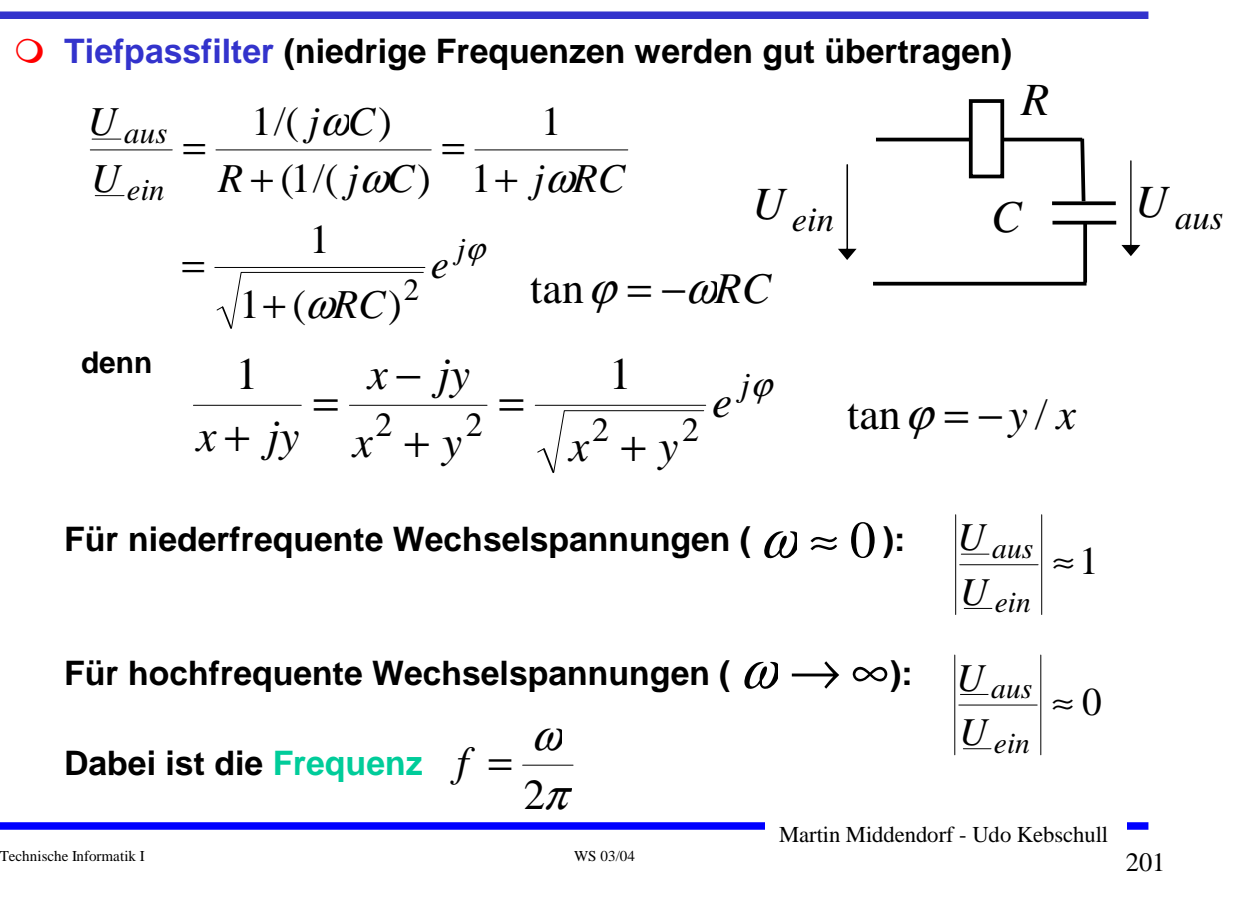

### **Signale**

- **Theoretische Grundlage der Darstellung einer periodischen Funktion durch eine Summe von Sinus- und Kosinusfunktionen ist die Fourieranalyse**
- **Ziel: Darstellung einer Funktion F(t) mit der Periode T durch eine (eventuell unendliche) Summe der Form**

$$
F(t) = \frac{a_0}{2} + \sum_{n=1}^{\infty} a_n \cos(2\pi n f t) + \sum_{n=1}^{\infty} b_n \sin(2\pi n f t)
$$

Ö **Grundfrequenz f=1/T**

- Ö **an, bn die Kosinus- bzw. Sinusamplituden der n-ten Harmonischen** Ö **obige Zerlegung heißt Fourierreihe**
- Ö **Koeffizienten ermittelt man durch die Euler-Fourierschen Formeln**

$$
a_n = \frac{2}{T} \int_0^T F(t) \cos(2\pi n f t) dt \qquad b_n = \frac{2}{T} \int_0^T F(t) \sin(2\pi n f t) dt
$$

Ö **Bestimmung der Koeffizienten: Harmonische Analyse**

- **Ist eine Funktion nicht periodisch, interessiert ihr Verlauf jedoch nur in einem Intervall, so versucht man für die Funktion in diesem Intervall eine Fourierdarstellung zu finden.**
- **Satz (Dirichletsche Bedingung): Läßt sich das Intervall (0:T) in endlich viele Teilintervalle zerlegen und ist**
	- $\Rightarrow$  i)  $\mathbf{F}(t)$  in jedem dieser Teilintervalle stetig und monoton und
	- Ö **ii) existieren an jeder Unstetigkeitsstelle die rechts- und linksseitigen Grenzwerte**

**so ist F(t) in (0:T) in eine Fourierreihe entwickelbar, und die Fourierkoeffizienten können nach den Euler-Fourierschen Formeln eindeutig bestimmt werden.** 

Ö **alternative Beschreibungsmöglichkeiten für F:** 

- **im Zeitraum**
- **im Frequenzraum**

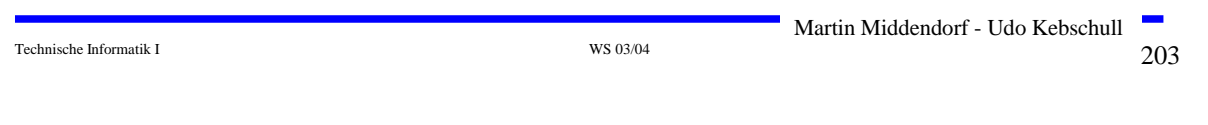

# **Signale**

 **Alternative Darstellung als Summe von phasenverschobenen Kosinusfunktionen**

$$
F(t) = \frac{a_0}{2} + \sum_{n=1}^{\infty} c_n \cos(2\pi n f t - \varphi_n)
$$
  

$$
c_n = \sqrt{a^2 + b^2} \qquad \varphi_n = \arctan(\frac{b_n}{a_n})
$$

# **Probleme bei der Übertragung eines elektrischen Signals:**

- Ö **Abschwächung der Amplitude**
- Ö **Verzerrung, da die Amplitudenabschwächung mit zunehmender Frequenz stärker wird**
- Ö **Ausbreitungsgeschwindigkeit einer Sinusschwingung wird mit zunehmender Frequenz größer**
- Ö **Interferenz mit benachbarten Leitungen**
- Ö **Störungen durch elektromagnetische Strahlung**
- Ö **unvermeidliches Rauschen (white noise)**

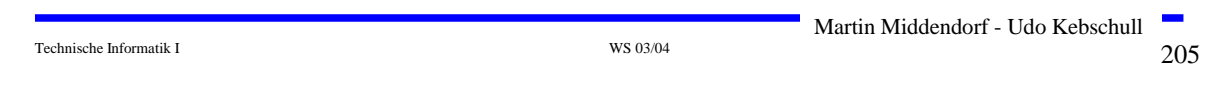

# **Signale**

- **O** Oft werden nur Frequenzen im Bereich von 0 bis zu einer **Grenzfrequenz gut übertragen, alle Frequenzen jenseits der Grenzfrequenz werden nur schwach übertragen.**
- **Bandbreite W (width): Größe des Frequenzbereichs, der ohne wesentliche Amplitudenabschwächung oder verschiedenartige Phasenverschiebungen übertragen wird.**
	- Ö **Beispiel: Telefonkanal: 400 - 3400 Hz**
	- Ö **Welche Bandbreite benötigt man, um eine Rechteckfunktion zu übertragen?**

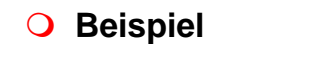

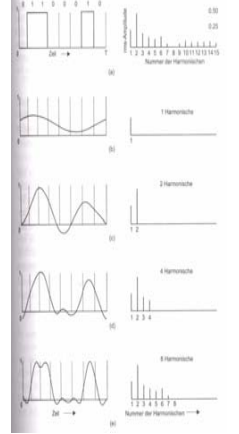

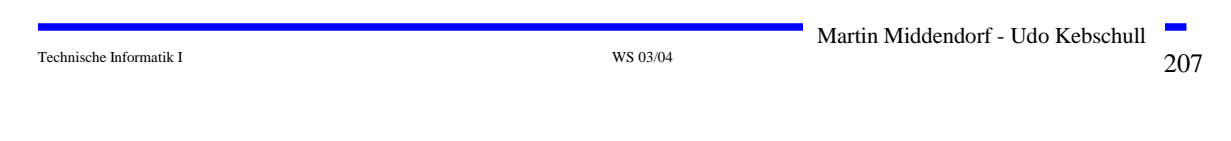

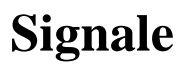

 **Bei einer Bitrate von 2000 Bit/sec genügt eine Bandbreite von ca.1000 Hz um das Signal zu erkennen:**

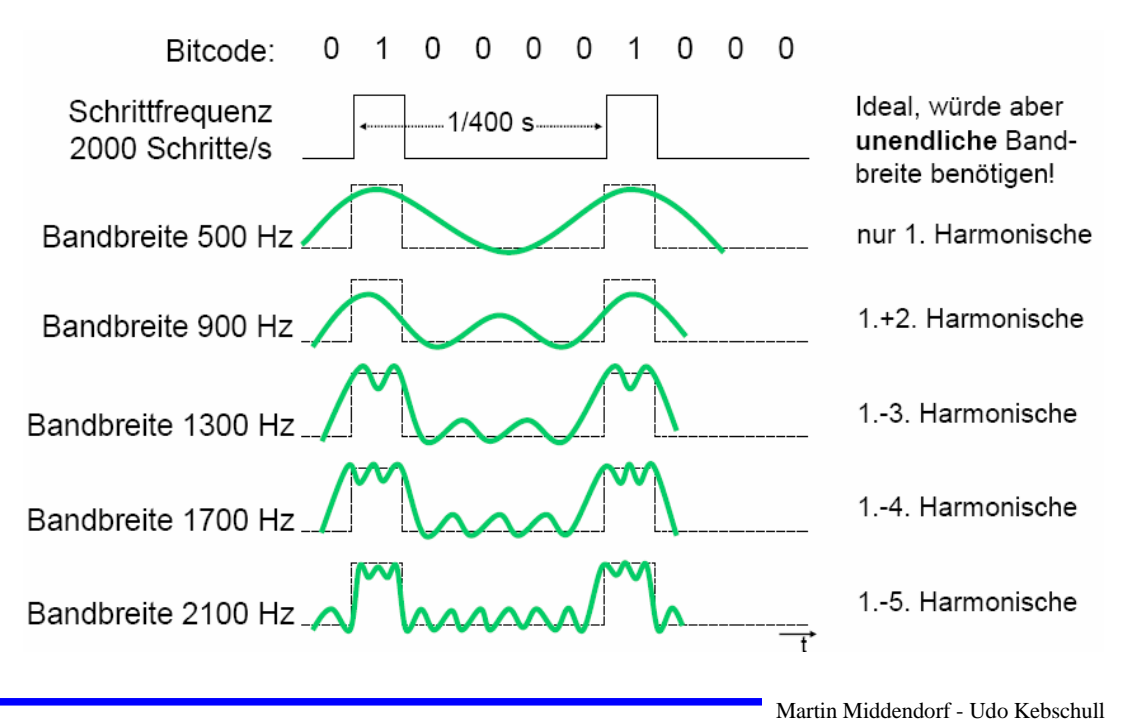

Technische Informatik I  $_{\rm W8\,03/04}$   $_{\rm W8\,03/04}$   $_{\rm 208}$ 

- **Weißes Rauschen (zufälligem Rauschen, noise): Summe aller zufälligen Störungen, die auf einem Übertragungsmedium auftreten.** 
	- Ö **Der Betrag des Rauschens wird durch das Verhältnis S/N von Signalstärke S (Signalleistung) zu Rauschstärke N (Rauschleistung) gemessen und Rauschabstand genannt.**
- **Kanalkapazität C: Informationsmenge, die auf einem Kanal pro Sekunde befördert wird (maximale Datenrate, gemessen in Bits/Sec).**
- **Satz von Shannon: Für einen Kanal mit der Bandbreite W, der Signalstärke S und der Rauschstärke N gilt für die Kapazität**

$$
C = W \cdot \log(1 + \frac{S}{N})
$$

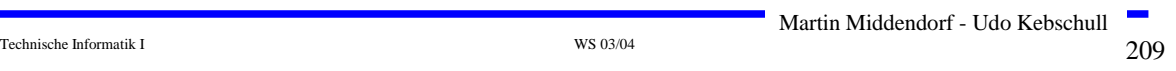

**Signale**

- **Daten:**
	- Ö **analog (zeitkontinuierlich und wertekontinuierlich, Beispiel: Sprache)**
	- Ö **digital (zeitdiskret und wertediskret, Beispiel: Texte)**

#### **Signale (meist zeitkontinuierlich):**

- Ö **analog (wertekontinuierlich)**
- Ö **digital (wertediskret)**

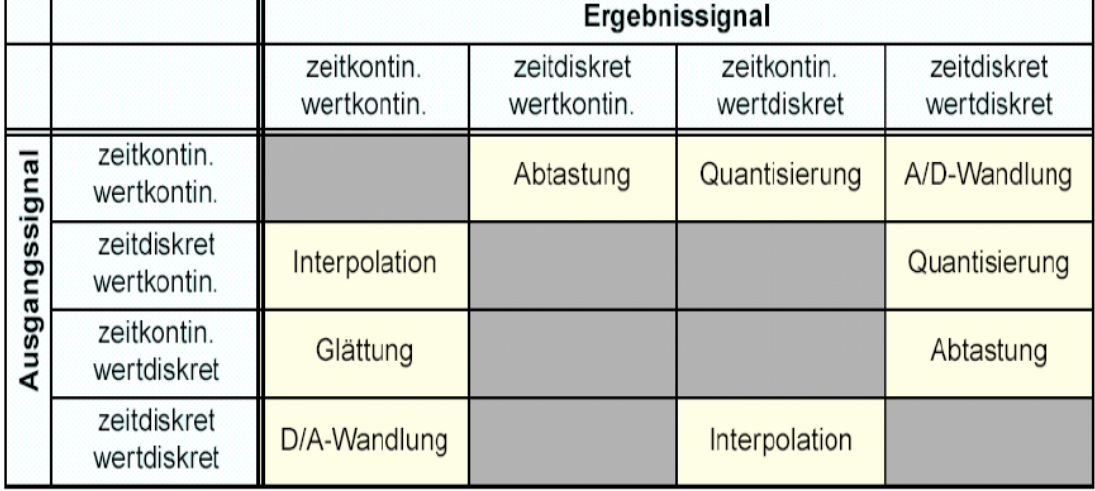

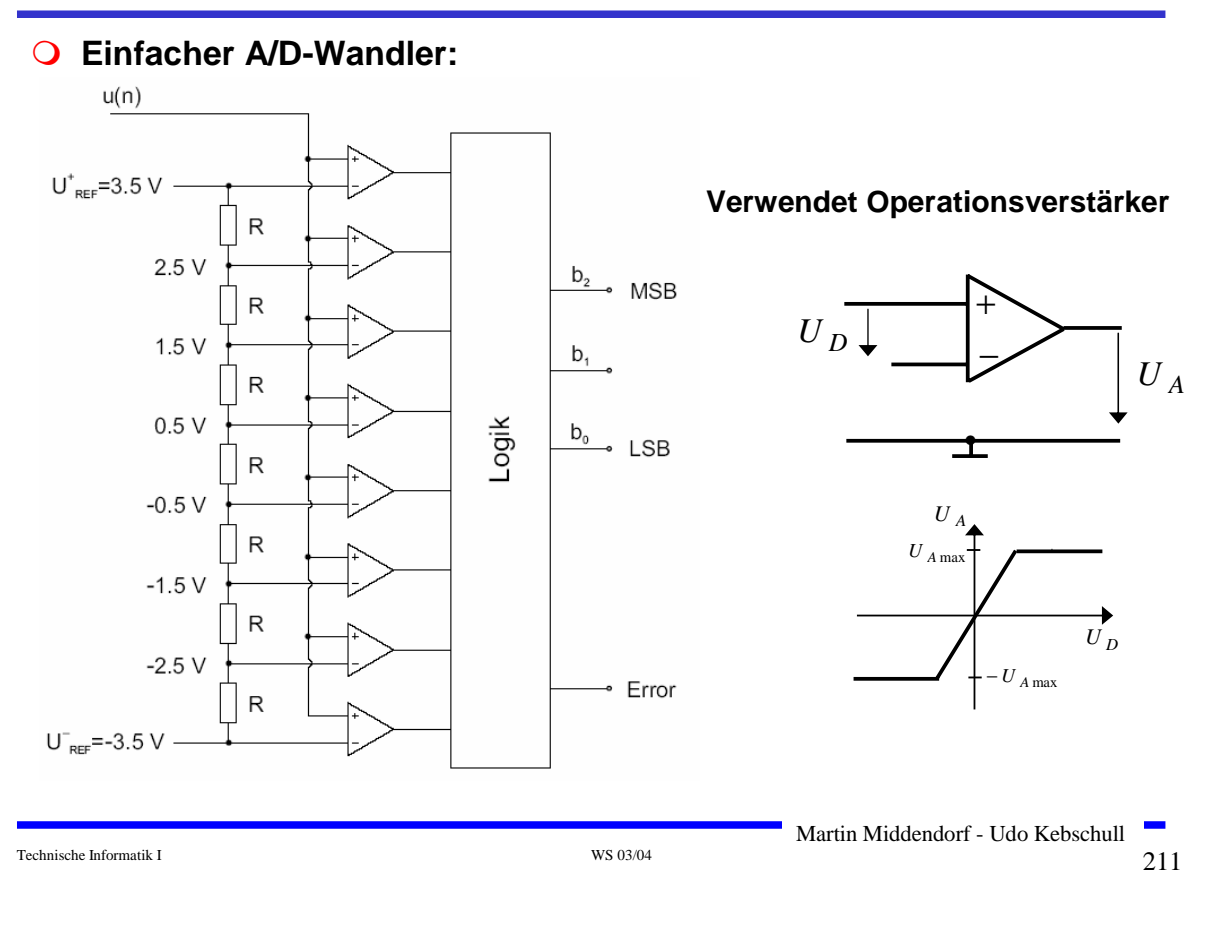

# **Signale**

- **Damit elektrisches Signal im Vergleich zu den Störungen nicht zu schwach wird, muss es in gewissen Abständen aufgefrischt werden:**
	- Ö **Bei analoger Übertragung durch Verstärker**
		- **Probleme: Verzerrung wird mit verstärkt (bei Sprachübertragung meist nicht so schlimm, bei digitalen Daten kritisch)**
	- Ö **Bei digitaler Übertragung durch Regeneratoren (Repeater): interpretieren ankommendes Signal als Digitalwert und senden am Ausgang ein entsprechendes neues Signal.**
		- **Problem: O/1 könnten vertauscht werden (sehr unwahrscheinlich bei ausreichender Signalqualität)**

- **Digitale Übertragung eines analogen Signals: Abtasten in bestimmten Zeitabständen so dass diskrete Werte abgelesen werden können, die dann als Bitgruppe codiert werden (Pulse Code Modulation, Analog-Digital-Umwandlung)**
- **Satz von Nyquist (Abtasttheorem): Ein Signal dessen Spektrum**  nur Schwingungen mit Periode >=T<sub>0</sub> enthält kann aus regelmäßigen Abtastwerten im Abstand von (1/2)T<sub>0</sub> rekonstruiert **werden.**

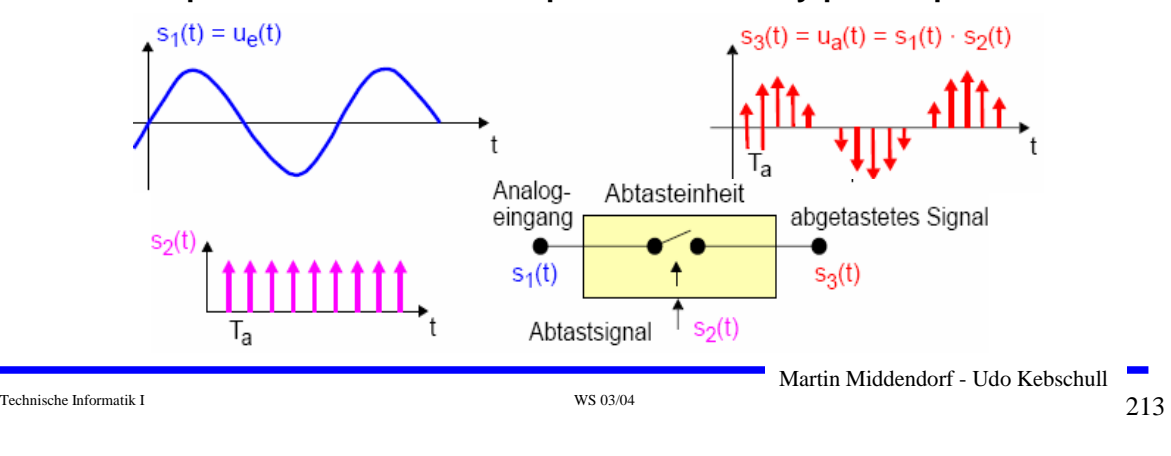

Ö **Beispiel: Musik-CD Abtastfrequenz 44 kHz** Î **Nyquistfrequenz 22 KHz**

- **Signale**
- **Das abgetastete Signal ist periodisch im Frequenzbereich**

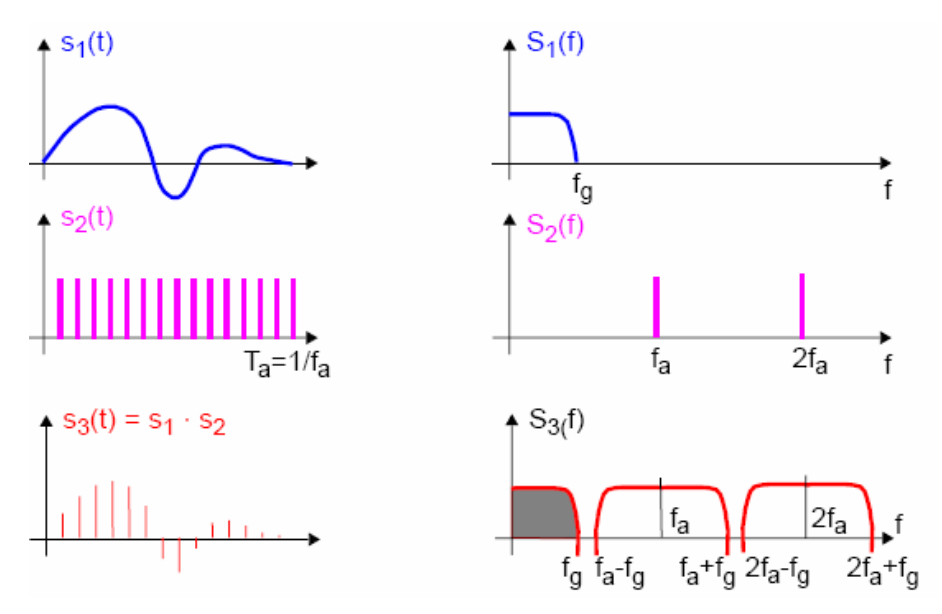

 **Um zu garantieren das das Eingangssignal bandbegrenzt ist, kann ein Tiefpassfilter eingesetzt werden**

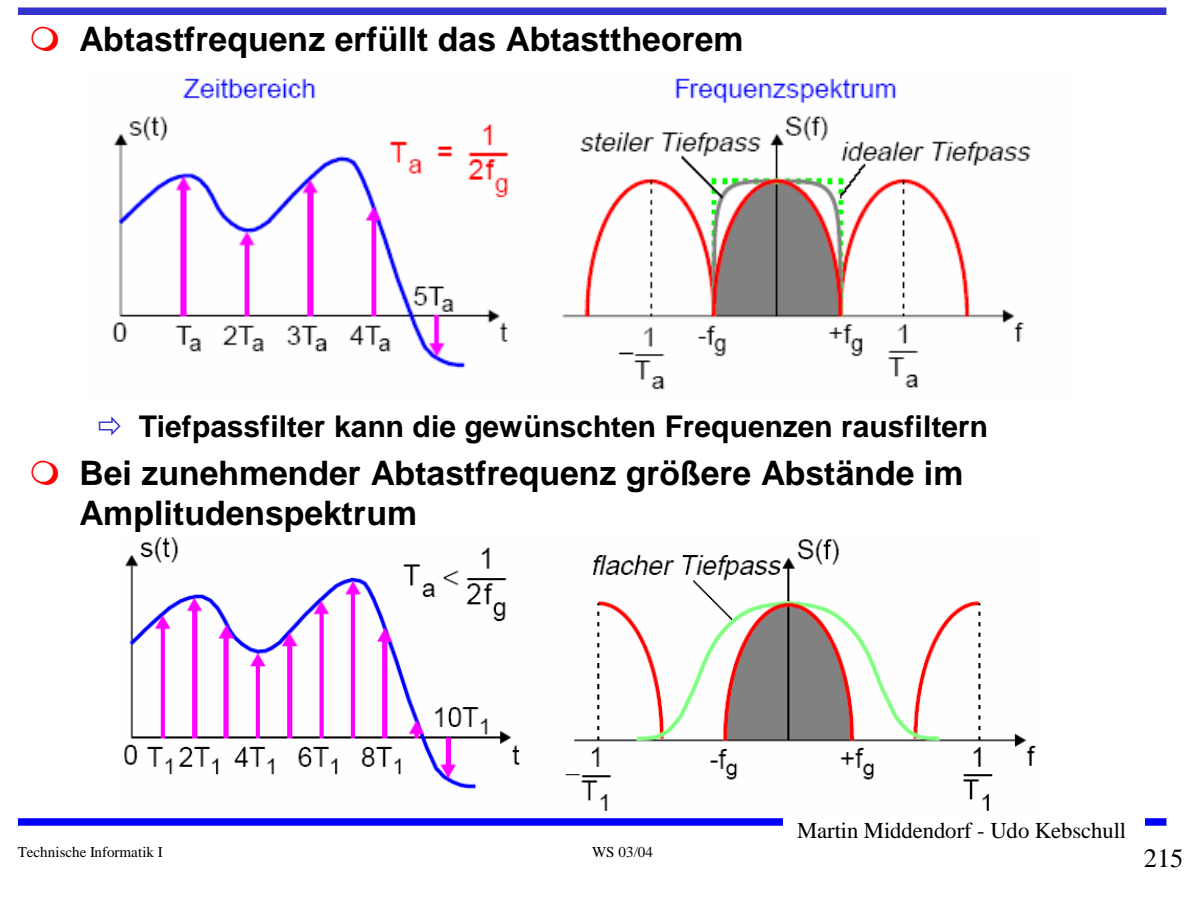

**Signale**

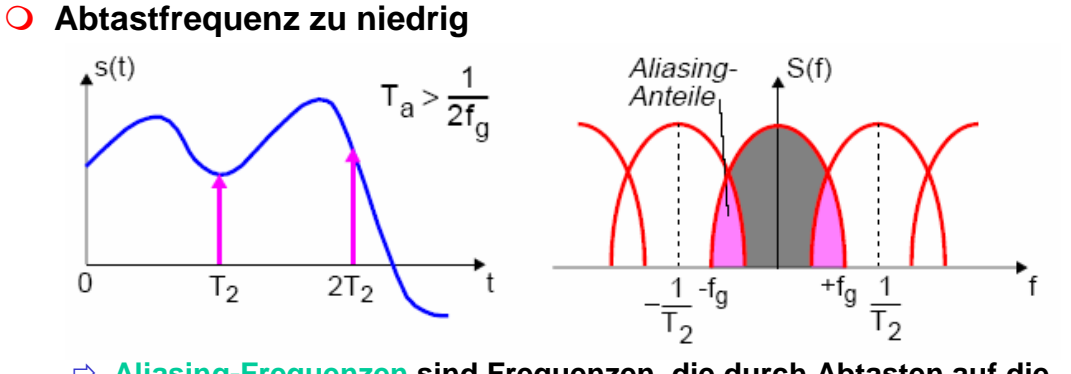

- Ö **Aliasing-Frequenzen sind Frequenzen, die durch Abtasten auf die gleiche Frequenz abgebildet werden**
- Ö **Problem bei verrauschten Signalen:** 
	- **Rauschen ist oft eine breitbandige Störung ist**
	- **Auch wenn Originalsignal das Abtasttheorem erfüllt, kann es durch Rauschen verletzt werden**
	- **Dies führt durch Aliasing zu einem erhöhten Rauschanteil im abgetasteten Signal**
	- **Tiefpassfilter vor dem Abtasten wird oft genutzt um Rauschanteile außerhalb des gewünschten Frequenzbandes zu beseitigen (Anti-Alias-Tiefpassfilter)**
Technische Informatik I  $^{WS~03/04}$   $^{WS~03/04}$  217

Martin Middendorf - Udo Kebschull